UNIVERSIDADE DE SÃO PAULO ESCOLA DE ENGENHARIA DE SÃO CARLOS DEPARTAMENTO DE ENGENHARIA MECÂNICA

# UMA CONTRIBUIÇÃO AO MODELO DE SINTETIZAÇÃO DE ERROS EM MÁQUINAS FERRAMENTAS

### DENISE PIZARRO VIEIRA SATO

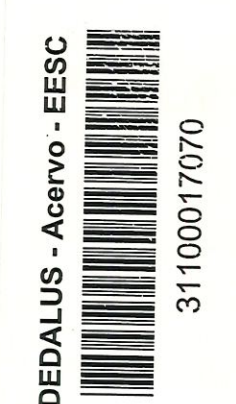

**B** Biblioteca B

Tese apresentada à Escola de Engenharia de São Carlos, da Universidade de São Paulo, como parte dos requisitos para obtenção do título de Doutor em Engenharia Mecânica.

ORIENTADOR: Prof. Dr. Benedito Di Giacomo

São Carlos - 1998 -

 $C196$  $\frac{1}{\sqrt{2}}$ Tombo\_TOO94198

 $3110001$  to to

Engenharia mecánica

 $0.964646$ 

Ficha catalografica preparada pela Seção de Tratamento da Informação do Serviço de Biblioteca - EESC-USP

Sato, Denise Pizarro Vieira 3253 c Uma contribuição ao modelo de sintetizacão ds erros em máquinas ferramentas / Denise Pizarro Vieira Sato. — São Carlos, 1998.

> Tese (Doutorado) -~ Escola de Engenharia. de São Carlos-Universidade de São Paulo, 1998. Área: Engenharia Mecânica. Orientador: Prof. Dr. Benedito Di Giacomo.

l. Máquinas ferramentas. 2. Modelos de erros. 3. Erros térmicos. 4. Erros geométricos. 5. Transformações homogéneas. I. Titulo.

### FOLHA DE APROVAÇÃO

### Candidata: Licenciada DEN1SE PIZARRO VIEIRA SATO

Tese defendida e aprovada em 20-03-1998 pela Comissão Julgadora: Prof. Doutor J (Orientador) ia de São Carlos - Universidade de São Paulo) Prof. Titular ROSALVO(TIAGO RUFFINO (Escola de Engenharia de São Carlos - Universidade de São Paulo) Prof. Doutor MARIO FRANCISCO MUCHERONI (Escola de Engenharia de São Carlos - Universidade de São Paulo) /7 '/. Verwalde Jouxar Prof. Doutor **OSWALDO H** (Escola Politécnica - Universidade de São Paulo) Prof. Doutor OLÍVIO NOVASKI (Universidade Estadual de Campinas - UNICAMP)  $\frac{1}{2}$ 3f: Associado AKIHUR JOSE VIEIRA PORTO oordenador da Área de Engenharia Mecânica JOSE CÁRLOS A. CINTRA

Presidente da Comissão de Pós-Graduação

Ao meu marido Hílton ao meu filho Bruno. e aos meus pais Arlindo e Vanda.

## Agradecimentos

Meus mais sinceros agradecimentos ao Prof. Dr. Benedito Di Giacomo pela orientação, discussão e apoio durante a realização deste trabalho. Juntamente com sua paciência e amizade, pudemos realizar esta tese de Doutorado.

Ao Prof. Dr. João Fernando Gomes de Oliveira pêlos valiosos comentários e discussões no desenvolvimento deste trabalho.

Ao Prof. Dr. Belo Mário Francisco Mucheroni pela cooperação e apoio.

Ao Prof. Dr. Eduardo Morgado pelo incentivo, estímulo.

A Maria Amélia Lima Rodrigues e Luiza Yoko Taneguti pêlos momentos de alegria, pelo incentivo, pela conquista almejada e pelas várias demonstrações de amizade e carinho.

Á Renata Belluzzo Zirondi pela amizade, sugestões e pelas ilustrações aqui contidas.

Á Roxana M. M. Orrego pela amizade e pelas inúmeras discussões que transcenderam os objetivos deste trabalho.

Ao Engenheiro João Jorge F. Gomes por fornecer, pacientemente, seus conhecimentos em relação ao funcionamento da retificadora CNC e pelo auxílio na elaboração dos programas CNC.

Aos colegas de pós-graduação Alessandra, Vagner, Fabrício, Rosenda, Roberto, Helder, Paulo, Aguinaldo, António Almeida, Barreira, Piratelli, Fernando e Aldo pelo companheirismo e pelas discussões proveitosas.

Ao técnico Odair Viana pela grande ajuda na montagem dos ensaios.

Aos funcionários da Oficina do LAMAFE Luís C. Bruno, Adão S. Bolsan e José C. Risardi pelo auxílio no projeto e usinagem das peças.

Ao CNPq pelo apoio financeiro concedido durante o desenvolvimento deste trabalho.

Ao Departamento de Engenharia Mecânica, Comissão de Pós Graduação e corpo administrativo pela colaboração prestada sempre que necessário.

A meus pais, sogros, irmãos, cunhados e a Silvana Custódio pelo incentivo e esperança.

Agradecimento especial ao meu marido e ao meu filho, motivo de alegria e força para vencer os obstáculos.

A todos aqueles que, direta ou indiretamente, contribuíram para o desenvolvimento deste trabalho.

# Sumário

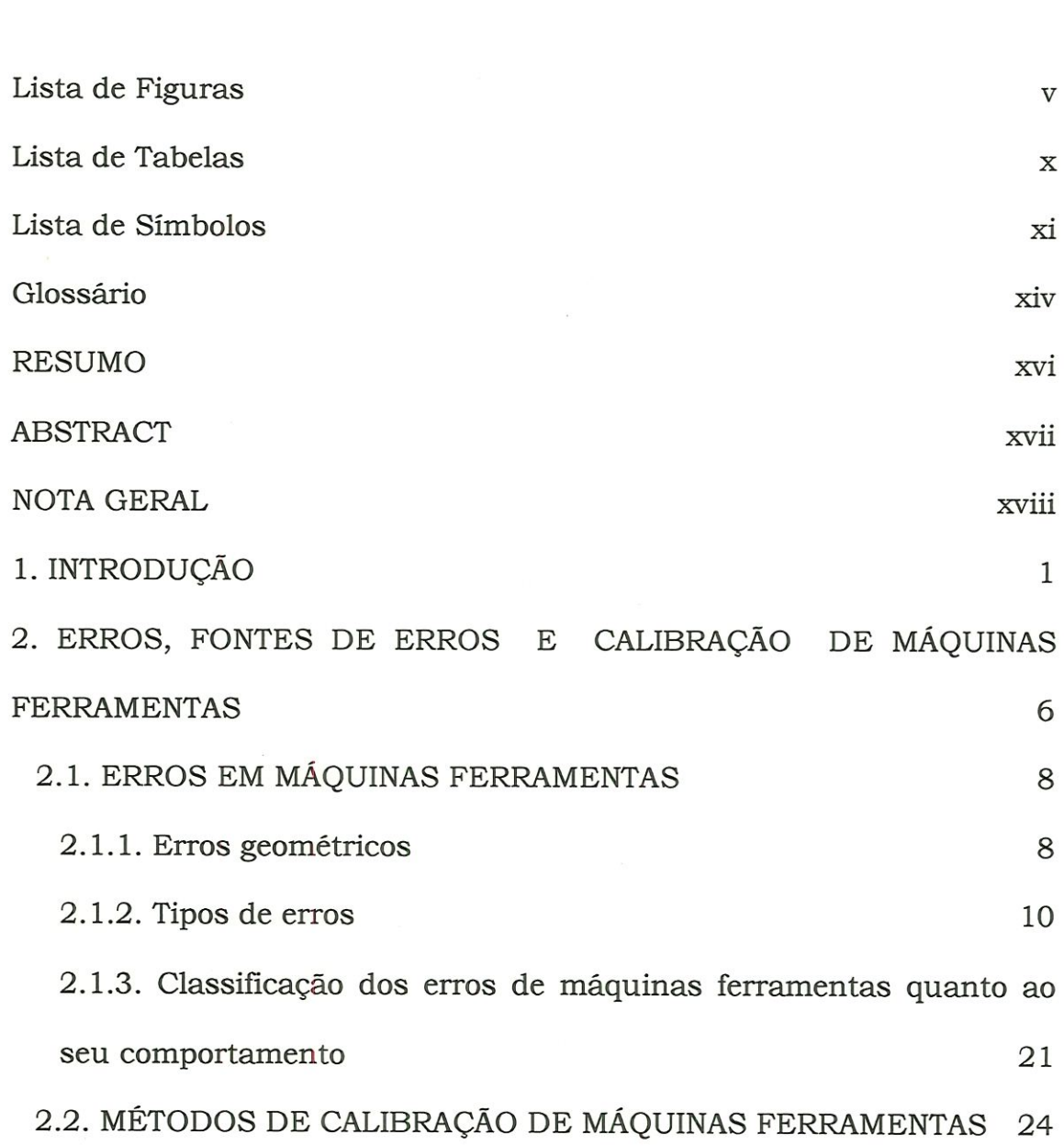

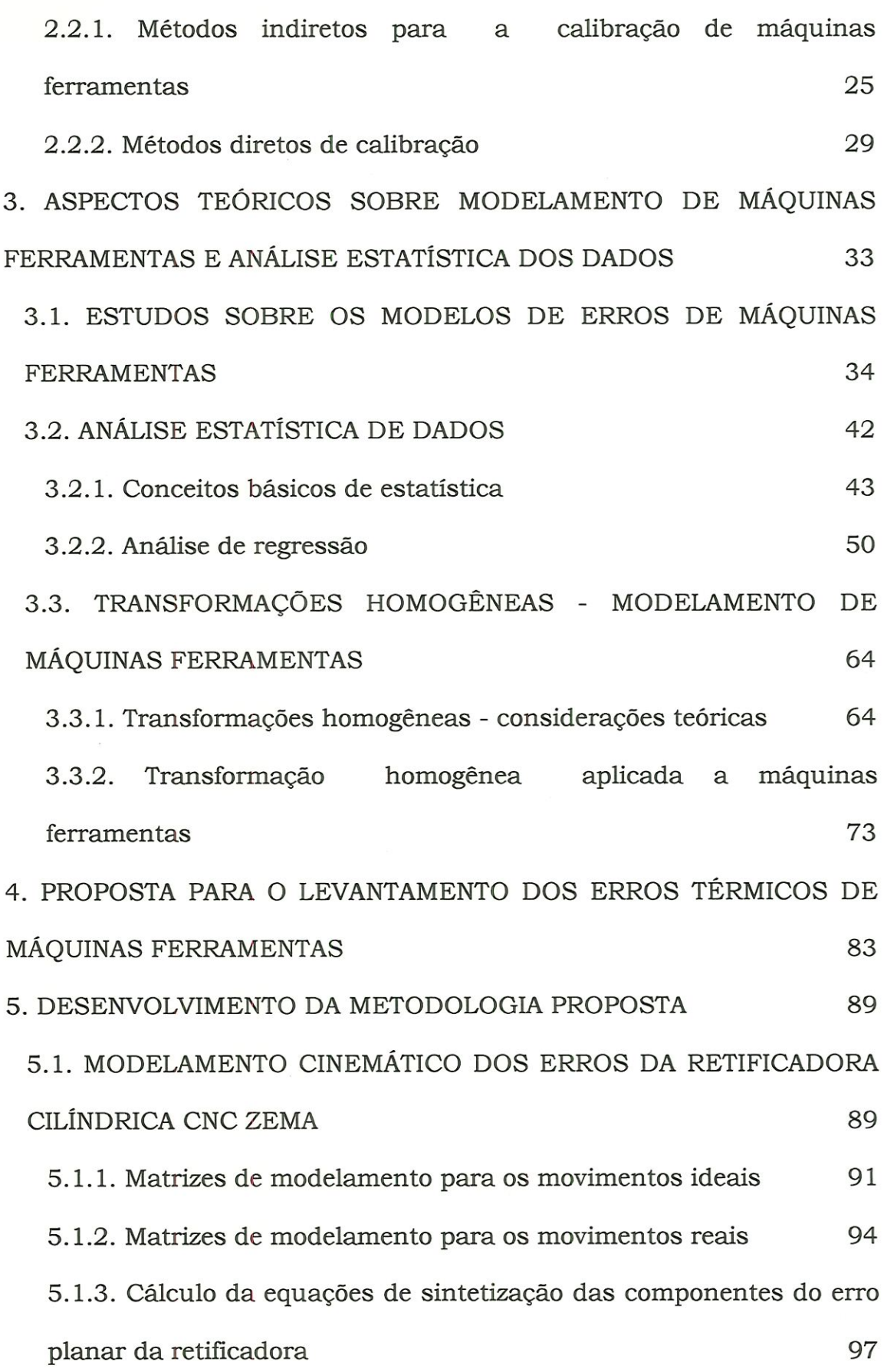

 $\,$  ii

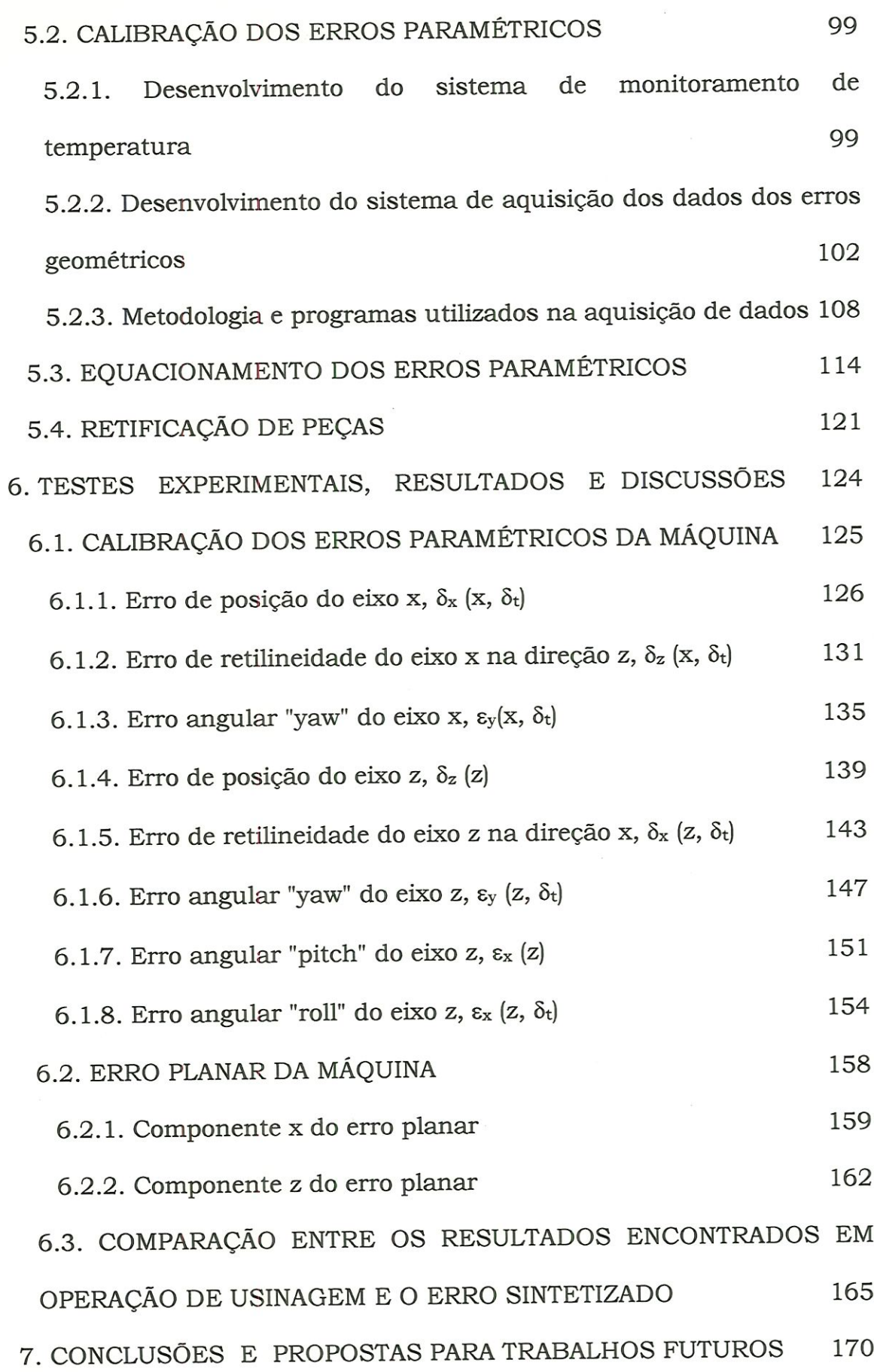

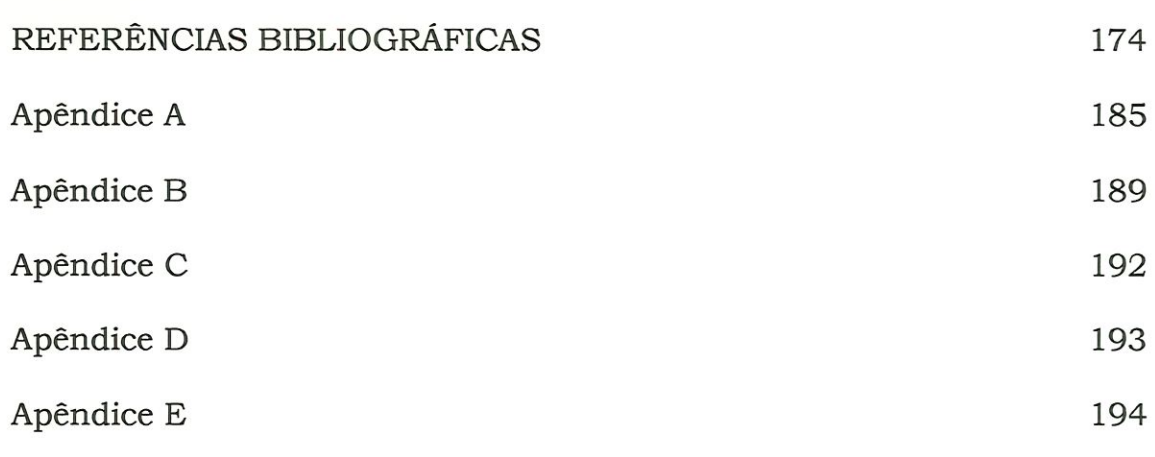

# Lista de Figuras

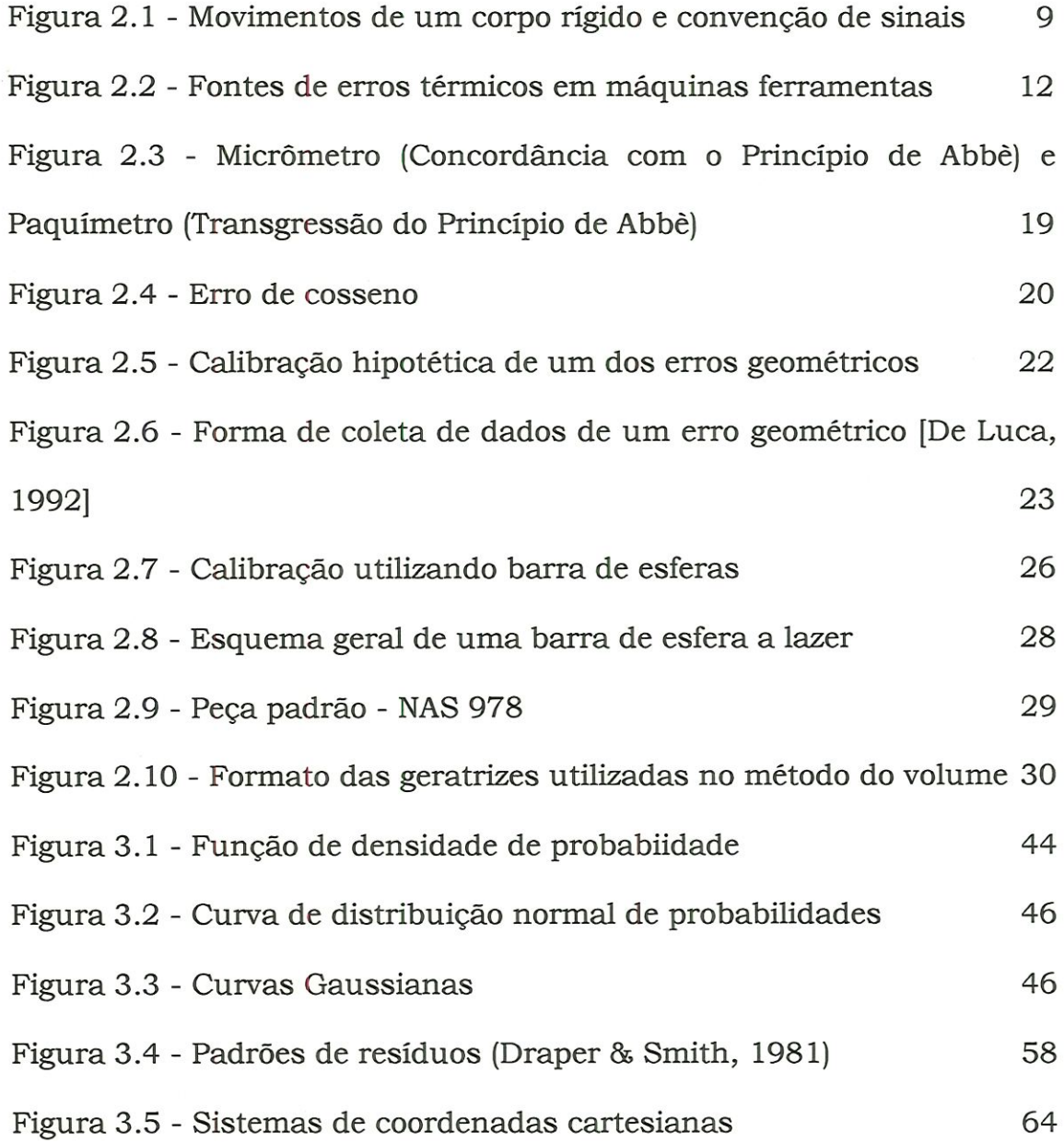

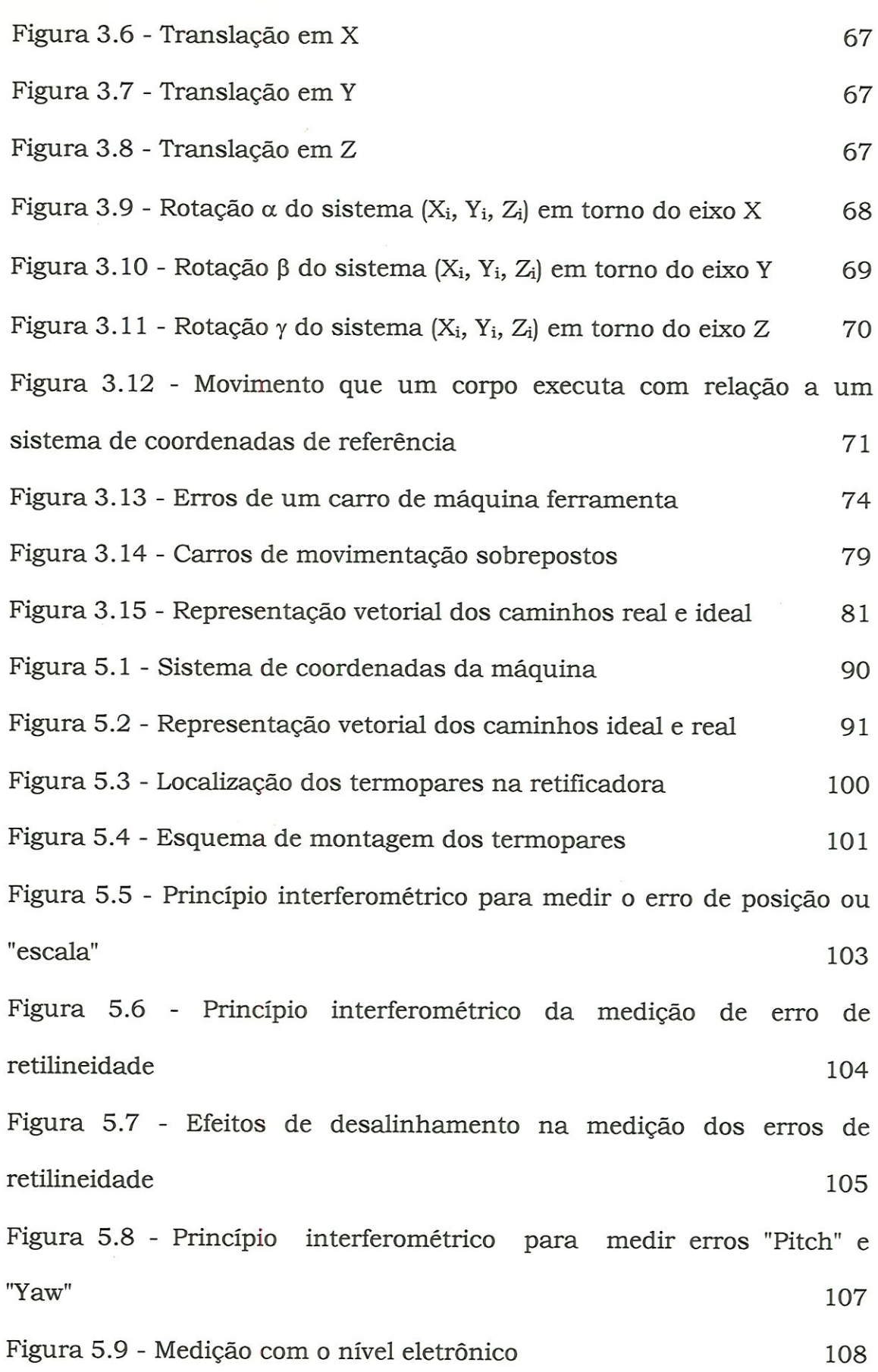

VI

d,

Figura 5.10 - Diagrama da montagem do experimento 109 Figura 5.11- Peças utilizadas na usinagem 122 Figura 6. l - Montagem experimental da calibração do erro de posição do Figura 5.11 - Peças utilizadas na usinagem da tradución en 122<br>Figura 6.1 - Montagem experimental da calibração do erro de posição do eixo X<br>126 Figura 6.2 - Erro de posição no eixo X, no estado inicial de temperatura 127 Figura 6.3 - Valores da variação do erro de posição no eixo X nas posições X=60mm, X=80mm, X=110mm, X=140mm Figura 6.4 - Variação de temperatura do ensaio do "drift" do erro de Posição em X 129 Figura 6.5 - Montagem para medir retilineidade do eixo X na Figura 6.5 - Montagem para medir retilineidade do eixo X na<br>direção Z 131 Figura 6.6 - Erro de retilineidade do eixo X na direção Z 132 Figura 6.7 - Dados do arquivo "drift" do erro de retilineidade do eixo X na direção Z 133 Figura 6.8 - Variação de temperatura do ensaio "drift" do Erro de Retilineidade do eixo X na direção Z 134 Figura 6.9 - Sistema de medição do erro angular "Yaw" do eixo 135 Figura 6.10 - Erro de "Yaw" do eixo X no estado inicial de temperatura 136 Figura 6.11 - Valores da variação do erro de "Yaw" do eixo X nas posições X=60mm, X=80mm, X=110mm, X=140mm 137 Figura 6.12 - Variação de temperatura do ensaio de "drift" do erro "Yaw Figura 6.12 - Variação de temperatura do ensaio de "drift" do erro "Yaw<br>do eixo X 138

vii

Figura 6.13 - Erro de posição no eixo Z no estado inicial de temperatura 140 Figura 6.14 - Variação do erro de posição no eixo Z nas posições Z=70mm, Z=220mm, Z=370mm, Z=470mm 141 Figura 6.15 - Variação de temperatura do ensaio de "drift" do erro de Posição no eixo Z 142 Figura 6.16 - Erro de retilineidade do eixo Z na direção X no estado inicial de temperatura 144 Figura 6.17 - Variação do erro de retilineidade do eixo Z na direção X, nas posições Z=70mm, Z=220mm, Z=370mm, Z=470mm 145 Figura 6.18 - Variação da temperatura do ensaio de "drift" do erro de retilineidade do eixo Z na direção X 146 Figura 6.19 - Erro "Yaw" do eixo Z no estado inicial de temperatura 147 Figura 6.20 - Variação do erro "Yaw" do eixo Z nas posições Z=70mm, Z=220mm, Z=370mm, Z=470mm 148 Figura 6.21 - Variação de temperatura do erro "Yaw" do eixo Z 149 Figura 6.22 - Erro "Pitch" do eixo Z no estado inicial de Figura 6.22 - Erro "Pitch" do eixo Z no estado inicial de temperatura 151 Figura 6.23 - Variação do erro "Pitch" do eixo Z nas posições Z=70mm, Z=220mm, Z=370mm, Z=470mm Figura 6.24 - Variação de temperatura do erro "Pitch" do eixo Z 153 Figura 6.25 - Vista do nível eletrôníco na máquina 154 Figura 6.26 - Erro "Roll" do eixo Z no estado inicial de temperatura 155

viii

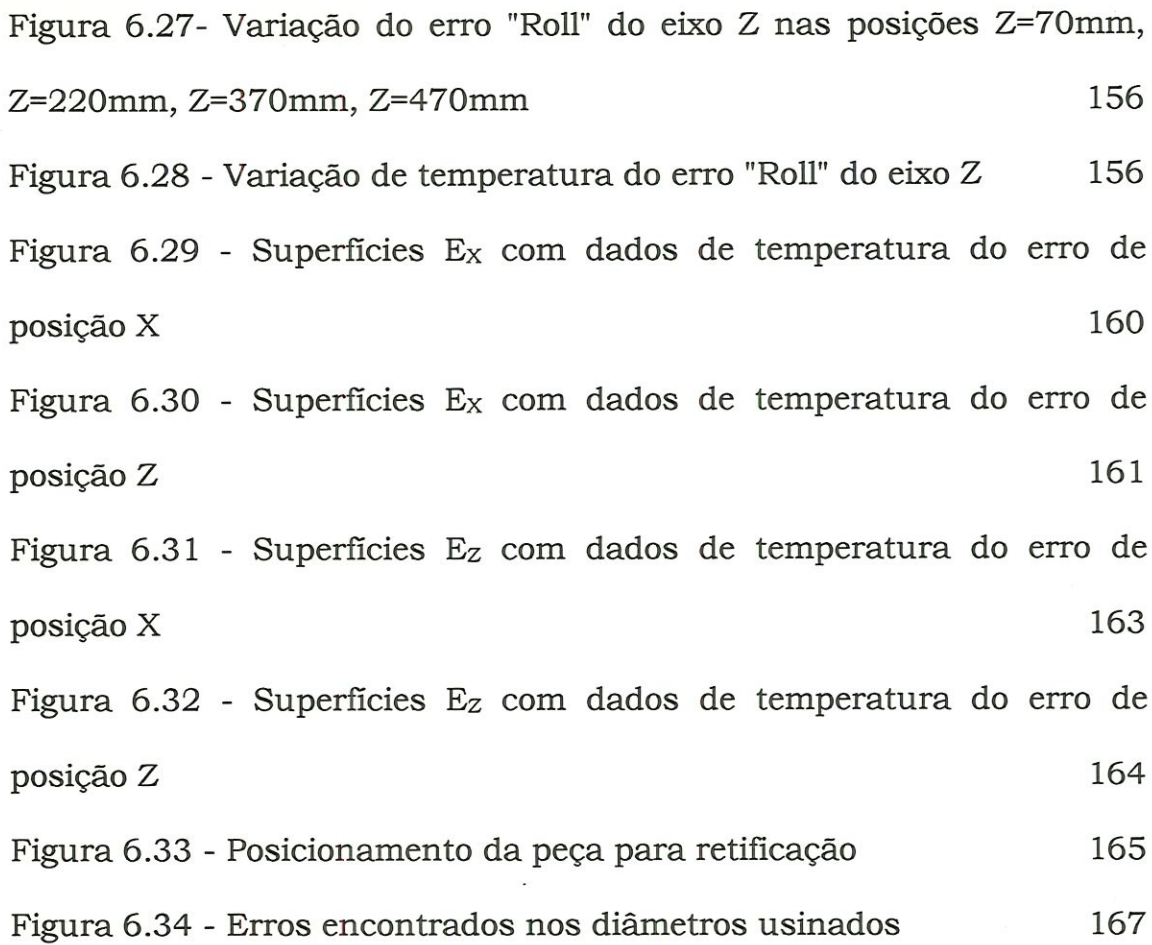

ÏK

# Lista de Tabelas

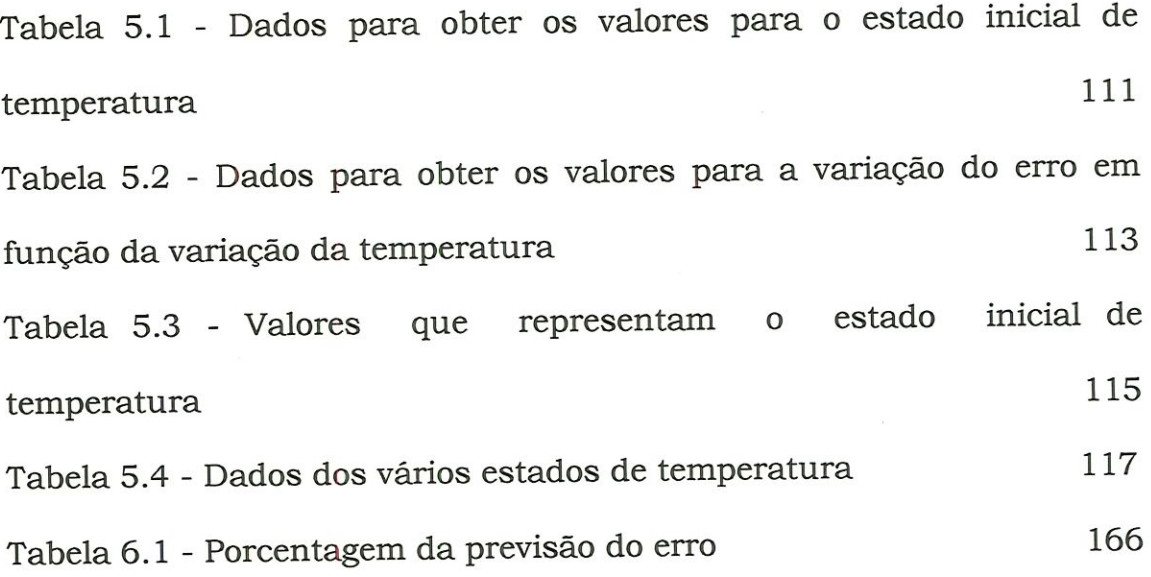

# **LISTA DE SÍMBOLOS**

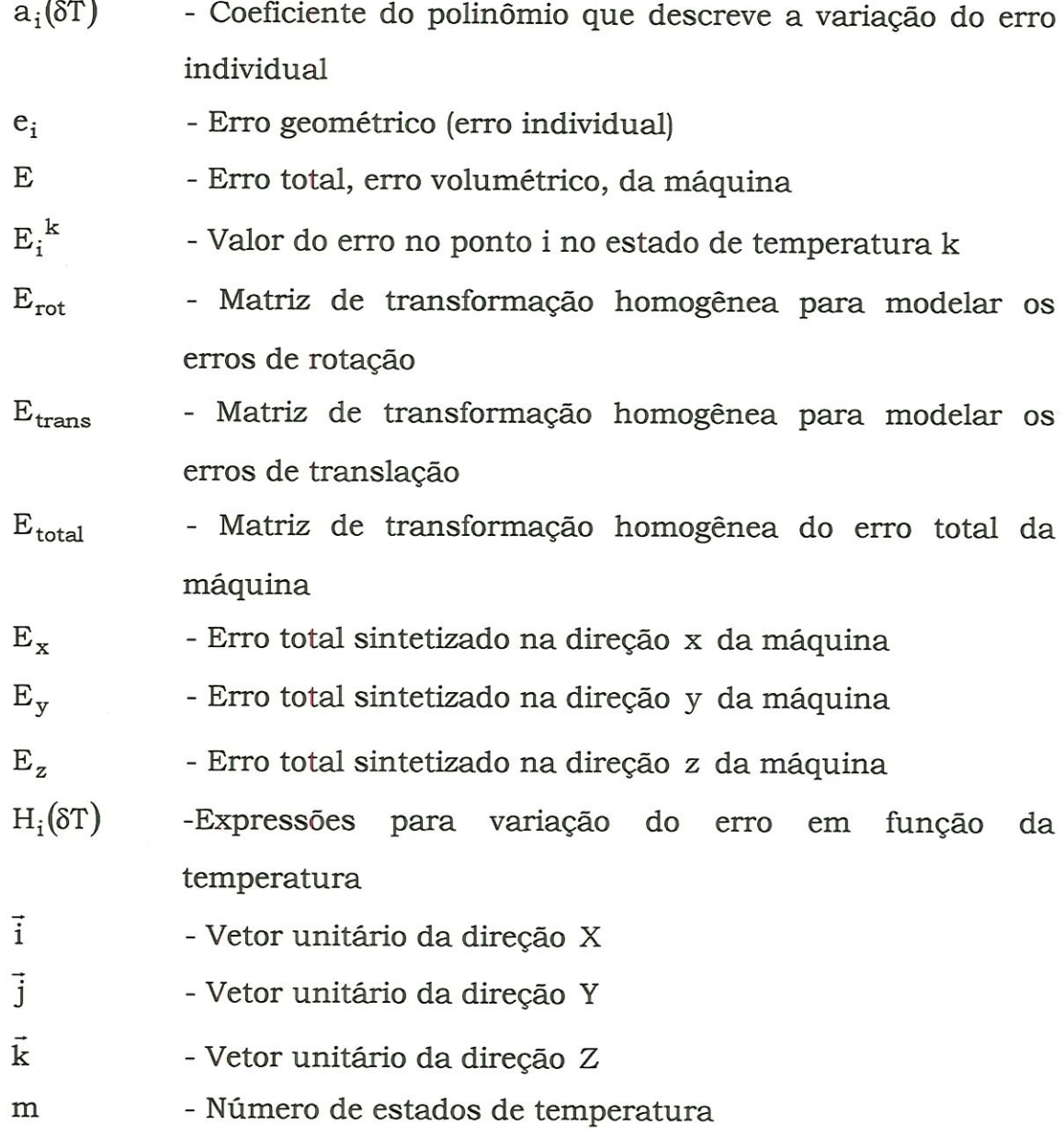

XI

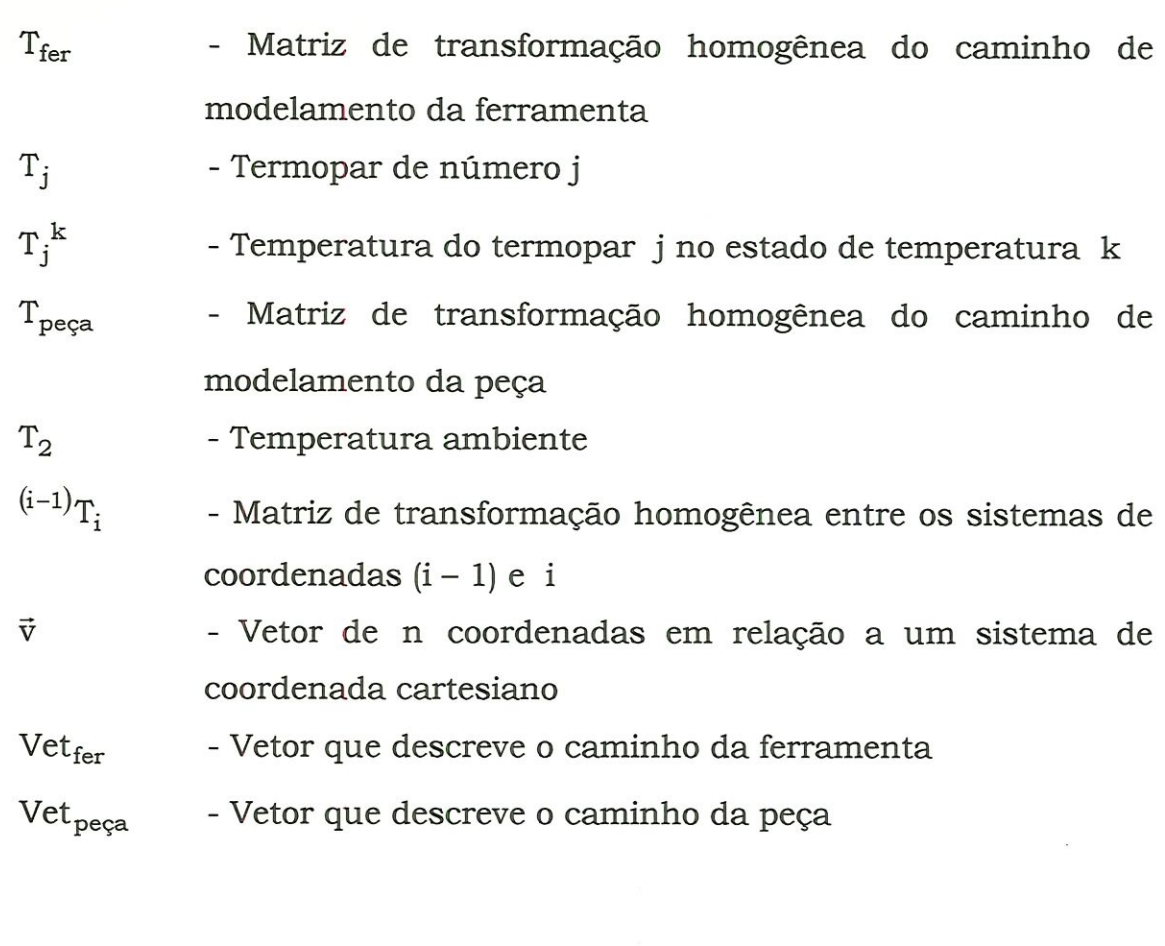

- $\delta_x$  Erro de translação na direção x (erro de posição)
- $\delta'_{a}$ (b) Erro de retilineidade na direção a devido ao movimento em b
- $\delta_a(b)$  Erro de translação em torno do eixo a devido ao movimento no eixo b

δe<sub>i</sub> - Variação do erro geométrico

- $\delta e_i(p, \delta T)$  Variação do erro geométrico em função da posição e da variação de temperatura
- $\delta E^{k}_{i}$  Variação que o erro no ponto i e estado de temperatura k sofre com relação ao erro no estado inicial de temperatura
- δT Variação de temperatura
- $\delta T_j^k$  Variação que a temperatura do termopar j no estado de temperatura k sofre com relação ao gradiente de

temperatura deste termopar no estado inicial de temperatura

 $\delta_{\mathrm{y}}$  - Erro de translação na direção y

 $\delta_z$  - Erro de translação na direção  $z$ 

- $\epsilon_{\rm x}$  Erro rotacional em torno do eixo x
- $\varepsilon_{\rm y}$  Erro rotacional em torno do eixo y
- $\varepsilon_z$  Erro rotacional em torno do eixo z

 $\varepsilon_{a}(b)$  - Erro angular em torno do eixo a devido ao movimento no eixo b

# Glossário

- Erro Diferença entre o valor medido de uma grandeza e o valor verdadeiro da mesma.
- Erro total Diferença vetorial entre a posição desejada e a posição atingida dos carros de movimentação de uma máquina ferramenta.
- Erro volumétrico Erro total de uma máquina que possuí movimentação nos três eixos coordenados.
- Erro planar Erro total de uma máquina que possui movimentação em dois eixos coordenados.
- Erro linear Erro total de uma máquina que possui movimentação coordenados.
- Erro paramétrico Erro geométrico de translação ou rotação de um componente móvel cujo valor depende da posição dos carros de movimentação.
- Erro individual Erro paramétrico.
- Erro de posição Erro de escala. Diferença entre o deslocamento de um ponto ao longo de uma linha reta (eixo de movimentação) e o indicado pelo sistema de medição da máquina.
- Erro de retilmeidade São translações não programadas que ocorrem nas direções perpendiculares à direção do movimento.

Desvio - Erro.

- Acuracidade Grau de concordância entre o valor medido e o valor verdadeiro do mensurado. Exatidão [INMETRO, 1995].
- Acuracidade de uma máquina Capacidade da máquina de posicionar os carros de movimentação na posição programada.
- Repetibilidade Grau de concordância entre os resultados de medições sucessivas de um mesmo mensurando efetuadas sob as mesmas condições de medição. Repetitividade [INMETRO, 1995].
- Calibração Determinação do grau de concordância da grandeza por um instrumento de medição e o valor verdadeiro por um instrumento de medição e o valor verdadeiro dado por um padrão, reconhecido internacionalmente.
- Calíbração \_ paramétrica Medição dos erros paramétricos dos componentes de uma máquina [B89 Report, 1990].
- Compensação Procedimento de correção do erro total da máquina.
- Estado de temperatura Conjunto de leituras das temperaturas dos vários termopares acoplados á máquina num dado instante ti.
- Estado inicial de temperatura Estado em que todos os componentes da máquina estão à temperatura ambiente.
- "Drift" Variação de um erro paramétrico, em uma dada posição dos carros de movimentação, em vários estados de temperatura, até a estabilização do erro.

### RESUMO

SATO, D. P. V.. Uma contribuição ao modelo de sintetízaçào de erros em máquinas ferramentas. Tese(Doutorado). Escola de Engenharia de São Carlos. Universidade de São Paulo. 1998.

As máquinas ferramentas controladas numericamente possuem erros inerentes à sua estrutura que afetam a qualidade dimensional das peças usinadas. Dentre as fontes possíveis de erros, os termicamente induzidos são, atualmente, os de maior contribuição. Vários métodos tem sido propostos para modelar erros em máquinas ferramentas. Dentre as técnicas utilizadas para modelagem pode-se destacar a técnica das transformações homogéneas devido à sua versatilidade para simular movimentos e os respectivos erros de seus elementos. As expressões das componentes do erro total da máquina, utilizando tal técnica, são determinadas a partir do levantamento dos erros geométricos considerando as influências térmicas até a estabilização do erro. Tal levantamento acarreta um grande volume de dados que devem ser analisados estatisticamente para fornecer uma expressão que possa prever o erro em qualquer posição do volume de trabalho e estado de temperatura da máquina. Este trabalho apresenta uma formulação para o equacíonamento dos erros da máquina, considerando a influência das variações térmicas atuantes. Com tal formulação busca-se equacionar os erros paramétricos de forma simples, minimizando o volume de dados coletados durante a calibração dos mesmos, prevendo o erro da máquina avaliada. Para tanto, foi proposta uma nova formulação para os erros paramétricos. A metodologia foi aplicada no modelamento dos erros térmicos de uma Retificadora Cilíndrica CNC e os resultados obtidos foram avaliados, discutidos e comparados com os erros medidos em peças por ela usinadas, constatando-se a excelente capacidade do método na previsão do seu erro total.

Palavras-chaves: máquinas ferramentas, modelos de erros, erros térmicos, erros geométricos, erros paramétricos.

XVI

### ABSTRACT

Numerically controlled machíne tools undergo the effects of several internai and externai factors that affect the workpiece dimensional accuracy. Usually, the thermal effects, i.e., those due to temperature variations occurred during the machine operation, are the predomínant ones. Several methods have been proposed to model errors in machine tools. Among these methods, the homogenous transformations technique is one of the most useful, due to the versatüity to simulate motions and the corresponding element errors. The components of the machíne global error are determined through the measurement of geometric errors considering the thermal effect until the error stabilization. The measurement procedure creates a large deal of data which must be statistically analyzed to obtain an expressíon which provides the error in any position of the work volume and machine thermal state. The objective of the present work is to develop a mathematical model of the machine parametric errors and of its variations due thermal effects presented in a simple form, minimizing the data volume obtained during the calibration and predicting the machine global error. This methodology was applied to the prediction of the thermal errors in a CNC cylindrical grinding machine. The simulated results were evaluated, discussed and compared with the geometric errors measured in workpieces, showing an excellent agreement between the theoretical and experimental error.

Keywords: machine tools, models errors, thermal errors, geometríc error, parametric errors.

## **Nota Geral**

Com o objetivo de transmitir clara e inequivocadamente as informações contidas neste trabalho, alguns termos serão utilizados sem que se recorra a todos os formalismos a eles atribuídos por normalizações disponíveis. Os termos não normalizados serão utilizados, recorrendo-se ao entendimento usual das informações neles contidas.

Para isso, recorrer-se-á ao entendimento dos conceitos conforme difundidos nos meios cienttíïcos ou em regiões de acelerado processo de industrialização, apresentando sempre que necessário os respectivos significados destes termos.

Optou-se por tal procedimento por se entender que embora uma terminologia padronizada seja necessária e deva ser conseguida, os desenvolvimentos científicos ocorridos na sua ausência ou em períodos de maturação dos conceitos não devem sucumbir, devendo-se nestes estágios recorrer-se aos meios disponíveis para documentação precisa das informações.

## Capítulo 1

### **INTRODUÇÃO**

A economia capitalista mundial sofreu grandes mudanças nestas últimas décadas. Estas mudanças têm várias origens e dentre elas podem ser citadas: a reconstrução da economia européia e japonesa após a Segunda Guerra Mundial, a aceleração do desenvolvimento tecnológico, mudanças no comportamento do consumidor e a tendência atual de globalização de mercado.

Nesse cenário, caracterizado pelo dinamismo do ambiente competitivo, as empresas vêem-se obrigadas a oferecer produtos com maior qualidade, mas com custos reduzidos para garantir sua sobrevivência no mercado mundial. Essa competição obriga também, como consequência, a uma necessária diminuição das tolerãncias dimensionais na fabricação de peças.

As máquinas ferramentas controladas numericamente, podem ser consideradas de grande importância nesse ambiente produtivo e por serem extremamente flexíveis, permitem a confecção de peças complexas em pequenos e médios lotes, com maior precisão e repetibüidade, custo reduzido e tempos de usinagem cada vez menores. Entretanto, tais máquinas são instrumentos fundamentalmente mecânicos e, portanto, estão sujeitas a erros que afetam a qualidade dimensional fínal das peças usinadas. Esses erros, provenientes das mais diferentes fontes e inerentes á própria estrutura da máquina, modificam o posicionamento previsto para a ferramenta e a posição prevista de usinagem, acarretando o que na literatura é denominado de erro total. Pode-se dizer que o erro total é a diferença vetorial entre as posições comandada (ideal) e a atingida (real).

A diminuição do erro total a um nível considerado pequeno, na fase de projeto, envolve custos impraticáveis. A concepção e construção de máquinas com distribuição de massa mais conveniente, com elementos extremamente precisos, construídos a partir de materiais especiais com coeficientes de dilatação próximos de zero demanda, além de pessoal qualificado, tempo e equipamentos sofisticados. Mesmo que isto fosse viável, os desgastes naturais de uso da máquina gerariam ainda erros ao longo do tempo.

Muitos estudos têm sido realizados com o intuito de minimizar erros e, devido ao exposto acima, especial atenção tem sido dada à compensação dos erros através de métodos computacionais. As rotinas de compensação são construídas a partir do conhecimento prévio do comportamento dos erros de cada componente da máquina. Avaliando os movimentos de cada um desses componentes e seus respectivos erros (erros individuais), um modelo matemático especialmente desenvolvido para essa estrutura pode ser obtido e tendo-se como resultado o erro total. Conhecido este erro, pode-se através de intervenções adequadas junto ao controle numérico da máquina, alterar o percurso da ferramenta e/ou peça, compensando o erro existente.

Para caracterizar, estimar e compensar os erros em máquinas ferramentas, muitas técnicas de modelagem têm sido propostas. Dentre elas, a técnica das Transformações Homogéneas tem sido largamente utilizada devido á sua grande versatilidade para descrever a relação espacial ideal e real entre os componentes de um sistema.

O valor e o comportamento dos erros individuais, os erros de translação e os erros angulares, de todos os componentes da máquina podem ser obtidos através de um procedimento de calibração. Estes erros combinados adequadamente geram as chamadas expressões de smtetízação, isto é, as componentes do erro total em cada uma das direções preferenciais da máquina.

Cabe ressaltar que os valores dos erros individuais não permanecem fixos durante o período de utilização da máquina. No decorrer de sua utilização a máquina passa por um processo de aquecimento e cada um de seus componentes sofre, de forma diferenciada, variações de temperatura que no mais simples dos casos transita entre a do ambiente e a de regime. Esta diferenciação depende dos üpos de materiais utilizados na fabricação dos componentes da máquina. Dessa forma, durante o processo de aquecimento, a estrutura da máquina assume vários estados de temperatura e, portanto, sofre deformações que comprometem ainda mais a relação espacial ideal e real dos seus componentes.

Dentre os possíveis erros em máquinas ferramentas, os temúcamente induzidos são reconhecidos, atualmente, como os de maior expressão para o erro final da peça. Portanto, o levantamento dos erros individuais deve ser feito em várias posições dos carros de movimentação, isto é, cm várias posições do volume de trabalho da máquina, até à estabilização da temperatura e do erro. Assim procedendo, pode-se, através de técnicas estatísticas, ajustar para cada erro individual uma curva que o represente. Introduzindo adequadamente as equações dos erros individuais nas expressões de sintetização, o erro total pode ser calculado não apenas para aquelas condições operacionais avaliadas durante a coleta de dados, e sim, em qualquer ponto do volume de trabalho da máquina e em qualquer estado de temperatura. Porém, isto pode implicar em um grande volume de dados que devem ser analisados estatisticamente para fornecer a expressão do erro total. Como todos os aplicativos comerciais trabalham com um número limitado de dados, pode-se ter um trabalho adicional para analisar tais dados.

3

Diante do exposto, têm-se como principais objetivos na realização deste trabalho:

- Propor um novo modelo para o equacionamento dos erros individuais da máquina, considerando o efeito das variações térmicas e dos erros geométricos;
- Determinar a contribuição dos erros geométricos em cada uma das componentes do erro total da máquina avaliada;
- Minimizar o volume de dados necessários durante os ensaios;
- Prever o erro total da máquina em qualquer posição do volume de trabalho e em qualquer estado de temperatura.

Para atingir estes objetivos está sendo proposta uma nova forma de expressar os erros individuais em função da posição dos carros de movimentação da máquina avaliada e da variação de temperatura. Tal formulação possibilita o levantamento dos dados dos erros individuais em duas etapas. O primeiro conjunto de dados foi levantado em vários pontos dentro do plano de trabalho da retificadora, o plano XZ, quando a máquina foi inicialmente ligada, isto é, quando todos os componentes da máquina estavam à temperatura ambiente. O segundo conjunto foi levantado utilizando um procedimento de "drift", ou seja, observação da variação do erro e do gradiente de temperatura em uma determinada posição até à estabilização de ambos.

O procedimento utilizado para o levantamento dos dados do segundo conjunto é aplicado em um número mínimo de posições do plano de trabalho da retificadora e buscou-se também, ao mesmo tempo, otimizar o volume de dados coletados.

O primeiro conjunto de dados possibilitou equacionar o comportamento do erro quando a máquina está fria, ou seja, quando a temperatura de todos os seus componentes estão à temperatura ambiente. Enquanto que o segundo permitiu expressar a variação que este erro sofre devido às influências térmicas.

Assim o presente trabalho está estruturado conforme descrito a seguir:

No capítulo dois estão apresentados os tipos de erros segundo o seu comportamento, as fontes dos erros e os diversos métodos utilizados na calibração de máquinas ferramentas.

No capítulo três é apresentada a revisão do estado da arte sobre o modelamento de erros em máquinas ferramentas. Também é descrita a teoria das transformações homogéneas e sua aplicabilidade ao modelamento de máquinas. Além disto, alguns conceitos básicos de estatística e especificamente análise de regressão linear são mostrados .

O quarto capítulo apresenta a proposta do trabalho, isto é, o desenvolvimento e a aplicação da metodologia que modela o comportamento térmico dos erros individuais de máquinas ferramentas.

O capítulo cinco versa sobre o trabalho realizado. Nele estão descritos o modelo cinemática da máquina, os testes experimentais, bem como a metodologia utilizada para a calibração e o equacionamento dos erros.

No capítulo seis os resultados experimentais são apresentados e discutidos, enquanto que no sétimo capítulo as principais conclusões são colocadas além de algumas sugestões para trabalhos futuros.

## Capítulo 2

## ERROS, FONTES DE ERROS E CALIBRAÇÃO DE MÁQUINAS FERRAMENTAS

A qualidade de uma máquina ferramenta está relacionada com a sua capacidade de gerar componentes mecânicos, peças, com geometrias e dimensões finais idênticas às planejadas. Entretanto, devido a problemas que são inerentes aos sistemas que compõem uma máquina ferramenta, o correto posicionamento de todos os seus elementos de movimentação é alterado, provocando assim, desvios nas peças usinadas. As diversas fontes que causam tais desvios são consideradas fatores de erros [Di Giacomo, 1986].

Para aumentar a acuracidade de uma máquina ferramenta pode-se utilizar duas linhas diferentes de trabalho. Uma dessas linhas relaciona-se com modificações nos elementos físicos da máquina, enquanto a outra se resume em minimizar os problemas existentes através de programas computacionais [Kreng et al., 1994].

Na primeira linha de trabalho estão incluídos o aumento da precisão mecânica dos elementos da máquina ou modificações nos elementos já construídos. Tais soluções normalmente não são facilmente aceitas devido aos seguintes fatores:

o custo para se construir elementos de grande precisão, em geral, é maior do que a vantagem alcançada com a utilização do mesmo;

modificações nas máquinas, que já estão em funcionamento, toma-se difícil de serem implementadas devido a limitações técnicas.

A segunda linha de trabalho, a compensação de erros através de programas computacionais, é a técnica mais factível para minimizar os erros existentes em máquinas ferramentas. Através de programas de compensação, é possível manter precisão nas peças usinadas dentro de níveis bastante razoáveis a custo conveniente.

Um procedimento de compensação faz uso de mformações previamente obtidas sobre os erros da máquina. Tais informações podem ser levantadas pela calibração adequada de seus erros.

Os procedimentos de calibração, por sua vez, podem ser classificados em dois tipos distintos que são a calibração direta, ou paramétrica, e calibração indireta.

Neste trabalho, fez-se uso de um procedimento de calibração direta. Com a técnica utilizada é possível o diagnóstico de erros individuais da máquina e, assim, classificá-la conforme a signifícâncía dos erros.

Os resultados obtidos da calibração de cada erro individualmente podem ser introduzidos adequadamente em um modelo matemático, apropriado à configuração da máquina, e o erro total determinado. Através do conhecimento do erro total pode-se, então, executar a correção desejada compensando o erro resultante.

### 2.1 ERROS EM MÁQUINAS FERRAMENTAS

Em todo processo de usinagem busca-se obter peças com grande acuracidade dimensionai, com qualidade de forma e acabamento. Mas, como todas as máquinas ferramentas estão sujeitas a erros, as peças fabricadas podem não estar de acordo com o planejado. Na busca da melhoria do desempenho das máquinas ferramentas, a análise de erros é, sem dúvida nenhuma, um fator extremamente importante.

A apresentação deste item está subdividida em três partes. A primeira apresenta uma breve descrição sobre os erros geométricos. Os dois sub-itens restantes apresentam, respectivamente, uma classificação dos erros quanto ao tipo e quanto ao comportamento.

### 2.1.1 ERROS GEOMÉTRICOS

As máquinas ferramentas são compostas por mesas, guias, fusos, eixos e outras estruturas que também possuem suas características individuais.

São denominados erros geométricos, aqueles erros da geometria de uma máquina que causam movimentos indesejáveis entre os seus componentes provocando erro na dimensão e geometria das peças fabricadas. Em máquinas ferramentas, estes deslocamentos indesejáveis acabam modificando o posicionamento previsto para a ponta da ferramenta e a posição prevista para usinagem, acarretando o que se convencionou chamar de erro total. Para máquinas que possuem três eixos de movimentação tal erro pode ser denominado de erro **volumétrico**. O erro volumétrico é dado pela equação [2.1], onde  $E_X$ ,  $E_Y$ , e Ez são as componentes do erro nas direções X, Y e Z, respectivamente.

$$
E = \sqrt{E_X^2 + E_Y^2 + E_Z^2}
$$
 [2.1]

Para introduzir a terminologia utilizada no tratamento dos erros geométricos, considere um carro de uma máquina ferramenta como um corpo rígido transladando ao longo de uma guia. Os movimentos indesejáveis que ocorrem em outras direções, que não a direçao preferencial, são considerados erros, como observado na Figura 2.1.

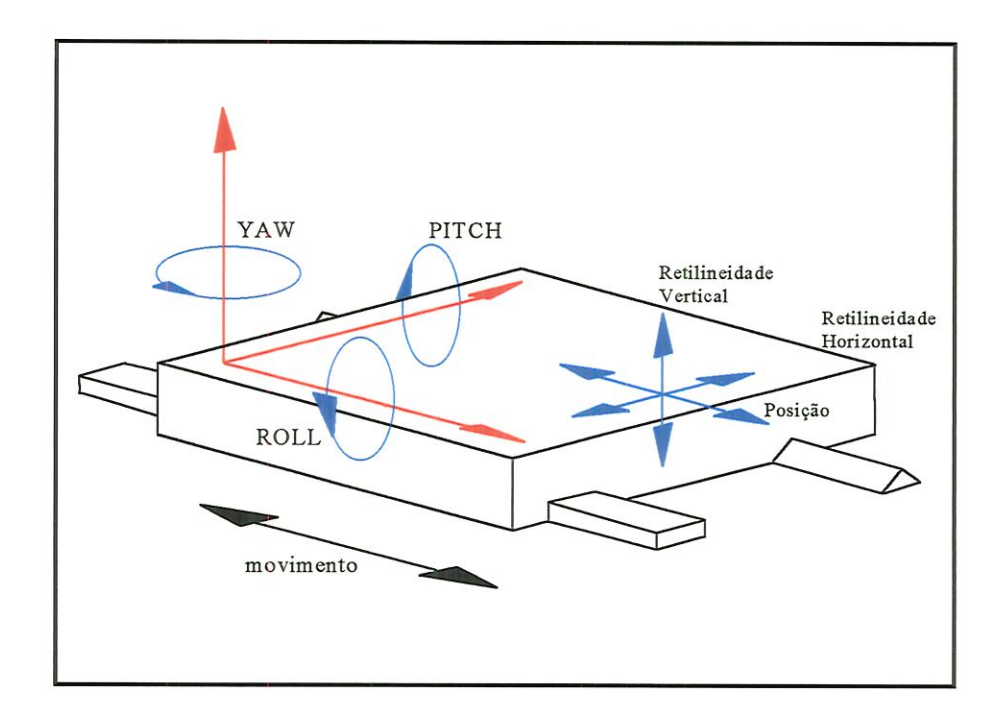

Figura 2. l Movimentos de um corpo rígido e convenção de sinais

Desses erros, dois são erros de translação definidos como erros de Retilineidade, enquanto outros três erros são de rotação denominados de "Roll", "Pitch" e "Yaw", conforme a direção de movimento do elemento. Um sexto erro pode ser também observado na Figura 2.1. Este ocorre na própria direção preferencial e é conhecido como Erro de Posicionamento propriamente dito ou ainda por Erro de Posição.

Para que uma análise de erro volumétrico seja realizada, um sistema de referência deve ser adotado. A direção positiva dos eixos e dos vetores unitários  $\vec{i}, \vec{j}, \vec{k}$ , associados às direções X, Y e Z, respectivamente, é dada pela regra da Mão Direita. Ela também

determina o sinal positivo das rotações, também chamadas de movimento angular, de acordo com a direção positiva dos eixos principais.

Cada um dos elementos de movimentação de uma máquina ferramenta possui os seis erros individuais descritos, também chamados de erros paramétricos, além dos eventuais erros que ocorrem entre eles, tais como erros de perpendicularidade e paralelismo, erros não paramétricos. A combinação adequada destes erros geram as componentes do erro volumétrico.

#### 2.1.2 TIPOS DE ERROS

Num procedimento de calibração é necessário um amplo conhecimento dos erros a serem avaliados para melhor decidir como observá-los. Cabe, então, apresentar os diversos tipos de erros existentes.

Os tipos de erros em máquinas ferramentas são basicamente: os erros quase-estáticos ou estáticos, os erros dinâmicos, os erros cinemáticos, os erros da ferramenta e os da peça.

Exemplos de erros que se enquadram em cada tipo são dados a seguir, conforme Hocken, 1980.

### ERROS OUASE-ESTÁTICOS

Os erros quase estáticos são aqueles que causam desvios na posição relativa entre ferramenta e peça e que variam lentamente com o tempo. Eles estão relacionados com a estrutura da máquina ferramenta [Hocken, 1980]. Segundo Kiridena & Ferreira<sup>a, b</sup>, 1994, os erros quase estáticos contribuem com aproximadamente 70% do erro total de máquinas ferramentas.

São considerados erros quase estáticos:

#### • Erros Devido a Carregamentos

Os erros quase-estáticos devido a carregamentos são aqueles causados por forças que variam lentamente devido a eventuais movimentos relativos. Tais forças podem ser:

#### a) Cargas devido ao peso próprio da máquina

A distribuição do peso na máquina não é constante, podendo ocorrer deflexões na estrutura devido a deslocamentos de cabeçotes, carros, montagem de dispositivos e outros componentes.

### b) Cargas devido ao peso próprio das peças

O peso da peça usinada pode produzir deformações nas guias/barramentos e deflexões na estrutura da máquina.

Além destes esforços, existem também aqueles devido a fixações incorretas, projetos descuidados, materiais fora de especificação, etc.

Muitos trabalhos analisaram a contribuição dessas diversas mfluências no erro final da máquina ferramenta e dentre eles podem ser destacados os artigos de Murthy, 1970; Schultschik, 1977; Diakonova, 1984; Shiraishi, 1989.

#### • Erros Termicamente Induzidos

Os desvios ocorridos na posição relativa entre ferramenta e peça, devido a variações de temperatura na máquina ferramenta, são denominados erros temúcamente induzidos ou simplesmente erros térmicos.

Dentre as diversas fontes possíveis de erro em máquinas ferramentas, os tennicamente induzidos são, atualmente, os que mais contribuem para o erro final [Bryan, 1968,1990]. Isto, provavelmente, porque as outras ofertas de erros foram intensamente estudadas ao longo do tempo e, sendo compreendidas, os erros causados por elas

puderam ser minimizados ou até mesmo eliminados. Além disto, como disse Pereira, 1995, "as crescentes velocidades de corte, que aumentam a geração de calor, somadas à diminuição do tamanho das máquinas, ou seja, há menor massa para distribuir e dissipar mais calor, em geral, contribuem para que as influências térmicas sejam cada vez mais evidentes".

As fontes de erros térmicos e as possíveis causas de calor que podem afetar as máquinas ferramentas estão colocadas de forma organizada na Figura 2.2.

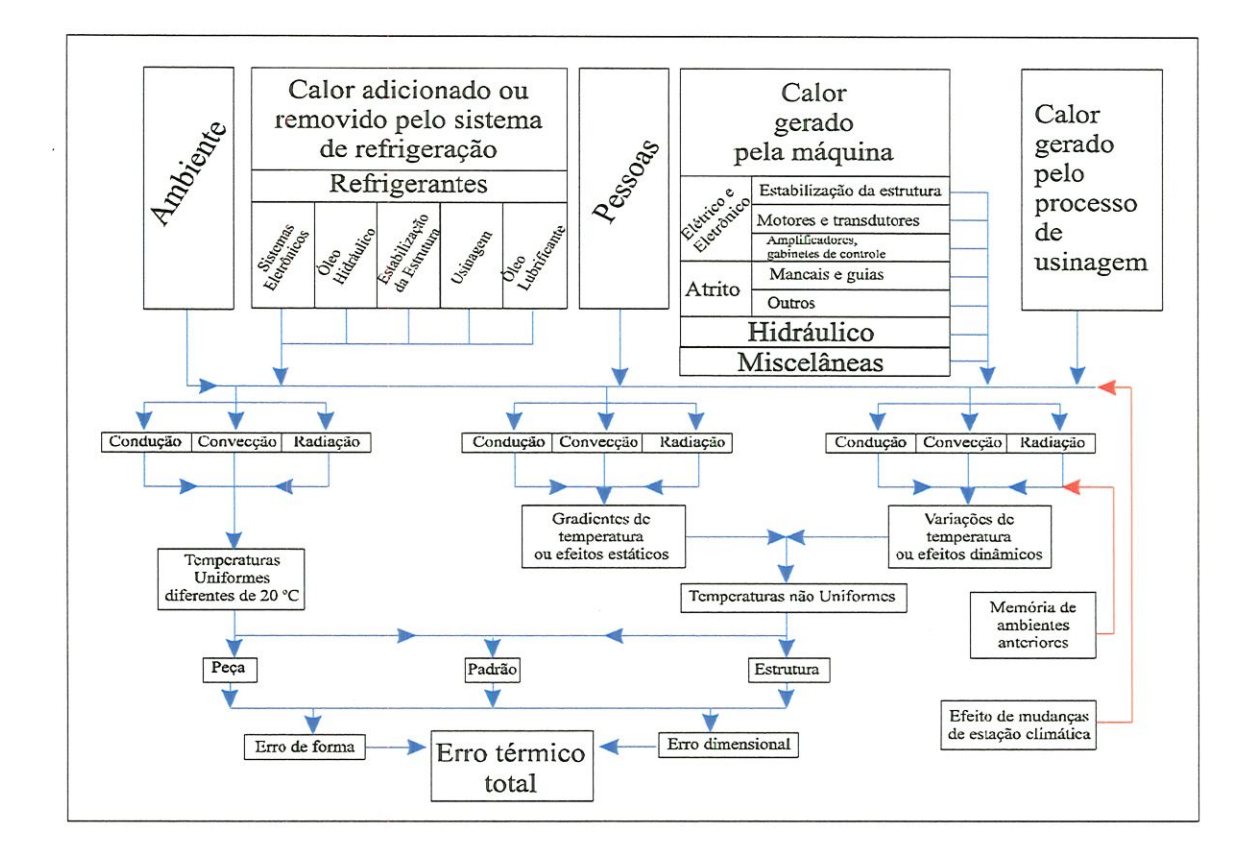

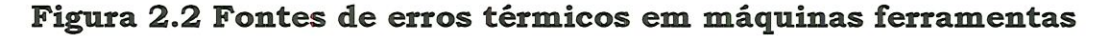

O diagrama da Figura 2.2 apresenta seis fontes de influências térmicas:
#### l) Influência do ambiente

Inclui as variações de temperatura onde está localizada a máquina. Depende da existência ou não de climatização do ambiente, da temperatura externa e de calor gerado por outras máquinas nas proximidades, etc.

#### 2) Sistema de refrigeração

Os fluídos que circulam pela estrutura da máquina redistribuem e alteram a temperatura das partes da estrutura. Se o sistema de refrigeração não for eficaz, pode haver um aquecimento demasiado em partes da estrutura da máquina e da peça, promovendo assim, variações no posicionamento relativo entre peça e ferramenta.

#### 3) Pessoas

A presença de pessoas próximas à máquina contribui para a alteração de temperatura que, também, modifica o posicionamento relativo entre peça e ferramenta.

#### 4) Máquinas

As máquinas existentes, além de outros equipamentos, contribuem na geração de calor e modificam o comportamento térmico dos componentes da máquina durante o seu funcionamento.

#### 5) Processo de usinaqem

O calor gerado durante o processo de usinagem também contribui para erros térmicos.

#### 6) Memória térmica

As máquinas ferramentas são constituídas por diferentes materiais que respondem de forma diferente a variação de temperatura. Cada elemento necessita de um intervalo de tempo diferente para entrar em equilíbrio térmico com o ambiente. Durante este período ("soak-out"), o

elemento pode ter sua geometria modificada e sofrer temporariamente distorções. Este efeito é sempre quasi-dinãmico e sua localização no diagrama da Figura 2.2 reflete este fato.

Biyan, 1995, fez o seguinte comentário com relação a este assunto: "O problema de "soak-out" é bem conhecido, mas frequentemente negligenciado devido à pressão do trabalho. Isto pode vir a ser crítico em sistemas flexíveis de manufatura e nos mais modernos sistemas de produção."

Em relação ao diagrama da Figura 2.2, pode-se dizer ainda que as cinco primeiras fontes de calor descritas afetam o sistema por meio de três possíveis formas de transferência de calor: condução, convecção e radiação. O calor gerado, por sua vez, pode ser classificado em dois grupos distintos que são temperaturas uniformes diferentes de 20°C e temperaturas não uniformes.

Observando a Figura 2.2, as únicas fontes de calor que podem criar temperaturas uniformes diferentes de 20°C são o ambiente e o sistema de refrigeração.

A influência de temperaturas diferentes de 20°C é muito significativa visto que o padrão de medidas é válido para temperaturas em tomo de 20oC. Porém, na construção de máquinas ferramentas podem ser utüizadas temperaturas diferentes e materiais com coeficientes de expansão térmica distintos. Estes elementos, quando submetidos a outras temperaturas, diferentes da temperatura de referência (20°C), sofrem diferentes deformações e geram um erro denominado erro de expansão diferencial.

Fontes de calor tais como pessoas, máquina, processo de usinagem e memória térmica criam temperaturas não uniformes. As temperaturas não uniformes englobam gradientes de temperatura (ou efeitos estáticos) e variação de temperatura. Estes dois últimos termos são importantes dentro de nosso trabalho e cabe aqui, uma definição.

#### • Gradiente de Temperatura

Todos os elementos da máquina encontram-se à temperatura ambiente quando esta é inicialmente ligada. Devido ás fontes de calor já mencionadas, a temperatura desses distintos elementos variam de forma diferenciada até atingir o estado de equilíbrio térmico. A diferença entre a temperatura do elemento e a temperatura ambiente recebe a denominação de gradiente de temperatura.

#### • Variação de Temperatura

Como dito anteriormente, no estado inicial de temperatura, ao se acionar a máquina, todos os seus elementos se encontram á temperatura ambiente. Com o passar do tempo estes elementos se aquecem e o calor é conduzido para as diversas partes da máquina. Como cada elemento sofre diferentemente a influência das fontes de calor, a estrutura da máquina assume vários estados de temperatura, com o passar do tempo. Denomina-se variação de temperatura a diferença do gradiente de temperatura num determinado estado com relação ao respectivo gradiente do estado inicial.

Muitas pesquisas foram realizadas com o intuito de evitar e/ou minimizar erros térmicos. Algumas delas foram realizadas no sentido de se evitar os erros térmicos através de projetos, utilizando-se de materiais com baixo coeficiente de expansão térmica na estrutura da máquina [Kreng et al., 1994]. Em outras pesquisas são sugeridas dimmuição do período de aquecimento para a máquina atingir mais rapidamente o equilíbrio térmico, isto é, aquecimento ativo [Sata, et al., 1975]; utilizar ambientes isentos de variações térmicas [Harvie, 1986]; refrigeração [Okushima & Kakmo,1975]; banho de óleo [Hocken, 1980]. Porém, o custo de tal implantação pode ser muito alto no ambiente de produção. A técnica largamente utilizada, atualmente, para minimizar os desvios térmicos é a compensação de erros e muitos estudos, neste sentido, tem sido realizados por pesquisadores de todo o mundo.

Para efetivação de um sistema de compensação dos erros térmicos em tempo real é necessário o seu carreto monitoramento durante a usinagem. O monitoramento "on line" destes erros é usualmente encontrado através de modelos analíticos pré-estabelecidos ou modelos empíricos que correlacionem erros térmicos da máquina com medições de temperatura em alguns lugares estratégicos, isto é, pontos críticos da estrutura.

Uma das técnicas usadas para investigar analitícamente o efeito térmico é o método denominado elementos finitos [Sata et al, 1972; Sata et al, 1973]. Este método consiste em se obter a distribuição de temperatura, em uma estrutura, através da solução de equações de transferência de calor do sistema. Essa distribuição pode, então, ser usada para calcular tensões térmicas e deformações térmicas. Outros modelos analíticos também foram propostos por Venugopal & Barash, 1986; Okushima & Kakino., 1975; Sata et al., 1975; Spur et al., 1988; Weck & Zangs, 1975, mas a acuracidade prevista por estes modelos está limitada pelas condições de contorno da máquina e pelo comportamento termoelástico complicado dos elementos da máquina

Modelos baseados na análise de regressão multi-variáveis [Donmez et al., 1986; Chen et al., 1993] e modelos empíricos baseados em redes neurais [Srinivasa ô& Ziegert, 1995; Chen & Ling, 1996; Bicudo, 1997] foram também utilizados no desenvolvimento de modelos de erros térmicos de máquinas.

Bryan, 1995, apresentou um estudo sobre compensação de erros térmicos em Máquinas Ferramentas e Máquinas de Medir a Três Coordenadas onde pesquisas de vários autores são comentadas e discutidas.

### > ERROS DINÂMICOS

Os erros dinâmicos, por sua natureza, variam consideravelmente no tempo. Estes erros afetam as características das peças [Ferreira & Liu, 1993] e em geral, estão associados aos movimentos ou comportamento dinâmico da máquina [Hocken, 1980]. Estes erros podem se separados da seguinte forma:

#### • Erros no Eixo Arvore.

Muitas máquinas ferramentas possuem um eixo árvore que é o responsável pela movimentação da peça durante a usinagem. Ele suporta a peça, como por exemplo no caso de tomos, ou a ferramenta, no caso de fresadoras e retificadoras e, portanto, erros inerentes a ele produzem uma forte influência sobre o erro final da peça [Bryan & Vanherck, 1975; Pivovar,1986].

Estes erros podem ser causados por: problemas no projeto, folgas, desgastes nos mancais, esforços além da capacidade do eixo, etc. [Pereira, 1995].

#### • Erros devido a vibrações

As máquinas ferramentas estão sujeitas a uma série de fatores que causam, durante qualquer movimentação, vibrações. Alguns destes fatores são:

- a) desbalanceamento de partes rotativas (eixos; fusos; mancais; ferramentas tais como rebolo, fresas, etc...);
- b) problemas no processo de corte tais como:
	- ferramenta de pontas múltiplas desalinhadas,
	- deterioração excessiva da ponta da ferramenta, no caso particular de retifícação o desgaste do rebolo é um importante fator que leva a erros no diâmetro da peça,
	- condições de usinagem inadequadas;
- c) problemas de movimentação de elementos devido ao desgaste das guias e mancais, etc.;
- d) fonte externa de vibração como o solo inadequado onde a máquina esta instalada. Chen & Ling, 1996, cita um estudo do "Hewlelt-Packard Co" onde indica que muitas máquinas

estão instaladas em lugares onde a fundação, montagem, alinhamento e condições de temperatura estão fora das especificações.

Estes erros além de afetarem as características das peças usinadas, também afetam a suas dimensões e prejudicam os componentes da máquina.

### > ERROS CINEMÁTICOS

Os erros cinemáticos são aqueles que ocorrem devido ao não sincronismo entre os elementos de movimentação de uma máquina ferramenta enquanto esta executa uma operação, tal como operação de corte, medição, posicionamento [Love & Scarr, 1973, Pereira, 1995].

Dentre as principais causas dos erros cinemáticos podem ser citados [Bin et. al., 1984]:

- a) erros de passo de rosca de fusos e porcas ou engrenagens;
- b) folgas;
- c) desgastes nos pontos de contato entre os elementos;
- d) erro de leitura nos encoders;
- e) erro de acionamento de motores;

### ERROS DA FERRAMENTA E DA PEÇA

Existem erros que estão associados às ferramentas e peças e que possuem influência significativa no erro total de peças usinadas [Hocken et al., 1980]. Estes erros podem ocorrer devido a inadequada fixação de peças e ferramentas; ao desgaste da ferramenta; às tensões internas dos materiais; etc.

#### ^ OUTROS TIPOS DE ERROS

Outros possíveis erros em máquinas ferramentas são:

#### • Transgressão do Princípio de Abbê

O enunciado original do princípio de Abbè foi publicado no volume X do "Journal for Instrumental Information". A recomendação original do professor Abbè diz basicamente que: "A linha de referência de um sistema de medição deve ser colinear com a linha de medição da peça" [Biyan, 1979].

Em muitos instrumentos o Princípio de Abbè não é seguido, isto é, o eixo de referência da escala do sistema de medição não é colinear com o ebco geométrico da peça a ser medida. A esta distância dá-se o nome de Braço de Abbè.

Em 1979, Bryan propôs uma generalização do Princípio de Abbè e enuncia que: "o erro de Abbè é o deslocamento que ocorre na linha de medição causado pêlos possíveis movimentos angulares que surgem devido ao Braço de Abbè. Se estes movimentos angulares não estão presentes tem-se uma concordância com o princípio de Abbè".

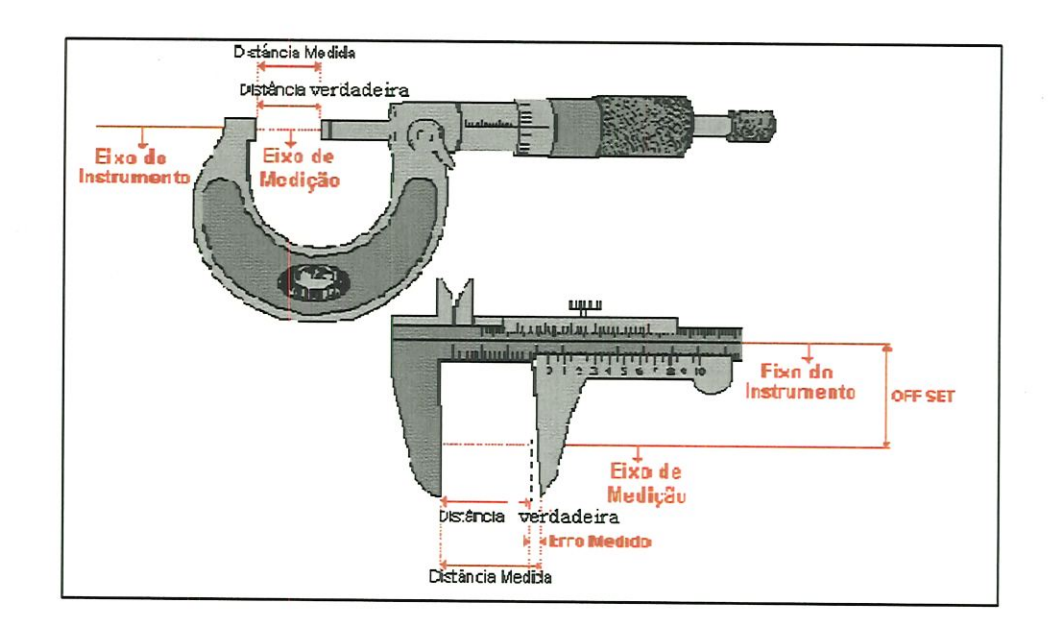

Figura 2.3: Micrômetro (Concordância com o Princípio de Abbè) e Paquímetro (Transgressão do Princípio de Abbè)

Na fígura 2.3 estão apresentadas duas situações, uma onde o eixo de medição coincide com a da escala, concordância com o princípio de Abbè, e outra onde o eixo de medição e a da escala não coincide, transgressão do princípio de Abbè. Nesta última situação os dados do movimento angular devem ser usados para corrigir a leitura.

A definição clássica do princípio de Abbè é aplicável para deslocamentos uni-dimensionais. Zhang, 1989, apresentou uma generalização do que foi enunciado por Bryan em 1979. Ele apresenta fórmulas para o cálculo do erro de Abbè para medições bi e tri dimensionais afirmando que pode ser estendido para todos os casos da metrologia dimensional.

#### • Erro de Cosseno

O erro de cosseno é a diferença entre o valor medido e a dimensão real, quando o eixo de medição não se encontra perfeitamente aünhado à direção de medida [Link, 1979].

A Figura 2.4 apresenta esquematicamente este erro.

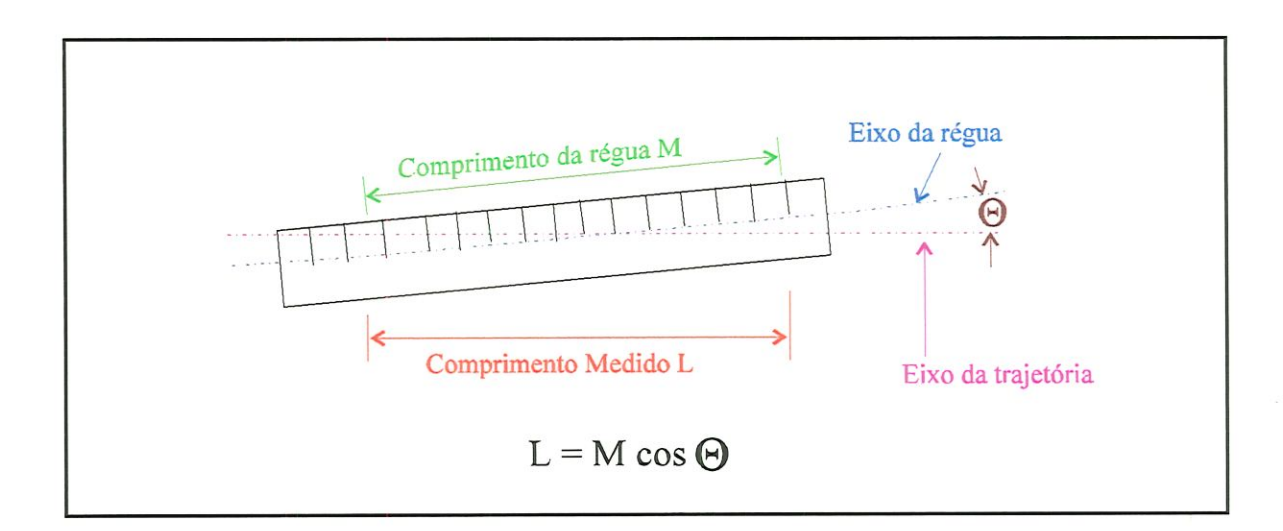

Figara 2.4: Erro de cosseno

#### • Propagação de Erros Numéricos

Os programas computacionais em máquinas numerícamente controladas, são utilizados para controle de movimentação e leitura de

posição de seus elementos. Naturalmente, a propagação de erros numéricos nestes programas é uma fonte de erro. Este erro pode ser minimizado através da preparação cuidadosa dos programas computacionais.

#### • Erros devidos a Fatores Imprevisíveis

Por mais cuidadoso que seja o operador ou perfeito que seja o processo, sempre ocorrem influências imprevisíveis que alteram as condições ideais de funcionamento da máquina provocando assim o aparecimento de novos erros.

### 2.1.3 CLASSIFICAÇÃO DOS ERROS DE MÁQUINAS FERRAMENTAS QUANTO AO SEU COMPORTAMENTO

Os erros, de uma forma geral, podem ser classificados quanto ao seu comportamento e pode-se dizer que são compostos por três parcelas distintas que são a aleatória, a sistemática e a histerética.

Erros sistemáticos são aqueles que permanecem constantes em grandeza e sinal ou variam, de acordo com uma lei definida, quando um número considerável de medições de um mesmo valor é efetuado sob as mesmas condições. Uma vez determinados, ocorrem de maneira previsível em todo o volume de trabalho da máquina. Estes erros podem ser compensados através de programas computacionais [Shen & Duffie, 1991].

Os erros aleatórios por sua vez são resultados de influências externas e internas, não controladas, que provocam o aparecimento de erros não repetitivos, em geral diferem para cada leitura, podendo-se apenas ter noção dos seus limites. Tais erros somente podem ser avaliados estatísticamente [Slocum, 1992]. Em muitos casos, assume-se que os erros aleatórios são normalmente distribuídos. Mesmo que sejam mantidas "constantes" todas as variáveis externas ou internas durante

a realização dos testes, os erros aleatórios estarão sempre presentes provocando variações nas medições sucessivas.

A histerese é definida com sendo o erro que pode ser observado, em cada posição de medida, quando os dois sentidos de aproximação, ida e volta, são avaliados. A parte de histerese pode ser reduzida através de um projeto mais adequado e/ou ajuste mecânicos [French & Humphries, 1967].

Para melhor compreensão dessa classificação, tem-se o resultado de uma calibração hipotética de um dos seis erros de um elemento de máquina ferramenta mostrado na Figura 2.5. Este gráfico foi criado com o erro sendo medido um certo número de vezes em cada posição do carro nos dois sentidos de deslocamento do mesmo, isto é, ida e volta. As expressões (1)-(4) apresentadas na Figura 2.5 foram propostas por Weck [Weck,1984].

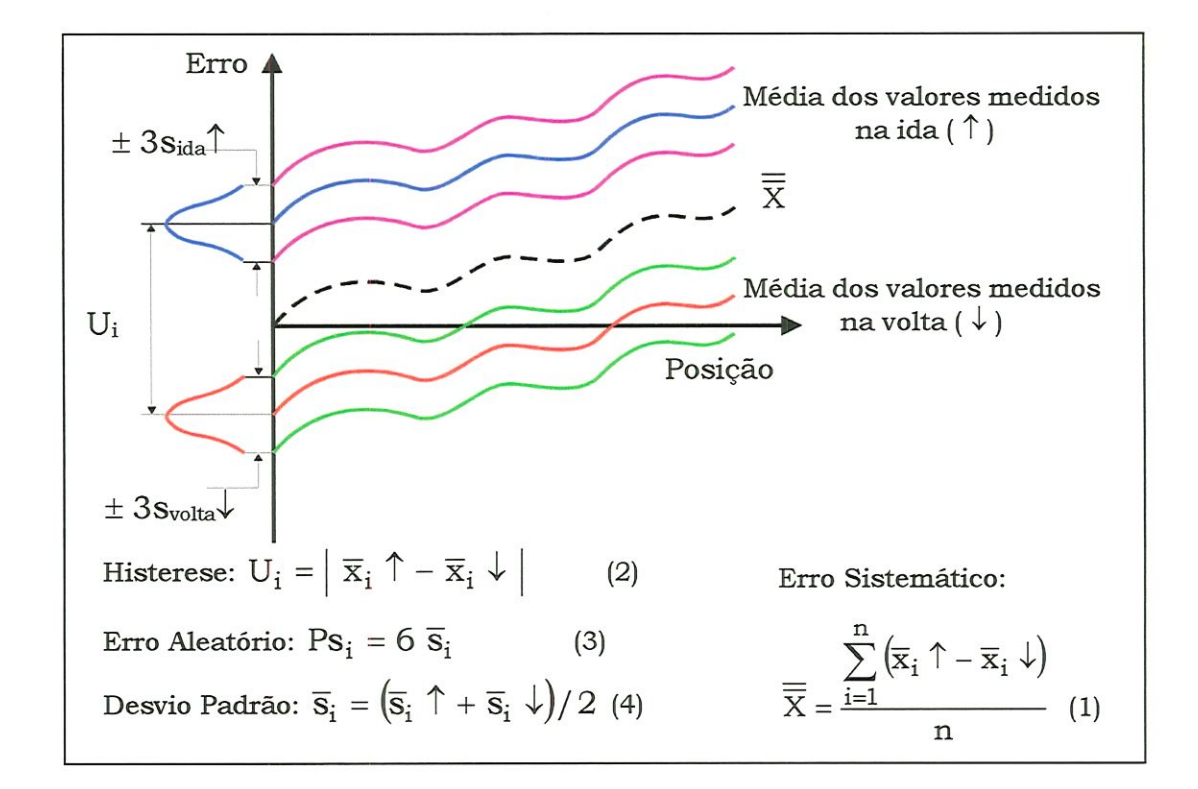

#### Figura 2.5:.CalÍbração hipotética de um dos erros geométricos

A Figura 2.6 apresenta um esquema de como foram coletados os dados desta calibração hipotética.

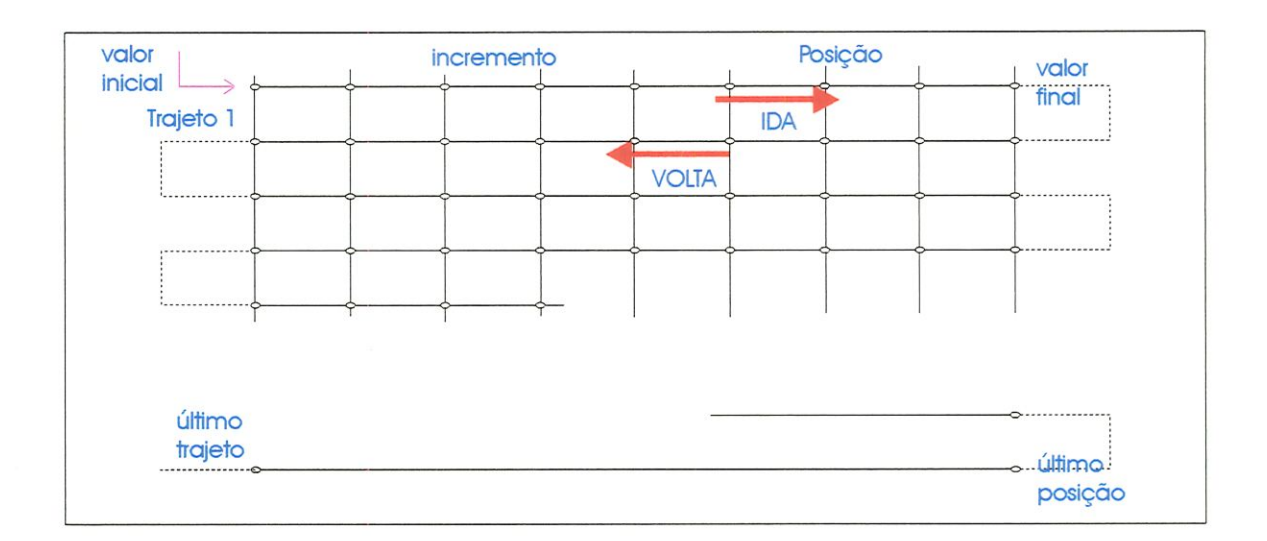

### Figura 2.6: Forma de coleta de dados de um erro geométrico [De Luca, 1992]

A parcela de erro chamada de **histerese** é a diferença entre os valores médios do erro nos sentidos de ida e volta do carro para cada posição de medição.

A parcela sistemática segundo Weck, 1984, é obtida utilizando a média das trajetórias de "ida" e "volta". Por esta definição, os erros de "ida" e "volta" que possuírem a mesma grandeza e sinais contrários vão produzir erro sistemático nulo, apesar de presentes. Neste trabalho, optou-se por descrever o erro sistemático era qualquer ponto do eixo através da média do erro de "ida" ou da média do erro de volta.

A parcela aleatória do erro é o valor igual a ±3 vezes o desvio padrão. O desvio padrão é obtido a partir dos dados de erro medidos para cada posição de calibração do elemento. Este valor é determinado separadamente para cada um dos sentidos de deslocamento. Pode-se, eventualmente assumir, que a máquina está adequadamente ou mecanicamente ajustada e as parcelas aleatórias dos erros são as mesmas para o sentido de "ida" e de "volta".

# 2.2. MÉTODOS DE CALIBRAÇÃO DE MÁQUINAS FERRAMENTAS

Para a minimização dos erros que ocorrem durante a operação de usinagem das máquinas ferramentas, é necessário que se tenha o conhecimento prévio do comportamento e do valor destes erros. Estas informações podem ser obtidas através de uma calibração dos erros da máquina.

A norma ANSI/ASME B89.4.1, 1995, define a calibraçao como sendo a determinação da diferença entre o valor indicado por um instrumento de medição e o valor nominal ou "verdadeiro". A calibração deve ser válida para todas as condições de operação sob as quais pode ser utilizado o instrumento calibrado.

Segundo De Luca, 1992, os primeiros trabalhos com procedimentos e recomendações para verificação em máquinas ferramentas surgiu com Schlesinger em 1901. Schlesinger apresentou em 1927, pela primeira vez, uma série de testes de aceitação para máquinas ferramentas contendo ensaios geométricos. Pierre Salmon em 1937 editou um livro onde, além dos ensaios geométricos, apresenta a verificação metrológica de um certo número de peças padronizadas, usinadas pela máquina. Ao longo do tempo, novos equipamentos e novas técnicas foram sendo introduzidas. Tlusty, em 1959, descreveu o uso do nível eletrônico e de sensores indutivos para verificação da precisão de rotação de eixos árvores. Ericson, em 1966, mtroduziu o conceito de "zona de trabalho" aplicado em máquinas ferramentas controladas numericamente. Bryan & Pearson, em 1968, propuseram medições sistemáticas baseadas na definição de retilíneidade e incluem os efeitos angulares, "Pitch", "Yaw" e "Roll" sobre os erros de posição e retilmeidade. Um simples modelo de erro volumétrico, para verificação de máquinas ferramentas, foi introduzido por Love & Scarr no ano de 1973. Em 1979 um modelo mais sofisticado, usando análise vetorial, foi formulado por Schaltschik.

Novos conhecimentos na área foram sendo desenvolvidos em diversos países, permitindo o aparecimento das normas técnicas tais como: DIN (na Alemanha), BSI (na Inglaterra), ISO (Internacional), ABTN (síntese de normas adotadas em vários países), etc. Estas normas descrevem métodos de verificação da precisão geométrica de máquinas ferramentas através de ensaios práticos. Elas também estabelecem definições, tolerãncias e apresentação de instrumentos de medida [Weck, 1984].

Os métodos para calibração podem ser classificados em métodos de calibração direta e métodos de calibração indireta. Eles estão brevemente discutidos a seguir.

## 2.2.1 MÉTODOS INDIRETOS PARA A CALIBRAÇÃO DE MÁQUINAS FERRAMENTAS

Os métodos indiretos tem como característica avaliar os erros das máquinas por intermédio de análise metrológica de peças padronizadas, usinadas sob condições de usinagem específica, ou ainda, através de medição de artefatos pré-calibrados caso a máquina aceite sondas do tipo "touch-trigger".

Por serem utilizados dispositivos mecânicos de forma e dimensões pré-definidas, estes métodos requerem montagens menos trabalhosas, permitem testes mais rápidos e menor custo de aplicação quando comparados aos métodos diretos. Porém, nestes ensaios, dificilmente se consegue separar os erros por suas características ou diagnosticar convenientemente suas fontes.

Hoje, a maioria dos artefatos e/ou peças padronizadas são desenvolvidos era laboratórios especializados em conjunto com associações nacionais e internacionais de normas técnicas.

# MÉTODO DE CALIBRAÇÃO ATRAVÉS DE MEDIÇÃO DE PEÇA PADRÃO

Os padrões utilizados para a calibração índireta de máquinas são estruturas com dimensões conhecidas, construídos com materiais especiais (ligas cromo-níquel, fibra de carbono, ínvar e Zerodur) muito estáveis térmica e dimensionalmente.

A técnica de medição consiste em se posicionar a peça padrão précalibrada dentro do volume de trabalho da máquina em estudo e medíla em pontos determinados com uma sonda tipo "touch-írigger" adaptada, quando possível, no cabeçote da máquina ou eixo-árvore [Pereira, 1995). Os pontos de prova do padrão que são tocados geram informações sobre suas posições relativas que são comparadas às dimensões conhecidas do padrão, permitindo assim a avaliação da acuracidade e repetibilidade da máquina.

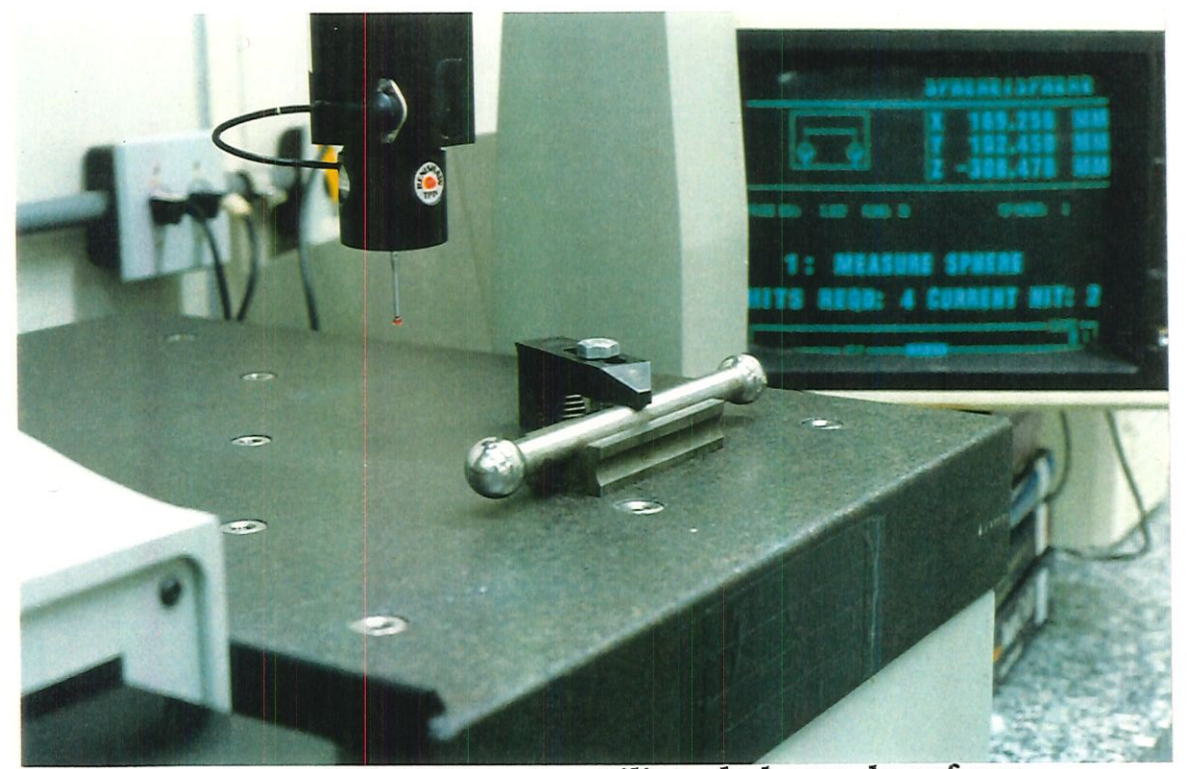

Figura 2.7: Calibração utilizando barra de esferas

Em máquinas ferramentas, o uso desta técnica é limitado devido a dificuldade de adaptação correia da sonda. As peças a serem medidas podem ser de muitas formas. O importante na escolha de uma ou outra fomia é que a máquina tenha o maior número possível de movimentos durante o posicionamento da sonda. Dentre as formas possíveis está a barra de esfera. Na Figura 2.7 pode ser vista uma fotografia de uma montagem de calibração realizada com este artefato.

A barra de esferas tem sido objeto dos mais variados estudos e existem diferentes confígurações desses artefatos. Bryan, em 1982, descreveu sobre duas versões de barras de esferas magnéticas para serem usadas na determinação rápida da acuracidade bi e tridimensional de Máquinas de Medir a Três Coordenadas ou de Máquinas Ferramentas, principalmente os centros de usinagem. Elas são denominadas de Barra de Esfera Magnética Fixa e Barra de Esferas Telescópica. Sua pesquisa mostra as vantagens e desvantagens de cada tipo de barra nos testes desenvolvidos. Uma Barra de Esfera Magnética permite fazer um teste rápido, proporcionando o levantamento da acuracidade bi ou tridimensional da máquina. Entretanto, este teste não é completo pois não permite a separação dos erros nem o diagnóstico preciso das fontes dos erros.

As Barras de Esferas Telescópicas foram utilizadas por Kakino et al., em 1987, para medição dos erros de máquinas ferramentas controladas numericamente e determinar a origem destes erros. Elas também foram alvos de estudos que envolviam a sua aplicação no teste do desempenho de máquinas ferramentas, segundo uma proposta de Normas publicada pela American Machinist em 1991 [Martínez Orrego, 1995].

Ziegert & Mize, 1994, desenvolveram uma barra de esferas com um Interferômetro Laser interno. A Barra de Esferas a Laser consiste de um interferõmetro alinhado, dentro de um tubo telescópico entre os centros de duas esferas padrões, para medir deslocamentos entre elas (Figura 2.8). Eles afirmam que, com este artefato, é possível obter erros quaseestáticos de posicionamento em todo o volume de trabalho de forma quase automática.

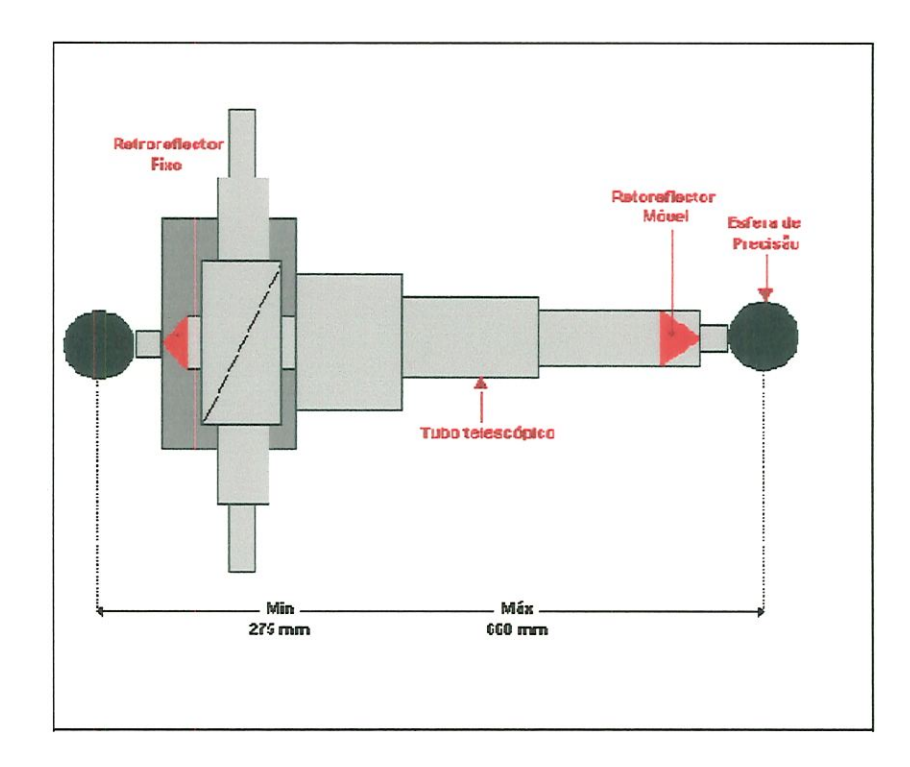

Figura. 2.8: Esquema geral de uma barra de esfera a laser

Em 1996, Srinivasa et al, apresentaram um método para medir "drifts" térmicos de eixo em máquinas ferramentas usando a Barra de Esfera a Laser como instrumento de catíbração.

# ^ MÉTODO DE CALIBRAÇÃO ATRAVÉS DA USINAGEM DE PECAS-PADRÂO

A verificação geométrica de uma máquina pode ser realizada através da análise metrológica de peças padronizadas executadas pela máquina. A peça padrão a ser usinada é estabelecida por normas técnicas e varia de acordo com a máquina a ser testada.

A Figura 2.9 apresenta um desenho com todas as tolerâncias de uma peça padrão a ser executada por um centro de usinagem segundo a Norma NAS 978 "National Aerospace Standard".

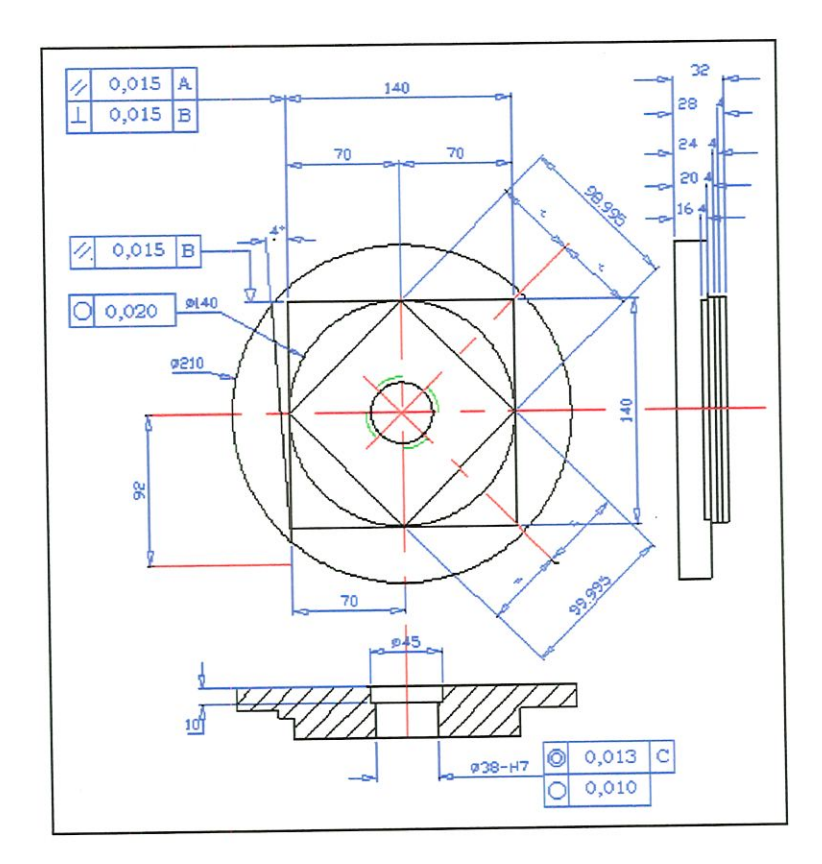

Figura 2.9: Peça padrão - NAS 978

Este método de calibraçao de erros tem a vantagem de testar a máquina em condições reais de operação, considerando além dos erros da própria máquina, os provenientes de outras fontes tais como: material da peça, tipo e geometria da ferramenta, condições de corte, dispositivos de fixação e outros.

### 2.2.2 MÉTODOS DIRETOS DE CALIBRAÇÂO

O procedimento de calibração direta tem, como característica, avaliar os erros individuais em cada eixo preferencial da máquina analisada. Estes métodos são, normalmente, mais caros pois exigem maior tempo de preparação, pessoal treinado e mais equipamentos. Por outro lado, o resultado obtido é confiável e completo. Além disto, eles tem a vantagem de permitir identificar as fontes dos erros significativos e as anomalias da geometria da máquina, proporcionando informações úteis para a redução dos efeitos dos erros e aperfeiçoamento do projeto da máquina.

### > MÉTODO DO VOLUME DIVIDIDO "SPACE GRID"

Este método é baseado na medição dos erros de posição de cada um dos eixos coordenados de uma máquina, ao longo de linhas retas, que formam uma rede por todo o volume de trabalho [Burdekin et al., 1984]. A Figura 2.10 mostra a divisão do volume de trabalho.

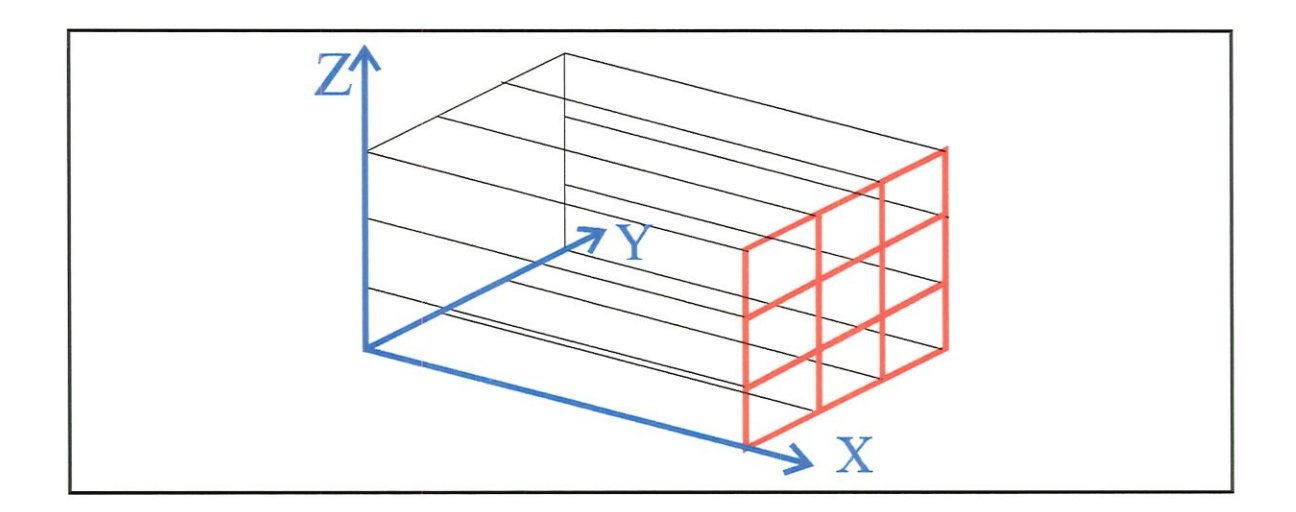

Figura 2.10: Formato das geratrizes utilizadas no método do volume

A distância "real" entre pontos sucessivos é medida usando um comprimento padrão como referência (iníerferõmetro laser, por exemplo). As coordenadas "reais" de cada nó da rede, encontradas com relação a um sistema de coordenadas de referência, são comparadas com as coordenadas nominais. Assim, o erro de posição ao longo de um eixo individual é calculado. Através deste método pode-se, também, coletar os dados de "Roll" e de retilineidade dos eixos individuais e de perpendicularismo entre os eixos. As calibrações podem, então, ser combinadas e formar o mapa de erro volumétrico da máquina.

Este método de calibração é o mais rigoroso de todos e não necessita que a estrutura da máquina seja considerada como corpo rígido. È um método excelente para o diagnóstico das fontes de erros bem como para construção de sistemas de compensação [Burdekin et al, 1984; Di Giacomo, 1986]. Entretanto, como é necessário muito tempo para sua realização, os dados são expostos a incertezas causadas por variação de temperatura, além de outros fatores de influência que ocorrem durante o período de ensaios.

### **EXECUTE DE SINTETIZAÇÃO**

O método de sintetízação está baseado no levantamento dos erros paramétricos da máquina, correspondentes aos seis graus de liberdade que cada um de seus eixos de movimentação possui. Tais erros podem ser medidos utilizando-se de instrumentos convencionais (tais como, réguas, esquadros, níveis, relógios comparadores, etc.) e/ou nstrumentos mais sofisticados [Herreman *et al.*, 1980, Weck, 1984; Estler, 1985; Ni & Wu, 1993].

Os dados obtidos através da calibração são, então, introduzidos em um modelo matemático, o qual permite obter o erro volumétrico para cada ponto pertencente ao volume de trabalho da máquina. Este modelo é desenvolvido de acordo com a estrutura da máquina analisada, utilizando a técnica da cinemática do corpo rígido.

A principal desvantagem deste método é o grande consumo de tempo necessário para a realização das calibrações. Entretanto, ele possui uma grande vantagem que é permitir identificar exatamente as fontes de erros e as anomalias da geometria da máquina. Isto estimulou vários estudos nesta área e alguns dos trabalhos desenvolvidos estão comentados no Capítulo 3.

Capítulo 3

# ASPECTOS TEÓRICOS SOBRE MODELAGEM DE MÁQUINAS FERRAMENTAS E ANÁLISE ESTATÍSTICA DOS DADOS

As variações encontradas em peças usinadas são resultantes dos erros existentes nos elementos individuais do sistema máquina ferramenta e peça, além da interação entre eles. Durante a usinagem, a trajetória programada para a ferramenta deveria coincidir com os pontos de contato pretendidos na peça. Entretanto, devido a presença de fontes e fatores de erros, o posicionamento relativo entre ferramenta e peça não coincide com o planejado. Este erro de posicionamento entre o planejado (ideal) e o executado (real) pode ser determinado através de um modelo matemático que descreve os erros e os movimentos de todos os elementos da máquina.

Vários pesquisadores tem estudado e desenvolvido modelos para representar erros em máquinas ferramentas. Optou-se neste trabalho, pelo emprego da teoria das transformações homogéneas. Esta técnica, além de outras aplicações, pode também ser usada para modelar erros em máquinas de medir a três coordenadas e, assim, determinar o erro relativo entre a ponta da sonda e o ponto de prova. O procedimento utilizado para modelar máquinas de medir a três coordenadas, através

da técnica de transformações homogéneas, é similar ao utilizado em máquinas ferramentas, bastando para isto fazer as associações sonda e ferramenta , ponto de prova e peça.

O modelamento de erros, utilizando a referida técnica, fornece uma equação que sintetiza todos os movimentos e os erros dos diversos componentes da máquina. Desta forma, o valor e o comportamento do erro total da máquina avaliada podem ser determinados se os erros, que aparecem na equação de sintetização, forem medidos individualmente.

Se os dados levantados durante a calibração forem analisados estatisticamente, pode-se descrever cada erro através de uma equação matemática. Tais equações, devidamente introduzidas na equação de sintetizaçao, prevêem o erro total da máquina em todo o seu volume de trabalho.

Neste capítulo estão apresentados alguns comentários sobre trabalhos realizados para determinação dos erros em Máquinas Ferramentas e em Máquinas de Medir à Três Coordenadas. Na sequência, estão apresentadas as ferramentas estatísticas utilizadas na análise dos dados experimentais e, finalizando, tem-se a teoria das transformações homogéneas e sua aplicação na modelagem de erros em máquinas ferramentas.

# 3.1. ESTUDOS SOBRE OS MODELOS DE ERROS DE MÁQUINAS FERRAMENTAS

Muitos métodos para análise, previsão e compensação de erros em máquinas ferramentas tem sido desenvolvidos. Muitos destes métodos podem ser aplicados á máquinas de medir a três coordenadas, bastando considerar a sonda de medição como ferramenta de corte. Estes métodos incluem o uso de modelos empíricos, análise trigonométrica e representação da matriz de erro. Recentemente, o uso da cinemática do corpo rígido, com matrizes de transformação homogénea para modelar os erros, tem sido muito utilizada. Isto se deve à grande versatilidade desta técnica para modelar movimentos e os respectivos erros de máquinas.

A aplicação da técnica das transformações homogéneas nos problemas de cinemática teve seu início na Inglaterra, em 1875, com a publicação, segundo Denavit & Hartenberg, 1955, do trabalho de F. Reuleaux. Em seu trabalho foi apresentado, pela primeira vez, uma notação simbólica para descrever o comportamento de mecanismos. Apesar da proposta não permitir que a notação fosse utüizada para todas as geometrias existentes, considerando todas as possíveis variáveis de influência nos movünentos analisados, serviu como base para o método introduzido por Denavit e Hartenberg em 1955.

O trabalho de Denavit e Hartenberg utiliza da cinemática do corpo rígido e define um sistema de coordenadas para cada elemento da máquina ferramenta, apresentando o que hoje é conhecido como teoria das transformações homogéneas.

Na sequência estão apresentados alguns trabalhos desenvolvidos envolvendo modelos e compensação de erros utilizando as diversas técnicas hoje existentes.

Hocken, 1977, apresentou os resultados de uma pesquisa realizada com uma Máquina de Medir a Três Coordenadas controlada por computador. Foram utilizadas na ocasião as matrizes de transformação para modelar os erros angulares da máquina.

Em 1980, Hocken & Burdekin apresentaram uma análise completa dos erros quase-estáticos para Máquinas Ferramentas e Máquinas de Medir à Três Coordenadas. Neste trabalho, a caübração paramétrica foi definida como a melhor aproximação desenvolvida, até então, para determinar a acuracidade das máquinas. Porém, alertaram para a necessidade de testes automatizados e de uma análise rigorosa

na avaliação das máquinas, devido ao grande número de variáveis e de dados envolvidos neste tipo de calibração.

Em 1981, Paul apresentou uma completa formalização a respeito de coordenadas homogéneas, tratando de suas propriedades e operações. Em seu trabalho foi mostrado o conceito de transformações homogéneas apücados a manipuladores e robôs.

Zhang et al., 1981, mostraram o modelamento de erros através da cinemática do corpo rígido. Apresentaram um modelo para máquinas de medir coordenadas considerando os erros geométricos e efeitos térmicos.

Burdekin & Voutsadopoulus, 1981, usaram o método de sintetização para a calibração de uma Máquina de Medir á Três Coordenadas. Segundo os autores, o vetor algébrico utilizado no desenvolvimento do modelo pode ser aplicado de forma universal a todos os tipos de Máquinas de Medir à Três Coordenadas e Máquinas Ferramentas. Os dados dos erros individuais foram obtidos de forma "on the fly".

Donmez et al., 1982, estudaram as características do erro de posicionamento de uma fresadora com controle numérico através da analise estatística. Testes de normalidade para a distribuição do erro de posicionamento, análise de variância e planejamento de experimentos fatoriais são por eles usados. Apresentam, também, uma técnica de compensação de erros que, segundo eles, diminui o erro na peça em até 40%.

Donmez et al., 1986, utilizaram a técnica das transformações homogéneas no modelamento de máquinas ferramentas para determinação da relação espacial entre ferramenta e peça. A metodologia foi aplicada em um centro de tomeamento. Na formulação proposta pêlos autores, o erro individual é a soma de duas parcelas, erro geométrico e erro térmico. Tal formulação é dada por  $e^{\rm i} = a^{\rm o} + a^{\rm i}x + a^{\rm i}x^2 + ... + b^{\rm i}T + b^{\rm i}x^2 + ...$ , onde x representa a posição do carro de movimentação e T a temperatura. A ordem e os coeficientes para o erro geométrico e o termicamente induzido foram determinados através do método dos mínimos quadrados. O equacionamento do erro individual é extremamente simples, porém ele não pode ser aplicado para todos os tipos de máquina, pois a influência que a temperatura exerce no erro geométrico pode, eventualmente, variar com a posição do carro. Como na fonnulação do erro térmico a posição não foi considerada a expressão proposta para o erro geométrico pode não ser adequada para todos os tipos de máquina.

Ferreira & Líua, 1986, propuseram um modelo analítico interessante para a previsão de erros geométricos em máquinas ferramentas. Utüizaram matrizes de transformações homogéneas e apresentaram um método para estimar os coeficientes do modelo, através de expressões para os erros individuais. O modelo apresenta características interessantes, pois permite avaliar a variação das componentes de erro; modela retilineidade em função da variação dos erros angulares. Além disso, os coefícientes do modelo podem ser obtidos pela observação do vetor erro em poucos pontos [nove] no espaço de trabalho da máquina.

Ferreira & Liu<sup>b</sup>, 1986, apresentaram uma aplicação do modelo descrito no artigo anteriormente citado para uma máquina de três eixos. Usam a técnica GMDH1 para modelar sistemas complexos por polinômios de ordem superior. Com os resultados obtidos, é possível implementar um sistema de realimentação para compensar os erros da máquina.

Dufíie 8& Malmberg, 1987, descreveram um método para obtenção dos valores dos coeficientes de um modelo cinemático de um mecanismo, ou máquina, através de medições de posicionamento. O modelo é desenvolvido através da análise da estrutura da máquina e ajustado com os dados de posição usando-se do método de mínimos quadrados.

37

GMDH - "Group Method of Data Handling"- Método de Agrupamento para Manipulação de Dados

Eman & Wu, 1987, apresentaram um modelo de erros para uma máquina multí-eixos, de configuração arbitrária, utilizando cinemática do corpo rígido. Uma das características do modelo diz respeito à aplicação em máquinas com graus de liberdade em translação e rotação. Outra característica é a possibilidade de se considerar os termos de segunda ordem ou superior. Como se sabe, a previsão do erro considerando somente as influências dos termos de primeira ordem podem ser suficientes para muitas aplicações em máquinas ferramentas. Porém, para algumas máquinas, em particular para às de alta precisão, os termos de segunda ordem podem ter valores significativos. Neste trabalho foi dado ênfase para as contribuições dos erros de primeira e segunda ordem, mas podem ser consideradas as influências de ordem superior, se necessário.

Donmez et al., 1988, aplicaram a técnica das transformações homogéneas em um centro de tomeamento de dois eixos. Foram inseridos sistemas de coordenadas nos vários elementos da máquina avaliada e, usando convenientemente as propriedades de matrizes de transformações homogéneas, descreveram dois caminhos: da ferramenta e da peça, ambos com relação a um sistema de coordenadas de referência. Através da manipulação adequada destas matrizes, as componentes do vetor erro total, em função dos erros individuais, da máquina foram apresentados. Este tipo de modelamento pode ser aplicado em qualquer tipo de máquina e outros erros podem ser incluídos no modelo.

Jan et. al., 1990 e 1992, propuseram um modelo de erro para máquinas ferramentas baseado num sólido paramétrico denominado, pelos autores, de hiper-caminho tri-dimensional. Apresentaram o modelo para um centro de usinagem CNC para o caso bidimensional. Eles utilizaram representação para relacionar o espaço de trabalho real com o espaço de trabalho ideal. O modelo foi construído sem o conhecimento do comportamento individual dos elementos da máquina ferramenta e de suas iterações. O espaço distorcido, real, foi gerado a partir de um modelo que utilizava, como entrada, medições em alguns pontos estratégicos do plano de trabalho.

Ziegert et al., 1990 e 1992, usaram a chamada teoria das coordenadas de fuso para modelar os erros de máquinas ferramentas. Esta teoria, segundo eles, faz com que os erros de Abbè tomem-se independentes da posição da escala da máquina e permite que as medições de erros de retüineidade e posicionamento sejam realizadas em qualquer ponto da máquina. As matrizes de transfonnação de cada elemento da máquina e a expressão do erro total foram apresentadas. Os autores afirmaram que, devido a estrutura da máquina, é normalmente difícil calibrar os erros nas posições adequadas. Como através das coordenadas de fuso é possível posicionar o ponto efetivo de medição no ponto ideal de medição, segundo eles somente esta técnica daria resultados carretos para o erro total. No entanto, vale ressaltar que se a estrutura da máquina for cuidadosamente estudada, os sistemas de coordenadas utilizados na modelagem posicionados o mais próximo possível das posições de medição dos erros, e se o modelo for elaborado considerando todos os movimentos e os respectivos erros destes diversos componentes da máquina corretamente, bons resultados podem ser obtidos.

Kim & Kim, 1991, descreveram um método para a análise da acuracidade volumétrica de máquinas ferramentas através de um modelo generalizado dos erros geométricos, baseado na utilização de transformação homogénea. Simulações numéricas foram realizadas para comprovar a validade da metodologia proposta.

Shivaswamy, 1992, apresentou um modelo para uma máquina de três eixos utilizando a teoria de coordenadas homogéneas. Para descrever o modelo, um levantamento cuidadoso dos erros geométricos e térmicos da máquina foi realizado. Usando o modelo, põde-se implementar uma compensação dos erros ou verificar, na fase de prpjeto, a melhor geometria para minimizá-los.

Um modelo de erros generalizado para máquinas multi-eixos de qualquer configuração é apresentado por Soons et aL, 1992. Este modelo leva em consideração os erros geométricos, dinâmicos e deformações térmicas. Técnicas estatísticas foram utilizadas para obter funções polinomiais que representassem os erros individuais. Estes polinõmios, em conjunto com uma escolha de parâmetros utilizando mínimos quadrados, resultou num modelo para cada erro individual. O modelo proposto foi aplicado em uma fresadora de cinco eixos e em. uma máquina de medir a três coordenadas.

Jedrzyewski & Modrzycki, 1992, propuseram um modelamento do comportamento térmico de máquinas ferramentas em condições normais de trabalho. A técnica foi baseada na determinação da liberação de energia nos componentes cinemáticos do sistema. Utilizaram elementos finitos e modelaram a estrutura completa da máquina, assim como as relações entre condições operacionais, energia e temperatura. Os ensaios realizados comprovaram a boa acuracidade nos valores calculados de temperatura e de deslocamentos térmicos ocorridos na máquina.

No trabalho de Ferreira & Liu, 1993, foi apresentado uma aplicação do modelo descrito por Ferreira & Liua, 1986, em uma máquina com dois eixos de movimentação. O cálculo dos parâmetros do modelo foram efetuados a partir da medições realizadas em nove pontos distribuídos no domínio de trabalho da máquina. O experimento foi realizado monitorando a temperatura de termopares localizados em pontos distintos da máquina, até que o estado de equilíbrio térmico fosse atingido. A máquina foi avaliada em duas condições: aquecimento e resfriamento. Com os dados levantados e introduzidos adequadamente nas expressões, o erro da máquina pode ser previsto em todo o seu plano de trabalho.

Kreng et.aL, 1994, apresentaram um modelo para expressar o erro no espaço de trabalho de um centro de usinagem 3 eixos. Foram utilizadas na modelagem, cinemática do corpo rígido e transformações em coordenadas homogéneas. Os coeficientes do modelo de erro foram calculados a partir de medições de 10 pontos no espaço de trabalho da máquina, 5 destes pontos estavam na mesa de trabalho e os outros 5 no plano perpendicular à ela. Com a metodologia e o instrumento de medição utilizados, levantou-se os dados do erro com a máquina fria e com a máquina aquecendo. O modelo não previu, adequadamente, o erro da máquina fria, mas apresentou bons resultados durante o período de aquecimento. Dentre as possíveis razões para a inadequação do modelo para a máquina fria estão, segundo os autores, a não acuracidade suficiente do instrumento de medição e da sonda, além da aproximação quadrática utilizada na formulação do erro .

Kiridena & Ferreira apresentaram uma série de três artigos que tem por objetivo modelar e compensar os erros quase-estáticos de máquinas ferramentas. Eles são comentados a seguir:

No primeiro dos três artigos, Kiridena & Ferreiraa, 1994, apresentaram um modelo de erros quase-estático genérico de n-ésima ordem para um centro de usinagem CNC. Os erros ao longo do eixo da máquina foram descritos por funções polinomiais e, além disto, o modelo foi recursivo na ordem deste polinômio. Deve ser salientado que o número de parâmetros a serem determinados no modelo cresce com o aumento da ordem do polinômío.

No segundo artigo da série, Kiridena & Ferreirab, 1994 apresentaram um método para estimar os parâmetros do modelo, o qual requer a observação de componentes do erro volumétrico da máquina para determinados pontos no espaço de trabalho. A técnica utilizada permite que as medições necessárias para estimar os parâmetros sejam realizadas sob condições normais de operação da máquina e, assim, toma possível a realização de mudanças nos parâmetros do modelo durante a operação de usinagem. O procedimento de estimação foi discutido para um modelo de primeira ordem, mas pode ser generalizado para n-ésima ordem.

Os resultados dos dois primeiros artigos serviram como base para o esquema de compensação desenvolvido no terceiro artigo da série, Kiridena & Ferreira<sup>c</sup> ,1994. Neste artigo, discutiu-se estratégias para introdução dos dados de compensação de erros quase-estáticos no sistema de controle da máquina. O modelo apresentado nos artigos anteriores previam uma variação não linear dos erros no espaço de trabalho. Logo, o movimento linear da ferramenta, sob influência destes erros, seria uma curva não linear no espaço de trabalho. Neste artigo, os autores procuraram defínir e aproximar a trajetória compensada em termos de trajetórias disponíveis numa máquina numericamente controlada.

Bicudo, 1997, apresentou um modelo baseado em redes neurais, para compensação dos erros térmicos de uma retifícadora cilíndrica CNC. A estrutura de redes neurais utilizadas é do tipo "feed forward" com treinamento por retropropagação de erro, "back propagation". Com a metodologia utüizada, o autor apresentou resultados onde o erro máximo dimensional causados por deformações térmicas, que era em torno de 80  $\mu$ m para a máquina avaliada, foi reduzido para 30  $\mu$ m com a compensação.

# 3.2. ANÁLISE ESTATÍSTICA DE DADOS

A calibração de cada erro individual é efetuada através da coleta de um número limitado de dados. A proposta da investigação estatística é generalizar, a partir de informações contidas nesfe número limitado de valores, infonnações sobre o erro em todo o domínio de trabalho da máquina.

Neste item são introduzidos alguns conceitos básicos para tratamento estatístico dos dados, tais como população, amostra, desvio padrão, média, coeficiente de correlação (Box, 1978; Whitehouse D.J.,

1994) e análise de regressão linear (Draper & Smith, 1981; Thomas, 1974).

As ferramentas estatísticas são empregadas na análise dos dados experimentais para obtenção das equações dos erros individuais.

# 3.2.1. CONCEITOS BÁSICOS DE ESTATÍSTICA

A estatística pode ser definida como a ciência que se preocupa com a organização, descrição, análise e interpretação dos dados experimentais. Dentre os conceitos estatísticos necessários ao pesquisador, principalmente aqueles que manipulam uma grande quantidade de dados experimentais, pode-se destacar o de probabilidade. Por definição. Probabilidade é um número associado a um evento, destinado a medir a sua possibilidade de ocorrência.

Outros conceitos estatísticos básicos se fazem necessário para discorrer sobre análise dos dados experimentais. Como se sabe, os dados experimentais são extraídos de um conjunto de observações de um dado evento ou fenómeno. Se o número de observações for muito grande, ou mesmo infinito, tem-se o que na literatura é chamado de **população**. Entretanto, nem sempre é possível analisar toda a<br>população, e estuda-se apenas uma quantidade limitada de população, e estuda-se apenas uma quantidade limitada de observações, isto é, uma amostra. A amostra deve ser escolhida aleatoriamente do conjunto da população para que as informações obtidas através dela possuam características de toda a população.

Á característica numérica associada aos elementos da população dá-se o nome de variável. Em alguns casos, duas ou mais variáveis podem estar correlacionadas. Esta correlação é dada por um coeficiente que fornece uma medida do grau de linearidade entre duas variáveis. A equação [3.1] apresenta o coeficiente de correlação entre duas variáveis

x e y, onde n é o tamanho da amostra.

$$
r = \frac{n\sum xy - (\sum x)(\sum y)}{\sqrt{[n\sum x^{2} - (\sum x)^{2}][n\sum y^{2} - (\sum y)^{2}]}}
$$
 [3.1]

O coeficiente de correlação varia de -l a l. Quando este valor se aproxima dos extremos significa que existe um alto grau de linearidade, ou seja, uma forte correlação. Esta correlação é denominada inversa se r tende a -1 e direta quando r tende a l. Quando r aproxima-se de zero significa que não há uma relação linear entre as variáveis, mas pode haver uma relação não linear. O coeficiente de correlação é extremamente útil na análise dos dados, pois caso haja uma forte correlação entre duas variáveis, sendo uma delas conhecida, pode-se fazer previsão da outra. Porém, ele deve ser usado com cautela, pois a correlação encontrada pode significar apenas uma coincidência.

Uma variável é dita aleatória. quando toda função de valores reais, possui como domínio o conjunto de todos os resultados possíveis de um experimento aleatório2. Se a variável x for denominada contínua, significa que a função associada a ela pode assumir todos valores no intervalo a<x<br/>sb.

A probabilidade de uma variável aleatória x assumir valores num interva-lo (a,b) é definida como sendo a área mostrada na Figura 3.1. A curva f(x) desenhada nesta figura é denominada de densidade de probabilidade.

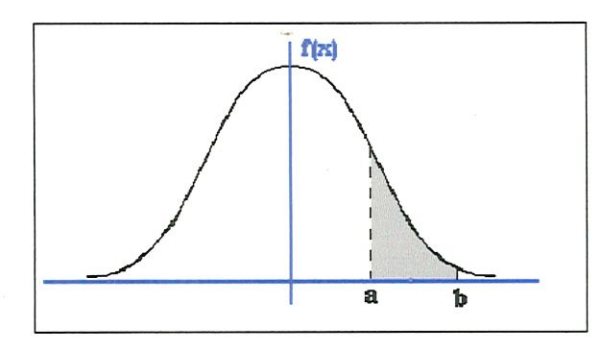

Figura 3.1. Função de densidade de Probabilidade.

 $2$  Experimento aleatório - experimento que se "repetido" em condições idênticas produz, geralmente, resultados distintos.

Sejam duas variáveis aleatórias  $x \in x_i$ , defini-se função de distribuição de uma variável aleatória x em x<sub>i</sub> como sendo a probabilidade de x ser igual ou menor do que  $x_i$  e é representada por  $F(x_i)$ .

Propriedades de F(x):

1-)  $0 \leq F(x) \leq 1$ 

2-) Se x2>x1  $\Rightarrow$  F(x2)  $\geq$  F(x1), isto é, F(x) é uma função monótona não decrescente.

3-) A probabilidade de  $a \le x \le b$  é igual a F(b) - F(a).

Uma população é frequentemente descrita pela função de distribuição de seus valores e é comum, na prática, referir-se á população em termos de sua função de distribuição. Quando a população é finita refere-se à distribuição atual de seus valores e quando é infinita, à distribuição de probabilidade correspondente.

Existem muitas funções de distribuição. Dentre elas pode-se destacar a função de distribuição Gaussiana, ou Normal, que representa um bom modelo para uma série de dados experimentais em diversas áreas do conhecimento humano (Mendenhall & Smcich,1988: Hines & Montgomery, 1980). Ela é definida pela equação [3.2], onde o fator  $\mu$  corresponde à média e o valor  $\sigma$ , ao desvio padrão da população de tamanho n.

$$
f(x) = \frac{1}{\sigma\sqrt{2\pi}} e^{-(x-\mu)^2/(2\sigma^2)} \qquad -\infty < x < \infty
$$
 [3.2]

Os parâmetros média e desvio padrão devem satisfazer as condições:  $-\infty < \mu < \infty$  e  $\sigma > 0$ . No caso da população ser finita e acessível, estas estatísticas são dadas pelas expressões descritas em [3.3], onde x<sub>i</sub> são os valores observados.

$$
\mu = \frac{\sum_{i=1}^{n} x_i}{n} \qquad \sigma = \sqrt{\frac{1}{n} \sum_{i=1}^{n} (x_i - \mu)^2} \qquad [3.3]
$$

A curva de distribuição Gaussíana tem o aspecto de um sino, sendo simétrica em relação a  $\mu$  [Figura 3.2].

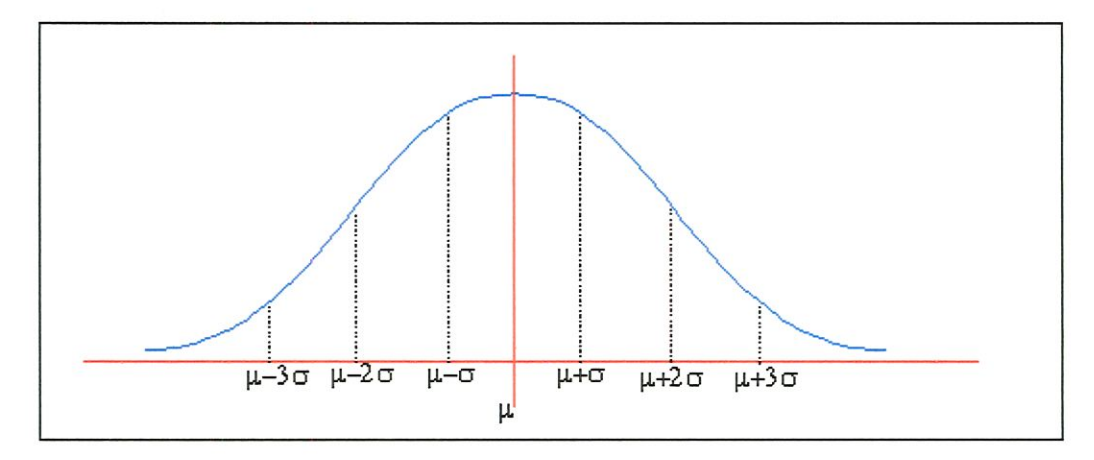

Figura 3.2: Curva de distribuição normal de probabilidades

Conhecidos os parâmetros  $\mu$  e  $\sigma$ , a probabilidade de encontrar valores um intervalo qualquer no eixo das abscissas é dada, como dito anteriormente, pela área sob a curva normal. Desta forma, pode-se afirmar com um nível de confiança de  $68,26\%$  que o valor da média  $\mu$ está no intervalo  $\mu \pm \sigma$ . Este nível aumenta para 95.44% para o intervalo  $\mu \pm 2\sigma$  e para 99,74% para o intervalo  $\mu \pm 3\sigma$  [Barnes,1994]. Outra propriedade da distribuição Normal diz respeito ao fator o. Quanto maior o valor de σ, maior o achatamento da função e, consequentemente, quanto menor for o mais pontiagudo será o gráfico [Figura 3.3].

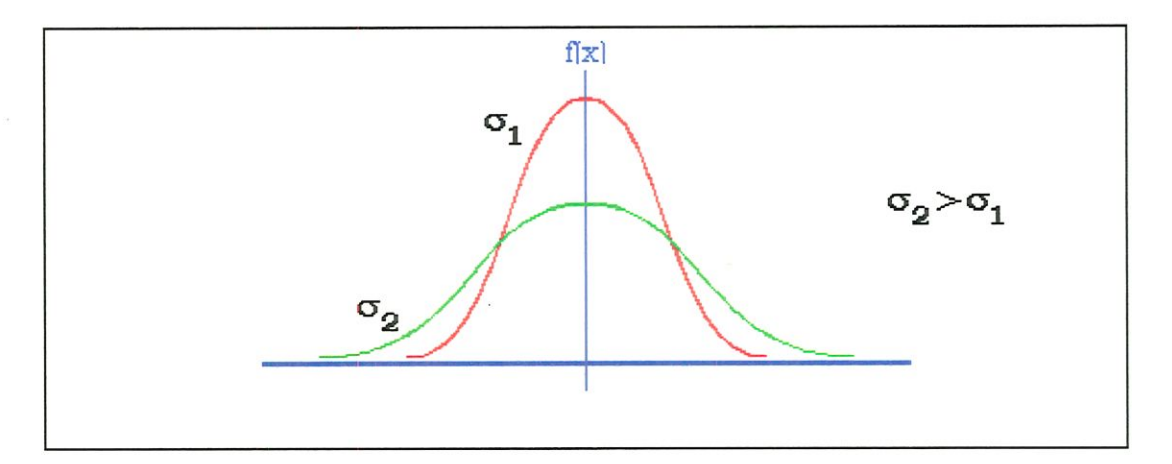

Figura 3.3. Curvas Gaussianas.

Para comparar duas curvas de distribuição normal e para tabelar as probabilidades, foi desenvolvida uma distribuição reduzida denominada distribuição normal padrão. Esta distribuição apresenta média igual a zero e desvio padrão igual a um. Ela é obtida a partir da distribuição normal, fazendo uma transformação denotada por z e calculada pelo parâmetro dado em [3.4].

$$
z_{i} = \frac{x_{i} - \mu}{\sigma}
$$
 [3.4]

Os parâmetros populacionais  $\mu$  e  $\sigma$ , normalmente, não podem ser determinados diretamente a partir de uma medição. Nestes casos, eles são estimados com base nos parâmetros amostrais e na distribuição de probabilidades dos valores da amostra. Os valores da média  $\bar{x}$  e do desvio padrão s, de uma amostra são dados, respectivamente, pelas expressões descritas em [3.5], onde n é o tamanho da amostra.

$$
\overline{x} = \frac{\sum_{i=1}^{n} x_i}{n}
$$
\n
$$
s = \sqrt{\frac{1}{n-1} \sum_{i=1}^{n} (x_i - \overline{x})^2}
$$
\n[3.5]

Na expressão do desvio padrão dada em [3.5], o valor n-1 corresponde ao número de graus de liberdade. O número conhecido como grau de liberdade v de uma amostra é dado pela equação [3.6], onde n é o número de observações da amostra e k é o número de parâmetros populacionais que devem ser estimados pela análise das observações amostrais. rvações amostrais.<br> $v = n - k$  [3.6]

$$
v = n - k \tag{3.6}
$$

O valor v representa uma medida da independência dos valores utilizados para a determinação de uma estatística. No caso do desvio padrão amostrai, k é igual a l devido a restrição imposta pelo cálculo da média usada na determinação de s, isto é,  $x_1+x_2 + ...+x_n = n\overline{x}$ .

A distribuição normal padrão é aplicada para amostras com número de observações maior que 30. Para amostras com tamanho menor que 30, usa-se uma distribuição denominada "t-Student".

Student demonstrou que a estatística t, calculada por [3.7], apresenta uma distribuição semelhante a distribuição normal padrão, cora média zero e variância maior que um. O valor da variância se aproxima de um quando o tamanho da amostra tende a infinito, ou seja, v tende a infinito.

$$
t = \frac{\overline{x} - \mu}{s} \sqrt{n}
$$
 [3.7]

Considerando que a média amostrai apresenta uma distribuição "t-Student", pode-se determinar o intervalo de confiança para a média. Entende-se por intervalo de confiança o intervalo que, com probabüidade conhecida, deverá conter o valor real (verdadeiro) do parâmetro que está sendo avaliado. O intervalo de confiança para a média é dado pela expressão [3.8].

$$
\overline{x} \pm t_{n-1,\alpha/2} \cdot \frac{s}{\sqrt{n}} \tag{3.8}
$$

O valor a, que aparece nesta expressão, representa o nível de significância, isto é, um menos o nível de confiança adotado (probabilidade de 95% ou 99%).

Outro tipo de distribuição comumente usada na análise de dados experimentais é a distribuição **Qui-quadrado,**  $\chi^2$ . Esta distribuição é empregada no teste denominado de  $\chi^2$ , utilizado para quantificar a aproximação existente entre uma distribuição empírica e a distribuição
teórica, tal como a normal. Este teste baseia-se na formulação estatística dada pela equação [3.9].

$$
\chi_{\nu}^{2} = \sum_{i=1}^{\nu} \left( \frac{x_{i} - \mu}{\sigma} \right) = \sum_{i=1}^{\nu} z_{\nu}^{2}
$$
 [3.9]

Nesta equação, xi são valores aleatórios extraídos independentemente de uma população com distribuição normal de média  $\mu$  e desvio padrão  $\sigma$  enquanto  $\nu$  é o número de graus de liberdade.

As curvas da distribuição Qui-quadrado se aproximam da distribuição normal com o aumento do tamanho amostrai e consequentemente, do número de graus de liberdade v. Se for utilizada a média amostrai no lugar da média da população na equação [3.9], pode-se determinar a variância e o desvio padrão da amostra em função da distribuição Qui-quadrado e da variância da população utilizando a equação [3.10]. Esta expressão é utilizada na determinação do intervalo de confiança para o desvio padrão da população, como mostra a expressão [3.11].

$$
s^{2} = \frac{\sigma^{2}}{n-1} \cdot X_{n-1}^{2}
$$
 [3.10]

$$
\sqrt{\frac{(n-1)\cdot s^2}{X_{n-1,\alpha/2}^2}} \le \sigma \le \sqrt{\frac{(n-1)\cdot s^2}{X_{n-1,1-\alpha/2}^2}}
$$
 [3.11]

Para amostras com número elevado de dados, utiliza-se a expressão [3.12] para o cálculo do intervalo de confiança para o desvio padrão.

$$
s \pm z_{\alpha/2} \cdot \frac{s}{\sqrt{2(n-1)}} \tag{3.12}
$$

Uma última distribuição importante para o estudo é denominada distribuição F. O teste associado a essa distribuição, "teste F", é uma alternativa para o "teste t", quando as amostras são maiores. A distribuição F é dada na expressão [3.13], onde  $\chi_1^2$  e  $\chi_2^2$  são duas distribuições  $\chi^2$  com  $v_1$  e  $v_2$  graus de liberdade, respectivamente.

$$
F = \frac{\chi_1^2 / v_1}{\chi_2^2 / v_2}
$$
 [3.13]

Todas as distribuições aqui apresentadas são tabeladas para os respectivos valores que aparecem nas suas expressões [Box, 1978].

A seguir, será apresentada a ferramenta estatística de análise de regressão que é utilizada para equacionar o comportamento de uma variável dependente y com relação a um conjunto de variáveis independentes xi.

## 3.2.2. ANALISE DE REGRESSÃO

Em muitos experimentos pode-se ter duas ou mais variáveis relacionadas entre si, associadas às unidades experimentais. Os principais objetivos da anáüse de regressão são determinar se as variáveis estão relacionadas entre si, como se relacionam e se é possível a previsão de uma variável de interesse a partir das observações das outras variáveis.

A solução de um problema de análise de regressão pode ser decomposta nas seguintes fases:

1. Especificação: A especificação consiste na determinação da função matemática que relaciona a variável dependente y com as variáveis independentes  $x_i$  [y = f(x<sub>1</sub>, x<sub>2</sub>, ...., x<sub>n</sub>)].

2. Estimação ou Ajustamento: A estimação consiste em ajustar os valores dos parâmetros que aparecem na especificação. Calculados os valores dos parâmetros, obtém-se a variável dependente calculada. Para conhecer a precisão da estimativa dos diversos parâmetros deve-se determinar o intervalo de confiança.

## 3. Verificação da Especificação e testes de significância.

Esta fase consiste em verificar se a função matemática adotada na regressão é satisfatória.

## ESPECIFICAÇÃO

A forma matemática que relaciona a variável dependente y em função das variáveis independentes  $x, x \in \mathbb{R}^n$ , pode ser investigada de dois modos: ou utiliza-se do conhecimento que se tem a priori sobre o fenómeno, ou emprega-se o conhecimento adquirido pela inspeção dos dados numéricos.

Quando se tem apenas uma variável independente, a inspeção é feita, geralmente, por meio de gráficos.

Um outro modo de se verificar a existência de correlação entre variável dependente e variáveis independentes é através do cálculo do coeficiente de correlação [3.1]. Como já foi dito anteriormente, este coeficiente deve ser usado com cautela, pois esta correlação pode ser simples coincidência. Se for verificado que não existe tal correlação uma análise de regressão não linear deve ser realizada ou uma transformação nos dados deve ser efetuada.

# ESTIMAÇÃO - MÉTODO DOS MÍNIMOS QUADRADOS.

Uma vez determinada a relação matemática entre a variável dependente e as variáveis independentes, os parâmetros que surgem na especificação devem ser então calculados. Vários métodos são propostos

.<br>Billen efter Allis

para se calcular tais parâmetros. Um deles é o "Método dos Mínimos Quadrados".

A relação mais simples entre as variáveis independentes e a variável dependente é a linear.

O modelo linear a ser ajustado, quando se tem uma variável dependente y em função de uma variável unidimensional independente x, é dada por:

$$
y = \beta_0 + \beta_1 x + \epsilon
$$
 [3.14]

#### onde:

- Po é o ponto onde a reta de regressão corta o eixo dos y

- Pi é a inclinação da reta (quando as duas grandezas estão colocadas no gráfico com a mesma escala).

~ s é o resíduo aleatório, isto é, a diferença entre o valor de previsão calculado pela reta de regressão e o valor real.

O valor de s, para toda observação, depende do eventual erro de medição e do valor de outras variáveis eventuais além de x, que também podem ter influência sobre y. O resíduo é dado pela expressão [3.15], onde  $\hat{y}_i$ é o valor estimado da variável  $y_i$  pela equação do modelo.

$$
\varepsilon_{i} = y_{i} - \hat{y}_{i}
$$
 [3.15]

Para determinar  $\beta_0$  e  $\beta_1$  de tal forma que os erros  $\varepsilon_i$  sejam os menores possíveis ( $\varepsilon_i \rightarrow 0$ ), basta escolhê-los de maneira que a equação [3.16] seja mínima (o fator n é o número de observações).

$$
MQ = \sum_{i=1}^{n} [y_i - (\hat{\beta}_0 + \hat{\beta}_1 x_i)]^2 , \qquad [3.16]
$$

蜜

O método que utiliza a equação descrita em [3.16], para encontrar o melhor ajuste, é o chamado "Método dos Mínimos Quadrados", onde  $\hat{\beta}_i$  são denominados estimadores de mínimos quadrados a serem calculados para  $\beta_i$  (i=0,1).

Uma condição necessária para mínimo relativo de [3.16] é fazer com que as derivadas parciais de MQ com relação a  $\beta_0$  e  $\beta_1$  sejam nulas. Desta forma, obtém-se o conjunto de equações [3.17], chamado de

equações normais.  
\n
$$
\begin{cases}\n\sum_{i=1}^{n} y_i = \hat{\beta}_0 n + \hat{\beta}_1 \sum_{i=1}^{n} x_i \\
\sum_{i=1}^{n} x_i y_i = \hat{\beta}_0 \sum_{i=1}^{n} x_i + \hat{\beta}_1 \sum_{i=1}^{n} x_i^2\n\end{cases}
$$
\n[3.17]

Solucionada a equação [3.17] estimativas são fornecidas para  $\beta_0$  e  $\beta_1$ , dadas em [3.18], onde  $\bar{x}$ e  $\bar{y}$  são respectivamente as médias dos valores xi e yi.

$$
\hat{\beta}_1 = \frac{\sum\limits_{i=1}^n y_i (x_i - \overline{x})}{\sum\limits_{i=1}^n (x_i - \overline{x})^2} \qquad \qquad \hat{\beta}_0 = \overline{y} - \hat{\beta}_1 \overline{x} \qquad [3.18]
$$

As expressões descritas em [3.18] são sempre soluções viáveis e únicas de [3.17] desde que  $\sum (x_i-\overline{x})^2\neq 0$ , condição satisfeita se nem todos Xi forem iguais.

Em muitas situações é necessário a análise de regressão linear múltipla. Neste tipo de regressão trabalha-se com dados de m variáveis independentes e uma variável dependente. O modelo de regressão linear neste caso é da forma [3.19].

$$
y = \beta_0 + \beta_1 x_1 + \beta_2 x_2 + \dots + \beta_m x_m + \varepsilon
$$
 [3.19]

onde:

- $\beta_i$ , i = 0,...,m são os coeficientes da regressão
- e é o resíduo da regressão
- x;, i = 0,...,m variáveis independentes (variáveis de entrada).

Para estimar os coeficientes  $\beta_i$  (i = 0,...,m) deve-se minimizar a expressão dada em [3.20], onde n é o número de observações.

$$
\sum_{i=1}^{n} \epsilon_i^2 = \sum_{i=1}^{n} (y_i - \beta_0 - \beta_1 x_{1i} - \dots - \beta_m x_{mi})^2
$$
 [3.20]

Calculando as derivadas parciais e igualando-as a zero, obtém-se o sistema de equações normais [3.21].

$$
\begin{cases}\nS_{11}\hat{\beta}_1 + S_{12}\hat{\beta}_2 + ... + S_{1m}\hat{\beta}_m = Sy_1 \\
S_{12}\hat{\beta}_2 + S_{22}\hat{\beta}_2 + ... + S_{2m}\hat{\beta}_m = Sy_2 \\
\vdots \\
S_{1m}\hat{\beta}_1 + S_{2m}\hat{\beta}_2 + ... + S_{mm}\hat{\beta}_m = Sy_m\n\end{cases}
$$
\n[3.21]

onde:

$$
S_{ij} = \sum_{k=1}^{n} (x_{ik} - \overline{x}_i)(x_{jk} - \overline{x}_j) ; i,j = 1,2,...,m
$$
 [3.22]

$$
Sy_{i} = \sum_{k=1}^{n} (y_{k} - \overline{y})(x_{ik} - \overline{x}_{i}) \; ; \; i = 1, 2, ..., m \qquad [3.23]
$$

$$
\overline{x}_{i} = \frac{\sum_{k=1}^{n} x_{ik}}{n}; i=1,...,m
$$
 [3.24]

$$
\overline{y} = \frac{\sum_{k=1}^{n} y_k}{n}
$$
 [3.25]

Resolvendo o sistema [3.21], os estimadores  $\hat{\beta}_i$  são encontrados e os valores  $\hat{\mathbf{y}}_{\text{i}}$  calculados pela expressão [3.26]

$$
\hat{y}_{i} = \hat{\beta}_{0} + \hat{\beta}_{1}x_{1i} + \hat{\beta}_{2}x_{2i} + ... + \hat{\beta}_{m}x_{mi}
$$
\n[3.26]

Uma notação matricial pode ser usada para utilizar as vantagens dos resultados da teoria de matrizes. O modelo [3.19] na forma matricial é dado pela expressão [3.27]:

$$
Y = X\beta + \epsilon \tag{3.27}
$$

onde:

$$
X = \begin{bmatrix} 1 & x_{11} & \cdots & x_{m1} \\ 1 & x_{12} & \cdots & x_{m2} \\ \vdots & \vdots & \ddots & \vdots \\ 1 & x_{1n} & \cdots & x_{mn} \end{bmatrix}
$$
 [3.28]  
\ne  
\n
$$
Y = \begin{bmatrix} y_1 \\ y_2 \\ \vdots \\ y_n \end{bmatrix}; \quad \varepsilon = \begin{bmatrix} \varepsilon_1 \\ \varepsilon_2 \\ \vdots \\ \varepsilon_n \end{bmatrix}; \quad \beta = \begin{bmatrix} \beta_0 \\ \beta_1 \\ \vdots \\ \beta_m \end{bmatrix}
$$
 [3.29]

Os estimadores de mínünos quadrados dos coeficientes de regressão múltipla são dados pela expressão [3.30]:

$$
\hat{\beta} = (X^{\mathrm{T}}X)^{-1}X^{\mathrm{T}}Y
$$
\n[3.30]

onde  $X^T$  é a matriz transposta de X e  $(X^T X)^{-1}$  indica a inversa do produto de matrizes  $X<sup>T</sup>X$ .

Observe que para obter a solução de [3.30] é necessário que a matriz  $(X<sup>T</sup>X)$  seja não singular, ou seja, o número de equações independentes de [3.21] deve ser igual ao número de parâmetros  $\hat{\beta}_i$  a serem determinados. Caso contrário, o sistema de equações normais não terá solução única a não ser que considerações adicionais sejam aplicadas aos parâmetros [Draper & Snúth, 1981].

Os valores previstos e os resíduos são dados em [3.31].

$$
\hat{Y} = X\hat{\beta} \qquad \qquad \hat{\epsilon} = Y - \hat{Y} \qquad [3.31]
$$

A relação entre as variáveis dependentes x e a variável independente y pode ser não linear. Em muitos casos, esta lei não linear pode ser estudada de forma linear através de uma transformação dos dados y<sub>i</sub> ou dos dados  $x_i$  [Thomas, 1974]. O procedimento de transformação dos dados é amplamente empregado por ser, em geral, mais simples que a utilização de técnicas de regressão não linear.

Várias são as regressões que, por meio de transformações simples, tomam-se lineares e cujos parâmetros podem ser determinados aplicando-se o método dos mínimos quadrados.

Considere, por exemplo, que a relação entre duas variáveis independentes, xi e X2, e uma variável dependente y seja dada pelo modelo quadrático [3.32]

$$
y = \beta_0 + \beta_1 x_1 + \beta_2 x_2 + \beta_{12} x_1 x_2 + \beta_{11} x_1^2 + \beta_{22} x_2^2 + \epsilon
$$
 [3.32]

Uma maneira de resolver [3.22], isto é, de encontrar os parâmetros pi, é considerar a mudança de variável dada em [3.33], obtendo-se assim uma função linear.

$$
z_1 = x_1 \; ; \; z_2 = x_2 \; ; \; z_3 = x_1 \cdot x_2 \; ; \; z_4 = x_1^2 \; ; \; z_5 = x_2^2 \tag{3.33}
$$

O tipo de transformação descrito em [3.33] pode também ser aplicado quando a equação de previsão é um polinõmio de ordem superior [Draper & Smith, 1981].

Outras transformações podem ser utilizadas para diferentes equações de previsão. Algumas delas são relacionadas abaixo.

Se, por exemplo, o modelo for dado pela equação  $y = \alpha \cdot \beta^x$ , pode-se utilizar a transformação logy =  $\log \alpha$  + x log  $\beta$ . Assim as estimativas para log $\alpha$  e log $\beta$ , consequentemente  $\alpha$  e  $\beta$ , podem ser obtidas aplicando o método dos mínimos quadrados para os n pares (xi, log yi).

Um outro exemplo pode ser dado para a equação de previsão  $=\frac{1}{\alpha+8x}$ . As estimativas para os parámetros a e p, neste caso, são +  $\beta x$ obtidas aplicando o método dos mínimos quadrados aos pares  $(x_i, \frac{1}{v_i})$ com i variando de l até o número de observações.

Uma relação linear entre log x e log y pode ser observada se a equação de previsão for dada por  $y = \alpha \cdot x^{\beta}$ . Aplicando mínimos quadrados aos pares (log xi, log yi), obtém-se estimativas para log $\alpha$  e  $\beta$ 

Muitas outras transformações podem ser efetuadas, e podem ser aplicadas nas variáveis independentes, nas variáveis dependentes ou ainda em ambos tipos de variáveis.

### VERIFICAÇÃO DA ESPECIFICAÇÃO E TESTES DE SIGNIFICÃNCIA

Estimados os parâmetros, é necessário verificar se a especificação adotada, ou seja, se a função matemática adotada na regressão é satisfatória. Esta verificação pode ser feita através da inspeção dos resíduos  $\varepsilon_i$ , pela análise de variância ou ainda pelo "teste F".

A verificação da especificação pode ser realizada através da análise de distribuição de probabilidade dos resíduos "s". Como bem sintetiza Pereira, 1995, esta distribuição deve cumprir com as seguintes condições:

"  $l.$  a média aritmética  $\bar{\epsilon}$  do conjunto de todos os resíduos  $\epsilon$  deve ser igual ou muito próximo de zero;

2. a variância  $\sigma^2$  dos resíduos deve ser constante em todo o interualo de ensaio;

3. a distribuição dos resíduos deve ser normal e os resíduos devem ser independentes entre si.

Se as condições acima não são todas satisfeitas, deve-se retomar à fase de especificação.

A primeira condição é verificada pelo cálculo da média dos resíduos. A sequência {ei} dos resíduos deve apresentar valores positivos e negativos.

Para verificar se a variância  $\sigma^2$  dos resíduos é constante e se eles são independentes entre si, deve-se examinar os gráficos de resíduos x variável independente  $x_i$ , resíduos  $\times$  valores previstos de y e resíduos  $\times$ tempo. Estes gráficos mostram as eventuais tendências dos resíduos.

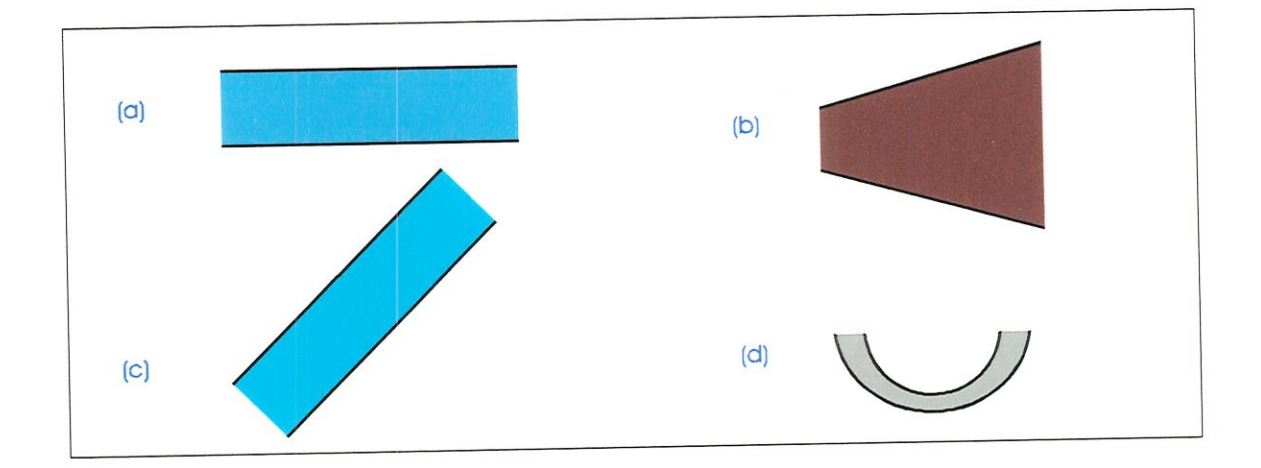

Figura 3.4: Padrões de resíduos (Draper & Smith, 1981)

Segundo Draper & Smith, 1981, os gráficos citados acima podem assumir alguns padrões como os mostrados na Figura 3.4. Estes padrões caracterizam o comportamento dos resíduos. Se os gráficos de resíduos resultam sem nenhuma tendência, padrão (a), é sinal de que a especificação é apropriada. O padrão (b) indica que a variância dos resíduos não é constante e que uma possível transformação na variável dependente y é necessária antes da análise de regressão. Em (c) tem-se erro de análise que pode ser causado pela omissão de um termo independente  $\beta_0$  no modelo. O padrão (d) indica modelo inadequado, ou seja, há necessidade de termos extras ou uma transformação nos dados.

Deve-se ainda observar nestes gráficos, se não há pontos que estão totalmente fora do padrão estabelecido. Estes pontos, chamados "outliers" provém eventualmente de erros experimentais ou de variações nas condições de ensaios. Eles devem ser excluídos da análise. A eliminação dos "outliers" do conjunto de dados só é realizada uma vez.

A normalidade dos resíduos pode ser verificada através do gráfico dos resíduos em um histograma, que deve ter aparência de uma curva normal, ou através de um gráfico de probabilidade normal. Neste caso, os pontos devem estar dispostos sobre uma linha reta.

A verificação da adequabüidade da regressão também pode ser feita através da análise de variância e do teste de hipóteses.

A análise de variância na regressão permite verificar a dependência entre x e y. Para tanto, calcula-se o coeficiente de correlação R2 da regressão que é definido como o quadrado do coeficiente de relação linear dado pela equação [3.1]. Tal coeficiente pode ser escrito para regressão linear simples pela equação [3.34].

$$
R^2 = \frac{S_{xy}^2}{S_{xx}S_{yy}}
$$
 [3.34]

onde  $S_{xx}$ ,  $S_{xy}$ ,  $S_{yy}$  são dados respectivamente pelas equações [3.35], [3.36] e [3.37].

$$
S_{xy} = \sum_{i=1}^{n} x_i y_i - \frac{\left(\sum_{i=1}^{n} x_i\right)\left(\sum_{i=1}^{n} y_i\right)}{n}
$$
 [3.35]

$$
S_{xx} = \sum_{i=1}^{n} x_i^2 - \frac{\left(\sum_{i=1}^{n} x_i\right)^2}{n}
$$
 [3.36]

$$
S_{yy} = \sum_{i=1}^{n} (y_i - \overline{y})^2
$$
 [3.37]

Para regressão múltipla, o coefíciente de correlação R2 é calculado pela expressão [3.38]:

$$
R^{2} = 1 - \frac{\sum_{i=1}^{n} (y_{i} - \hat{y}_{i})^{2}}{\sum_{i=1}^{n} (y_{i} - \overline{y})^{2}}
$$
 [3.38]

Quanto mais próxúno de "l" estiver o valor calculado de R2, mais fortes são os indícios da adequação da equação linear. Porém, como já foi dito anteriormente, apenas uma alta correlação não garante a existência de relação entre variável independente e variável dependente.

Além do cálculo do coeficiente R<sup>2</sup>, é aconselhável executar um teste de hipóteses para verificar a significância dos valores dos coeficientes  $\beta_i$ .

Muitas vezes, ao invés de se procurar uma estimativa para um parâmetro desconhecido, é conveniente admitir um valor hipotético para ele e, ainda, utilizar a informação da amostra para confirmar, ou rejeitar, este valor hipotético. A este procedimento dá-se o nome de Teste de Hipótese.

Quando o objetivo de um evento é estabelecer uma afirmação, a negação da afirmação é normalmente chamada hipótese nula ou hipótese HO e a afirmação é a hipótese alternativa ou hipótese Hl.

Os testes de signifícãncia consistem no cálculo de uma dada variável a, a partir dos dados, que determina a rejeição ou não da hipótese nula. Algo importante a ser ressaltado é que os testes de significância nunca provam a hipótese nula. Eles rejeitam ou não a hipótese sendo assim, dois tipos de erros podem ser cometidos:

i) Rejeitar HO quando HO for verdadeira

iï) Aceitar HO quando HO for falsa.

Não é possível evitar completamente estes dois tipos de erros, mas pode-se manter a probabilidade de cometê-los relativamente pequena. Para tanto, utiliza-se convencionalmente para  $\alpha$  um dos três valores: 0.05, 0.01,0.001.

O teste de hipóteses a ser realizado nos coeficientes  $\hat{\beta}_i$ , quando a regressão é do tipo linear simples é dado por:

Hipótese H0:  $\beta_i = 0$ Hipótese H1:  $\beta_i \neq 0$ 

Neste caso, deve-se calcular o parâmetro estatístico t, dado pela equação [3.39], e compará-lo com o valor "t-Student" tabelado, para o nível de significância desejado e o número de graus de liberdade da amostra.

$$
t = \frac{\hat{\beta}_i}{s / \sqrt{S_{xx}}} \tag{3.39}
$$

Caso o valor t calculado seja maior que o valor t tabelado, tem-se que a hipótese HO não deve ser rejeitada, ou seja, para o nível de significância escolhido, há evidências que  $\beta_i$  é diferente de zero. Se, por outro lado, o valor calculado for menor que o tabelado,  $\beta_i$  pode ser igual a zero para o nível de significãncia considerado.

Para a regressão linear múltipla, o teste de hipóteses a ser realizado nos coeficientes  $\hat{\beta}_i$  é dado por:

Hipótese H0:  $\beta_1 = \beta_2 = ... = \beta_p = 0$ Hipótese H1:  $\beta_j \neq 0$  para algum(s) j.

Para este teste devem ser calculados a soma dos quadrados dos resíduos para:

- modelo completo, isto é, para todos  $\hat{\beta}_j \neq 0$
- modelo reduzido pela hipótese, isto é, algum(s)  $\hat{\beta}_j = 0$ . Desta forma tem-se as equações dadas em [3.40],

$$
SQR(MC) = \sum_{i=1}^{n} (y_i - \hat{y}_i)^2
$$
 
$$
SQR(MR) = \sum_{i=1}^{n} (y_i - \hat{y}_i^*)^2
$$
 [3.40]

onde MC é o modelo completo com p+1 parâmetros  $\hat{\beta}_j$ , MR é o modelo reduzido com k parâmetros  $\hat{\beta}_j$ ,  $\hat{y}_i$  é o valor previsto pelo modelo completo e  $\hat{y}_i^*$  é o valor calculado pelo modelo reduzido.

Com estes valores determina-se o parâmetro  $F_0$  dado por [3.41].

$$
F_0 = \frac{[SQR(MR) - SQR(MC)]/(p+1-k)}{SQR(MC)/(n-p-1)}
$$
 [3.41]

Escolhido um nível de significância  $\alpha$ , encontra-se o valor tabelado F para o graus de liberdade  $v_1=p+1-k$  e  $v_2=n-p-1$  e comparase  $F_0$  com F. Se  $F_0 > F$  então HO deve ser rejeitado, ou seja, pelo menos uma das variáveis independentes xi contribui significativamente para o modelo.

E aconselhável realizar um teste de hipóteses para testar individualmente a significância dos valores  $\hat{\beta}_i$ . Para isto considere as seguintes hipóteses:

Hipótese H0:  $\beta_i = 0$ Hipótese H1:  $\beta_i \neq 0$ .

Para a execução deste teste, usa-se o parâmetro estatístico  $t_0$ calculado em [3.42].

$$
t_o = \frac{\hat{\beta}_j}{\sqrt{\hat{\sigma}^2 C_{jj}}}
$$
 [3.42]

onde C<sub>jj</sub> é a diagonal da matriz  $(X^{T}X)^{-1}$  corresponde a  $\hat{\beta}_j$ e  $\hat{\sigma}^2$  é dado por [3.43], com n sendo o número de observações e p o número de graus de liberdade dos resíduos  $\varepsilon$ .

$$
\hat{\sigma}^2 = \frac{\sum_{i=1}^n \epsilon_i^2}{n-p}
$$
 [3.43]

Ê importante salientar que para amostras com mais de 30 observações, deve-se usar o parâmetro "z" no lugar do parâmetro "t".

Escolhido um nível de significância, compara-se  $t_0$  com o valor de at" de "Student" tabelado, para o nível de significãncia desejado, e o número de graus de liberdade da amostra. Se  $t_0 > t$ , a hipótese HO deve ser rejeitada, isto é, há evidência de que  $\beta_i \neq 0$ .

# 3.3. TRANSFORMAÇÕES HOMOGÉNEAS - MODELAMENTO DE MÁQUINAS FERRAMENTAS

Neste item estão colocados algumas considerações teóricas a respeito das propriedades de Transformações Homogéneas, bem como sua aplicação em máquinas ferramentas.

# 3.3.1. TRANSFORMAÇÕES HOMOGÊNEAS - CONSIDERAÇÕES TEÓRICAS

Um ponto "q" no espaço Euclidiano R<sup>n</sup> pode ser representado por um vetor "v" de n coordenadas em relação a um sistema de coordenadas cartesiano de referência.

A representação em coordenadas homogéneas deste mesmo ponto "q" é dada por um vetor com  $(n+1)$  coordenadas, onde  $(n+1)$ -ésima coordenada é chamada de fator escala.

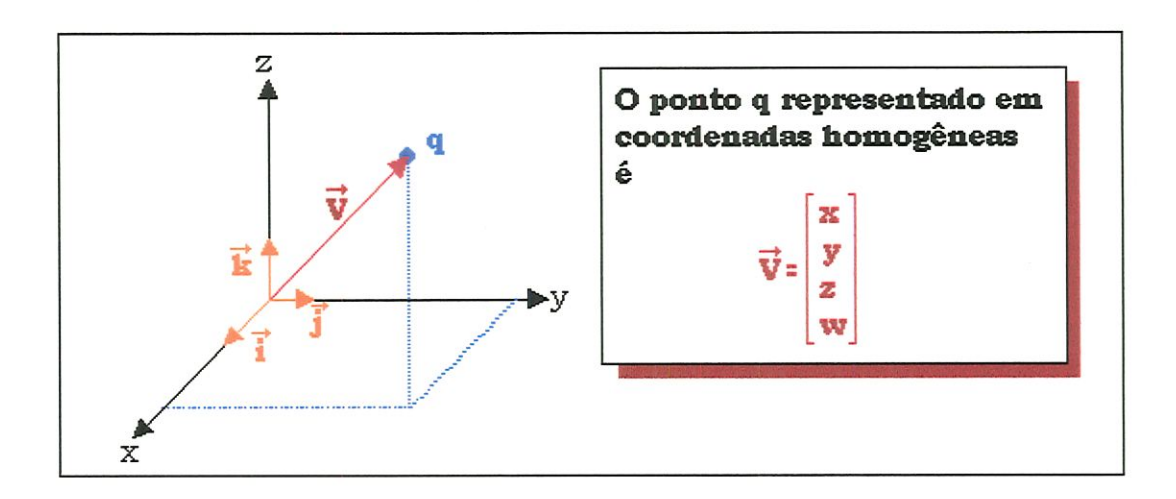

Figura. 3.5: Sistemas de coordenadas cartesianas

Considere um ponto "q" qualquer no espaço tridimensional representado pelo vetor  $\vec{v} = a\vec{i} + b\vec{j} + c\vec{k}$ , onde  $\vec{i}$ ,  $\vec{j}$ ,  $\vec{k}$  são os vetores unitários de direção nos eixos X, Y, Z, respectivamente, como ilustrado na Figura 3.5. Tal ponto pode ser representado em coordenadas homogéneas pelo vetor dado na equação [3.44], onde  $a = \frac{A}{w}$ ,  $b = \frac{y}{w}$ ,  $c = \frac{z}{w}$  e w sendo o fator escala.

$$
\vec{v} = (x, y, z, w)^{T}
$$
 [3.44]

Observe que se w for igual a l, os valores em coordenadas homogéneas do vetor são exatamente iguais aos valores em coordenadas cartesianas. Caso w se aproxime de zero, tem-se que as coordenadas a, b, c tendem a  $\infty$  (infinito). Vetores cujo fator escala tendem a  $\infty$  são usados para representar direções ou ângulos. Estes vetares tem um papel importante quando se quer representar movimentos rotacionais nas matrizes de transformação homogénea.

Segundo Reshetov & Portman, 1988, a representação tridimensional através de vetares de quarta ordem pode ser dividida em duas classes distintas dependendo de sua natureza geométrica (física). A primeira classe está relacionada com os vetores que representam um ponto no espaço e, portanto, sua quarta coordenada homogénea é não nula. Enquanto que a segunda classe contém os vetares que representam direções ou ângulos e, portanto, seu fator escala é nulo.

Exemplos de vetares, segundo a classificação descrita acima, estão apresentados em [3.45]

$$
[x, y, z, 1]^T \qquad [a, b, c, 0]^T \qquad [3.45]
$$

Em um espaço tridimensional as transformações homogéneas são matrizes quadradas de ordem 4, com colunas do tipo representado em [3.44] e sua forma geral possui a seguinte estrutura:

$$
T = \begin{bmatrix} O_{1x} & O_{2x} & O_{3x} & p_x \\ O_{1y} & O_{2y} & O_{3y} & p_y \\ O_{1z} & O_{2z} & O_{3z} & p_z \\ O_{1s} & O_{2s} & O_{3s} & p_s \end{bmatrix}
$$
 [3.46]

onde  $\vec{O}_1$ ,  $\vec{O}_2$ ,  $\vec{O}_3$  são vetores que descrevem a orientação de um sistema de coordenadas Si com relação a um outro sistema de coordenadas Si-1. O vetor p descreve a posição relativa da origem do sistema S<sub>i</sub> no sistema Si-i. Assim, devidamente definidas, tais matrizes podem representar matematicamente deslocamentos espaciais de translação ou rotação ou, ainda, podem indicar uma mudança de sistemas de coordenadas. Como não se está interessado aqui em perspectiva, podese atribuir ao fator escala do quarto vetor coluna o valor unitário, facilitando desta forma a compreensão dos valores  $p_x, p_y, p_z$ . A matriz [3.46] pode, então, ser reescrita da forma [3.47].

$$
T = \begin{bmatrix} O_{1x} & O_{2x} & O_{3x} & p_x \\ O_{1y} & O_{2y} & O_{3y} & p_y \\ O_{1z} & O_{2z} & O_{3z} & p_z \\ 0 & 0 & 0 & 1 \end{bmatrix}
$$
 [3.47]

Considere dois sistemas de coordenadas Si e Si-1 distintos. Um ponto "q" no espaço tem diferentes coordenadas nestes dois sistemas. Sejam  $\vec{v}_i$  e  $\vec{v}_{i-1}$  os vetores que descrevem "q" nos sistemas S<sub>i</sub> e S<sub>i-1</sub>, respectivamente. A relação matricial existente entre os dois vetares é dada pela equação [3.48].

$$
\vec{\mathbf{v}}_{i-1} = \mathbf{e}^{(i-1)} \mathbf{T}_i \cdot \vec{\mathbf{v}}_i \tag{3.48}
$$

onde  $^{(i-1)}T_i$  é uma matriz do tipo [3.47] que indica a posição e orientação do i-ésimo sistema em relação ao (i-l)-ésímo sistema.

## > MATRIZES DE TRANSFORMAÇÃO HOMOGÉNEA REPRESENTANDO UM MOVIMENTO DE TRANSLAÇÃO SIMPLES

Considere dois sistemas de coordenadas Si e Si-i. Suponha que o sistema Si tenha executado um movimento de translaçâo em X com relação ao sistema  $S_{i-1}$  [Figura 3.6]. Observe que as bases de  $S_i$  e  $S_{i-1}$  são iguais, havendo apenas uma alteração quanto a origem.

A matriz de transformação homogénea que descreve o movimento de translação em X é dada pela expressão [3.49]

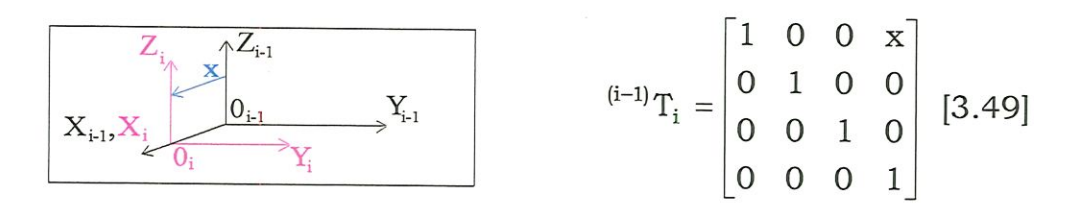

### Figura.3.6: Translação em. X

De forma análoga tem-se a expressão [3.50] que descreve o movimento de translação em Y do sistema Si com relação ao Si-1, mostrado na Figura 3.7, ea expressão [3.51] que descreve o movimento de translaçao em Z dos referidos sistemas, observado na Figura 3.8.

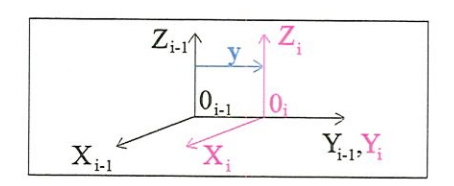

 $\vert$ <sup>-1)</sup> T<sub>i</sub> =  $\begin{matrix} 0 & 0 & 0 \end{matrix}$ 0 1 0 y  $0 0 1 0$  $0 0 1$ [3.50]

Figura 3.7: Translação em Y

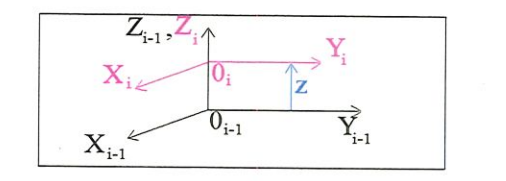

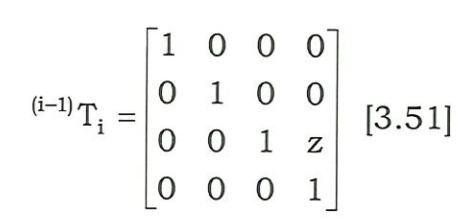

Figura 3.8: Translação em Z

# Matrizes de Transformação homogêneas representando movimentos de rotação

Considere  $S_i$  e  $S_{i-1}$  dois sistemas de coordenadas. Sejam  $\vec{i}, \vec{j}, \vec{k}$  os vetores unitários de direção no sistema  $S_i$  e  $\vec{I}, \vec{J}, \vec{K}$  os vetores unitários de direção no sistema Si-1.

Seja  $\alpha$  o ângulo de rotação em torno de X, que transforma o sistema S<sub>i-1</sub> no sistema S<sub>i</sub>. Por hipótese, pode-se admitir que a origem do sistema Si-1 seja coincidente com a origem do sistema Si, como mostrado na Figura 3.9.

Os elementos de Si em termos de Si-i são dados pelas expressões abaixo.

 $\vec{i} = 1 \cdot \vec{l} + 0 \cdot \vec{J} + 0 \cdot \vec{K}$  $\vec{j} = 0 \cdot \vec{l} + \cos(\alpha) \cdot \vec{J} + \text{sen}(\alpha) \cdot \vec{K}$  $\vec{k} = 0 \cdot \vec{l} - \text{sen}(\alpha) \cdot \vec{J} + \text{cos}(\alpha) \cdot \vec{K}$ 

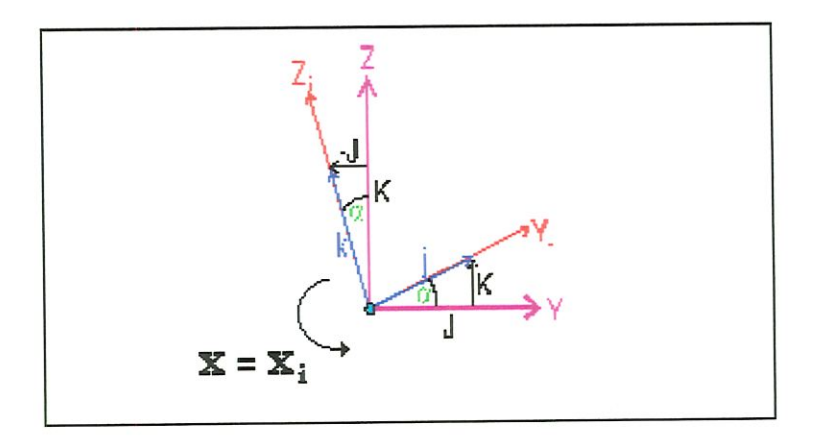

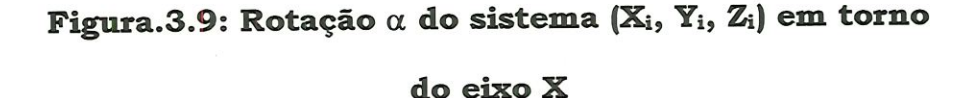

Assim, agrupando convenientemente as expressões descritas anteriormente, obtém-se a matriz de transformação homogénea de rotação em torno do eixo "X" que é dada por [3.52].

$$
{}^{i-1}T_i = \begin{bmatrix} 1 & 0 & 0 & 0 \\ 0 & \cos(\alpha) & -\sin(\alpha) & 0 \\ 0 & \sin(\alpha) & \cos(\alpha) & 0 \\ 0 & 0 & 0 & 1 \end{bmatrix}
$$
 [3.52]

Suponha que o sistema  $S_i = (X_i, Y_i, Z_i)$  tenha sofrido uma rotação em tomo do eixo Y. Analogamente, admita que a origem do sistema Si-i seja coincidente com a origem do sistema S<sub>i</sub>, representada na Figura 3.10.

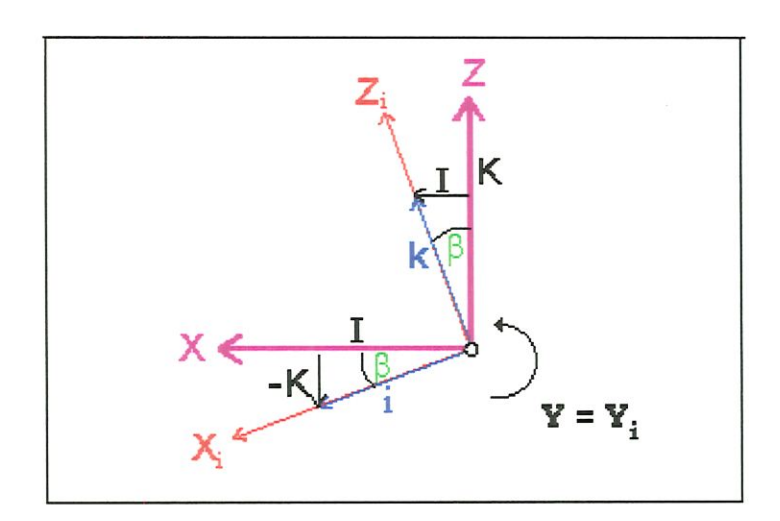

Figura 3.10: Rotação  $\beta$  do sistema (Xi, Yi, Zi) em torno do eixo Y

As expressões que representam as direções dos eixos  $(X_i, Y_i, Z_i)$  com relação ao sistema Si-1 são dadas por:

$$
\vec{i} = \cos(\beta) \cdot \vec{I} + 0 \cdot \vec{J} - \text{sen}(\beta) \cdot \vec{K}
$$

$$
\vec{j} = 0 \cdot \vec{I} + 1 \cdot \vec{J} + 0 \cdot \vec{K}
$$

$$
\vec{k} = \text{sen}(\beta) \cdot \vec{I} + 0 \cdot \vec{J} + \cos(\beta) \cdot \vec{K}
$$

Assim, a matriz de transformação homogênea de rotação em torno do eixo Y é dada pela expressão [3.53].

$$
{}^{i-1}T_i = \begin{bmatrix} \cos(\beta) & 0 & \sin(\beta) & 0 \\ 0 & 1 & 0 & 0 \\ -\sin(\beta) & 0 & \cos(\beta) & 0 \\ 0 & 0 & 0 & 1 \end{bmatrix}
$$
 [3.53]

O efeito de rotação em tomo do eixo Z é semelhante ao do eixo X e ao do eixo Y [Figura 3.11].

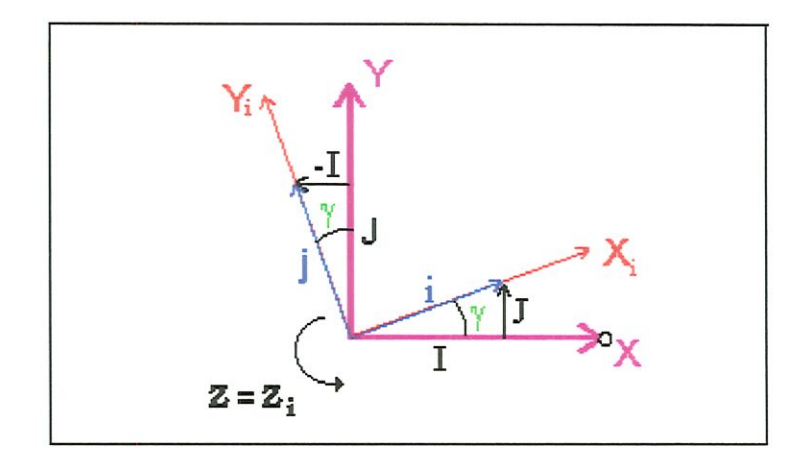

Figura 3.11: Rotação y do sistema (Xi, Yi, Zi) em torno do eixo Z

De forma análoga, tem-se as expressões:

$$
\vec{i} = \cos(\gamma) \cdot \vec{I} + \sec(\gamma) \cdot \vec{J} + 0 \cdot \vec{K}
$$

$$
\vec{j} = -\sec(\gamma) \cdot \vec{I} + \cos(\gamma) \cdot \vec{J} + 0 \cdot \vec{K}
$$

$$
\vec{k} = 0 \cdot \vec{I} + 0 \cdot \vec{J} + 1 \cdot \vec{K}
$$

A matriz de transformação homogénea para rotação em tomo de Z dada na expressão [3.54].

$$
i-1_{T_i} = \begin{bmatrix} \cos(\gamma) & -\sin(\gamma) & 0 & 0 \\ \sin(\gamma) & \cos(\gamma) & 0 & 0 \\ 0 & 0 & 1 & 0 \\ 0 & 0 & 0 & 1 \end{bmatrix}
$$
 [3.54]

Com as matrizes descritas em [3.49] a [3.54], pode-se representar os 6 graus de liberdade característicos de um corpo rígido. Portanto, se a cada elemento de uma máquina for associado um sistema de coordenadas, pode-se, através da combinação adequada destas matrizes, descrever os movimentos destes elementos, ou sistemas, e modelar o desempenho total da máquina.

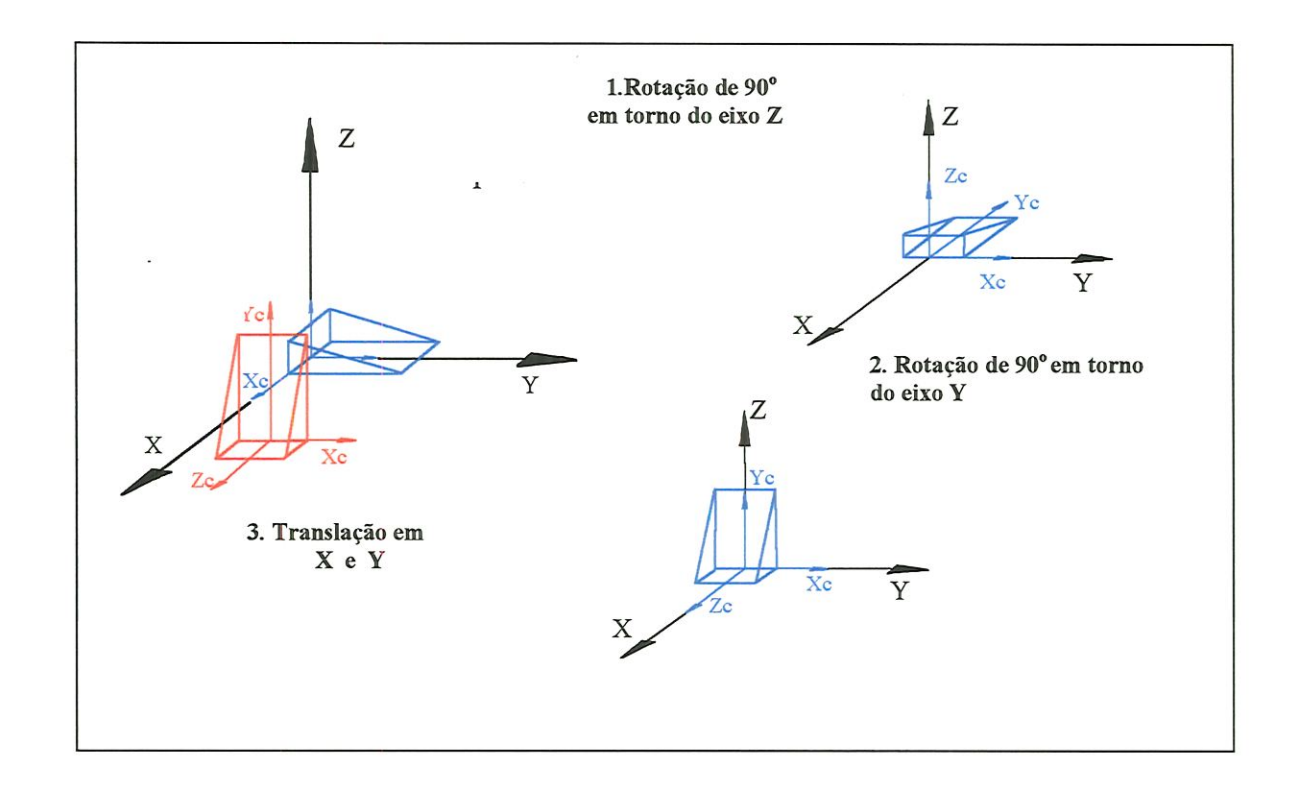

Figura 3.12: Movimento que um corpo executa com relação a um sistema de coordenadas de referência

O movimento do corpo rígido, ilustrado na Figura 3.12, pode ser modelado por uma matriz que contenha as translações e rotações que o elemento sofre com relação a um sistema de coordenadas de referência (X, Y, Z). Para isto, associa-se ao corpo um sistema de coordenadas  $(Xc, Yc, Zc)$ .

Supondo que este corpo tenha, primeiramente, executado uma rotação de 90° em tomo do eixo Z, seguida de uma rotação de 90° em tomo do eixo Y e que tenha, finalmente, transladado de a unidades na direção X, <u>b</u> unidades na direção Y, tem-se que a matriz de transformação homogénea entre os dois sistemas de coordenadas é dada por:

$$
T = \begin{bmatrix} 1 & 0 & 0 & a \\ 0 & 1 & 0 & b \\ 0 & 0 & 1 & 0 \\ 0 & 0 & 0 & 1 \end{bmatrix} \cdot \begin{bmatrix} cos(90^0) & 0 & sen(90^0) & 0 \\ 0 & 1 & 0 & 0 \\ -sen(90^0) & 0 & cos(90^0) & 0 \\ 0 & 0 & 0 & 1 \end{bmatrix} \cdot \begin{bmatrix} cos(90^0) & -sen(90^0) & 0 & 0 \\ sen(90^0) & cos(90^0) & 0 & 0 \\ 0 & 0 & 1 & 0 \\ 0 & 0 & 0 & 1 \end{bmatrix}
$$

ou seja,

$$
T = \begin{bmatrix} 0 & 0 & 1 & a \\ 1 & 0 & 0 & b \\ 0 & 1 & 0 & 0 \\ 0 & 0 & 0 & 1 \end{bmatrix}
$$
 [3.55]

Deve-se observar a ordem em que são multiplicadas as matrizes. A transformação correspondente ao primeiro movimento deve multiplicar as coordenadas primeiro e, assim, sucessivamente. O posicionamento das matrizes para a realização do produto deve ser cuidadosamente observado, pois o produto de matrizes não é comutativo.

Neste ponto, faz-se necessário introduzir uma das propriedades de matrizes de transformação homogénea muito utilizada no modelamento de Máquinas Ferramentas e Máquinas de Medir a Três Coordenadas.

Considere  ${}^{R}T_{1}$  a matriz que descreve a posição e orientação do Objeto 1 com relação ao sistema de coordenadas de referência, a matriz  ${}^{1}T_{2}$  a que descreve o Objeto 2 com relação ao Objeto 1 e a matriz  ${}^{2}T_{3}$  a que descreve o Objeto 3 com relação ao Objeto 2. A matriz resultante da transformação, que é dada pelo produto descrito em [3.56] fornece a posição e orientação do Objeto 3 com relação ao sistema de coordenadas de referência.

 $R^R T_3 = R^R T_1^3 T_2^3 T_3$  [3.56]

# 3.3.2 TRANSFORMAÇÃO HOMOGÉNEA APLICADA A MÁQUINAS FERRAMENTAS

O modelamento de máquinas ferramentas utilizando-se de transformações homogéneas deve ser realizado a partir das seguintes considerações:

- a peça está rigidamente conectada na máquina;
- a ponta da ferramenta deve ser associada a um ponto no espaço e, também, rigidamente conectada na máquina;
- cada carro possui movimento linear ao longo de somente uma direção e existe um plano de medição para medir sua posição. [Anjanappa, 1990].

Considere um carro comum como um corpo rígido, com um grau de liberdade em translação, como ilustrado na Figura 3.13. Pode-se observar, nesta figura, dois sistemas de coordenadas. Um sistema fixo de referência e outro solidário ao carro.

Durante um deslocamento ideal do carro na direção indicada, a matriz de transformação que relaciona os dois sistemas de coordenadas

é dada na equação [3.57].

$$
T_{ideal} = \begin{bmatrix} 1 & 0 & 0 & X01 + x \\ 0 & 1 & 0 & Y01 \\ 0 & 0 & 1 & Z01 \\ 0 & 0 & 0 & 1 \end{bmatrix}
$$
 [3.57]

onde X01,Y01, Z01 são distâncias fíxas entre as origens dos sistemas 0 (referência) e 1 (solidário ao carro) e x é o deslocamento na direção X.

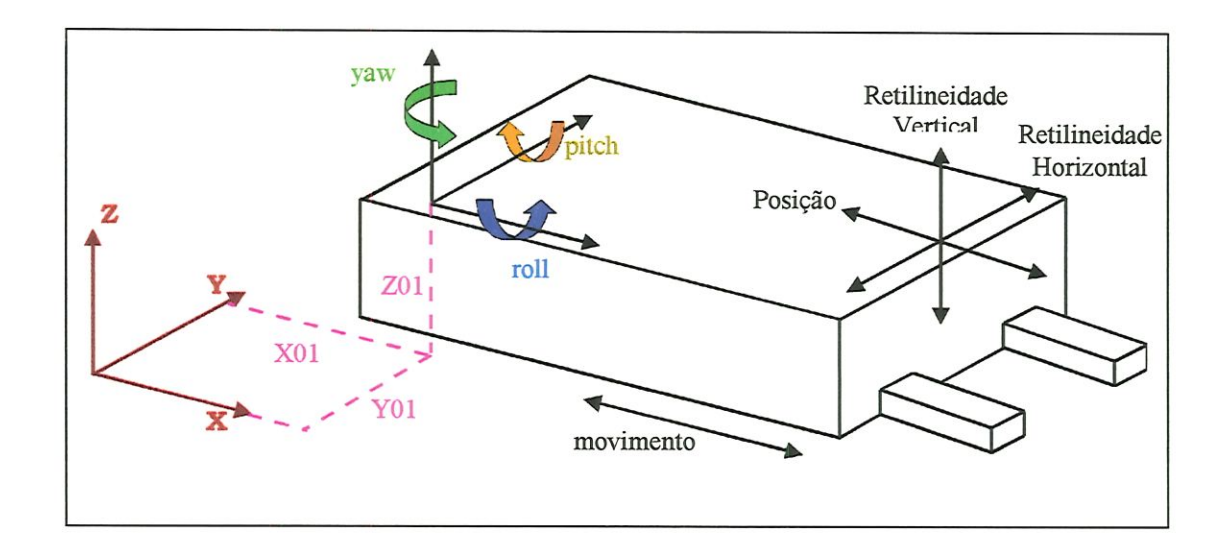

Figura: 3.13: Erros de um carro de máquina ferramenta

Porém, como exposto no capítulo 2, os carros de deslocamento de máquinas ferramentas não possuem movimentos perfeitos unidirecionais. Deslocamentos indesejáveis acontecem em direções alheias à pretendida, atribuindo assim seis e não somente um grau de liberdade, conforme idealmente pressuposto ao elemento analisado. Na Figura 3.13, também pode ser observado a possível influência dos seis erros individuais ("Roll", "Pitch", "Yaw", 2 Retilineidade, Posição) atuando sobre o elemento de movimentação.

### • Erros rotacionais do carro

Os erros angulares "Roll", "Pitch" e "Yaw" podem ser agrupados em uma única matriz de transformação homogénea através da multiplicação expressa em [3.58].

$$
E_{\text{rot}} = [\text{Roll}] \cdot [\text{Pitch}] \cdot [\text{Yaw}] \tag{3.58}
$$

Como descreve Paul, 1981, com a matriz resultante desta multiplicação é possível descrever quaisquer erros angulares. A matriz resultante é dada em [3.59].

 $\begin{aligned} \text{\large $\acute{e}$~data em $[3.59]$.}\smallskip\\ \text{\large $\cos(\epsilon_y)$~} \begin{array}{l} \text{\large $\cos(\epsilon_z)\sin(\epsilon_y)\sin(\epsilon_x)-\sin(\epsilon_z)\cos(\epsilon_x)$~} \begin{array}{l} \text{\large $\cos(\epsilon_z)\sin(\epsilon_y)\cos(\epsilon_x)+\sin(\epsilon_z)\sin(\epsilon_x)$} \end{array}$ \begin{array}{l} \text{\large $\cos(\epsilon_y)$~} \begin{array}{l} \text{\large $\cos(\epsilon_z)\sin(\epsilon_y)\cos(\epsilon_x)$~} + \text{\large $\sin(\epsilon_z)\sin(\epsilon_x)$} \end{array}$ \begin{array}{l} \text{\large $\cos(\epsilon_z)\sin(\epsilon_x)$~} \$  $\cos(\varepsilon_{\rm z})\cos(\varepsilon_{\rm y})$  cos( $\varepsilon_{\rm z})\sin(\varepsilon_{\rm y})\sin(\varepsilon_{\rm x})-\sin(\varepsilon_{\rm z})\cos(\varepsilon_{\rm x})$  cos( $\varepsilon_{\rm z}$ )sen( $\varepsilon_{\rm x}$ ) or  $\cos(\varepsilon_{\rm y})\cos(\varepsilon_{\rm y})$  $\begin{array}{lll} \mathrm{sen}(\varepsilon_{\mathbf{Z}})\cos(\varepsilon_{\mathbf{y}}) & \mathrm{sen}(\varepsilon_{\mathbf{Z}})\sin(\varepsilon_{\mathbf{X}})+\cos(\varepsilon_{\mathbf{Z}})\cos(\varepsilon_{\mathbf{X}}) & \mathrm{sen}(\varepsilon_{\mathbf{Z}})\cos(\varepsilon_{\mathbf{X}})-\cos(\varepsilon_{\mathbf{Z}})\sin(\varepsilon_{\mathbf{X}}) & 0\\ & -\mathrm{sen}(\varepsilon_{\mathbf{y}}) & \cos(\varepsilon_{\mathbf{Z}})\sin(\varepsilon_{\mathbf{X}}) & \cos(\varepsilon_{\mathbf{Z}})\$  $E_{rot}$  = [3.59]

#### onde:

 $\varepsilon_{x}$  é o erro rotacional em torno do eixo x £y é o erro rotacional em tomo do eixo y  $\varepsilon$ <sub>z</sub> é o erro rotacional em torno do eixo z.

Para elementos móveis com um grau de liberdade em translação, pode-se assumir que estes erros angulares são muito pequenos, ou seja, com valores muito próximos de zero  $(\alpha \approx 0)$ . Desta forma é possível utilizar a aproximação descrita em [3.60].

$$
\text{sen}(\alpha) = \alpha \quad e \quad \cos(\alpha) = 1. \tag{3.60}
$$

Utilizando [3.60] na matriz [3.59] e desconsiderando os termos de segunda ordem, que são produtos de dois ou mais valores infinitesimais [Di Giacomo et al, 1997], obtém-se a matriz de transformação homogénea [3.61] que descreve as rotações infinitesimais.

$$
\mathbf{E}_{\text{rot}} = \begin{bmatrix} 1 & -\varepsilon_{z} & \varepsilon_{y} & 0 \\ \varepsilon_{z} & 1 & -\varepsilon_{x} & 0 \\ -\varepsilon_{y} & \varepsilon_{x} & 1 & 0 \\ 0 & 0 & 0 & 1 \end{bmatrix} \tag{3.61}
$$

#### • Erros de translaçâo do carro

As translações não pretendidas, que ocorrem ao longo dos três eixos ortogonais, erro de posição propriamente dito e duas retilineidade, podem ser agrupadas e representadas por uma matriz de transformação homogénea. A expressão [3.62] mostra a matriz que contém estes erros infinitesimais de translação

$$
E_{trans} = \begin{bmatrix} 1 & 0 & 0 & \delta_x \\ 0 & 1 & 0 & \delta_y \\ 0 & 0 & 1 & \delta_z \\ 0 & 0 & 0 & 1 \end{bmatrix}
$$
 [3.62]

onde  $\delta_x$ ,  $\delta_y$ ,  $\delta_z$  são os erros de translação da origem do sistema de referência do carro nas direções X, Y e Z, respectivamente.

Na Figura 3.13,  $\delta_x$  é o erro de posição e  $\delta_y$ ,  $\delta_z$  são os erros de retilineidade. Dependendo da geometria da máquina, cada erro de translação perpendicular ao movimento preferencial do carro é uma combinação do erro de retüineidade da guia do carro nesta direção com desvios de ortogonalidade ou paralelismo entre a direção de deslocamento e a direção em questão.

#### • Matriz de erros de translação e rotação

Durante a movimentação do carro ao longo de um dos eixos, as rotações infinitesimais "Pitch", "Yaw" e "Roll", bem como as translações infínitesimais, ocorrem todas simultaneamente. Por conveniência, estes movimentos podem ser agrupados em uma única matriz denominada matriz de erro total.

A matriz de erro total é obtida através do produto matricial expresso em [3.63] e o resultado desta operação é dado pela matriz [3.64].

$$
E_{\text{total}} = E_{\text{trans}} \cdot E_{\text{rot}} \tag{3.63}
$$

$$
E_{\text{total}} = \begin{bmatrix} 1 & -\varepsilon_z & \varepsilon_y & \delta_x \\ \varepsilon_z & 1 & -\varepsilon_x & \delta_y \\ -\varepsilon_y & \varepsilon_x & 1 & \delta_z \\ 0 & 0 & 0 & 1 \end{bmatrix}
$$
 [3.64]

E importante observar que esta matriz de transformação homogénea, [3.64], contém todos os erros geométricos de carros de movimentação em translação de máquinas ferramentas [Paul, 1981].

Frente a tais considerações, pode-se expor a seguinte reflexão: se os carros das máquinas ferramentas possuíssem movimentos perfeitos em uma única direção, a posição atingida seria a posição comandada. Mas, como exposto anteriormente, existem erros inerentes aos elementos mecânicos, que alteram o deslocamento ideal desejado do carro. Portanto, a posição atingida, real, é diferente da posição prevista, ideaL

Utilizando-se da propriedade de transformação homogénea [3.56] pode-se, então escrever a expressão :

referencia  $\rm T_{carro}\,=\,T_{ideal}\,\cdot$ ideal  $\rm T_{real}$ 

ou seja,

$$
T_{\text{carro}} = T_{\text{ideal}} \cdot E_{\text{total}}
$$
 [3.65]

Observando novamente a Figura 3.13 e considerando a expressão [3.65], pode-se escrever a posição e orientação real do carro no sistema de coordenada de referência através da matriz [3.66].

$$
\text{reference} = \begin{bmatrix} 1 & -\varepsilon_z & \varepsilon_y & \delta_x + \text{X01} + \text{x} \\ \varepsilon_z & 1 & -\varepsilon_x & \delta_y + \text{Y01} \\ -\varepsilon_y & \varepsilon_x & 1 & \delta_z + \text{Z01} \\ 0 & 0 & 0 & 1 \end{bmatrix} \tag{3.66}
$$

Aplicando esta análise a cada uma das direções preferenciais da máquina, todos os seus elementos de transformação podem ser representados por matrizes do tipo [3.66].

Observe agora a Figura 3.14, onde está ilustrado dois carros genéricos de uma máquina ferramenta.

Em cada um dos carros foi colocado um sistema de coordenadas e um terceiro, o de referência, foi introduzido num ponto qualquer conveniente.

A matriz de transformação homogénea que descreve a posição e orientação real do sistema l com relação a referência é dado por [3.67].

$$
{}^{0}T_{1} = \begin{bmatrix} 1 & -\varepsilon_{z}(z) & \varepsilon_{y}(z) & \delta_{x}(z) + X01 \\ \varepsilon_{z}(z) & 1 & -\varepsilon_{x}(z) & \delta_{y}(z) + Y01 \\ -\varepsilon_{y}(z) & \varepsilon_{x}(z) & 1 & \delta_{z}(z) + Z01 + z \\ 0 & 0 & 0 & 1 \end{bmatrix} \tag{3.67}
$$

A letra entre parêntesis adicionada aos erros indica a direção preferencial de deslocamento do carro. Por exemplo:  $\epsilon_y(z)$ é o erro angular em torno de y devido ao movimento na direção  $z$ ;  $\delta_y(z)$ é o erro de translação em y devido ao movimento na direção z, ou comumente descrito como erro de retilineidade na direção y.

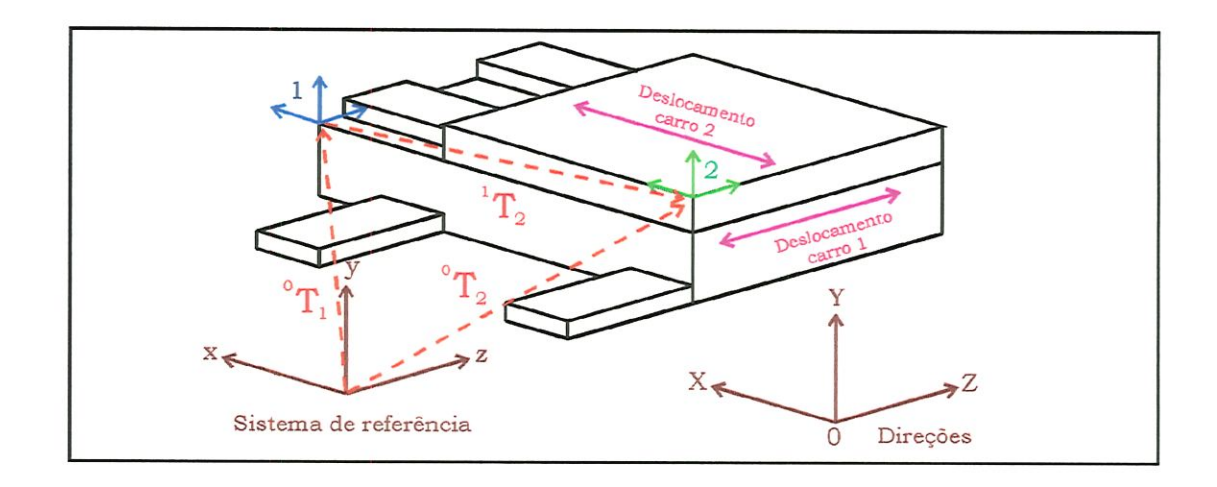

Figura 3.14: Carros de movimentação sobrepostos.

A matriz de transformação homogénea que descreve a posição e orientação real do sistema 2, carro x, com relação ao sistema l, carro z, é dada pela matriz [3.68].

$$
{}^{1}T_{2} = \begin{bmatrix} 1 & -\varepsilon_{z}(x) & \varepsilon_{y}(x) & \delta_{x}(x) + x \\ \varepsilon_{z}(x) & 1 & -\varepsilon_{x}(x) & \delta_{y}(x) + Y12 \\ -\varepsilon_{y}(x) & \varepsilon_{x}(x) & 1 & \delta_{z}(x) + Z12 \\ 0 & 0 & 0 & 1 \end{bmatrix} \tag{3.68}
$$

Utilizando a propriedade de transformações homogéneas [3.56] pode-se escrever diretamente a matriz de transformação do carro 2 em relação ao sistema de referência:

$$
{}^{0}T_{2} = {}^{0}T_{1} \cdot {}^{1}T_{2} \tag{3.69}
$$

obtendo-se assina a matriz descrita abaixo.

$$
{}^{0}T_{2} = \begin{bmatrix} 1 - \epsilon_{z}(z)\epsilon_{z}(x) - \epsilon_{y}(z)\epsilon_{y}(x) & -\epsilon_{z}(x) - \epsilon_{z}(z) + \epsilon_{y}(z)\epsilon_{x}(x) & \epsilon_{y}(x) + \epsilon_{z}(z)\epsilon_{x}(x) + \epsilon_{y}(z) & p_{x} \\ \epsilon_{z}(z) + \epsilon_{z}(x) + \epsilon_{x}(z)\epsilon_{y}(x) & -\epsilon_{z}(z)\epsilon_{z}(x) + 1 - \epsilon_{x}(z)\epsilon_{x}(x) & \epsilon_{z}(z)\epsilon_{y}(x) - \epsilon_{x}(x) - \epsilon_{x}(z) & p_{y} \\ -\epsilon_{y}(z) + \epsilon_{x}(z)\epsilon_{z}(x) - \epsilon_{y}(x) & -\epsilon_{y}(z)\epsilon_{z}(x) + \epsilon_{x}(z) + \epsilon_{x}(x) & -\epsilon_{y}(z)\epsilon_{y}(x) - \epsilon_{x}(z)\epsilon_{x}(x) + 1 & p_{z} \\ 0 & 0 & 1 \end{bmatrix}
$$
\n[3.70]

onde

$$
p_x = \delta_x(x) + x - \epsilon_z(z)[\delta_y(x) + Y12] + \epsilon_y(z)[\delta_z(x) + Z12] + \delta_x(z) + X01
$$
  
\n
$$
p_y = \epsilon_z(z)[\delta_x(x) + x] + \delta_y(x) + Y12 - \epsilon_x(z)[\delta_z(x) + Z12] + \delta_y(z) + Y01
$$
\n[3.71]  
\n
$$
p_{z} = -\epsilon_y(z)[\delta_x(x) + x] + \epsilon_x(z)[\delta_y(x) + Y12] + \delta_z(x) + Z12 + \delta_z(z) + Z01 + z
$$

Desconsiderando os termos de Segunda ordem ou superior [Di Giacomo et al., 1997], obtém-se:

$$
{}^{0}T_{2} = \begin{bmatrix} 1 & -\varepsilon_{z}(x) - \varepsilon_{z}(z) & \varepsilon_{y}(x) + \varepsilon_{y}(z) & p_{x} \\ \varepsilon_{z}(z) + \varepsilon_{z}(x) & 1 & -\varepsilon_{x}(x) - \varepsilon_{x}(z) & p_{y} \\ -\varepsilon_{y}(z) - \varepsilon_{y}(x) & \varepsilon_{x}(z) + \varepsilon_{x}(x) & 1 & p_{z} \\ 0 & 0 & 0 & 1 \end{bmatrix} \tag{3.72}
$$

onde:

$$
p_x = \delta_x(x) - \epsilon_z(z) \cdot Y12 + \epsilon_y(z) \cdot Z12 + \delta_x(z) + X01 + x
$$
  
\n
$$
p_y = \epsilon_z(z) \cdot x + \delta_y(x) + Y12 - \epsilon_x(z) \cdot Z12 + \delta_y(z) + Y01
$$
  
\n
$$
p_z = -\epsilon_y(z) \cdot x + \epsilon_x(z) \cdot Y12 + \delta_z(x) + \delta_z(z) + Z12 + Z01 + z
$$

As expressões dadas em [3.73] são as coordenadas do vetor posição atual do sistema 2 no sistema de referência.

Utilizando-se deste procedimento para representar todos os elementos móveis de uma máquina ferramenta, é possível descrever dois vetares a partir de um sistema de referência. Um leva a origem do sistema de referência até a ponta da ferramenta, doravante chamado

caminho da ferramenta, enquanto o outro a leva até o ponto de contato ideal na peça, caminho da peça. Idealmente, estes dois caminhos de movimento levariam ao mesmo ponto, mas como é sabido, os erros interferem em ambos os caminhos acarretando um erro de posicionamento, que esquematicamente está mostrado na Figura 3.15.

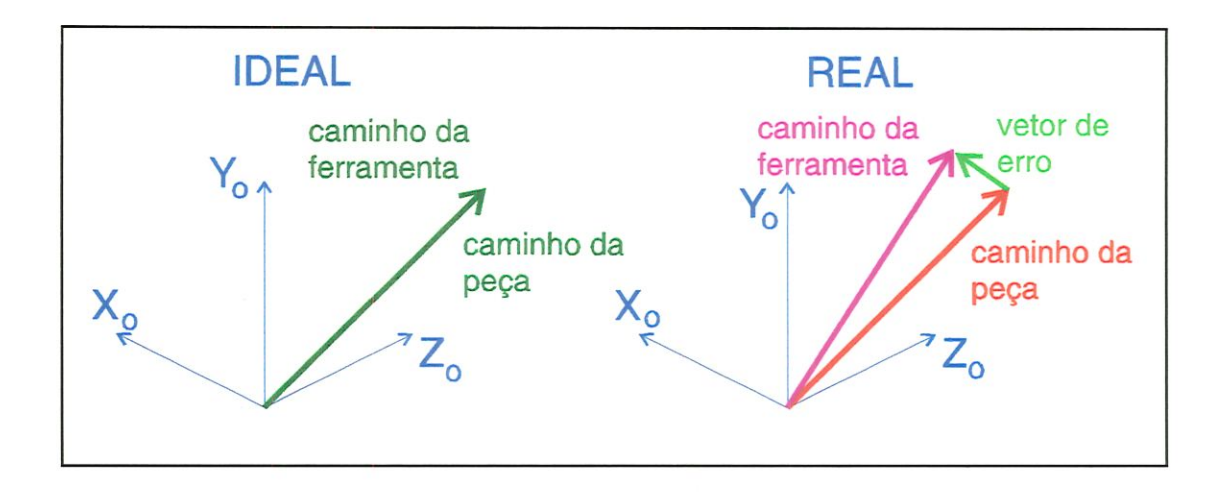

Figura. 3.15: Representação vetorial dos caminhos real e ideal.

Com o emprego carreto da técnica de transformações homogéneas, obtém-se duas matrizes de ordem 4, com parcelas de rotações e translações, uma para a ponta da ferramenta,  $T_{\text{fer}}$ , e outra para o ponto de usinagem na peça, Tpeça.

Considerando o ponto de contato peça-ferramenta um ponto material, as rotações perdem a sua importância. Tomando-se, portanto, o quarto vetor coluna da matriz  $T_{\text{fer}}$ , tem-se o caminho da ferramenta com os erros de posicionamento nas três direções preferenciais. De forma análoga, obtém-se o caminho da peça.

Assim sendo, o erro total da máquina, erro volumétrico, pode ser obtido através da diferença entre os caminhos da ferramenta (Vetfer) e da peça (Vetpeça), expresso na equação [3.74].

 $E= Vet_{fer} - Vet_{peca}$  [3.74]

As componentes Ex , Ey , Ez do erro volumétrico de uma máquina qualquer são, então, obtidas de forma semelhante as equações de sintetização descritas em [3.73]. Os erros que nelas aparecem devem ser individualmente medidos e analisados estatisticamente. Através desta análise, cada erro pode ser expresso por uma função matemática que se devidamente introduzida nas matrizes de transformação, pode-se prever o erro total da máquina. O fato de se utilizar funções para representar cada erro individual é muito interessante, pois o erro volumétrico de uma dada máquina pode ser previsto em todo o seu domínio de trabalho e não apenas nas posições utilizadas no processo de medição.

# Capítulo 4

# PROPOSTA PARA O LEVANTAMENTO DOS ERROS TÉRMICOS DE MÁQUINAS FERRAMENTAS

Neste trabalho é apresentada uma nova formulação matemática para o equacionamento do erro total, erro volumétrico, em máquinas ferramentas, considerando as influências térmicas. Esta nova formulação permite minimizar o volume de dados coletados durante a calibração dos erros paramétricos e simplifica o equacionamento do erro volumétrico para máquinas ferramentas.

Para equacionar e prever o erro volumétrico deve-se calibrar os erros paramétricos considerando as influências térmicas, visto que as alterações de temperatura causam variações na geometria dos elementos da máquina. Por isto, a coleta de dados deve ser realizada em vários pontos do volume de trabalho da máquina, até a estabilização da temperatura e, consequentemente, do erro. Como resultado deste procedimento, um grande número de dados é levantado e, se analisados, podem fornecer uma função que representa o erro avaliado.

De posse das funções que representam os erros paramétricos e das equações de sintetização, geradas pelo modelo cinemática da máquina, pode-se determinar o seu erro volumétrico em qualquer posição e em qualquer estado de temperatura, dentro do domínio de medição.

Na formulação matemática proposta, o erro paramétrico influenciado pelas deformações térmicas é descrito como urna soma de duas parcelas de erros: o erro geométrico e sua variação. Esta variação é causada pêlos erros térmicos que podem atuar, de forma diferenciada, nos diversos pontos do volume de trabalho da máquina considerada.

A coleta de dados utilizada para levantar a variação do erro geométrico, até a sua estabilização, foi efetuada em um número mínimo de pontos do domínio de trabalho da máquina. A metodologia adotada possibilitou expressar esta variação através de um polmômio de baixa ordem, propiciando um equacionamento relativamente simples para o erro volumétrico que pode facilmente ser utilizado num programa de compensação.

O método proposto foi aplicado a uma retificadora cilíndrica comandada numericamente da marca Zema modelo G800. Para verificar a adequabilidade da formulação, foi realizada uma comparação entre os valores dos erros obtidos através da equação de sintetização e os valores obtidos numa situação real de usinagem.

Para um melhor entendimento das etapas desenvolvidas nesta tese, o presente capítulo foi dividido em quatro sub-itens:

- Modelagem Cinemática da Retifícadora Cilíndrica CNC.
- Calibração dos Erros Paramétricos.
- Levantamento dos Erros Paramétricos.
- Avaliação do Método Proposto.

### Modelagem Cinemática da Retificadora Cilíndrica CNC

Utilizando a técnica das Transformações Homogéneas, um modelo matemático foi elaborado. Tal modelo combina de forma conveniente os erros individuais em cada uma das direções preferenciais da retificadora, X e Z, fornecendo a expressão do erro total, que neste caso pode ser denominado erro planar.
Para obter as expressões das componentes do erro planar da máquina foi necessário, inicialmente, analisar sua estrutura. O objetivo desta análise foi definir os pontos onde deveriam ser colocados os sistemas de coordenadas para descrever o seu comportamento cínemâtíco.

Definidos os locais dos sistemas de coordenadas, determinou-se, a partir de um sistema de referência, dois caminhos de modelagem: caminho da peça e caminho da ferramenta. Matrizes de Transformação Homogénea foram então escritas para descrever os erros e os movimentos de um sistema com relação à outro. Através da multiplicação adequada destas matrizes, foi possível determinar as matrizes de erro para os dois caminhos de modelagem descritos.

Considerando o contato ferramenta-peça puntiforme e realizando as operações matemáticas pertinentes, dois vetares foram obtidos, um representando o caminho da peça enquanto o outro o caminho da ferramenta. As componentes do erro planar foram então calculadas através da diferença entre estes dois vetares.

#### Calibração dos Erros Paramétricos

Para obter o valor do erro planar através das expressões de sintetização é necessário o levantamento dos erros paramétricos. Este levantamento deve fornecer também informações sobre o comportamento térmico da máquina até a estabilização da temperatura e do erro. Para isto, fez-se necessário desenvolver um sistema de aquisição de dados automatizado, possibilitando experimentos de longa duração e o mais independente possível da ação do elemento humano. Para esta automatização, utilizou-se um microcomputador e programas computacionais especificamente desenvolvidos para controlar e sequenciar as tarefas a serem executadas pelos sistemas de medição de temperatura e do erro geométrico.

Um dos elementos chave de todo este processo de coleta de dados é o monitoramento das temperaturas em vários pontos da estrutura da máquina simultaneamente à calibração dos erros geométricos.

O sistema de medição de temperatura é constituído de uma caixa de chaveamento de relês na qual são conectados sensores de temperatura, denominados de termopares [Pereira, 1995]. Na saída da caixa de chaveamento, tem-se um milivoltímetro digital da Hewlett Packard modelo 3220 IA que, por sua vez, foi ligado a uma interface GPIB possibilitando o controle e o envio do sinal do termopar para o microcomputador.

Para obter os dados referentes aos erros individuais da máquina foram utilizados um sistema interferométrico laser da Hewlett Packard modelo HP5528A e um nível eletrõnico da Rank Taylor-Hobson modelo Talyvel 3. O sistema de interferometria a laser foi utilizado para as medições dos erros de Posição propriamente dito, de Retilineidade e dos erros angulares "Pitch" e "Yaw". A comunicação entre o microcomputador e o sistema interferométrico também foi feita pela interface GPIB. Na medição do erro angular "Roll" foi utilizado o nível eletrônico. O sinal de tal equipamento foi lido por um outro milivoltímetro (Tektronix) também dotado de interface GPIB.

Os programas computacionais desenvolvidos para controlar todo o sistema de aquisição de dados podem ser divididos em dois conjuntos.

O primeiro foi elaborado e introduzido no controle numérico da máquina. Os programas deste grupo são responsáveis pela movimentação da máquina em posições pré-definidas pelo programador. A movimentação de uma para outra posição da máquina é controlada pelo microcomputador, através do envio de um sinal.

O segundo foi desenvolvido para sincronizar o movimento da máquina com a coleta de dados do erro geométrico e da temperatura dos vários tennopares. Estes programas foram escritos para o microcomputador na linguagem Turbo Pascal.

Dois conjuntos de dados foram obtidos para cada erro individual. Um contendo informações do erro geométrico e outro contendo informações sobre a variação deste erro. Ambos continham informações sobre o estado de temperatura da máquina.

#### Equacionamento dos Erros Paramétricos

Como dito anteriormente, este trabalho tem como proposta escrever cada erro paramétrico como uma soma de erros: erro geométrico e a variação deste. O erro geométrico é equacionado em função da posição dos carros de movimentação, enquanto a variação deste erro foi dada em função da posição e da variação de temperatura. Matematicamente o erro paramétrico pode ser dado pela equação [4.1],

$$
e_i = e_i(p) + \delta e_i(p, \delta T)
$$
 [4.1]

onde e<sub>i</sub> é o erro geométrico, p é a posição de medição,  $\delta T$  é o vetor variação de temperatura e  $\delta e_i$  é a variação do erro geométrico.

Na formulação utilizada, a variação do erro foi descrita como um polinõmio em p, posição de medição, cujos coeficientes são dependentes do vetar 5T. A equação [4.2] apresenta tal formulação, onde n determina a ordem do polinômio.

$$
\delta e_i(p, \delta T) = \sum_{i=1}^{n} a_i(\delta T) \cdot p^i
$$
 [4.2]

A escolha por tal equacionamento se deve ao fato de que funções polinomiais com variável em p (posição) são comumente utilizadas para descrever os erros geométricos. Porém, como a variação da temperatura é atualmente a grande responsável pelas alterações da geometria da máquina, ela também foi considerada na expressão que descreve a variação do erro. Uma discussão sobre a ordem do polinômio e o número de pontos que devem ser observados na coleta de dados para expressar a variação do erro geométrico é realizada no capítulo cinco.

#### Avaliação do modelo proposto

Após a medição de todos os erros paramétricos, funções do tipo [4.1] foram construídas para cada um destes erros utilizando-se de técnicas de regressão linear. Desta forma, foram obtidas as componentes do erro planar em qualquer posição do plano de trabalho da máquina e estado de temperatura da mesma.

Para verificar a viabilidade da formulação proposta, foi realizada uma comparação entre os valores dos erros obtidos através da formulação proposta e aqueles encontrados em peças especialmente projetadas e usinadas na máquina.

Devido ao fato da principal operação da máquina avaliada, ou seja, retificação do diâmetro de peças, ser na direção X, foi dada maior atenção a este eixo. Para tanto, foi usinado um conjunto de sete peças, cada uma contendo quatro diâmetros diferentes. As peças foram previamente retificadas para minimizar os efeitos de erros provenientes da usinagem anterior. Várias retifícações foram realizadas em diferentes estados de temperatura. No final de cada usinagem foram feitas medições cuidadosas dos diâmetros com auxílio de um micrõmetro.

Os estados de temperatura observados na retificação das peças foram introduzidos nas expressões de sintetização e finalmente considerações a respeito da viabilidade da proposta foram efetuadas.

# Capítulo S

#### DESENVOLVIMENTO DA METODOLOGIA PROPOSTA

Neste capítulo estão apresentados os detalhes dos desenvolvimentos realizados no presente trabalho. Nele estão descritos uma parte teórica, focada no equacionamento dos erros individuais e uma parte experimental, subsídio necessário para avaliação da máquina.

A apresentação foi dividida em quatro grandes temas que são modelagem da retificadora utilizando a técnica das transformações homogéneas, calibração dos erros individuais, o desenvolvimento do equacíonamento proposto para os erros individuais e retificação de peças com monitoramento de temperatura.

# 5.1. MODELAMENTO CINEMÁTICO DOS ERROS DA RETIFICADORA CILÍNDRICA CNC ZEMA

Utilizando a teoria da cinemática do corpo rígido, foi possível descrever o erro de posicionamento relativo entre ferramenta e a peça.

Como primeiro passo de modelamento, optou-se por analisar a estrutura da máquina e, então, definir os pontos onde seriam colocados os sistemas de coordenadas. Estes sistemas foram posicionados na máquina conforme mostra a Figura 5.1. O critério de posicionamento escolhido foi no sentido de localizar os sistemas de coordenadas, o mais próximo possível das posições de medição dos erros, minimizando os braços de Abbè.

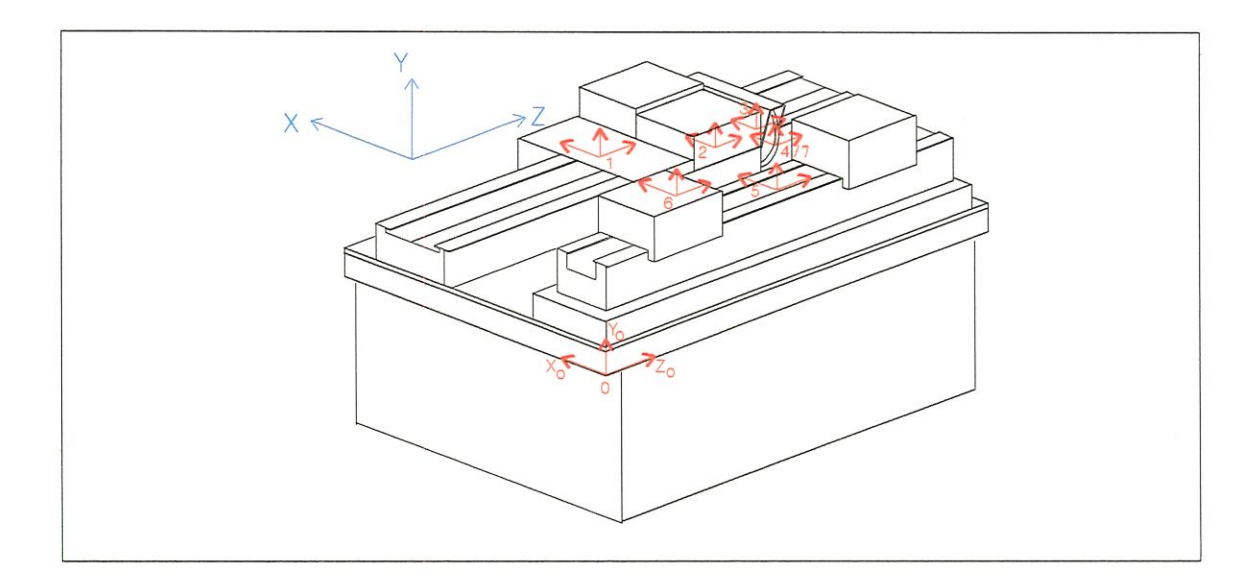

Figura 5.1: Sistema de coordenadas da máquina

O sistema de coordenadas de referência, denominado aqui de sistema O (zero), foi posicionado numa parte fíxa da estrutura da máquina. O sistema de coordenadas l foi colocado solidário ao carro z e translada na direção do eixo Z. O sistema 2 está solidário ao carro x, responsável pela movimentação do rebolo na direção X. O sistema 3 foi colocado no centro do rebolo enquanto o sistema 4 foi localizado na extremidade do rebolo, no ponto onde teoricamente existe o contato entre ferramenta e peça. O sistema 5 foi colocado no centro da mesa, o sistema 6 na ponta do contra ponto e, finalmente, o sistema 7 foi associado ao ponto de contato na peça.

Se todos os elementos que compõem a máquina realizassem apenas os movimentos para os quais foram projetados, os dois caminhos, o da ferramenta e o da peça, levariam ao mesmo ponto. A cada uma destas trajetórias dá-se o nome de caminho ideal (máquina funcionando sem erros).

Na realidade, como os movimentos indesejáveis ocorrem em todos os elementos da máquina e interferem em ambos os caminhos, pode-se dizer que, como resultado, tem-se dois outros caminhos, os caminhos reais. A Figura 5.2 ilustra os caminhos da ferramenta e da peça com e sem erros.

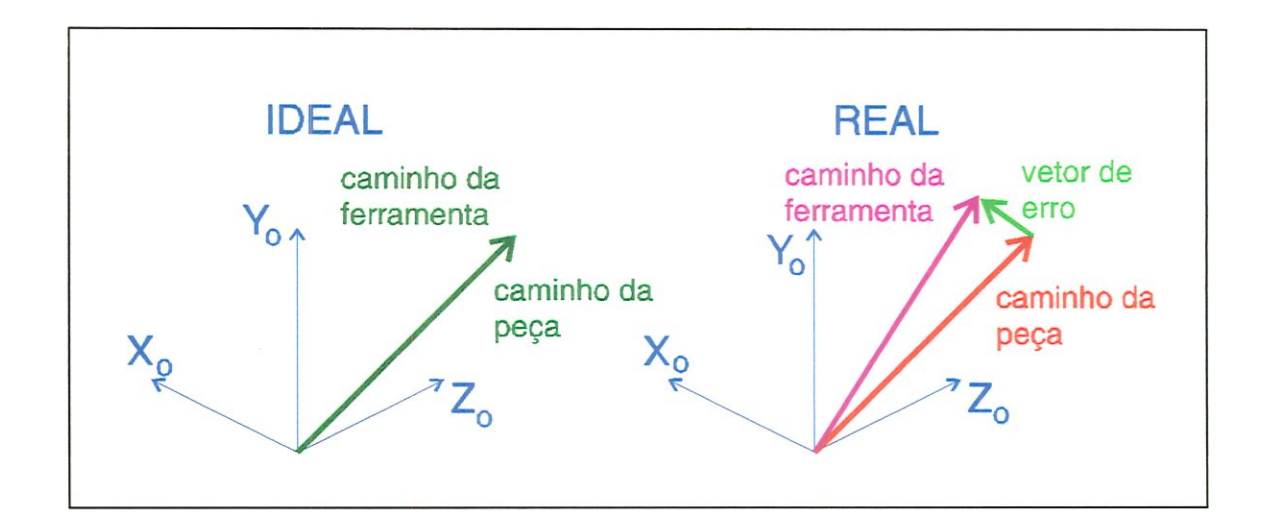

Figura 5.2:Representação vetorial dos caminhos ideal e real

O equacionamento dos caminhos da peça e da ferramenta estão descritos a seguir.

#### 5.1.1. MATRIZES DE MODELAMENTO PARA OS MOVIMENTOS IDEAIS

As matrizes que descrevem a movimentação relativa entre os diversos elementos da máquina, desconsiderando os erros paramétricos, são chamadas de matrizes que representam os movimentos ideais. Utilizando a notação:

 $\bullet$   $X_{ii}$ ,  $Y_{ii}$ ,  $Z_{ii}$  são distâncias entre as origens dos sistemas i e j, nas respectivas direções X, Y, Z, antes do movimento do carro

- z é o deslocamento do carro Z na direção Z
- x é o deslocamento do carro X na direção X
- x(w) é uma distância na direção X que depende do diâmetro da peça a ser usinada
- z(w) é urna distância na direção Z que depende do comprimento da peça a ser usinada.
- z(p) é uma distância na direção Z entre a ponta do contra ponto e o centro da mesa. Esta distância depende do posicionamento do cabeçote porta peça, consequentemente da ponta do contra ponto, na mesa.

Serão apresentados a seguir o caminho ideal da ferramenta e o caminho ideal da peça.

### > CAMINHO IDEAL DA FERRAMENTA

A matriz de transformação homogênea  ${}^{0}T_{1}$ , que vincula o sistema de coordenadas l com o sistema de referência (0), é dado pela equação [5.1].

$$
{}^{0}T_{1} = \begin{bmatrix} 1 & 0 & 0 & X_{01} \\ 0 & 1 & 0 & Y_{01} \\ 0 & 0 & 1 & Z_{01} + z \\ 0 & 0 & 0 & 1 \end{bmatrix}
$$
 [5.1]

A matriz de transformação entre os sistemas l e 2 é dado pela equação [5.2].

$$
{}^{1}T_{2} = \begin{bmatrix} 1 & 0 & 0 & -X_{12} + x \\ 0 & 1 & 0 & Y_{12} \\ 0 & 0 & 1 & Z_{12} \\ 0 & 0 & 0 & 1 \end{bmatrix}
$$
 [5.2]

A matriz de transformação entre os sistemas 2 e 3 é dado pela equação [5.3].

$$
{}^{2}T_{3} = \begin{bmatrix} 1 & 0 & 0 & X_{23} \\ 0 & 1 & 0 & 0 \\ 0 & 0 & 1 & Z_{23} \\ 0 & 0 & 0 & 1 \end{bmatrix}
$$
 [5.3]

A matriz de transformação entre os sistemas 3 e 4 é representado por [5.4]. O termo  $X_{34}$  representa o raio do rebolo. Este valor será considerado fíxo pois, mesmo que o rebolo tenha um desgaste muito grande, a contribuição deste braço como parcela de erro é muito pequena.

$$
{}^{3}T_{4} = \begin{bmatrix} 1 & 0 & 0 & -X_{34} \\ 0 & 1 & 0 & 0 \\ 0 & 0 & 1 & 0 \\ 0 & 0 & 0 & 1 \end{bmatrix}
$$
 [5.4]

Se todos os elementos da máquina realizassem apenas os movimentos para os quais foram projetados, o produto  ${}^{0}T_{1}$  ${}^{1}T_{2}$  ${}^{2}T_{3}$  ${}^{3}T_{4}$ descreveria o caminho da ferramenta.

#### > CAMINHO IDEAL DA PECA

Matriz de transformação entre os sistemas O e 5 é dada pela equação [5.5].

$$
{}^{0}T_{5} = \begin{bmatrix} 1 & 0 & 0 & X_{05} \\ 0 & 1 & 0 & Y_{05} \\ 0 & 0 & 1 & Z_{05} \\ 0 & 0 & 0 & 1 \end{bmatrix}
$$
 [5.5]

A matriz de transformação entre os sistemas 5 e 6 é dado pela expressão [5.6]

$$
{}^{5}T_{6} = \begin{bmatrix} 1 & 0 & 0 & X_{56} \\ 0 & 1 & 0 & Y_{56} \\ 0 & 0 & 1 & z(p) \\ 0 & 0 & 0 & 1 \end{bmatrix}
$$
 [5.6]

A matriz de transformação entre os sistemas 6 e 7 é da forma exposta em [5.7]:

$$
{}^{6}T_{7} = \begin{bmatrix} 1 & 0 & 0 & x(w) \\ 0 & 1 & 0 & 0 \\ 0 & 0 & 1 & z(w) \\ 0 & 0 & 0 & 1 \end{bmatrix}
$$
 [5.7]

#### 5.1.2. MATRIZES DE MODELAMENTO PARA OS MOVIMENTOS REAIS

Como ocorrem movimentos indesejáveis em todos os elementos da máquina, a posição e orientação dos diversos sistemas de referências com relação aos seus adjacentes são alteradas. Portanto, as matrizes de transformação devem levar era consideração os erros destes movimentos e, assim, descrever o caminho real da ferramenta (rebolo) e o caminho real da peça.

As matrizes de transformação, descritas a seguir, são obtidas utilizando-se as equações [3.63] e [3.65]. Algumas simplificações serão realizadas e devidamente justificadas. Vale ressaltar que todos os erros que afetam o movimento relativo peça-rebolo, na direção Y, foram desconsiderados. A retificadora trabalha no plano XZ e portanto os erros na direção Y são perpendiculares as direções preferenciais da máquina. Tais erros têm uma influência de segunda ordem no erro total (maiores detalhes podem ser encontrados em [Pereira, 1995]).

#### > CAMINHO REAL DA FERRAMENTA

A matriz de transformação do sistema l em relação ao sistema de referência O é dado por [5.8].

$$
{}^{0}T_{1} = \begin{bmatrix} 1 & -\varepsilon_{z}(z) & \varepsilon_{y}(z) & \delta_{x}(z) + X_{01} \\ \varepsilon_{z}(z) & 1 & -\varepsilon_{x}(z) & Y_{01} \\ -\varepsilon_{y}(z) & \varepsilon_{x}(z) & 1 & \delta_{z}(z) + Z_{01} + z \\ 0 & 0 & 0 & 1 \end{bmatrix} \tag{5.8}
$$

onde:

- $\delta_x(z)$  é o erro de retilineidade na direção X devido ao movimento a, em Z.
- $\delta_z(z)$  é o erro de posição propriamente dito na direção Z.  $\blacksquare$
- $s_{x}(z)$  é o erro angular "Pitch" do eixo Z. Representa uma rotação em tomo do eixo X devido ao movimento de translação na direção z.
- $\epsilon_{y}(z)$  é o erro angular "Yaw" do eixo Z. Representa uma rotação em E tomo do eixo Y devido ao movimento de translação na direção Z.
- $\varepsilon_z(z)$  é o erro angular "Roll" do eixo Z. Representa uma rotação em Ξ tomo do eixo Z devido ao movimento de translação na direção Z..

A matriz de transformação do sistema 2 com relação ao sistema l é:

$$
{}^{1}T_{2} = \begin{bmatrix} 1 & -\varepsilon_{z}(x) & \varepsilon_{y}(x) & \delta_{x}(x) - X_{12} + x \\ \varepsilon_{z}(x) & 1 & -\varepsilon_{x}(x) & Y_{12} \\ -\varepsilon_{y}(x) & \varepsilon_{x}(x) & 1 & \delta_{z}(x) + Z_{12} \\ 0 & 0 & 0 & 1 \end{bmatrix} \tag{5.9}
$$

onde:

- $\delta_{x}(x)$  é o erro de posição X propriamente dito.
- $\delta_z(x)$  é o erro de retilineidade em Z devido ao movimento em X.
- $\epsilon_{x}(x)$  é o erro angular "Roll" do eixo X. Representa uma rotação em tomo do eixo X devido ao movimento de translação na direção X.
- $\bullet\quad \epsilon_y(x)$ é o erro angular "Yaw" do eixo X. Representa uma rotação em tomo do eixo Y devido ao movimento de translação na direção x.
- $\epsilon_z(x)$  é o erro angular "Pitch" do eixo X. Representa uma rotação em torno do eixo Z devido ao movimento de translação na direção x.

As matrizes de transformação entre os sistemas 2-3 e 3-4 estão representados pelas equações [5.10] e [5.11], respectivamente.

$$
{}^{2}T_{3} = \begin{bmatrix} 1 & 0 & 0 & X_{23} \\ 0 & 1 & 0 & 0 \\ 0 & 0 & 1 & Z_{23} \\ 0 & 0 & 0 & 1 \end{bmatrix}
$$
 [5.10]

$$
{}^{3}T_{4} = \begin{bmatrix} 1 & 0 & 0 & -X_{34} \\ 0 & 1 & 0 & 0 \\ 0 & 0 & 1 & 0 \\ 0 & 0 & 0 & 1 \end{bmatrix}
$$
 [5.11]

Como dito anteriormente, todos os erros que afetam o movimento relativo peça-rebolo na direção Y foram desconsiderados. Também não foram considerados, na avaliação, erros de deslocamento do eixo do rebolo nas direções X e Z  $(\delta_x,\delta_y)$  respectivamente, da matriz  ${}^2T_3$ ), pois são desprezíveis devido a alta rigidez do conjunto. Tais erros são causados por folgas, excentricidade, etc. Além destes, desconsiderou-se o erro devido ao desgaste sofrido pelo rebelo por ser muito pequeno e compensado todas as vezes em que o rebolo é dressado.

#### > CAMINHO REAL DA PEÇA

As matrizes de transformação entre os sistemas 0-5, 5-6 e 6-7 permanecem inalteradas, pois os possíveis erros foram desconsiderados. O desvio angular  $(\epsilon_{v})$  da mesa pode ser zerado através do posicionamento adequado desta. Além deste, os erros de translação do cabeçote contra ponto na mesa nas direções X, Y e Z  $(\delta_x, \delta_y, \delta_z)$  respectivamente), bem como os erros angulares que são originados pela fixação incorreta do cabeçote contra ponto na mesa  $(\epsilon_x, \epsilon_y)$  também foram desconsiderados. Devido à alta rigidez do conjunto, as pequenas forças de usinagem e á possibilidade de ajustes mecânicos estes erros são despresíveis.

### 5.1.3. CÁLCULO DAS EQUAÇÕES DE SINTETIZAÇÂO DAS COMPONENTES DO ERRO PLANAR DA RETIFICADORA

Para obtenção da expressão que relaciona os movimentos da ponta da ferramenta (rebolo) com o sistema de coordenadas de referência, devese executar o produto de todas as matrizes utilizadas para descrever o caminho real da ferramenta, expressão [5.12]. O caminho real da peça, por sua vez, é dado pelo produto [5.13].

$$
T_{\text{fer}} = {}^{0}T_{1} \cdot {}^{1}T_{2} \cdot {}^{2}T_{3} \cdot {}^{3}T_{4}
$$
 [5.12]

$$
T_{\text{peça}} = {}^{0}T_{5} \cdot {}^{5}T_{6} \cdot {}^{6}T_{7}
$$
 [5.13]

Realizando as operações indicadas em [5.12] e [5.13] e desconsiderando os termos de segunda ou maior ordem [Di Giacomo et. aL, 1997], obtém-se duas matrizes 4x4, com parcelas de rotações e translações. Se além desta simplificação, o ponto de contato entre ferramenta-peça for considerado puntiforme, as rotações perdem o seu

sentido prático podendo ser eliminadas do equacionamento. Para tanto, basta multiplicar cada uma das matrizes  $T_{\text{fer}}$  e  $T_{\text{peça}}$  pelo vetor dado na expressão [5.14], obtendo assim os vetores Vetfer e Vetpeça, apresentados em [5.15].

$$
e_4 = (0 \ 0 \ 0 \ 1)^T \tag{5.14}
$$

$$
Vet_{fer} = T_{fer} . e_4 \t\t Vet_{peça} = T_{peça} . e_4 \t\t [5.15]
$$

O erro de posicionamento relativo entre a peça e a ferramenta (rebolo), como descrito no capítulo 3, pode então ser obtido através da diferença expressa em [5.16].

$$
E_{\text{total}} = Vet_{\text{fer}} - Vet_{\text{peça}}
$$
 [5.16]

As componentes  $E_x, E_z$  do erro planar ( $E_y=0$ ), que são as componentes do vetor Etotal estão apresentadas nas equações [5.17] e [5.18].

$$
E_x = \delta_x(x) + \delta_x(z) - \epsilon_z(z) \cdot Y12 + \epsilon_y(z) \cdot (Z12 + Z23) + \epsilon_y(x) \cdot Z23 \quad [5.17]
$$

$$
E_z = -\delta_z(z) - \delta_z(x) + \varepsilon_y(z) \cdot (x - X12 + X23 - X34) + \varepsilon_y(x) \cdot (X23 - X34) - \varepsilon_x(z) \cdot Y12
$$
 [5.18]

Destas componentes, Ex é o erro que atua na direçáo de maior interesse, isto é na direção radial, da peça a ser usinada. Enquanto, na direção Z, direção do comprimento, a peça possui normalmente maiores tolerãncias comparada com a direção X.

## 5.2. CAUBRAÇÃO DOS ERROS PARAMÉTRICOS

Com as expressões de sintetização [5.17] e [5.18] prontas, deve-se iniciar a calibração dos erros individuais considerando as variações témücas.

Para tanto foi utilizado um sistema de monitoramento de temperatura que funcionou juntamente com o sistema de aquisição dos erros geométricos. O monitoramento da temperatura é efetuado utilizando vários sensores incorporados á máquina.

Na sequência estão descritos a metodologia e os sistemas utüizados na coleta dos erros individuais.

#### 5.2.1. DESENVOLVIMENTO DO SISTEMA DE MONITORAMENTO DE TEMPERATURA

Devido a presença de fontes de calor em diversos pontos de uma máquina ferramenta, cada elemento pode ter sua temperatura modificada de forma diferenciada, dependendo da condutividade térmica do material utilizado. Para monitorar esses estados térmicos foram utilizados 20 termopares do tipo T (cobre-constantan), 19 deles distribuídos em pontos distintos na estrutura da máquina e um monitorando a temperatura ambiente. Para determinar os pontos onde seriam colocados estes sensores de temperatura, procurou-se verificar onde estariam localizados os pontos quentes da estrutura. Tais pontos foram identificados com o auxílio de um sistema ThermoVision da empresa AGA. Assim, todos termopares foram colocados em locais devidamente escolhidos. Na Figura 5.3, pode-se verificar em quais pontos os termopares estão localizados, exceto os termopares 2 e 6 que não estão visíveis. O termopar 2 é o sensor da temperatura ambiente, enquanto os termopares 6 está localizado na canaleta intermediária na posição oposta á do termopar 15.

No Apêndice D estão apresentados os pontos de instalação de todos os termopares.

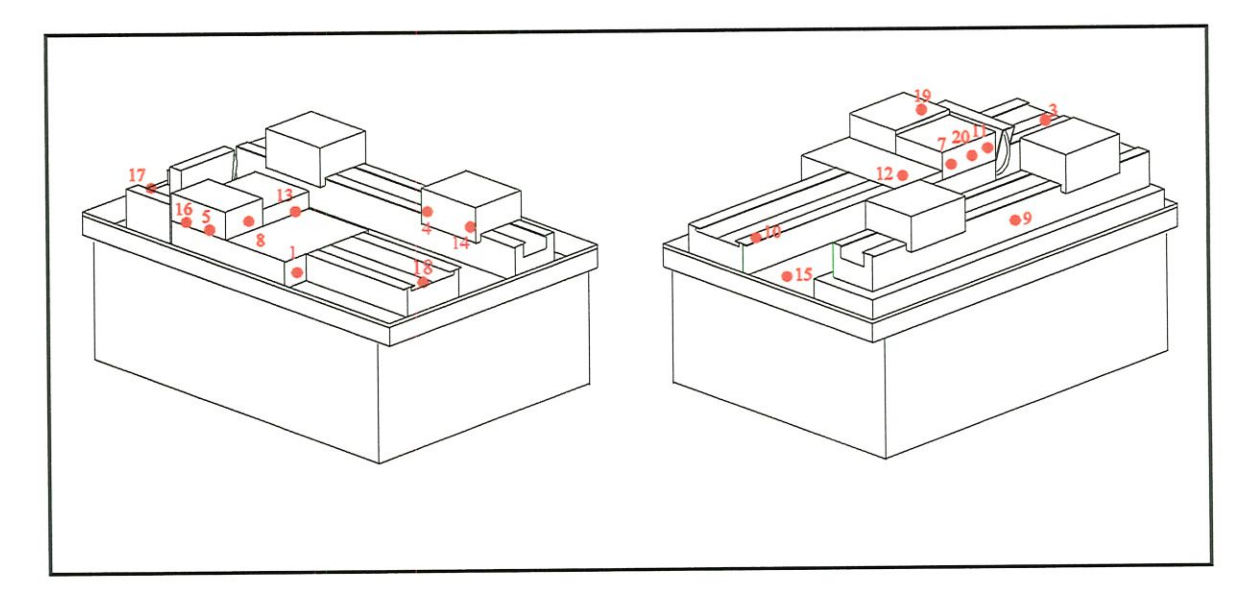

Figura 5.3: Localização dos termopares na retifícadora

Os termopares foram construídos no laboratório de Máquinas Ferramentas por Pereira e estão devidamente comentados em sua dissertação de Mestrado [Pereira, 1995]. Neste texto será apenas apresentada uma noção de sua constração e seu funcionamento.

A escolha deste tipo de termopar, segundo Pereira, 1995, se deve principalmente ao fato dele ser resistente a esforços mecânicos, a sua simplicidade e baixo custo. Além disto, na faixa de temperatura a ser medida, de aproximadamente 20 a 60°C, o comportamento deste tipo de termopar é bastante linear.

O termopar é constituído por dois condutores metálicos diferentes, sendo um de Cobre e outro de Constantan. Estes dois fíos tem suas pontas desencapadas, enroladas e em seguida soldadas com estanho sobre uma chapa de cobre de aproximadamente 0.5 mm de espessura. A chapa de cobre permite uma melhor unifomúdade na troca de calor entre o termopar e a máquina.

Com o propósito de evitar o contato elétrico entre o termopar e a máquina foi colocado entre ambos uma fina lâmina de mica. Todo este

conjunto foi então colado na estrutura da máquina. Para garantir que a pintura da superfície da máquina não atuasse como um isolante térmico entre o sensor e a máquina foi providenciada a retirada da pintura nos locais de colagem.

Cobrindo esta montagem, uma meia esfera de isopor foi colocada e fixada à superfície da máquina por uma camada de cola de silicone, evitando que correntes de ar e fluído refrigerante pudessem influenciar as leituras dos termopares.

A construção e fixação do termopar podem ser visualizadas nas Figuras 5.4.

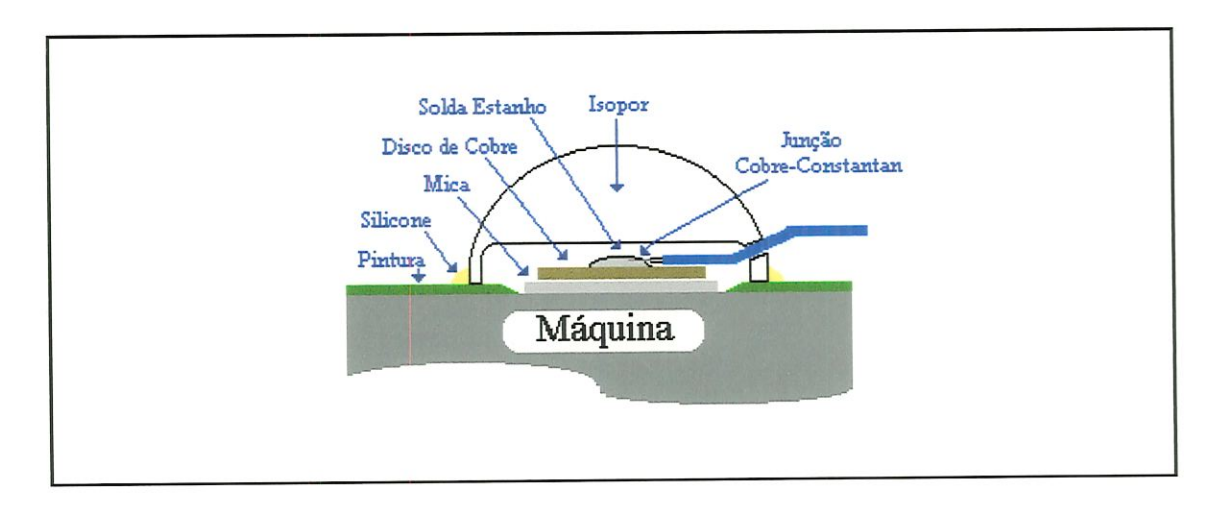

Figura 5.4: Esquema de montagem dos termopares

Para a leitura destes termopares foi também construído por Pereira [Pereira, 1995], uma caixa de chaveamento de relés, no qual estes sensores são conectados. A leitura de um determinado termopar é efetuada conectando um de seus terminais em série com um termopar de referência. O segundo terminal deve ser conectado a um relê que devidamente acionado coloca no circuito o termopar de interesse.

O acionamento do relê, isto é, a seleção do termopar a ser lido é efetuada através de comandos binários enviados à caixa de chaveamento. Estas informações são enviadas por meio de uma interface paralela de um microcomputador. A caixa de chaveamento foi devidamente estudada para

 $\left(\begin{smallmatrix} 0 & 0 \\ 0 & 0 \end{smallmatrix}\right)$  ,  $\left(\begin{smallmatrix} 0 & 0 \\ 0 & 0 \end{smallmatrix}\right)$ 

101

este trabalho, pois era necessário identificar quais comandos binários seriam necessários para o acionamento de cada um dos termopares. Tais comandos foram utilizados no programa computacional elaborado para a coleta de dados. Além disto, alguns reparos foram necessários para deixar todo o sistema de aquisição de temperatura apto para o trabalho a ser realizado.

Na saída da caixa de chaveamento encontra-se um milivoltímetro digital da Hewlett Packard modelo 34401 A. Este é ligado ao microcomputador através de uma interface GPIB que possibilita a leitura do sinal do milivoltímetro.

E importante ressaltar que os termopares foram calibrados e, assim, uma equação que relaciona a temperatura medida no sensor com a leitura do miUvoltímetro foi construída.

### 5.2.2. DESENVOLVIMENTO DO SISTEMA DE AQUISIÇÃO DOS DADOS DOS ERROS GEOMÉTRICOS

Na coleta de dados dos erros individuais foram utilizados um sistema interferométrico laser da Hewlett Packard modelo HP5528A e um nível eletrônico da Rank Taylor-Hobson modelo Talyvel 3.

O sistema interferométrico é composto por um canhão Laser, uma base de apoio e ajuste (tripé), uma unidade de processamento eletrõnico e conjuntos ópticos específicos para cada tipo de erro. A comunicação entre o microcomputador e o sistema interferométrico foi feita por uma interface GPIB.

O nível eletrõnico foi utilizado para a medição do erro angular "Roll". O sinal deste equipamento foi lido por um milivoltímetro Tektronix também dotado de interface GPIB.

As características metrológicas dos instrumentos estão colocadas no Apêndice C e a montagem utüizada para a determinação de cada erro geométrico são dadas a seguir.

## $\triangleright$  PRINCÍPIO DE MEDIÇÃO E MONTAGEM DOS ESPELHOS PARA A DETERMINAÇÃO DO ERRO DE POSIÇÃO

O instrumento utilizado na determinação do erro de posição propriamente dito foi o InterferÔmetro a Laser. A configuração utilizada para a calibração deste erro é mostrada na Figura 5.5.

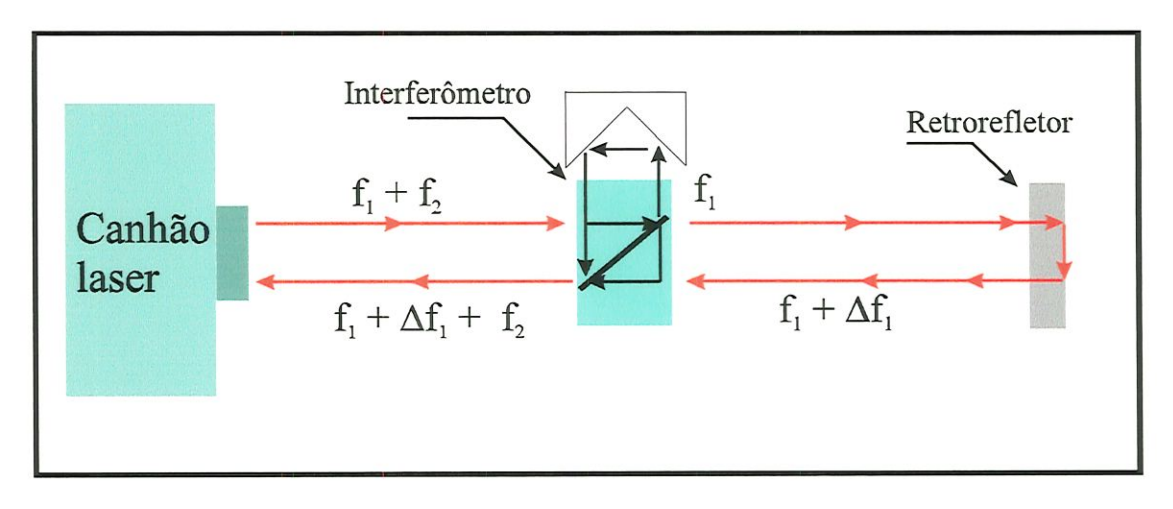

Figura 5.5: Princípio Interferométrico para medir o Erro de Posição ou "escala"

O interferômetro linear fica fixo á estrutura da máquina enquanto o refletor é fixado no elemento móvel (carro de movimentação). O canhão laser emite um feixe de luz composto pela combinação de dois feixes de frequência muito próximas  $f_1$  e  $f_2$ . Quando o feixe laser  $(f_1+f_2)$  atinge o interferômetro, as frequências  $f_1$  e  $f_2$  se separam e percorrem caminhos diferentes. Um destes feixes atinge o espelho refletor e o outro é refletido internamente e utilizado como feixe de referência. Este é recombinado com o feixe que retoma do retrorefletor e voltam ao canhão onde são captados por fotosensores. Como os dois feixes percorreram trajetórias diferentes, ocorre uma variação de fase entre os feixes de referência e de medição. Esta variação de sinal resultante, é detectada e transformada em variação de distância, a partir de cálculos realizados tendo como base o comprimento de onda do laser utilizado.

O erro de posição é então calculado pela equação 5.19.

$$
erro = \begin{pmatrix} valor indicado \\ pela máquina \end{pmatrix} - \begin{pmatrix} valor indicado \\ no laser \end{pmatrix}
$$
 [5.19]

# PRINCÍPIO DE MEDIÇÃO E MONTAGEM DOS ESPELHOS PARA DETERMINAÇÃO DO ERRO DE RETILINEIDADE

O erro de Retilineidade também foi medido utüizando-se o sistema interferométrico laser. O princípio de medição utilizado para este erro está apresentado na Figura 5.6. Tal princípio é muito semelhante ao da medição do erro de posição, apesar de não ter a mesma configuração óptica. Nesta montagem, são utilizados um Interfèrômetro específico para retilineidade, o qual contém um "Prisma de Wollaston" e espelhos refletores inclinados entre si.

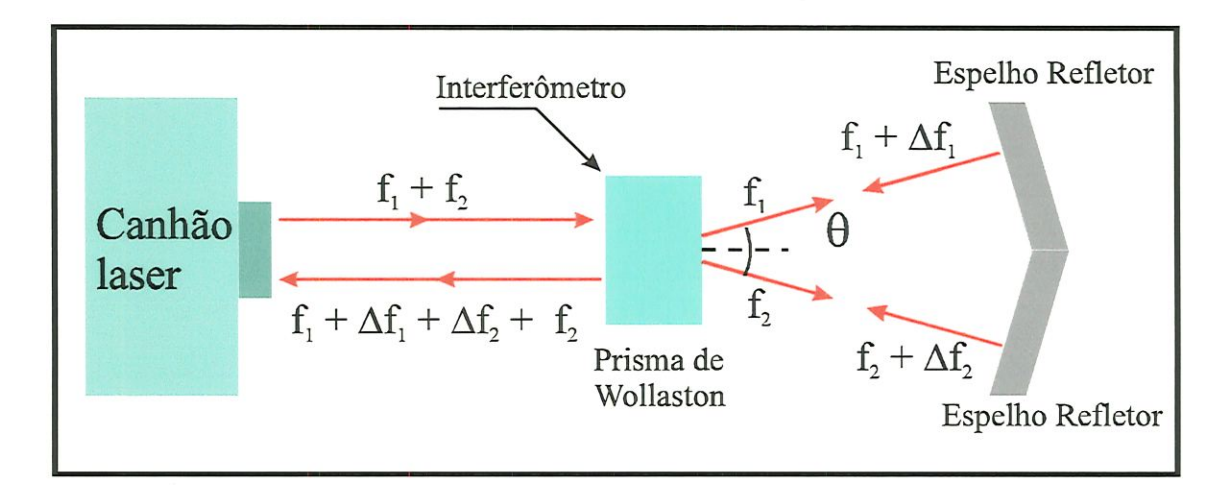

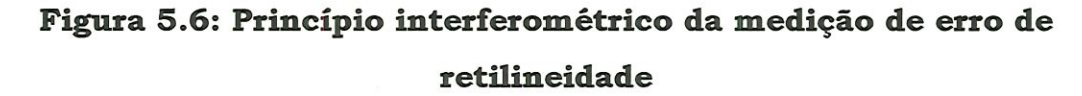

O interferõmetro é colocado no elemento móvel da máquina e os espelhos fixos na estrutura da mesma. O "Prisma de Wollaston" separa os dois feixes de freqüência f<sub>1</sub> e f<sub>2</sub> de tal forma que eles incidam perpendicularmente nos espelhos inclinados, que por sua vez refletem com o mesmo ângulo de incidência. As variações  $\Delta f_1$  e  $\Delta f_2$  no padrão de interferência dos feixes indicam mudanças proporcionais ao movimento lateral relativo entre o Prisma de Wollaston, Interferõmetro e os espelhos. A referência para a retílineidade é a bissetriz do ângulo entre os espelhos.

Durante a medição de retilineidade, alguns requisitos devem ser cumpridos [Hewlett-Packard, 1988], entre eles estão:

- a distância entre o interferômetro e o refletor deve ser no mínimo de 100 mm;
- alinhamento do sistema interferométrico deve ser melhor que 50% da potência do feixe.

O processo direto de alinhamento para a medição deste erro é relativamente complicado e demorado, e o fato de se considerar suficiente um alinhamento melhor que 50% é de grande ajuda. Porém, os valores indicados pelo interferõmetro não são os valores reais do sensor de retilineidade. Nestes valores estão incluídos ainda deslocamentos devido ao desalinhamento entre o feixe de luz e a direçao de movimento.

A Figura 5.7 ilustra este efeito que deve ser corrigido antes da interpretação dos dados.

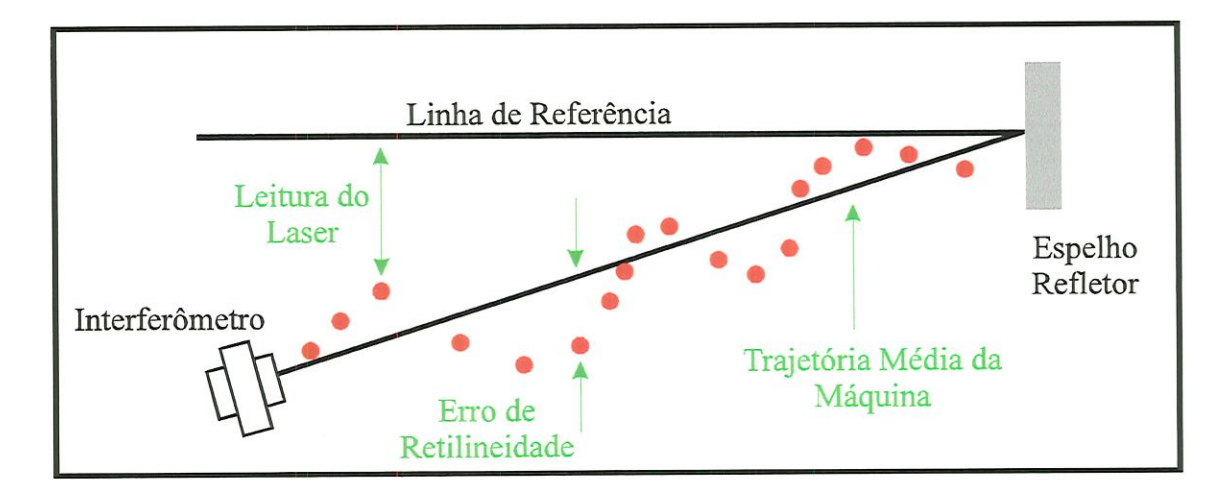

Figura 5.7: Efeitos de desalinhamento na medição dos Erros de Retilineidade

105

Existem três métodos que podem ser utilizados para esta correção, são eles: regressão linear por mínimos quadrados, método de separação mínima e equacionamento de uma reta que passe pelo primeiro e último ponto do conjunto de dados. Aplicando corretamente um destes métodos tem-se a equação de desalmhamento [Hewlett-Packard, 1988]. Desta forma, o erro de retilineidade é obtido através da equação [5.20]

$$
erro = \begin{pmatrix} valor indicado \\ no laser \end{pmatrix} - \begin{pmatrix} valor encontrado através da \\ equação de desalinhamento \end{pmatrix}
$$
 [5.20]

Neste texto, o erro de retilineidade foi corrigido usando o método de regressão linear por mínimos quadrados.

# PRINCÍPIO DE MEDIÇÃO E MONTAGEM DOS ESPELHOS PARA DETERMINAÇÃO DOS ERROS ANGULARES "PITCH" E "YAW"

Os erros angulares "Pitch" e "Yaw" são, em princípio, muito pequenos, porém quando combinados com Braços de Abbè, provocam desvios de posição significativos. Estes erros angulares foram medidos com o Interferômetro a Laser e o princípio de medição está ilustrado na Figura 5.8. Nesta montagem são utilizados um interferômetro "angular" fixo na estrutura da máquina e o conjunto de espelhos refietores que é colocado no elemento móvel desta.

O feixe laser é dividido em dois feixes paralelos de frequências  $f_1$  e  $f_2$ ao atravessar o interferômetro angular e deslocam-se até o refletor angular. O conjunto de espelhos refletores é formado por dois pares de espelhos a 45° devidamente espaçados, que refletem de volta ao interferômetro os feixes  $f_1$  e  $f_2$ , também em trajetórias paralelas.

As mudanças no padrão de interferência dos feixes, que retornam à fotocélula no canhão, indicam a diferença entre os caminhos percorridos. A variação nesta diferença dividida pela distância entre as duas trajetórias

é o deslocamento angular desejado ("Pitch" ou "Yaw" dependendo da posição dos espelhos).

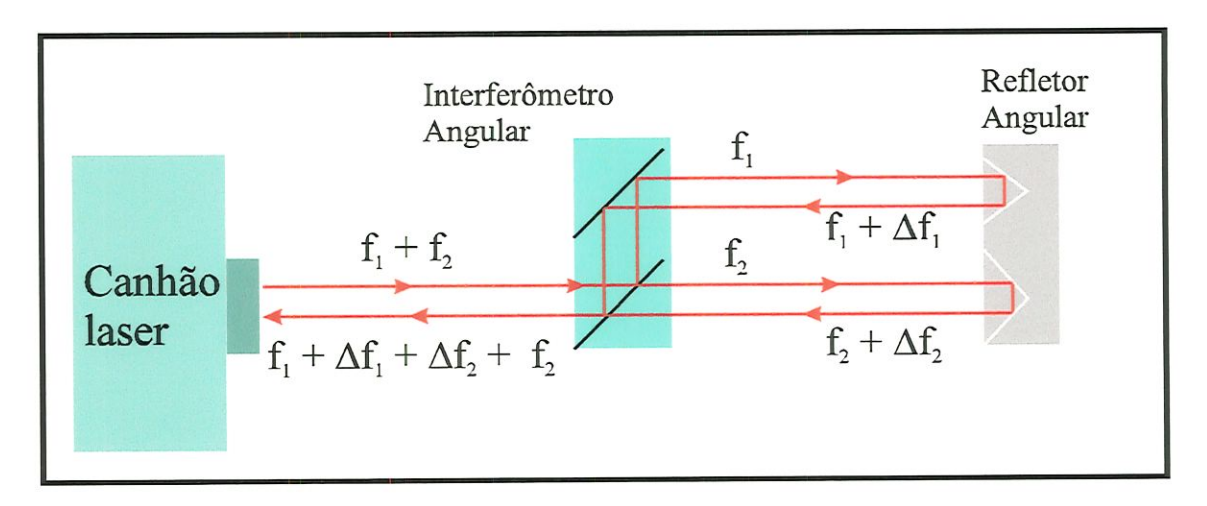

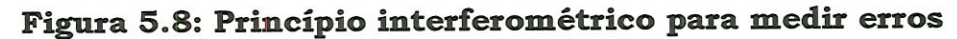

PITCH e YAW

# PRINCÍPIO DE MEDIÇÃO PARA DETERMINAÇÃO DO ERRO ANGULAR "ROLL"

Para a medição do erro angular "Roll" foi utilizado o nível eletrõníco. Trata-se de um instrumento que funciona segundo o princípio do pêndulo, composto por duas unidades: unidade de sensoramento e unidade de tratamento de sinais [vide Figura 5.9].

A unidade de sensoramento deve ser colocada sobre a superfície a ser avaliada. Um sinal elétrico proporcional a inclinação por ela experimentada é então gerado. Esse sinal tratado convenientemente é apresentado no mostrador. A seguir pode ser enviado para um milivoltímetro, que por sua vez, o encaminha para o microcomputador através da placa GPIB.

Uma curva de calibração também foi levantada para relacionar o

valor apresentado no mostrador com o valor do milivoltímetro.

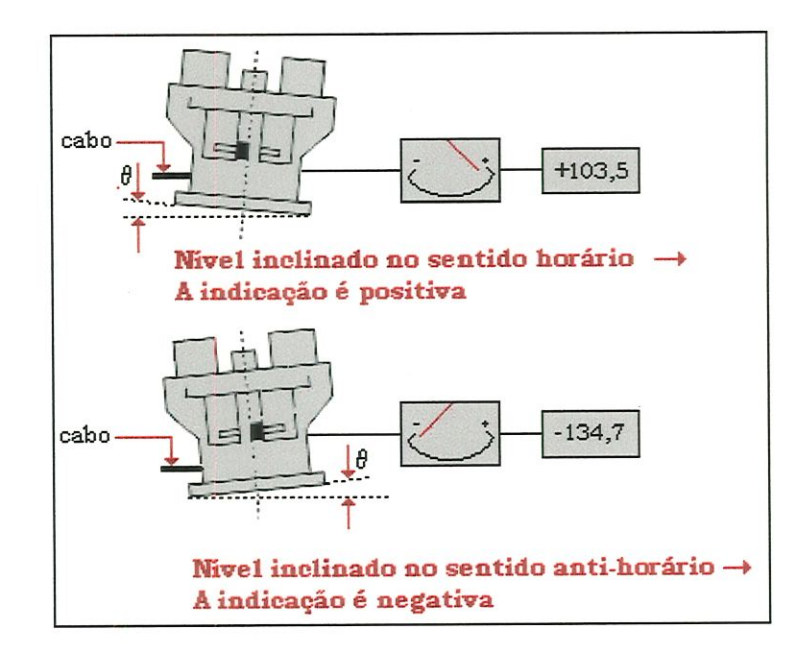

Figura 5.9: Medição com o nível eletrônico

### 5.2.3. METODOLOGIA E PROGRAMAS UTILIZADOS NA AQUISIÇÃO DE DADOS

No procedimento de calíbração utilizado, os dados dos erros individuais são levantados em pontos discretos de cada um dos eixos de movimentação da máquina.

Para controlar todo o sistema de aquisição de dados foram utilizados programas computacionais desenvolvidos em linguagem Pascal. Eles são responsáveis pelo sincronismo do movimento da máquina, a coleta de dados e geração de arquivos para posterior análise.

Foram desenvolvidos também programas de controle numérico da máquina (programas CNC), cuja função é a de controlar a movimentação dos carros a partir de um sinal enviado pelo microcomputador. Ao receber um sinal, os carros de movimentação da máquina param em posições préaefinidas no programa CNC. Para efeito, foi construída uma caixa de

comunicação que atua como interface entre a unidade de controle numérico da retifícadora e o mícrocomputador.

Todos os programas computacionais desenvolvidos estão escritos no Apêndice E.

A Figura 5.10 mostra um esquema completo da montagem utilizada, neste trabalho, para a calíbração dos erros. Porém, na catibração do erro "Roll", o interferõmetro foi substituído pelo nível eletrõnico, que por sua vez, deve estar conectado a um outro milivoltímetro.

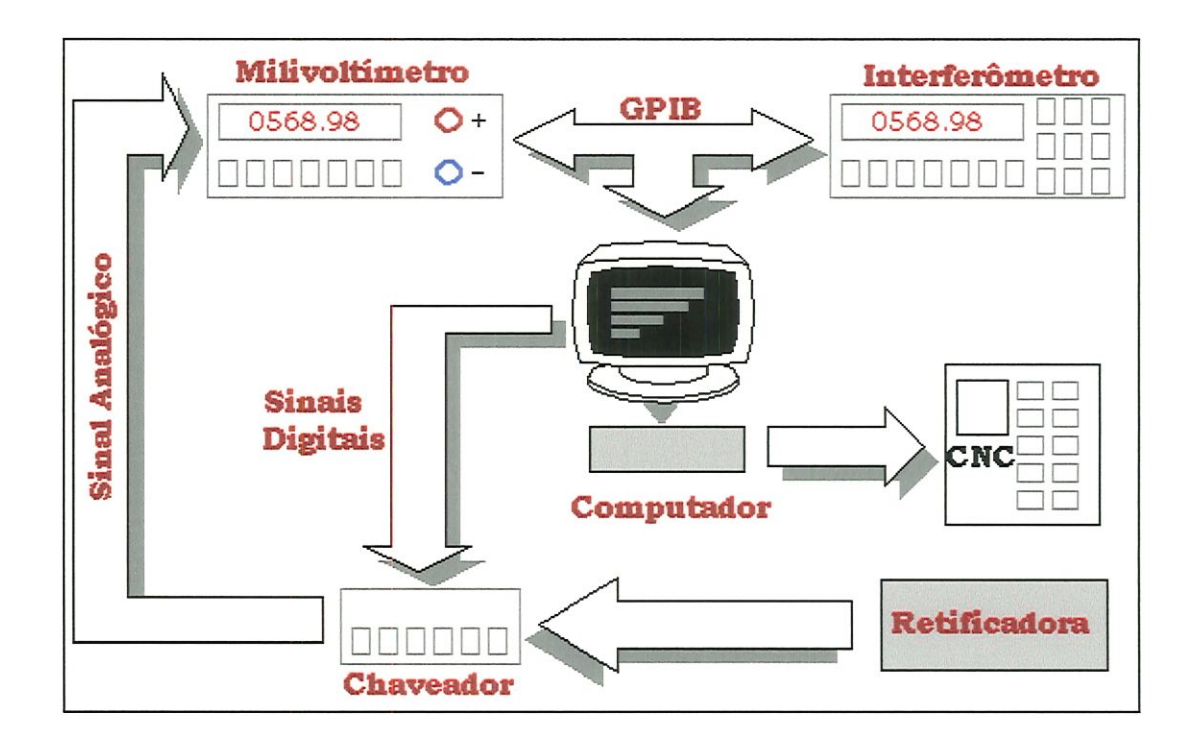

Figura 5.10: Diagrama da montagem do experimento

No início do experimento o rebolo é levado para uma determinada posição de leitura. Ali o sistema de medição é inicializado e os erros são considerados zero. A partir deste momento, a caixa de chaveamento recebe um sinal do microcomputador através de sua porta paralela, chaveando os relês de forma sequenciada. Os sinais referentes a cada termopar são enviados para o milivoltímetro, que por sua vez, envia ao micro (via interface GPIB) um conjunto de códigos binários. O programa interpreta estes códigos guardando na memória RAM o valor referente ao termopar lido. Em seguida, o microcomputador envia comandos para o laser (ou outro milivoltímetro para ler o erro "Roll") e recebe sinais referentes a leitura do erro na posição onde se encontra o carro de movimentação. Este código é também interpretado, ficando seu valor na memória volátil do núcrocomputador. Um sinal é então enviado para o CNC da retificadora que acíona o seu programa fazendo com que o carro se movimente para a próxima posição.

Todos os erros individuais foram levantados, utilizando o procedimento descrito acima, através de dois conjuntos de dados. Estes conjuntos serão denominados, neste texto, de dados do estado inicial de temperatura e dados de "drift.

### > LEVANTAMENTO DOS ERROS NO ESTADO INICIAL DE TEMPERATURA

A calibração dos erros individuais, no estado em que as temperaturas dos vários termopares acoplados à máquina estão praticamente com o mesmo valor (máquina fria), foi realizada passo a passo. A distância entre os pontos de leitura utilizada foi de 10 mm para o eixo X e 50 mm para o eixo Z.

Para cada erro individual as leituras foram efetuadas no sentido de ida e de volta, totalizando três ciclos completos (trajetos) de medição. O número reduzido de trajetos se deve ao fato de que as temperaturas de alguns sensores, durante o ciclo de medição com o rebolo ligado, cresce rapidamente não permitindo, portanto, a utilização de muitos trajetos como representantes do estado inicial de temperatura.

Para evitar a interferência de erros de folga e histerese, antes de inverter o sentido de deslocamento, o programa envia um sinal para o CNC fazendo com que o carro avance além da última posição de medida. Neste momento é executado o que na literatura é denominado "correção de backlasch", isto é, o carro avança um pouco além do último ponto de leitura no sentido da medição e retoma a ele novamente, iniciando a leitura no sentido contrário.

O arquivo de saída deste programa contém os erros e as temperaturas nos sentidos "ida" e "volta". Na Tabela 5.1 estão esquematizados os dados no sentido de ida, sendo que os de volta podem ser representados de forma análoga. A notação utilizada nesta tabela é dada por:

- r é o número de trajetos (neste trabalho r=3)
- n é o número de pontos de leitura avaliados no eixo
- $\bullet$  p<sub>i</sub> é o i-ésimo ponto avaliado ( $i=1,...,n$ )
- $\blacksquare$  T<sub>i</sub> é o termopar de número j (j=1, ..., 20)
- E<sub>i</sub>k é o valor do erro coletado no ponto p<sub>i</sub> no trajeto k (i=1, ...,n  $e \; k=1,...r$
- $\blacksquare$  T<sub>i</sub>k é a temperatura do termopar j no trajeto k (j=1,..., 20 e  $k=1, ..., r$

### Tabela 5.1: Dados para obter os valores para o estado inicial de temperatura

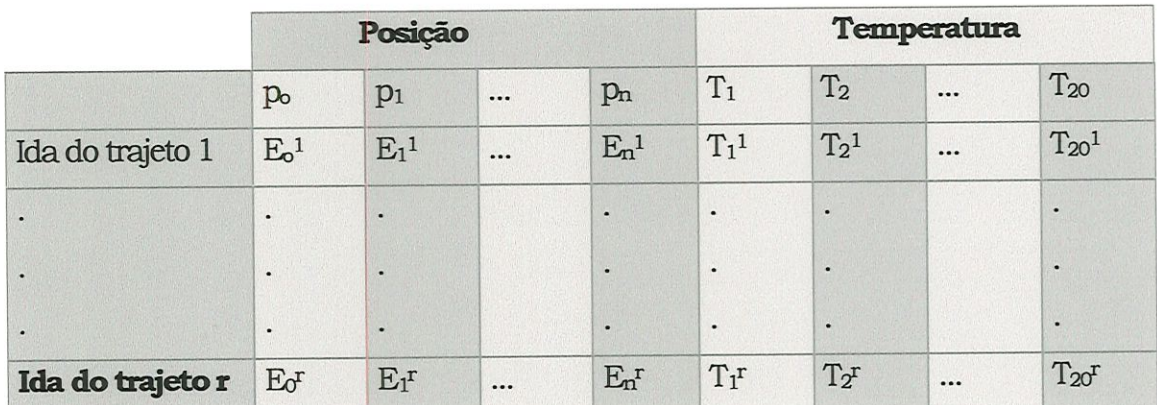

#### > LEVANTAMENTO DOS DADOS DE "DRIFT"

A observação da variação do erro em uma determinada posição até a sua estabilização será, neste trabalho, entendida como "drift".

Estes dados devem ser levantados para que a correlação entre a variação do erro e a variação de temperatura seja definida.

A proposta é coletar os dados referentes a esta variação em um número mínimo de pontos em cada eixo e, desta forma, minimizar o volume de dados analisados. A princípio pensou-se em avaliar em um único ponto. Esta hipótese foi logo descartada pois a influência dos gradientes de temperatura nos erros pode ser diferente em cada posição do plano de trabalho da máquina. A próxima alternativa seria tomar dois pontos em cada eixo, um no início do eixo e outro no final. Esta alternativa também foi rejeitada, pois a variação do erro ao longo do eixo pode ser muito diferente à encontrada nos extremos. Pensou-se, então, em três pontos onde dois deles estariam localizados nos extremos e um deles num ponto central, dentro da faixa de medição considerada. Esta alternativa, apesar de ser a princípio considerada razoável, foi descartada pois, com apenas três pontos poder-se-ia ainda ter uma ideia falsa sobre o comportamento do erro em todo o eixo de medição. Utilizaram-se então quatro pontos em cada eixo. Dois deles nos extremos (não necessariamente o primeiro e último ponto considerado para avaliação no eixo) e os outros dois distribuídos ao longo do eixo. Com os quatro pontos foi possível levantar o comportamento do erro em todo a faixa de medição de forma representativa.

Os dados de "drift" foram levantados observando estes quatro pontos pré-determinados. Antes da coleta dos valores do erro, foi efetuada a leitura das temperaturas dos termopares. A coleta de dados foi realizada a cada trinta minutos até a estabilização da temperatura e do erro.

O arquivo de saída do programa de coleta de dados de "drift" é um conjunto de valores como os apresentados na tabela 5.2, onde foi utilizada a seguinte notação:

- $m \rightarrow$  número de estados de temperatura. Ele é determinado pelo número de coletas necessárias para se obter estabilização da temperatura e do erro.
- $q_i \rightarrow$  ponto levado em consideração para avaliação (i=0,...3)
- $E_i^k \rightarrow$  erro no ponto i no estado de temperatura k (i=1,...,3) e k=l,...,m).
- $\text{\textbf{I}} \colon \text{\textbf{T}}_j^k \to \text{temperature}$ do termopar j<br/> no estado de temperatura k  $(j=1,...,20$  e k=1,...,m).

 $(T<sub>2</sub>$  no experimento utilizado é a temperatura ambiente.)

### Tabela 5.2. Dados para obter os valores para a variação do erro em função da variação da temperatura

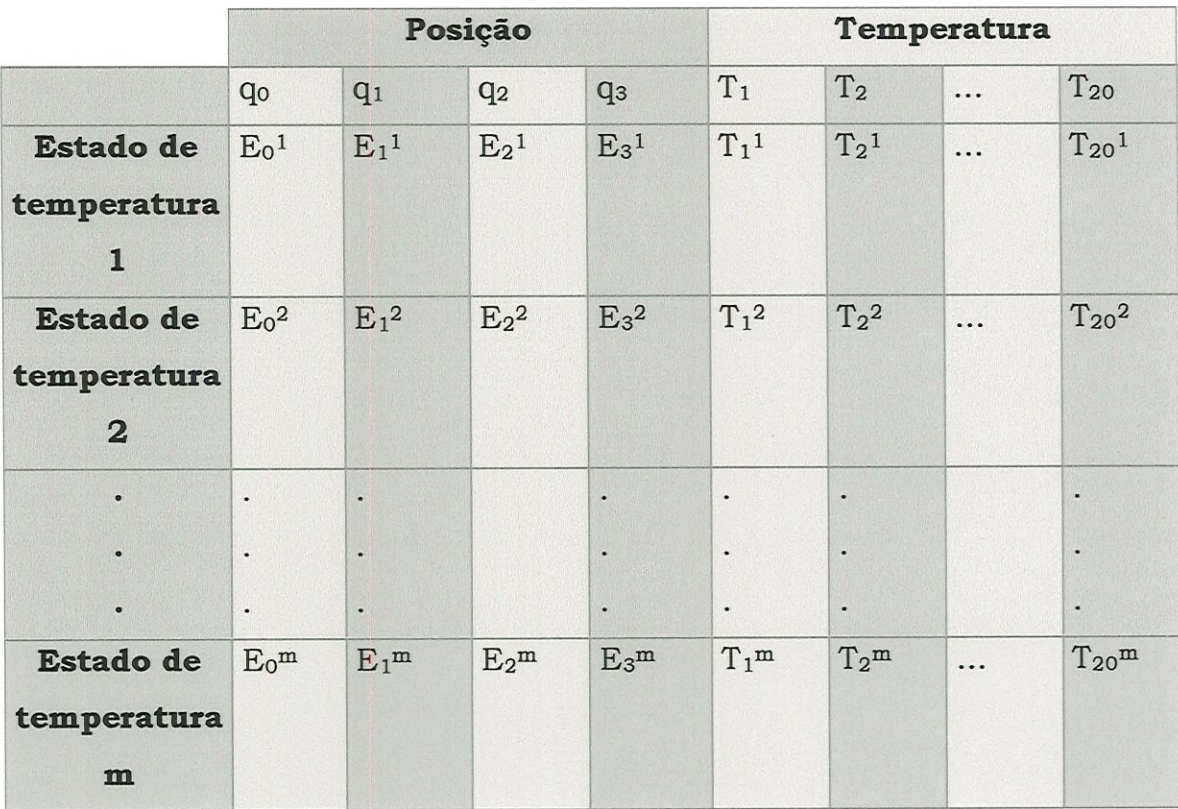

Analisando estes dados, de forma conveniente, é possível equacionar a variação do erro.

#### 5.3. EQUACIONAMENTO DOS ERROS PARAMÉTRICOS

A metodologia utilizada na calibração dos erros individuais, paramétricos, permite equacioná-los como uma soma do erro geométrico propriamente dito e a variação deste erro devido as alterações térmicas. Como estas alterações podem influenciar o erro de forma diferenciada ao longo do eixo avaliado, a variação do erro deve ser escrita em função da posição e da variação de temperatura.

A equação [5.21] reproduz a expressão para o erro individual, citada no capítulo 4.

$$
e_i = e_i(p) + \delta e_i(p, \delta T)
$$
 [5.21]

onde:

- $e_i \rightarrow \text{erro geometrico}$
- $p \rightarrow \text{posição}$  de medição
- $\bullet$   $\delta T \rightarrow$  vetor variação de Temperatura,  $(\delta T_1, \delta T_2, ..., \delta T_{20})$
- $\bullet$   $\delta e_i \rightarrow \text{variação do erro geométrico}$

Para melhor entendimento do tratamento efetuado com os dados coletados, os procedimentos utilizados na determinação das parcelas (ei e Ôe^) da equação [5.21] estão apresentados separadamente.

### > ERRO GEOMÉTRICO

A expressão para o erro geométrico foi obtida a partir dos dados do arquivo "estado inicial de temperatura". Estes dados foram tratados como descrito no item 2.1.3. Calculou-se primeiramente o erro médio no sentido de ida, o respectivo intervalo de confiança (± 3S) e o erro médio no sentido de volta. O conjunto de dados referentes ao erro no sentido ida e volta estão esquematicamente descritos na tabela 5.3.

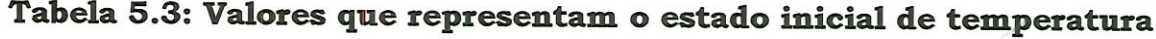

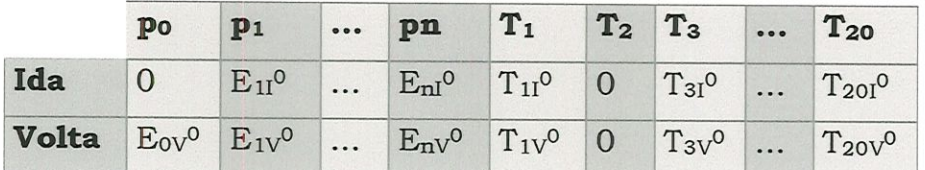

onde:

• Ea0 é o erro no ponto i, no sentido de Ida, no estado inicial de temperatura. Ele é dado pela expressão [5.22], onde Eu é o valor médio dos erros encontrados no ponto i (i=0,...n), nos r trajetos, no sentido Ida.

$$
E_{il}^{o} = E_{il} - E_{ol} \text{ para } i = 0,...,n. (E_{ol}^{o} = 0)
$$
 [5.22]

 $E_{i}v^{0}$  é o erro no ponto i, no sentido de Volta, no estado inicial de temperatura. Ele é dado pela expressão [5.23], onde Eiv é o valor médio dos erros encontrados no ponto i (í=0,...n), nos r trajetos, no sentido Volta.

$$
E_{iv}^o = E_{iv} - E_{oi} \text{ para } i = 0,...,n. \tag{5.23}
$$

• T<sub>ji</sub><sup>o</sup> é o gradiente de temperatura do termopar j (j=1,...,20) no estado inicial de temperatura, no sentido Ida. Ele é dado pela equação [5.24], onde Tj é o valor médio das temperaturas encontradas no termopar j (j=l,...20), nos r trajetos do sentido Ida.

$$
T_{ji}^o = T_j - T_2 \text{ para } j = 1,...20 \text{ (}T_{2i}^o = 0\text{)}
$$
 [5.24]

•  $T_{jV}^{\circ}$  é o gradiente de temperatura do termopar j (j=1,...,20) no estado inicial de temperatura, no sentido Volta. Ele é calculado como [5.24], porém com os dados do sentido de Volta.

A parcela de histerese foi então encontrada e, sendo o valor obtido pequeno, detemúnou-se que uma única equação representaria o comportamento do erro. Escolheram-se, neste caso, os dados do trajeto de ida para o ajuste de curva. Caso contrário, os dois sentidos de medição (ida e volta) devem ser considerados diferentes e duas equações devem ser ajustadas aos dados experimentais, uma para descrever o comportamento do erro no sentido ida e outra para o sentido de volta.

O erro geométrico foi equacionado em função da posição do carro de movimentação utilizando técnicas de regressão linear múltipla. Fez-se necessário, em alguns casos, uma transformação nos dados, considerando potências da variável p (posição) como novas variáveis, para que a técnica pudesse ser usada.

Inicialmente um modelo de regressão para os dados experimentais foi proposto. Em seguida, utilizando o procedimento "Stepwise" [Apêndice B], foram selecionadas as variáveis independentes significativas para o modelo proposto. De posse do modelo e do subconjunto de variáveis independentes, os coeficientes da equação de regressão foram determinados.

Testes de hipóteses foram usados para assegurar a significãncia da regressão e o coeficiente de correlação foi calculado para determinar se a relação linear entre a variável dependente e o subconjunto de variáveis independentes selecionado é adequado. Além disto, os resíduos foram analisados estatisticamente, de acordo com a teoria exposta no capítulo 3, para verificar a adequação da regressão aos dados experimentais.

Toda a análise feita para determinação da equação que representa o erro geométrico (ei(p)) foi realizada utilizando o aplicativo "SÃS", SÃS Institute Inc., 1992.

#### **EXAMPLE O ERRO GEOMÉTRICO**

Uma análise mais detalhada deve ser realizada para equacionar a variação do erro geométrico devido as alterações térmicas.

Primeiramente, um novo conjunto de dados foi gerado a partir dos dados do arquivo "drift" (Tabela 5.2) e do arquivo "estado inicial de temperatura" (Tabela 5.3). O conjunto obtido está esquematicamente apresentado na Tabela 5.4.

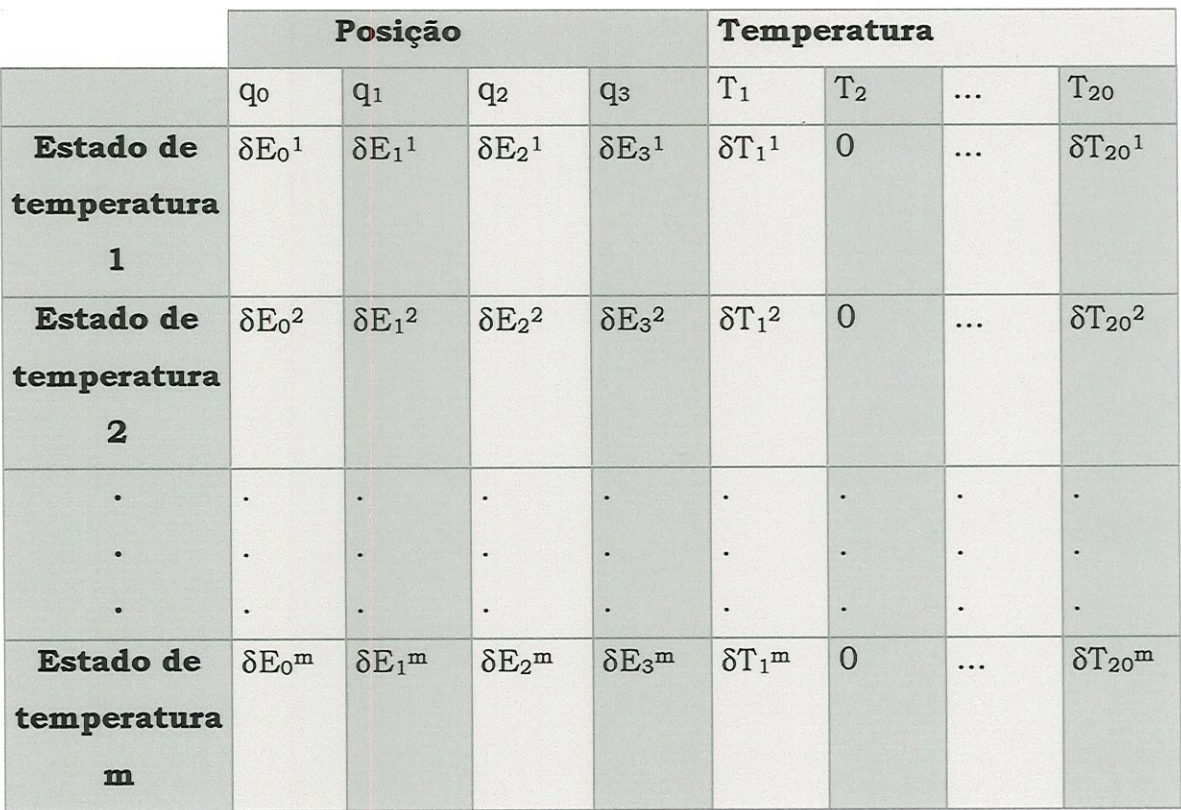

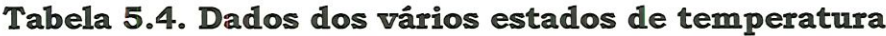

onde:

 $\bullet$   $\delta E_i^k$  é a variação do erro no ponto i e estado de temperatura k. Este termo é dado por:

$$
\delta E_i^k = E_{il}^k - E_i^0
$$
\n
$$
\text{para i=0,..., 3 e k=1,..., m.}
$$
\n[5.25]

• §Tjk é a variação da temperatura do termopar j no estado de temperatura k. Este termo é dado por:

$$
\delta T_{j}^{k} = (T_{j}^{k} - T_{2}^{k}) - T_{j1}^{0} \quad (\delta T_{2}^{k} = 0)
$$
\n
$$
\text{para } j = 1, ..., 20 \text{ e } k = 1, ..., m.
$$
\n(5.26)

Observe que  $(T_i^k - T_2^k)$  é o gradiente do termopar j no estado de temperatura k.

Se for necessário considerar os dois sentidos de medição (ida e volta) como sendo diferentes, um conjunto semelhante ao da Tabela 5.4. deve ser gerado para os dados de volta. Neste caso, todo o procedimento descrito a seguir deve ser feito em separado para os dois sentidos de medição.

Utilizando técnicas de regressão linear múltipla e análise estatística similar a descrita anteriormente, as expressões para a variação do erro em cada ponto qi (i=0,...,3) foram determinadas. Tais expressões são aqui denotadas respectivamente por:  $H_0(\delta T)$ ,  $H_1(\delta T)$ ,  $H_2(\delta T)$ ,  $H_3(\delta T)$ , onde  $\delta T$ contém as componentes do vetor variação de temperatura selecionadas pelo procedimento "Stepwise". Através delas, a variação do erro ao longo de todo o eixo avaliado pode ser determinada.

Na literatura é comum encontrar funções polinomiais para expressar erros em função da posição. Utilizando-se deste precedente, a expressão [5.27] foi usada para representar a variação do erro, onde ai(ÔT) é a notação para o coeficiente do polinõmio.

$$
\delta e_i (p, \delta T) = a_0 (\delta T) + a_1 (\delta T)^* p + a_2 (\delta T)^* p^2 + a_3 (\delta T)^* p^3 \qquad [5.27]
$$

Observe que os coeficientes da expressão [5.27] não são escalares e sim funções cuja variável dependente é a variação da temperatura.

Fazendo 5ei(qi,ÔT)=Hi(ÔT), (com i=0,...,3) estes coeficientes podem ser calculados resolvendo o sistema linear [5.28].

$$
\begin{cases}\na_{0}(\delta T) + a_{1}(\delta T)^{*} q_{0} + a_{2}(\delta T)^{*} q_{0}^{2} + a_{3}(\delta T)^{*} q_{0}^{3} = H_{0}(\delta T) \\
a_{0}(\delta T) + a_{1}(\delta T)^{*} q_{1} + a_{2}(\delta T)^{*} q_{1}^{2} + a_{3}(\delta T)^{*} q_{1}^{3} = H_{1}(\delta T) \\
a_{0}(\delta T) + a_{1}(\delta T)^{*} q_{2} + a_{2}(\delta T)^{*} q_{2}^{2} + a_{3}(\delta T)^{*} q_{2}^{3} = H_{2}(\delta T) \\
a_{0}(\delta T) + a_{1}(\delta T)^{*} q_{3} + a_{2}(\delta T)^{*} q_{3}^{2} + a_{3}(\delta T)^{*} q_{3}^{3} = H_{3}(\delta T)\n\end{cases}
$$
\n[5.28]

A solução do sistema [5.28] foi obtida utilizando o aplicativo "Matemática v.2.2, Wolfram Research Inc - 1993". Utilizando a notação descrita na equação [5.29] a solução deste sistema é dada pelas expressões [5.30], [5.31], [5.32] e [5.33].

expressões [5.30], [5.31], [5.32] e [5.33].  
\n
$$
\prod_{\substack{j=n\\i=0\\j=i+1}}^{j=n}
$$
\n
$$
\prod_{j=0}^{j=n}(-p_i + p_j) = (-p_0 + p_1) \times (-p_0 + p_2) \times (-p_1 + p_2) \times (-p_0 + p_3) \times (-p_1 + p_3) \times (-p_2 + p_3),
$$
\n[5.29]

onde

• n é a ordem do polinômio

$$
a_0(\delta T) = [H_0(\delta T) \times (-p_1^3 \times p_2^2 \times p_3 + p_1^2 \times p_2^3 \times p_3 - p_1 \times p_2^3 \times p_3^2 + p_1^3 \times p_2 \times p_3^2 - p_1^2 \times p_2 \times p_3^3 + p_1 \times p_2^2 \times p_3^3) + H_1(\delta T) \times (p_0^3 \times p_2^2 \times p_3 - p_0^2 \times p_2^3 \times p_3 + p_0 \times p_2^3 \times p_3^2 - p_0^3 \times p_2 \times p_3^2 + p_0^2 \times p_2 \times p_3^3 - p_0 \times p_2^2 \times p_3^3) + H_2(\delta T) \times (-p_0^3 \times p_1^2 \times p_3 + p_0^2 \times p_1^3 \times p_3 - p_0 \times p_1^3 \times p_3^2 + p_0^3 \times p_1 \times p_3^2 - p_0^2 \times p_1 \times p_3^3 + p_0 \times p_1^2 \times p_3^3) + H_3(\delta T) \times (p_0^3 \times p_1^2 \times p_2 - p_0^2 \times p_1^3 \times p_2 + p_0 \times p_1^3 \times p_2^2 - p_0^3 \times p_1 \times p_2^2 + p_0^2 \times p_1 \times p_2^3 - p_0 \times p_1^2 \times p_2^3) +
$$
  
\n
$$
j=3
$$
  
\n
$$
j=3
$$
  
\n
$$
j=1
$$
  
\n
$$
j=0
$$
  
\n
$$
j=1
$$
  
\n
$$
j=0
$$
  
\n
$$
j=1
$$
  
\n
$$
j=0
$$
  
\n
$$
j=0
$$
  
\n
$$
j=0
$$
  
\n
$$
j=0
$$
  
\n
$$
j=0
$$
  
\n
$$
j=0
$$
  
\n
$$
j=0
$$
  
\n
$$
j=0
$$
  
\n
$$
j=0
$$
  
\n
$$
j=0
$$
  
\n
$$
j=0
$$

$$
a_{1}(\delta T) = [H_{0}(\delta T) \times (p_{1}^{3} \times p_{2}^{2} - p_{1}^{2} \times p_{2}^{3} - p_{1}^{3} \times p_{3}^{2} + p_{1}^{2} \times p_{3}^{3} + p_{2}^{3} \times p_{3}^{2} - p_{2}^{2} \times p_{3}^{3}] + H_{1}(\delta T) \times (-p_{0}^{3} \times p_{2}^{2} + p_{0}^{2} \times p_{2}^{3} + p_{0}^{3} \times p_{3}^{2} - p_{0}^{2} p_{3}^{3} - p_{2}^{3} \times p_{3}^{2} + p_{2}^{2} \times p_{3}^{3}) + H_{2}(\delta T) \times (p_{0}^{3} \times p_{1}^{2} - p_{0}^{2} \times p_{1}^{3} - p_{0}^{3} \times p_{3}^{2} + p_{0}^{2} \times p_{3}^{3} + p_{1}^{3} \times p_{3}^{2} - p_{1}^{2} \times p_{3}^{3}) + H_{3}(\delta T) \times (-p_{0}^{3} \times p_{1}^{2} + p_{0}^{2} \times p_{1}^{3} + p_{0}^{3} \times p_{2}^{2} - p_{0}^{2} \times p_{2}^{3} - p_{1}^{3} \times p_{2}^{2} + p_{1}^{2} \times p_{2}^{3}) + H_{3}^{2}(\delta T) \times (-p_{0}^{3} \times p_{1}^{2} + p_{0}^{2} \times p_{1}^{3} + p_{0}^{3} \times p_{2}^{2} - p_{0}^{2} \times p_{2}^{3} - p_{1}^{3} \times p_{2}^{2} + p_{1}^{2} \times p_{2}^{3}) + H_{3}^{2}(\delta T) \times (-p_{1}^{3} + p_{1}^{3})
$$
\n
$$
\prod_{i=0}^{j=3} (-p_{i} + p_{j})
$$

$$
a_{2}(\delta T) = [H_{0}(\delta T) \times (-p_{1}^{3} \times p_{2} + p_{1} \times p_{2}^{3} + p_{1}^{3} \times p_{3} - p_{1} \times p_{3}^{3} - p_{2}^{3} \times p_{3} + p_{2} \times p_{3}^{3}) + H_{1}(\delta T) \times (p_{0}^{3} \times p_{2} - p_{0} \times p_{2}^{3} - p_{0}^{3} \times p_{3} + p_{0} \times p_{3}^{3} + p_{2}^{3} \times p_{3} - p_{2} \times p_{3}^{3}) + H_{2}(\delta T) \times (-p_{0}^{3} \times p_{1} + p_{0} \times p_{1}^{3} + p_{0}^{3} \times p_{3} - p_{0} \times p_{3}^{3} - p_{1}^{3} \times p_{3} + p_{1} \times p_{3}^{3}) + H_{3}(\delta T) \times (p_{0}^{3} \times p_{1} - p_{0} \times p_{1}^{3} - p_{0}^{3} \times p_{2} + p_{0} \times p_{2}^{3} + p_{1}^{3} \times p_{2} - p_{1} \times p_{2}^{3}) +
$$
  
\n
$$
j=3
$$
  
\ni=2  
\n
$$
\prod_{i=0}^{j=3} (-p_{i} + p_{j})
$$
  
\n
$$
j=i+1
$$
  
\n
$$
[5.32]
$$
$$
a_{3}(\delta T) = \{H_{0}(\delta T) \times [(-p_{0} + p_{3}) \times (-p_{1} + p_{2}) \times (-p_{1} + p_{3}) + (p_{0} - p_{2}) \times (-p_{1} + p_{3}) \times (p_{1} - p_{2})] + (p_{0} - p_{2}) \times (-p_{0} + p_{3}) \times (-p_{1} + p_{3}) + (p_{0} - p_{3}) \times (p_{0} - p_{2}) \times (p_{1} - p_{2})] + (p_{0} + p_{1}) \times (-p_{0} + p_{3}) \times (-p_{1} + p_{3})] + H_{3}(\delta T) \times [(-p_{0} + p_{1}) \times (p_{0} - p_{2}) \times (p_{1} - p_{2})] \} + \n=3
$$
\n
$$
\prod_{i=2}^{i=3} (-p_{i} + p_{j})
$$
\n
$$
\prod_{j=i+1}^{i=0} (-p_{i} + p_{j})
$$

Substituindo as funções H<sub>i</sub>( $\delta T$ ) (i=0,...,3) nas expressões [5.30], [5.31], [5.32] e [5.33], a equação para a variação do erro [5.27] pode ser escrita.

## 5.4. RETIFICAÇÀO DE PEÇAS

Para avaliar a viabilidade da formulação proposta, algumas peças foram usinadas e seus erros medidos e comparados com aqueles obtidos pela equação de sintetização.

A retificadora cilíndrica trabalha principalmente na usinagem de peças em ciclo de mergulho. Portanto, um dos parâmetros de grande interesse a ser controlado na usinagem é o diâmetro da peça. Este trabalho preocupou-se com o parâmetro citado, sendo que o erro sintetizado na direção Z também pode ser comparado, bastando para isto retificar no sentido do comprimento das peças.

A título de comparação, entre o erro encontrado no diâmetro da peça usinada e o erro sintetizado, foram preparadas sete peças cada uma contendo quatro diâmetros diferentes. A Figura 5.11 apresenta uma fotografia da peça utilizada no trabalho. Tais peças foram previamente

retificadas a fim de minimizar o desgaste do rebolo no processo de usinagem.

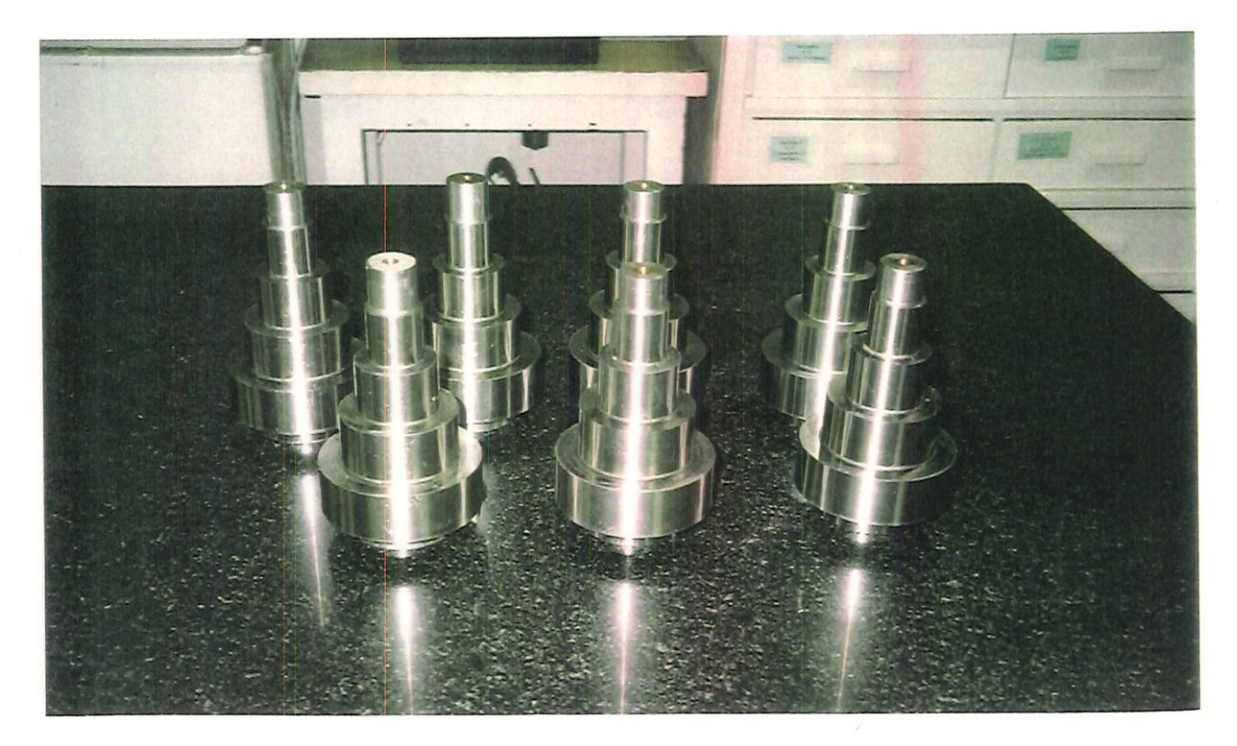

Figura 5.11: Peças utilizadas na usinagem

Durante a usinagem das peças, as temperaturas dos vários tennopares foram monitoradas e seus valores armazenados em um arquivo.

Os ensaios foram efetuados ao longo de três dias, em vários estados de temperatura, sendo que cada ensaio foi determinado pela usinagem de três peças.

No final de cada ensaio as peças foram encaminhadas ao Laboratório de Metrologia, onde seus diâmetros foram medidos com o auxílio de um micrõmetro. Em cada diâmetro as medições foram efetuadas em ambas as extremidades retificadas. Utilizou-se, para cada diâmetro, o valor médio das medições efetuadas num dado ensaio para determinar o erro do referido diâmetro no respectivo estado de temperatura.

Os valores médios das variações de temperatura de cada termopar, encontradas durante o ensaio, foram calculados para representar o estado de temperatura. Estes valores, devidamente introduzidos na componente X do erro planar, geram o erro total neste eixo. O valor assim obtido, para cada diâmetro, foi comparado com a respectiva deformação encontrada através da medição das peças.

Os programas de controle numérico utilizados na retificação, também estão no Apêndice E.

# **Capítulo 6**

### TESTES EXPERIMENTAIS, RESULTADOS E DISCUSSÕES

Uma vez apresentados os aspectos teóricos e os procedimentos utilizados no desenvolvimento do trabalho, neste capítulo são apresentados e avaliados os resultados obtidos através dos dados levantados.

O primeiro procedimento realizado com os dados foi o cálculo dos coeficientes de correlação entre as temperaturas dos 20 termopares. Estes cálculos foram efetuados para verificar a existência de termopares com comportamentos muito semelhantes e, desta forma, adotar apenas um deles para representar as posições observadas. Porém, como um alto coeficiente de correlação não é suficiente para garantir uma relação de causa e efeito entre as variáveis consideradas, optou-se por agrupar os termopares cuja correlação calculada fosse maior ou igual a 99.9% e que ocupassem posições próximas na máquina.

As temperaturas agrupadas foram as dos termopares nas posições 1-8, 3-6, 4-14, 5-16, 11-19, 7-13-12-20, 10-18, vide Figura 5.3. Desta forma, considerou-se na avaliação os termopares das posições 3,4,5,8,9,15,17,18,19,20.

A apresentação dos resultados foi dividida em três itens: Calibração dos Erros Individuais, Componentes do Erro Planar e Comparação entre os Erros encontrados em Operação de Usinagem e o Sintetizado.

# 6.1. CALIBRAÇÀO DOS ERROS PARAMÉTRICOS DA **MÁQUINA**

Os resultados obtidos a partir da calibração dos erros individuais estão apresentados em gráficos, construídos através do aplicativo "Excel" da Microsoft Corporation 1997. Para cada erro foram construídos três gráficos. O primeiro gráfico apresenta curvas que representam o erro no estado inicial de temperatura. Ele contém os erros medidos no sentido de "ida" e no sentido de "volta" para uma dada direção de movimento, além das curvas que definem os erros aleatórios encontrados durante o movimento de "ida". As curvas que representam os erros aleatórios, encontrados durante o movünento de "volta", não estão incluídas neste gráfico por apresentarem um comportamento similar as do erro aleatório da medição no sentido de "ida".

O segundo gráfico apresenta a variação do erro nas quatro posições observadas durante a medição do "drift". Na legenda estão discriminadas estas posições de observação. No eixo das abscissas encontram-se o tempo de ensaio (em horas) e no eixo das ordenadas estão os valores da variação dos erros.

Finalmente, o terceiro gráfico apresenta a variação da temperatura dos termopares selecionados para a avaüação da máquina. Este gráfico é construído com os dados de variação de temperatura obtidos durante os ensaios de "drif". O tempo de ensaio (em horas) foi colocado no eixo das abscissas e, no eixo das ordenadas, as variações da temperatura dos termopares (dados em °C). O fator tempo neste gráfico, bem como no anterior, foi utilizado apenas para parametrizar o estado de temperatura. Além dos gráficos estão também apresentadas as equações dos erros individuais.

As equações que descrevem o comportamento do erro individual no

estado inicial de temperatura, bem como as que descrevem as variações do erro em cada uma das quatro posições de observação, foram obtidas através de técnicas de regressão linear múltipla. A determinação dos coeficientes do modelo de regressão e toda a análise estatística envolvida foram realizadas utilizando o aplicativo "SÃS".

## 6.1.1. ERRO DE POSIÇÃO DO EIXO X,  $\delta$ <sub>x</sub>(X, $\delta$ T)

Na calibração do erro de Posição do eixo X foi utilizado o conjunto de espelhos do sistema interferométrico laser montado conforme indicado na Figura 5.5. Estes espelhos foram posicionados na máquina como ilustra a Figura 6.1. e o alinhamento do raio laser com o eixo de movimento foi conseguido através do ajuste sistemático da posição e da inclinação do canhão laser.

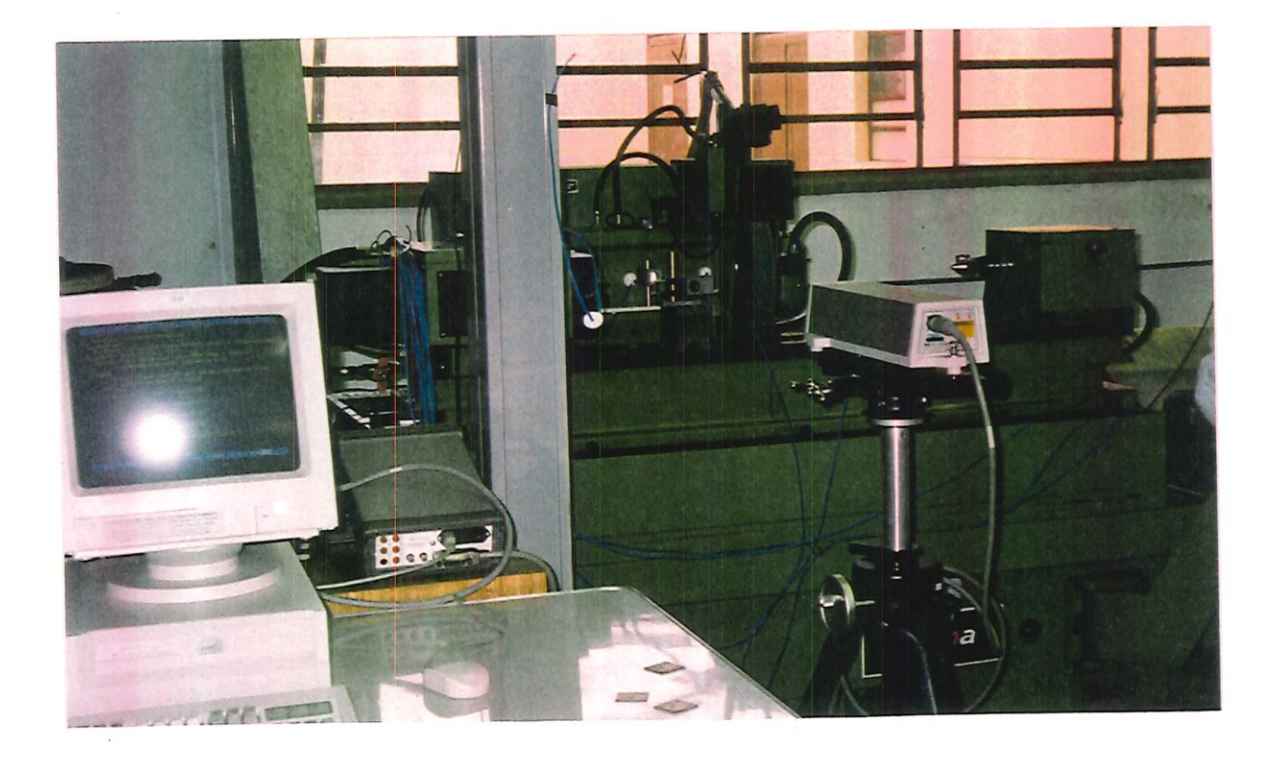

Figura 6.1 Montagem experimental da calibração do Erro de Posição do eixo X

 $\frac{1}{\sqrt{2}}$ 

O gráfico da Figura 6.2. apresenta os resultados da calibração do erro de Posição do eixo X no estado inicial de temperatura. No eixo das abscissas encontram-se as posições X, onde os valores de erros foram lidos, enquanto os valores dos erros estão no eixo das ordenadas. As posições estão dadas em milímetros (mm) e os erros em micra,  $(\mu m)$ .

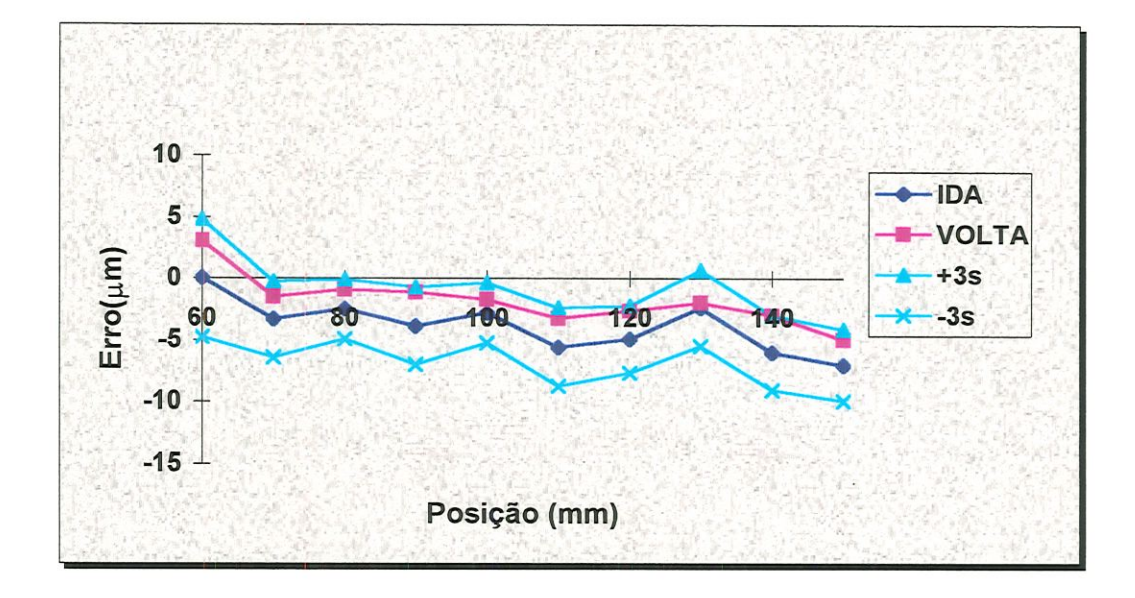

Figura 6.2. Erro de Posição no eixo X, no estado inicial de temperatura

Observa-se, neste gráfico, que a diferença entre os dois sentidos de medição, "ida" e "volta", é pequena, isto é, a parcela de histerese deste eixo é pequena. Portanto, uma única equação pode ser utilizada para descrever o erro de Posição no eixo X.

Aplicando-se as técnicas de regressão linear aos dados obtém-se a equação [õ. l], que descreve o comportamento do erro de Posição do eixo X no estado inicial de temperatura.

$$
\delta_x(x) = -2.04 * 10^{-7} * x^4 + 4.73 * 10^{-5} * x^3 - 8.62 * 10^{-4} * x^2 - 4.39 * 10^{-1} * x + 2.19 * 10^1
$$
 [6.1]

O gráfico da Figura 6.3. apresenta os resultados das variações dos erros obtidos com os dados do arquivo "drift". No eixo das abscissas encontram-se os tempos de ensaio, dados em horas, e no eixo das ordenadas estão os valores das variações dos erros, dados em micra. Estas variações foram calculadas conforme descrito no capítulo 5 (tabela 5.4)

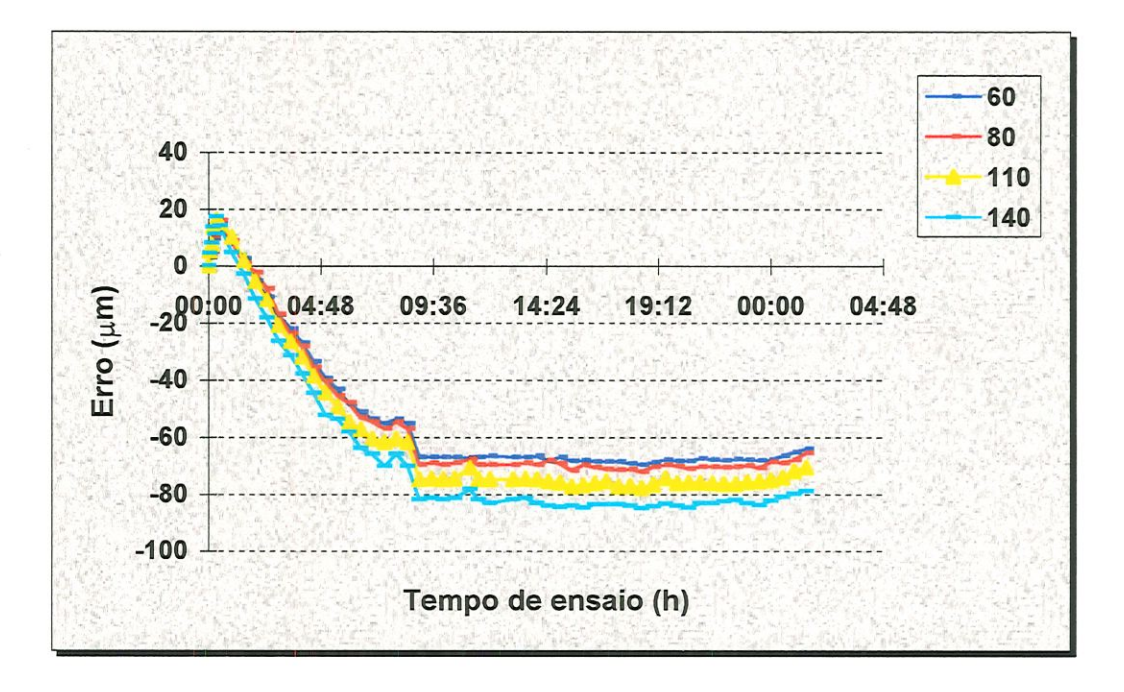

Figura 6.3: Valores da variação do erro de Posição no eixo X nas posições X=60mm, X=80mm, X=110mm, X=140mm

Cada curva, deste gráfico, representa a variação do erro em uma determinada posição de observação, indicada na legenda em milímetros. Observa-se neste gráfico que o erro de Posição em X tem um comportamento bastante semelhante para todas as posições observadas. Analisando os gráficos das Figuras 6.2 e 6.3 nota-se que o erro é negativo, quando a máquina é inicialmente ligada, e que a variação do erro é positiva nos primeiros estados de temperatura e depois passa a ser negativa, aumentando neste sentido até a sua estabilização em tomo de -80 um. O sinal negativo da variação deste

erro indica que o rebolo se afasta da peça . Isto pode ser atribuído à dilatação do fuso X e do eixo do motor que o movimenta, onde está o encoder que define a posição do carro X.

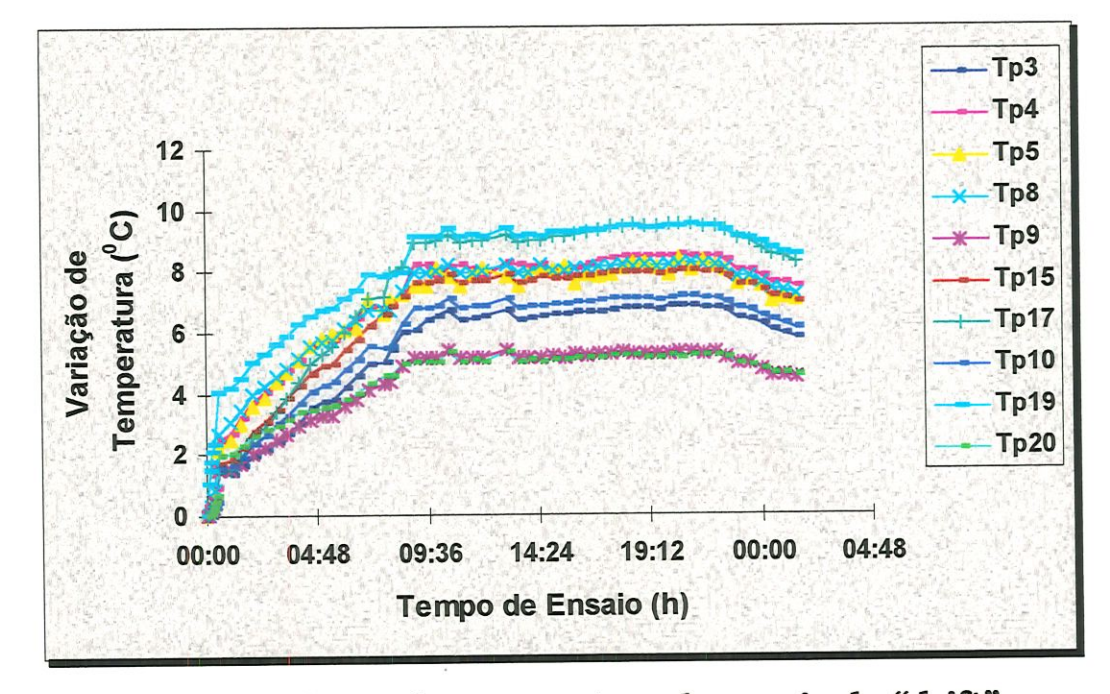

Figura 6.4: Variação de temperatura do ensaio do "drift" do erro de Posição em X

As variações das temperaturas, obtidas a partir da coleta dos dados de "drift" do erro de Posição em X, estão apresentadas no gráfico da Figura 6.4. Na legenda estão discriminados os termopares que foram considerados para equacionar todos os erros individuais. Neste gráfico pode-se verificar que as temperaturas dos termopares atingem o regime permanente por volta de 9:00 horas de teste.

Com os dados obtidos e tratados de acordo com o que foi exposto no item 5.3 obteve-se, por meio de técnicas de regressão linear, as equações [6.2], [6.3], [6.4], [6.5]. Tais equações descrevem a variação do erro em função da variação da temperatura nas respectivas posições

 $X = 60$  mm,  $X = 80$  mm,  $X = 110$  mm,  $X = 140$  mm.

$$
H_0(\delta T) \cong 14.9 * \delta T_3 + 21.4 * \delta T_9 - 50.8 * T_{15} + 4.9 * \delta T_{19} + 14.2 * \delta T_{20}
$$
\n[6.2]

$$
H_1(\delta T) \cong 6.9 * \delta T_3 + 38.1 * \delta T_9 - 49.5 * \delta T_{15} + 7.7 * \delta T_{19}
$$
 [6.3]

$$
H_2(\delta T) \cong 10.6 * \delta T_3 + 37.1 * \delta T_9 - 53.9 * \delta T_{15} + 8.8 * \delta T_{19}
$$
 [6.4]

$$
H_3(\delta T) \cong 12.8 * \delta T_3 + 37.0 * \delta T_9 - 56.0 * \delta T_{15} + 8.2 * \delta T_{19} \quad [6.5]
$$

Para cada uma destas curvas, os coeficientes de correlação e de significãncia foram calculados e uma análise dos resíduos efetuada. Os coeficientes de correlação. R2, encontrados para cada uma delas foram respectivamente: 99.8%, 99.7%, 99.7% e 99.8%. Para todas, o coeficiente de signíficãncia teve seu valor nulo. A análise dos resíduos mostrou um comportamento aleatório, seguindo uma distribuição aproximadamente normal, com média próxima de zero e variância constante. Todos estes requisitos indicam que estas equações são adequadas para representar os dados experimentais.

Resolvendo o sistema linear apresentado na equação [6.6], através do aplicativo "Matemática v. 2.2", obteve-se a expressão para a variação do erro.

 $\delta e(60, \delta T) = H_0(\delta T)$  $\delta e(80,\delta T) = H_1(\delta T)$  $\delta e(110,\delta T) = H_2(\delta T)$  $\delta e(140, \delta T) = H_3(\delta T)$  [6.6]

Somando as expressões do erro no estado inicial de temperatura e a variação do erro tem-se a função que descreve o comportamento do erro de Posição no eixo X, 6x(x,5T), em qualquer estado de temperatura e posição dos carros de movimentação.

# 6.1.2. ERRO DE RETILINEIDADE DO ELXO X NA DIREÇÃO Z,  $\delta$ z(X, $\delta$ T)

Para a calibração do erro de retilineidade do eixo X na direção Z utilizou-se uma montagem semelhante á esquematizada na Figura 5.7. A disposição física dos espelhos utilizados nesta medição podem ser observados na fotografia da Figura 6.5.

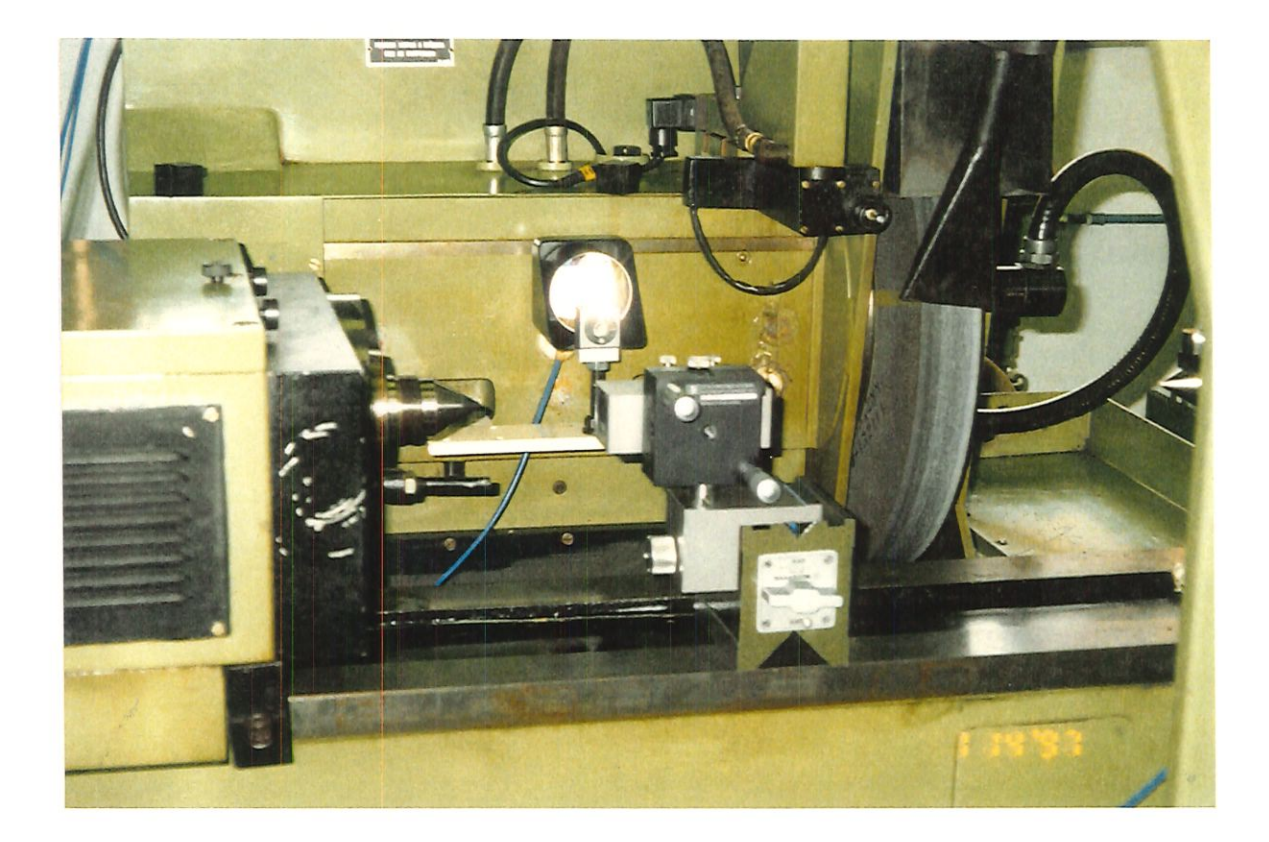

Figura 6.5: Montagem para medir retilineidade do eixo X na direção Z

Os resultados da caübração deste erro, no estado inicial de temperatura, estão apresentados na Figura 6.6. No eixo das abscissas encontram-se as posições X, em milímetros (mm), e no eixo das ordenadas estão os valores dos erros, em micra  $(\mu m)$ .

As leituras dos erros obtidos durante a medição incluem, como já descrito no capítulo 5, os deslocamentos sofridos devido a um provável desalinhamento entre as direções do feixe e do eixo de movimento da máquina. No gráfico apresentado na Figura 6.6 já foi eliminado tal desalinhamento. O método utilizado para determinar o desalinhamento foi o método dos mínimos quadrados.

Analisando o gráfico da Figura 6.6 pode-se observar que o valor do erro é muito pequeno porém, o erro aleatório é relativamente grande quando comparado aos valores médios. Além disto, observa-se que os valores dos erros nos sentidos de "ida" e de "volta" também são pequenos e, portanto, uma única equação será utilizada para representar este erro.

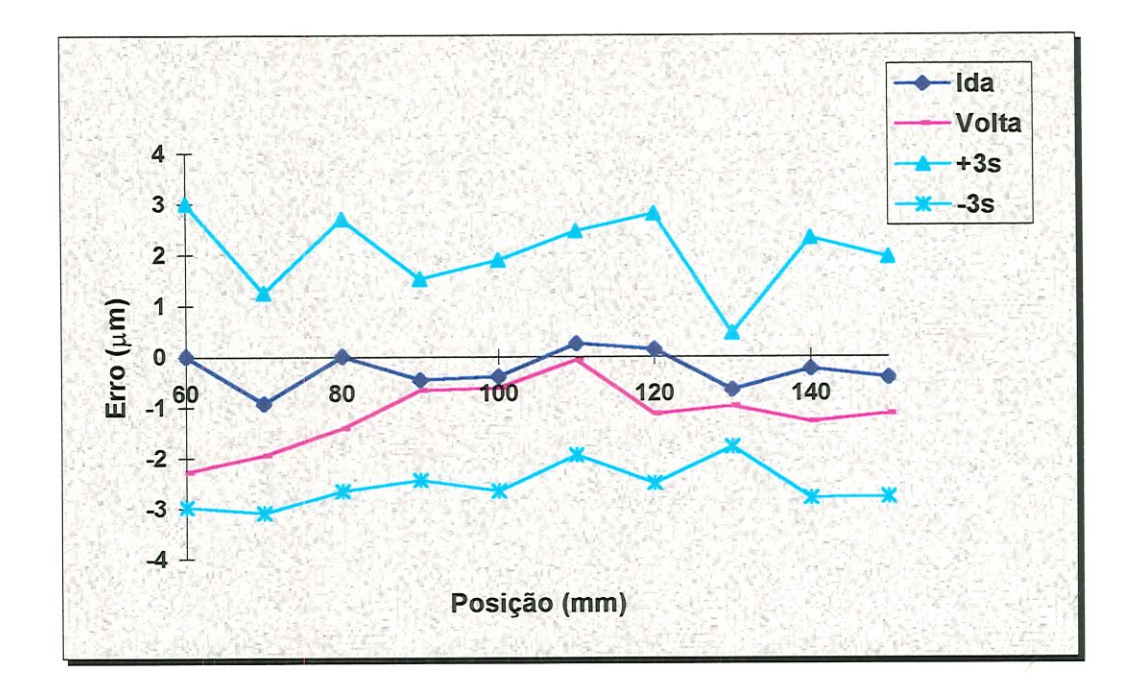

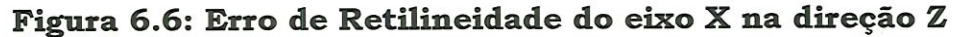

Utüizando técnicas de regressão linear obteve-se a expressão [6.7] para representar o erro  $\delta_z(x)$  no estado inicial de temperatura.

$$
\delta_z(x) = -1.21 \times 10^{-5} \times x - 2.77 \times 10^{-1}
$$
 [6.7]

A Figura 6.7 mostra a variação do erro de retilineidade do eixo X na direção Z durante todo o tempo de ensaio de "drift".

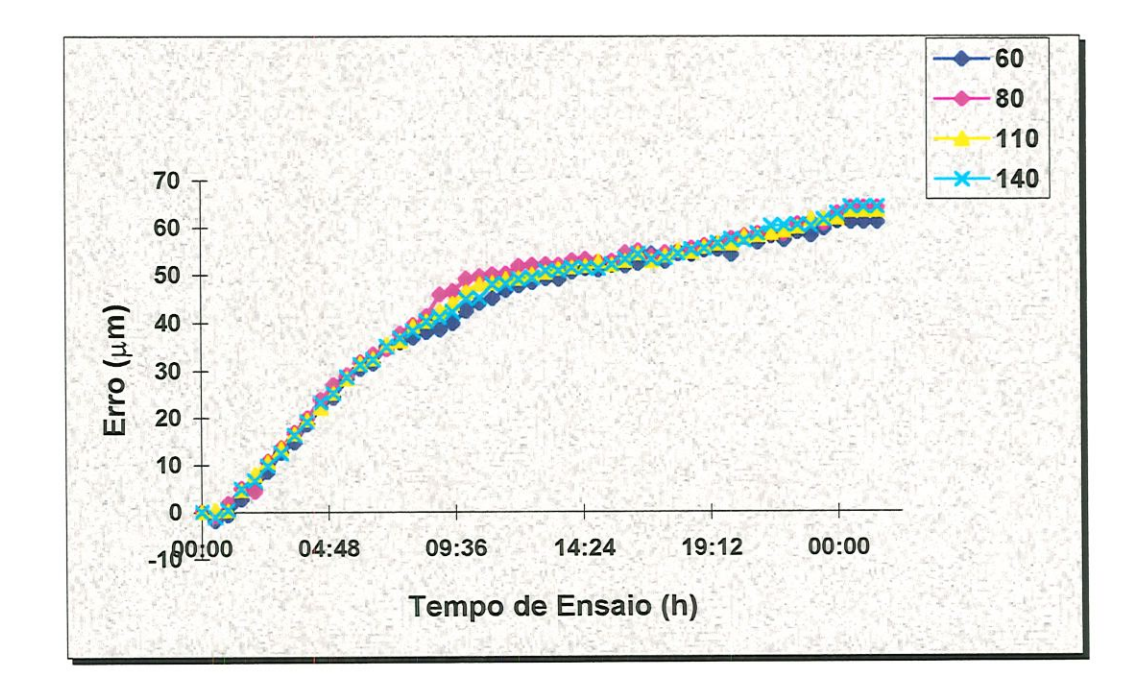

Figura 6.7: Dados do arquivo "Drift" do erro de Retüineidade do eixo X na direção Z

Observa-se neste gráfico que o comportamento do erro é bastante semelhante para todas as posições avaliadas e a sua estabilização foi obtida por volta de 64 um. O aumento do erro de retilineidade observado na medição do "drift" pode ser atribuído a dilatação do fuso do eixo Z. Além disto, pode-se notar que o sinal da variação do erro de retilineidade do eixo X na direção Z está de acordo com o sinal da variação do erro angular "Yaw" do eixo X.

Na Figura 6.8 apresenta o gráfico da variação de temperatura nos

vários termopares durante o ensaio.

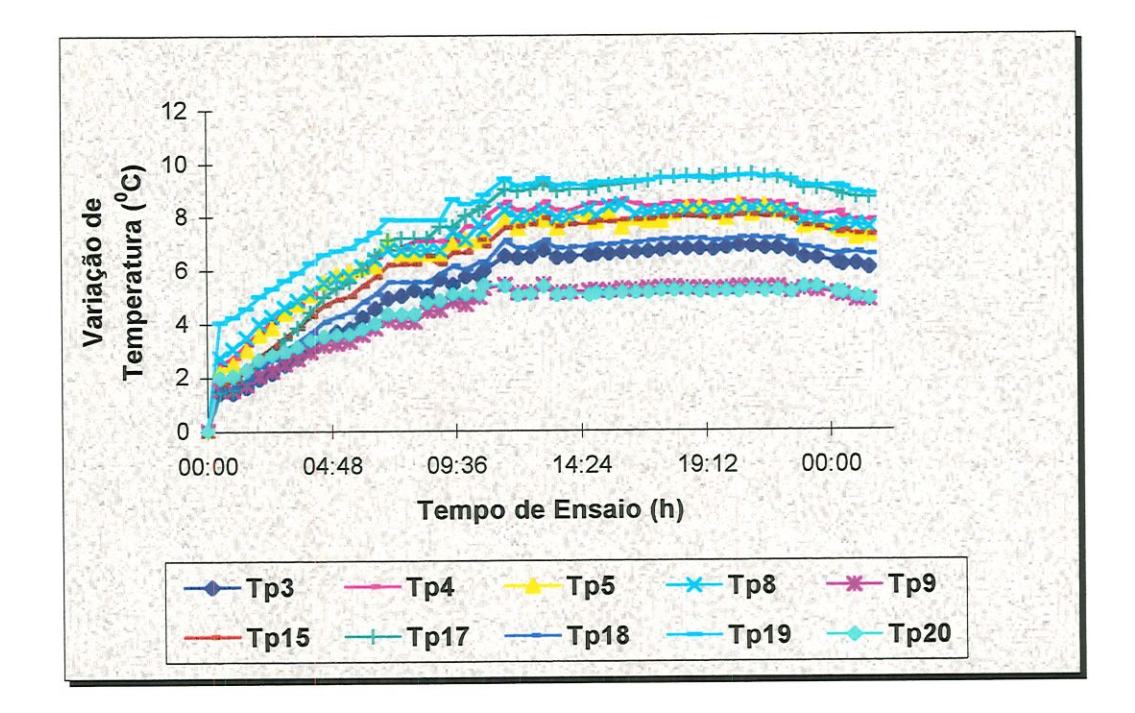

Figura 6.8: Variação de Temperatura do ensaio do "drift" do Erro de Retilineidade do eixo X na direção Z

Utilizando técnicas de regressão linear, as equações que represeniam as variações do erro nas posições X=60 mm, X=80 mm, X= 110 mm, X=140 mm, foram obtidas. Estas equações são dadas respectivamente por: [6.8], [6.9], [6.10], [6.11].

$$
H_0(\delta T) \cong -46.6 * \delta T_9 - 4.3 * \delta T_{15} + 47.9 * \delta T_{18} - 0.3 * \delta T_{19}
$$
 [6.8]

$$
H_1(\delta T) \cong 26.3 * \delta T_3 - 3 * \delta T_5 - 15.3 * \delta T_8 - 55.4 * \delta T_9 + 64.8 * \delta T_{15} - 45.8 * \delta T_{18} + 14.0 * \delta T_{19}
$$
\n
$$
\tag{6.9}
$$

$$
H_2(\delta T) \approx 38.6 * \delta T_3 - 60.9 * \delta T_9 + 47.8 * \delta T_{15} - 45.8 * \delta T_{18} + 6.7 * \delta T_{19}
$$
 [6.10]

$$
H_3(\delta T) \approx 39.5 * \delta T_3 - 64.2 * \delta T_9 + 48.7 * \delta T_{15} - 45.5 * \delta T_{18} + 7.0 * \delta T_{19}
$$
 [6.11]

Os coeficientes de correlação para cada uma das curvas são respectivamente: 98.4%, 98.7%, 98.2% e 98.2%. O coeficiente de

significãncia calculado obteve valor nulo para todas elas. Os resíduos tiveram seu comportamento de acordo com os requisitos necessários para garantir boa adequação das funções aos respectivos dados experimentais.

A expressão para a variação do erro, obtida através da solução do sistema linear do tipo [6.6], é somada com o erro no estado inicial de temperatura, Ôz(x), obtendo-se como resultado a função que descreve o comportamento do erro de Retilineidade do eixo X na direção Z,  $\delta_z(x,\delta T)$ .

#### 6.1.3. ERRO ANGULAR "YAW" DO EIXO X,  $\varepsilon_Y(X,\delta Y)$

A calibração do erro angular em torno do eixo Y, "Yaw X", foi realizada com o conjunto de espelhos do sistema interferométrico laser montados conforme indicado na Figura 5.9. O posicionamento dos espelhos na máquina, utilizados para medição deste erro, pode ser visto na fotografia da Figura 6.9.

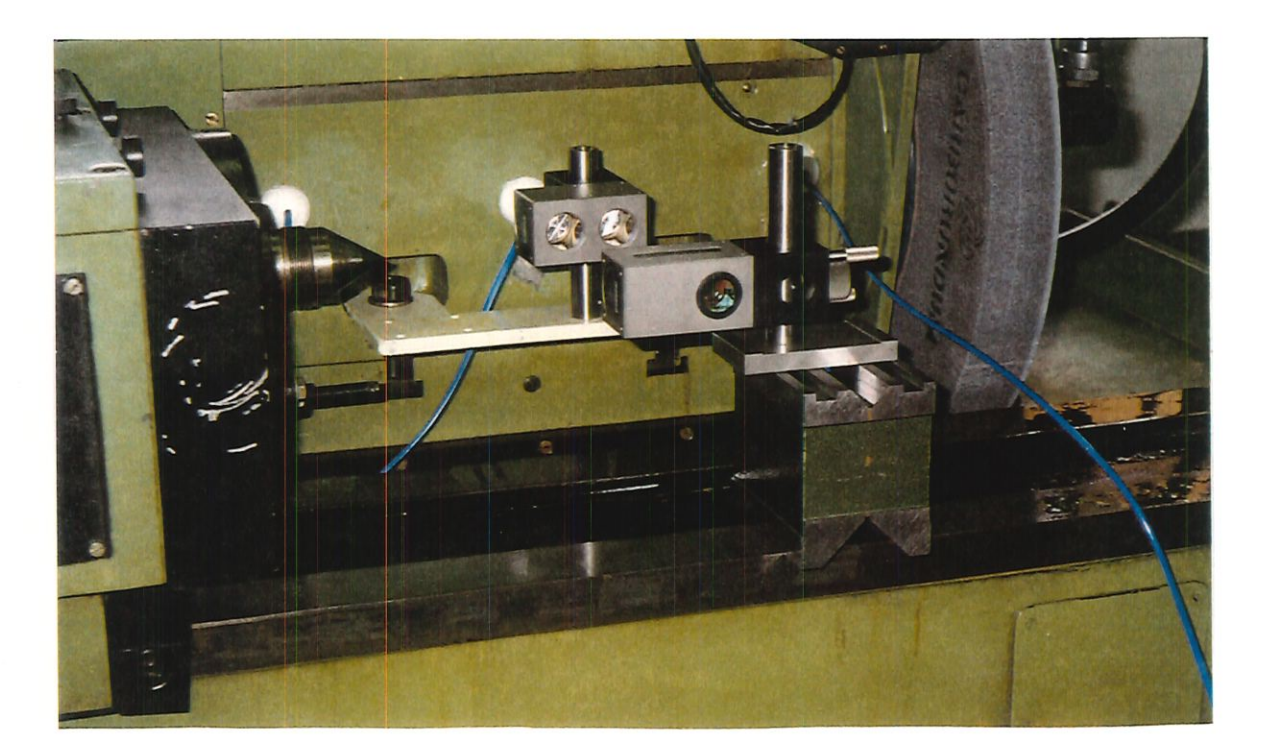

Figura 6.9: Sistema de medição do erro angular "Yaw" do eixo X

No gráfico da Figura 6.10 estão ilustrados os resultados da calibração do erro angular em tomo do eixo Y devido ao movimento em X, no estado inicial de temperatura. No eixo das abscissas encontramse as posições X de avaliação e no eixo das ordenadas estão os valores dos erros. As posições estão dadas em milímetros (mm) e os erros estão dados em arco segundos (arcseg). Pode-se observar no gráfico que o sinal do erro é negativo, indicando que o ângulo de rotação em tomo de Y faz com que o carro X se incline na direção positiva do eixo Z. Ainda pode ser observado que as diferenças entre os valores dos erros nos sentidos de "ida" e de "volta" também são pequenos e, portanto, uma única equação pode ser utilizada para descrever o comportamento deste erro.

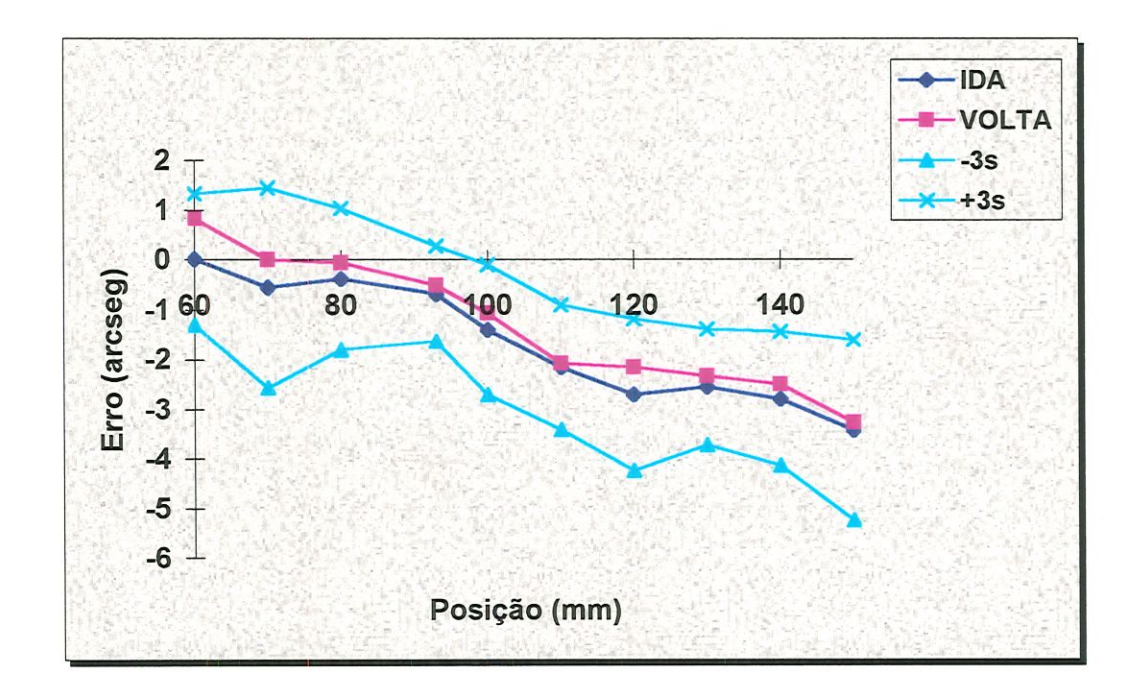

Figura 6.10: Erro de "Yaw" do eixo X no estado micial de temperatura

A regressão realizada com os dados de calibração do erro de "Yaw^ do eixo X, no estado inicial de temperatura, resultou na equação [6.12].

$$
\varepsilon_{y}(x) = -3.9 * 10^{-2} * x + 2.34
$$
 [6.12]

136

Os resultados da variação do erro de "Yaw" do eixo X, durante todo o tempo de ensaio, estão colocados na Figura 6.11. Pode-se observar que este erro é bastante pequeno, não chegando a atingir o valor de -9 arcseg. O comportamento deste erro é bastante interessante pois atinge um valor máximo por volta de 5 horas de ensaio e depois começa a diminuir chegando a estabilização em tomo de -2 arcseg (dependendo da posição de avaliação). Este fato permite que se conclua que o carro de movimentação X roda em tomo do eixo Y, inclinando-se no sentido positivo do eixo Z nas primeiras horas de ensaio, mas com o aquecimento da máquina um movimento inverso é observado fazendo com que o carro X retome a posição de partida. A estabilização completa deste erro foi obtida após 22 horas de ensaio.

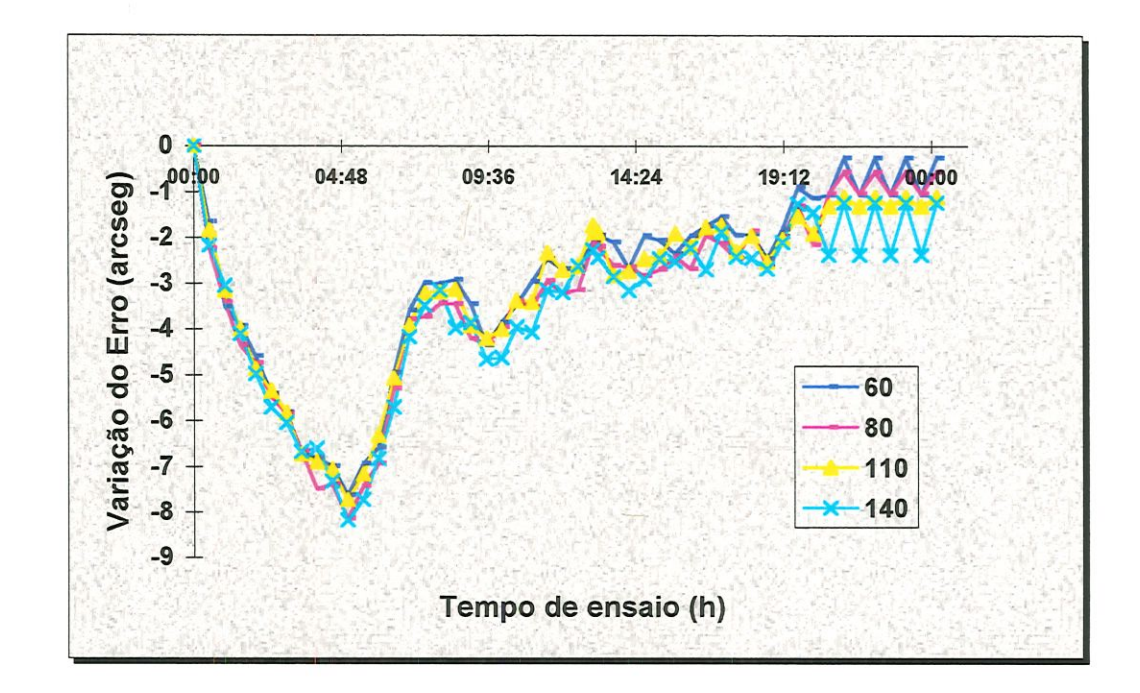

Figura 6.11: Valores da variação do erro de "Yaw" do eixo X nas posições X=60mm, X=80mm, X=110mm, X=140mm

Na Figura 6.12 está apresentado o gráfico das variações das temperaturas deste ensaio. Observando este gráfico nota-se que o equilíbrio térmico foi atingido após, aproximadamente, 15 horas de

ensaio e que o comportamento das temperaturas dos vários termopares è praticamente o mesmo, variando apenas em amplitude.

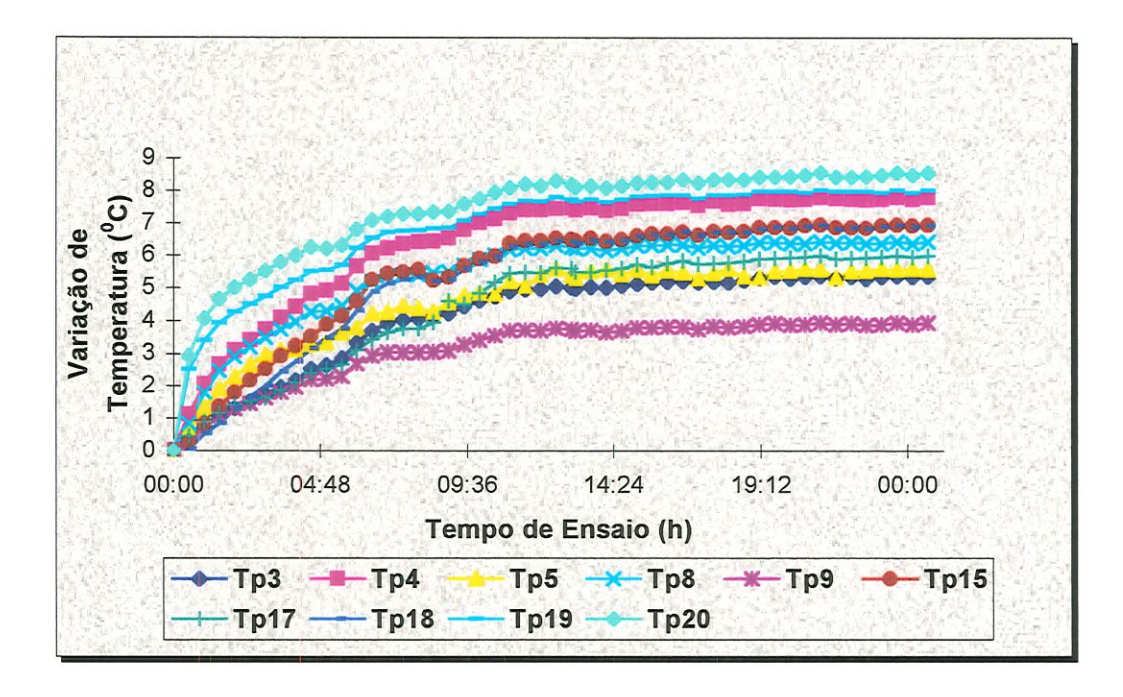

Figura 6.12: Variação de Temperatura do ensaio de "drift" do erro "Yaw" do eixo X.

Apücando técnicas de regressão linear múltipla aos dados do arquivo de "drift", do erro de "Yaw" do eixo X, obtém-se as equações [6.13], [6.14], [6.15], [6.16]. Tais equações descrevem a variação deste erro em função da variação da temperatura nas respectivas posições X=60 mm, X=80 mm, X=110 mm e X=140 mm.

$$
H_0(\delta T) \approx 10.3 * \delta T_3 - 9.6 * \delta T_4 + 2.1 * \delta T_{20}
$$
 [6.13]

$$
H_1(\delta T) \cong 10.0 * \delta T_3 - 10.0 * \delta T_4 + 1.0 * \delta T_5 + 2.0 * \delta T_{20}
$$
 [6.14]

$$
H_2(\delta T) \cong 10.0 * \delta T_3 - 9.4 * \delta T_4 + 2.1 * \delta T_{20}
$$
 [6.15]

$$
H_3(\delta T) \cong 10.2 * \delta T_3 - 9.6 * \delta T_4 + 2.1 * \delta T_{20}
$$
 [6.16]

Os coeficientes de correlação, R<sup>2</sup>, encontrados para cada uma destas equações são respectivamente: 95.4%, 95.4%, 95.8% e 94.8%. Os valores encontrados para o coeficiente R2 não são ideais, porém, para cada curva apresentada, o coefíciente de significância foi zero e a análise dos resíduos mostrou comportamento aleatório, distribuição aproximadamente normal, média próxima de zero e variância constante. Estes requisitos são indicativos que estas equações representam os dados experimentais. Introduzindo estas equações num sistema do tipo [6.6] obteve-se a expressão para a variação do erro de "Yaw" do eixo X.

Com a soma das expressões do erro no estado inicial de temperatura e da variação deste, a função que descreve o comportamento do erro "Yaw" do eixo X,  $\epsilon_{\rm v}$ (X,  $\delta$ T), em todos os estados de temperatura e posições do carro de movimentação, foi determinada.

#### 6.1.4. ERRO DE POSIÇÃO DO EIXO Z,  $\delta_{z}(Z)$

O erro de Posição na direção Z foi calibrado utilizando o conjunto de espelhos do sistema interferométrico laser montado conforme indicado na Figura 5.5. O arranjo experimental para medição deste erro é semelhante ao apresentado para o eixo X, o interferômetro se encontra na parte fíxa da máquina e o refletor solidário ao carro de movimentação Z.

O gráfico da Figura 6.13 apresenta os resultados da calibração do erro de Posição do eixo Z no estado inicial de temperatura. No eixo das abscissas encontram-se as posições Z, dadas em milímetros (mm), e no eixo das ordenadas estão os valores dos erros, dados em micra  $(\mu m)$ . Observando o gráfico da Figura 6.13 pode-se verificar que o erro de Posição Z é negativo, indicando que a tendência do carro Z é parar depois do valor nominal do eixo Z. Observa-se também que a histerese deste erro é maior que a encontrada para o erro de Posição X.

Mas considerou-se que uma única equação poderia ser utilizada para descrever o erro de Posição do eixo Z, pois a curva de erro no sentido de volta está dentro do intervalo definido pelo erro aleatório do sentido de ida.

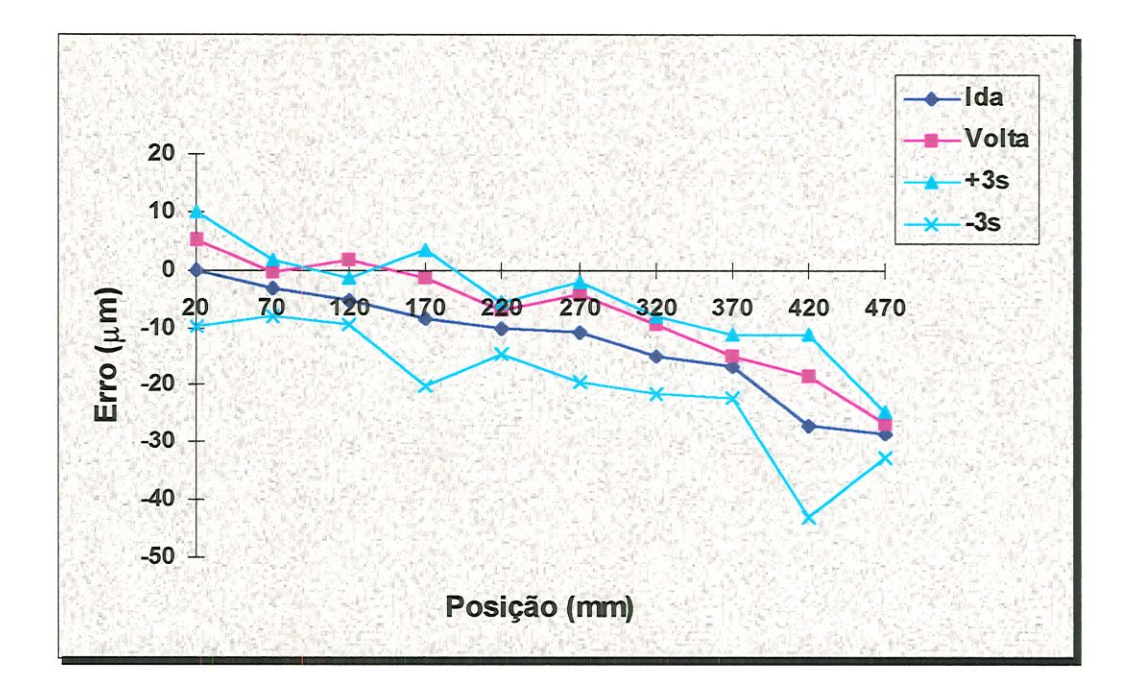

Figura 6.13: Erro de Posição no eüco Z no estado inicial de temperatura

A equação [6.17] representa o comportamento do erro de Posição no eixo Z no estado inicial de temperatura.

$$
\delta_z(z) = 1.35 - 7.83 * 10^{-2} * z + 2.17 * 10^{-4} * z^2 - 4.09 * 10^{-7} * z^3
$$
 [6.17]

As variações do erro de Posição no eixo Z, nos pontos de observação, estão ilustradas na Figura 6.14.

Observando a Figura 6.14, pode-se notar que a amplitude do erro varia consideravelmente com a posição. No início do curso do eixo Z, a variação do erro de Posição Z tem maior amplitude (quase  $100 \mu m$ ) e

esta tende a diminuir no fim do curso (por volta de  $-18\mu$ m). Tal diferença pode ser justificada pelo posicionamento dos mancais. Analisando a montagem dos mancais do eixo Z da máquina, observa-se que no fínal do curso Z está presente o mancai com maior restrição axial, enquanto no outro extremo tem-se além do mancai a presença das engrenagens e a polia que faz a ligação com o motor do eixo. Portanto, maiores variações são realmente esperadas no início do curso.

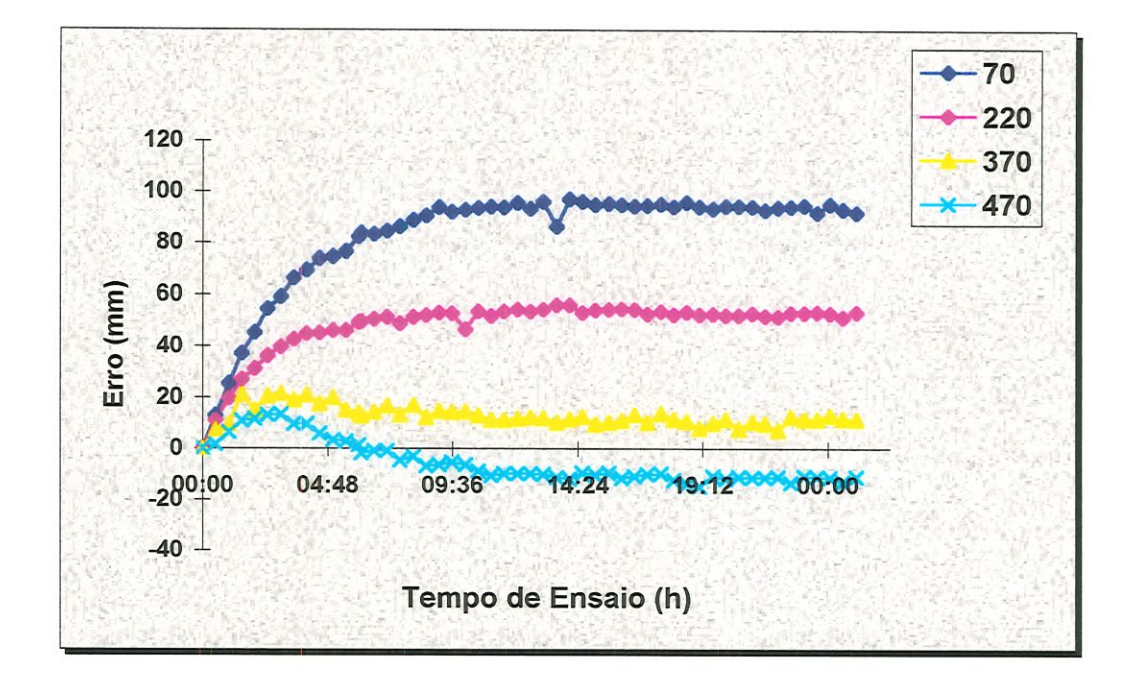

Figura 6.14: Variação do erro de Posição no eixo Z nas posições Z=70 mm, Z=220 mm, Z=370 mm, Z=470 mm

O gráfico das variações de temperaturas deste experimento pode ser visto na Figura 6.15. O comportamento das temperaturas dos termopares é semelhante ao dos demais erros e a estabilização foi

obtida por volta das 12 horas de funcionamento.

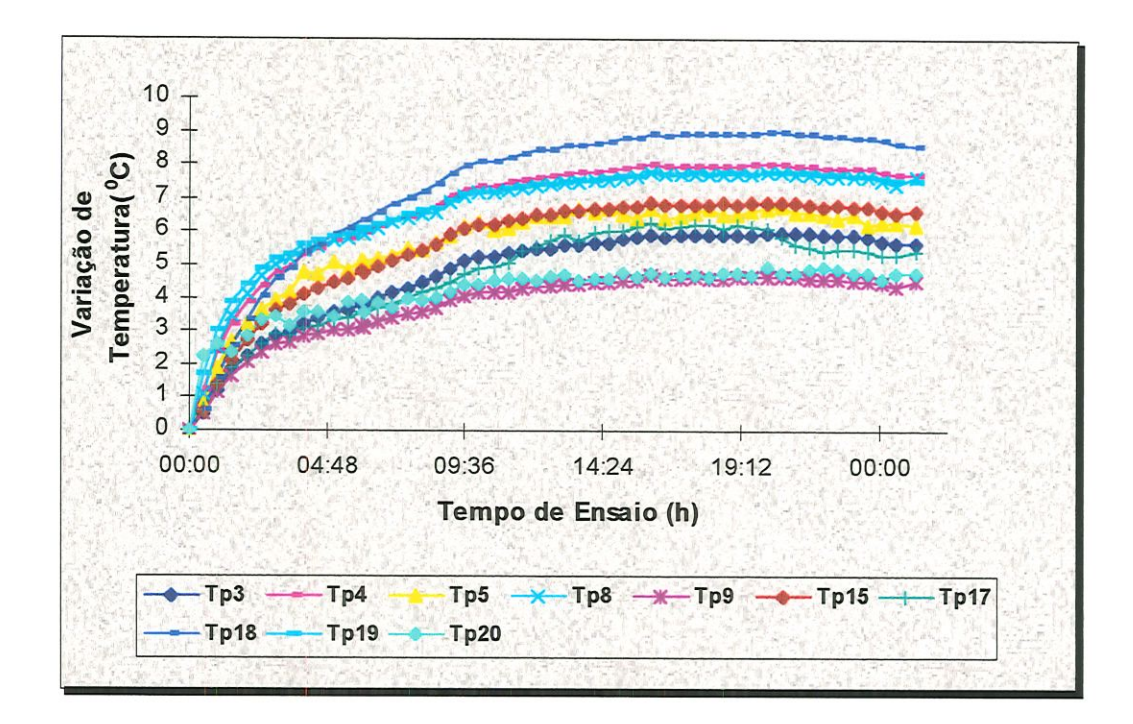

Figura 6.15: Variação de Temperatura do ensaio de "drift" do erro de Posição no eixo Z

As expressões que representam o comportamento da variação do erro em função da variação da temperatura nas posições Z=70 mm, Z=220 mm, Z=370 mm, Z=470mm são dadas respectivamente por [6.18], [6.19], [6.20], [6.21].

$$
H_0(\delta T) \approx -24.7 * \delta T_3 + 17.8 * \delta T_4 - 4.4 * \delta T_5 - 22.4 * \delta T_9 + 33.7 * \delta T_{15}
$$
\n
$$
\tag{6.18}
$$

$$
H_1(\delta T) \cong -20.7 * \delta T_3 + 13.5 * \delta T_4 - 2.0 * \delta T_5 + 11.9 * \delta T_{15}
$$
 [6.19]

$$
H_2(\delta T) \approx -19.5 * \delta T_3 + 17.7 * \delta T_9 + 7.1 * \delta T_{19} - 2.2 * \delta T_{20}
$$
 [6.20]

$$
H_3(\delta T) \approx -36.7 * \delta T_3 + 42.2 * \delta T_9 + 1.4 * \delta T_{19}
$$
 [6.21]

O comportamento dos resíduos das equações [6.18] a [6.21] obedecem as condições necessárias para adequação destas aos dados experimentais. Os respectivos coeficientes de correlação encontrados foram: 99.4%, 98.7%, 88.7%, 98.4% e os de significãncia iguais a zero. O valor para a posição Z=370mm não é tão bom como os encontrados até o momento, mas ainda assim a equação não foi considerada inadequada aos dados experimentais.

Com a solução do sistema linear [6.22], a partir das equações [6.18]-[6.21], obtém-se a expressão que representa a variação do erro em função da posição e da variação da temperatura

 $\delta e(70,\delta T)=H_0(\delta T)$  $\delta e(220,\delta T)=H_1(\delta T)$  $\delta$ e(370, $\delta$ T) = H<sub>2</sub>( $\delta$ T)  $\delta$ e(470,  $\delta$ T) = H<sub>3</sub>( $\delta$ T) [6.22]

O comportamento do erro de Posição do eixo Z, Ô(z,ÔT) é descrito pela soma da solução de [6.22] com [6.17].

## 6.1.5. ERRO DE RETILINEIDADE DO EIXO Z NA DIREÇÃO X,  $\delta$ x(z,  $\delta$ T)

Durante os ensaios do erro de Retilineidade do carro Z na direção X utilizou-se uma montagem semelhante à esquematizada na Figura 5.6. A disposição física dos espelhos na máquina, para a medição deste erro é semelhante ao apresentado na Figura 6.5, o refletor se encontra fixo na estrutura da máquina e o interferômetro solidário ao carro Z.

Como descrito no item 6.1.2, os dados que serão mostrados são os resultados dos dados coletados subtraídos dos dados de desalinhamento.

Os resultados da calibração do erro de Retilineidade do eixo Z na

direção X estão mostrados no gráfico da Figura 6.16. Pode-se observar que o erro de Retilineidade  $\delta_x(z)$  é muito pequeno (praticamente zero) e o erro aleatório é relativamente grande quando comparado aos valores médios.

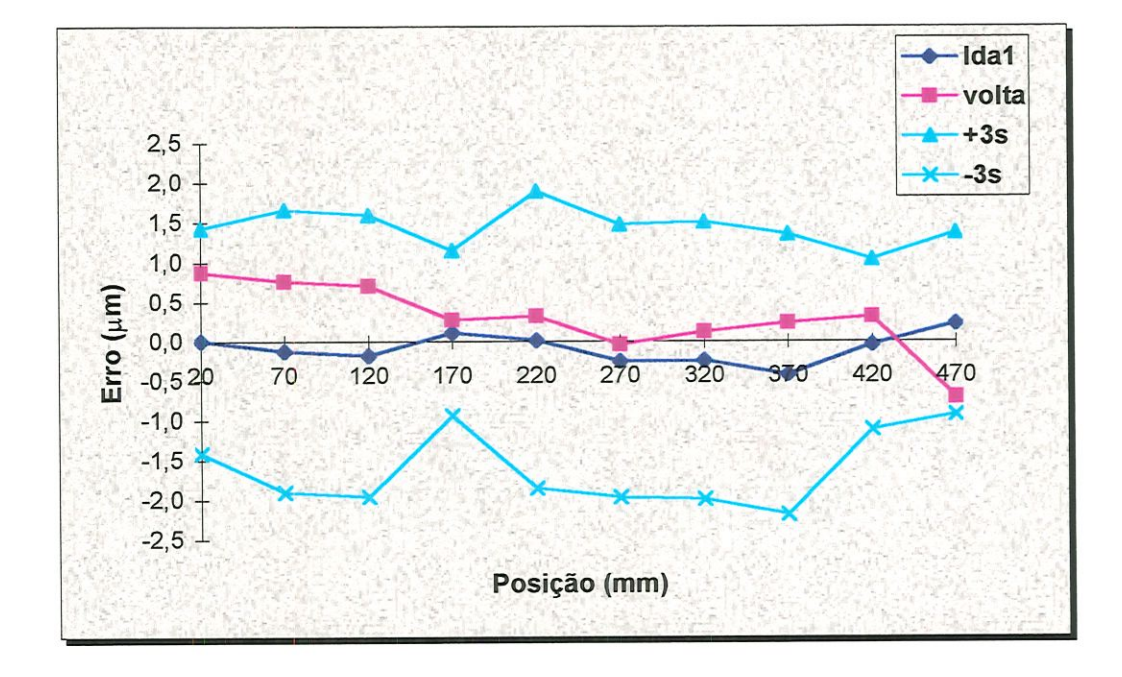

Figura 6.16: Erro de Retilineidade do eixo Z na direção X no estado inicial de temperatura

A equação encontrada para descrever os erros de retilineidade no estado inicial de temperatura está apresentada em [6.23].

$$
\delta_x(z) = -9.85 \times 10^{-2} + 6.06 \times 10^{-6} \times z \tag{6.23}
$$

No gráfico da Figura 6.17 pode ser visualizado a variação do erro durante todo o tempo de ensaio. Nota-se, neste gráfico, que o comportamento da variação do erro é bastante semelhante para todas

as posições. O aumento da retilineidade devido as influencias térmicas indicam um afastamento das guias do eixo Z com relação à peça. Como pode ser visto posteriormente (Figura 6.20), este comportamento também pode ser observado na variação do erro "Yaw" do eixo Z, que tem sinal positivo, indicando que a inclinação do eixo Z está no sentido positivo do eixo X. Dentre as possíveis causas deste comportamento pode-se citar a deformação, devido a temperatura, da calha de fluído refrigerante.

O tempo de estabilização da variação deste erro foi por volta de 10 horas de ensaio.

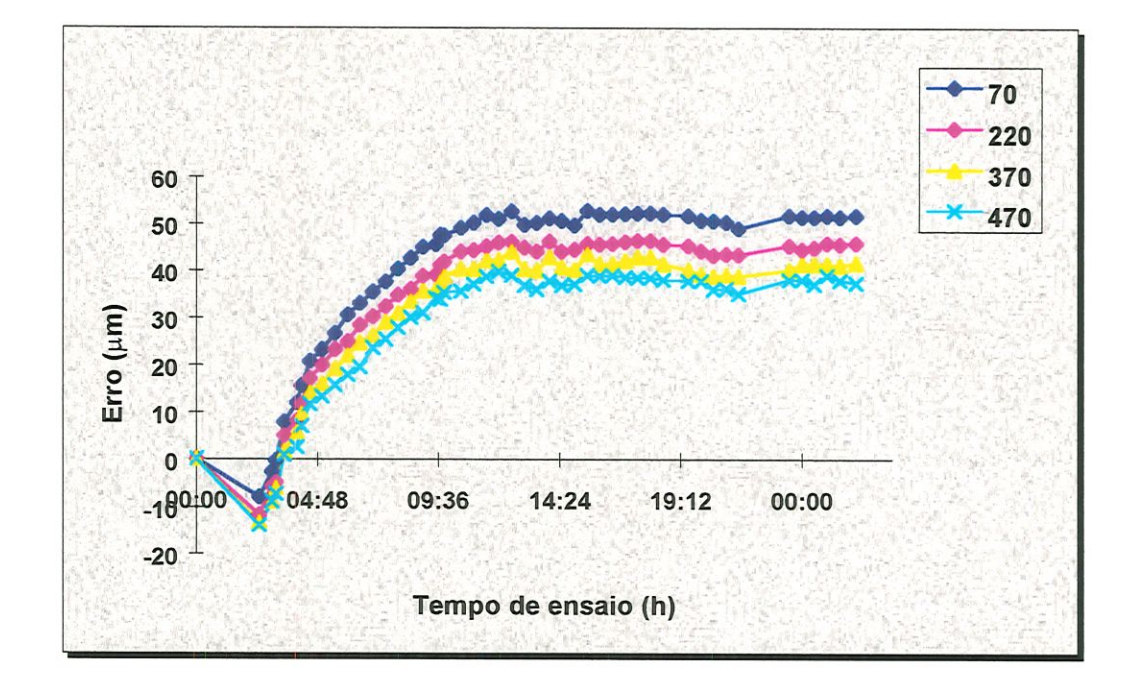

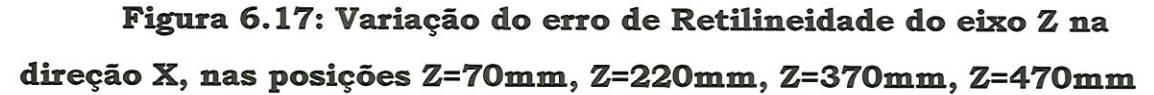

As variações de temperatura ao longo do tempo podem ser visualizadas no gráfico da Figura 6.18. Pode-se observar que este gráfico não apresenta grandes alterações de comportamento em relação

aos anteriormente avaliados.

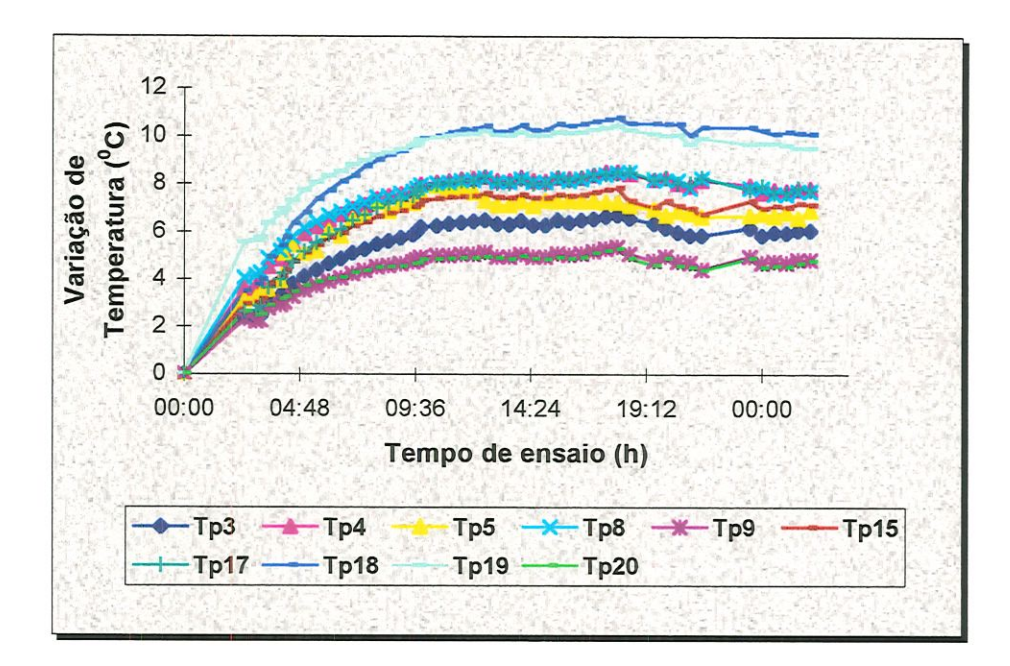

Figura 6.18: Variação de temperatura do ensaio de "drift" do erro de RetÜineidade do eixo Z na direção X

Aplicando técnicas de regressão linear nos dados, obteve-se as equações [6.24], [6.25], [6.26] e [6.27] para representar as variações deste erro nas respectivas posições Z=70mm, Z=220mm, Z=370mm e Z=470mm.

$$
H_0(\delta T) \approx -18.7 * \delta T_3 + 13.0 * \delta T_4 - 24.4 * \delta T_8 + 6.5 * \delta T_9 + 11.5 * \delta T_{17} + 13.3 * \delta T_{18}
$$
\n[6.24]

$$
H_1(\delta T) \approx -8.8 * \delta T_3 + 14.6 * \delta T_4 - 12.3 * T_{15} + 11.6 * \delta T_{17} + 11.2 * \delta T_{18} - 13.6 * \delta T_{19}
$$
\n[6.25]

$$
H_2(\delta T) \approx -7.8 * \delta T_3 + 16.7 * \delta T_4 - 19.5 * \delta T_{15} + 17.1 * \delta T_{17} + 8.9 * \delta T_{18} - 12.9 * \delta T_{19}
$$
 [6.26]

$$
H_3(\delta T) \approx -16.8 * \delta T_3 - 14.3 * \delta T_8 + 18.6 * \delta T_{17} + 10.7 * \delta T_{18}
$$
\n[6.27]

Os coeficientes de correlação para cada uma destas curvas são, respectivamente: 99.8%, 99.6%, 99.7%, 99.5% e o de signifícáncia é nulo. Os resíduos tiveram seu comportamento de modo a garantir a adequação das funções aos dados experimentais.

A equação que representa a variação do erro em todo o plano de trabalho da máquina e estados de temperatura da mesma é, como anteriormente citado, a solução de [6.22].

Analogamente ao que foi exposto para os demais erros, a função que descreve o erro de retilineidade do eixo Z,  $\delta_{x}(z,\delta T)$ , é dada pela soma do erro mais a variação deste.

#### 6.1.6. ERRO ANGULAR "YAW" DO EIXO Z  $\varepsilon_Y(Z,\delta T)$

A calibração do erro angular em tomo do eixo Y durante o movimento na direção Z, "Yaw" Z, também foi realizada através da utilização do sistema Interferométrico Laser HP. A montagem óptica utilizada é a indicada na Figura 5.8.

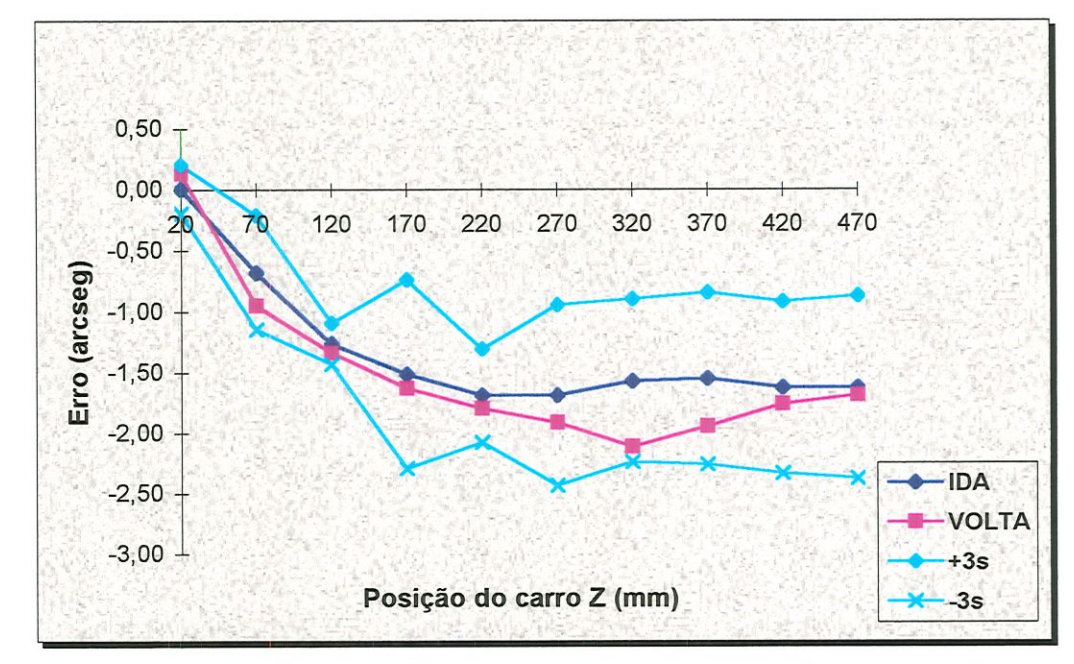

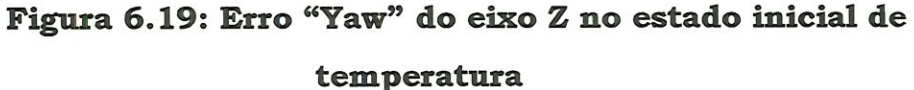

O comportamento do erro angular "Yaw Z", no estado inicial de temperatura pode ser visualizado no gráfico da Figura 6.19. Observa-se, através de sua análise, que o erro e a parcela de histerese são pequenos. Portanto, uma única equação pode ser usada para representar o erro "Yaw" do eixo Z no estado inicial de temperatura.

Os valores dos erros médios aumentam negativamente, chegando a -2 arco-segundos, no sentido de volta. O sinal negativo deste erro indica que a inclinação do eixo Z , neste estado de temperatura, está no sentido negativo do eixo X, isto é, o carro Z tende a rodar em tomo do eixo Y fazendo com que o rebolo se aproxime da peça.

A equação que representa o erro "Yaw" do eixo Z no estado inicial de temperatura é dada pela equação [6.28].

$$
\varepsilon_{y}(z) = 4.14 * 10^{-1} - 2.08 * 10^{-2} * z + 6.66 * 10^{-5} * z^{2} - 6.75 * 10^{-8} * z^{3}
$$
 [6.28]

Na Figura 6.20 está colocado o gráfico da variação do erro angular "Yaw" Z, nas posições de observação, durante todo o tempo de ensaio.

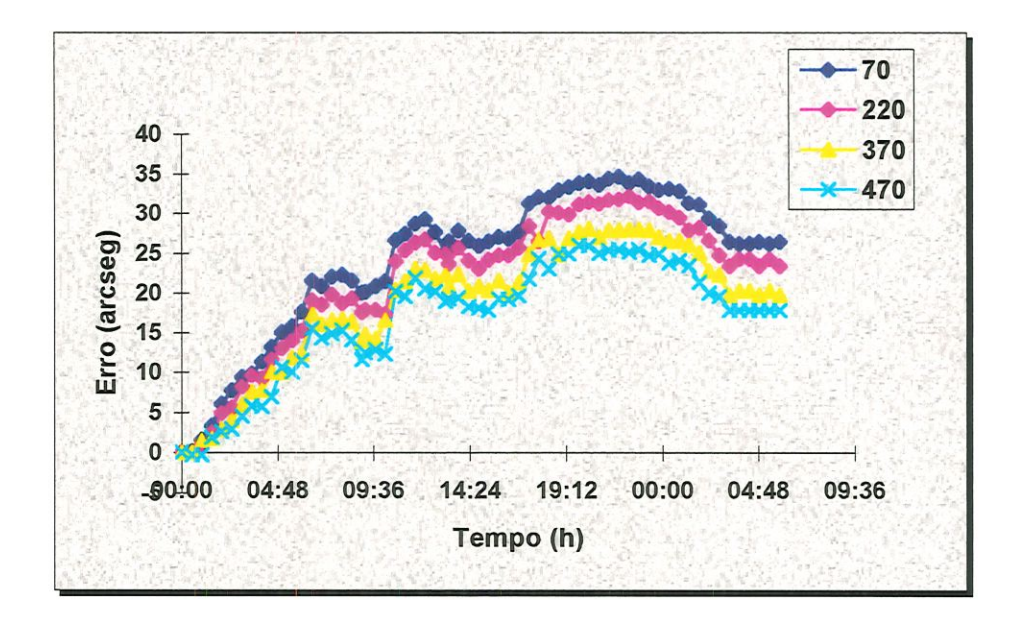

Figura 6.20: Variação do erro Yaw" do eixo Z nas posições Z=70,Z=220,Z=370, Z=470.

O comportamento deste erro é bastante interessante, visto que atinge um valor máximo de aproximadamente 35 arco-segundos, dependendo da posição de observação, tendendo a estabilizar-se neste valor . Porém, depois decresce até uma nova estabilização, cerca de 28 horas depois. O fato do erro começar a decrescer após várias horas de funcionamento da máquina se deve provavelmente, á influência de uma parte da estrutura que se düata primeiramente de uma maneira não uniforme e com o passar do tempo, estas deformações tendem a ser mais homogéneas.

O sinal positivo da variação do erro de "Yaw" do eixo Z indica que com o aquecimento da máquina o eixo Z roda em tomo do eixo Y, mclinando-se no sentido positivo do eixo X.

As variações das temperaturas podem ser visualizadas na Figura 6.21. Pode-se observar neste gráfico que o padrão de comportamento desta variação é semelhante aos demais erros.

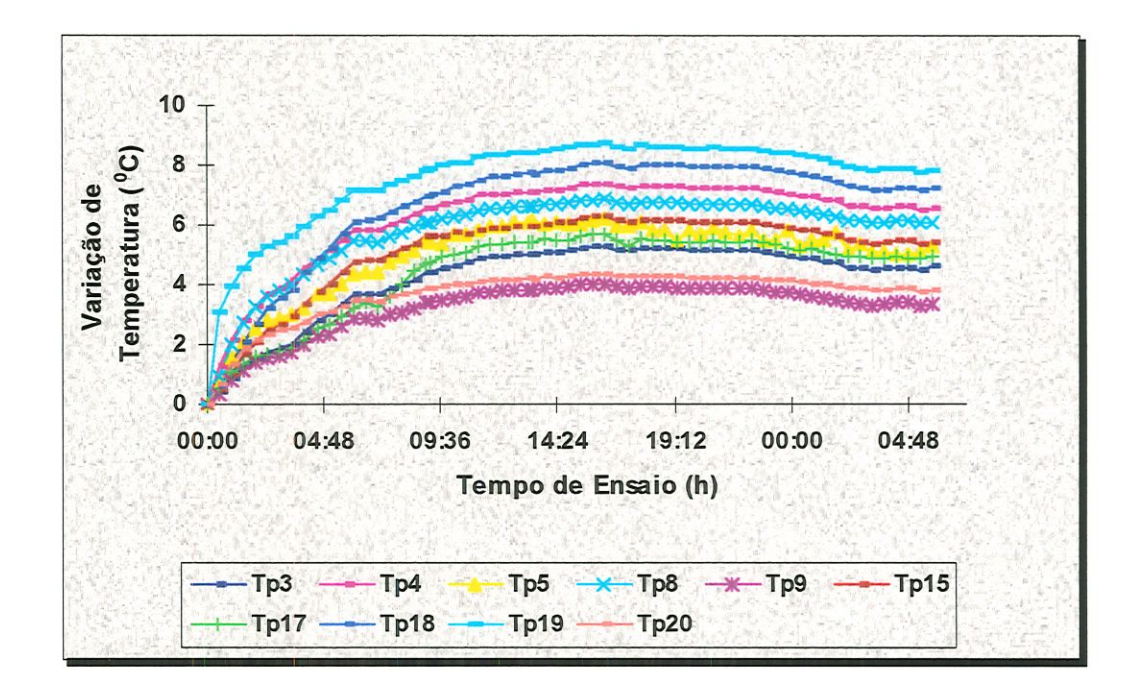

Figura 6.21: Variação de temperatura do erro "Yaw" do eixo Z.

As expressões para as variações do erro em função da variação de temperatura, nas posições Z=70 mm, Z=220 mm, Z=370 mm, Z=470 mm, são dadas respectivamente em [6.29], [6.30], [6.31] e [6.32].

O comportamento dos resíduos das equações [6.29] - [6.32] satisfaz as condições de aleatoriedade, variância constante com média próxima de zero e normalidade. Além disto, os valores dos coeficientes de correlação. R2, são respectivamente: 97.3%, 97.3%, 96.3% e 96.8% e de significãncia igual a zero.

$$
H_0(\delta T) \cong 38.3 * \delta T_3 - 3.3 * \delta T_5 - 23.9 * \delta T_9 - 8.7 * \delta T_{15} - 5.0 * \delta T_{17} + 6.2 * \delta T_{20}
$$
 [6.29]

$$
H_1(\delta T) \cong 25.8 * \delta T_3 - 4.4 * \delta T_5 - 18.2 * \delta T_9 - 5.2 * \delta T_{15} + 5.3 * \delta T_{20}
$$
 [6.30]

$$
H_2(\delta T) \cong 19.3 * \delta T_3 - 3.4 * \delta T_5 - 14.2 * \delta T_9
$$
 [6.31]

$$
H_3(\delta T) \cong 14.9 * \delta T_3 - 4.1 * \delta T_5 - 5.0 * \delta T_{15}
$$
 [6.32]

A equação resultante que descreve o comportamento da variação do erro angular "Yaw" do eixo Z é obtida através da solução do sistema [6.22], utilizando as equações [6.29] - [6.32].

Analogamente aos demais erros, o comportamento do erro "Yaw" do eixo Z, £y(z,ÔT), é descrito pela soma das equações do erro no estado inicial de temperatura e da variação do erro.

### 6.1.7. ERRO ANGULAR "PITCH" DO EIXO Z,  $\varepsilon_X(Z)$

Para a calibração do erro de rotação em tomo do eixo X da direção Z, utilizou-se uma montagem semelhante á esquematizada na Figura 5.8.

O gráfico da Figura 6.22 apresenta o erro "Pitch" do eixo Z no estado inicial de temperatura. Analisando o gráfico, pode-se fazer as seguintes observações: o erro aleatório desta calibração é relativamente grande quando comparado aos valores médios do erro os quais são pequenos atingindo a amplitude máxima de 2.2 arcseg. A histerese encontrada foi de no máximo 1.11 arcseg.

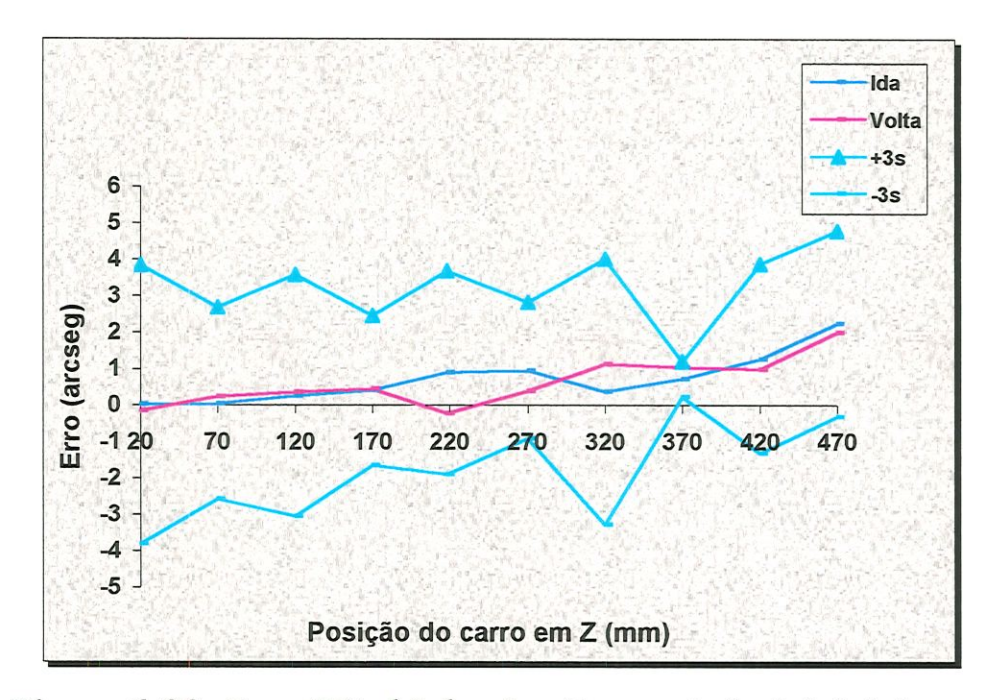

Figura 6.22: Erro "Pitch" do eüco Z no estado inicial de temperatura

A regressão dos dados do erro "Pitch" do eixo Z resultou na equação [6.33].

$$
\varepsilon_{x}(z) = -2.13 * 10^{-1} + 3.74 * 10^{-3} * z
$$
 [6.33]

i<br>Sant

O comportamento da variação do erro nas posições observadas está ilustrado no gráfico da Figura 6.23. As curvas apresentadas mostram que o comportamento deste erro é bastante semelhante em todo o eixo e que a amplitude do erro é um pouco maior no início do eixo Z e menor nas posições localizadas no final do mesmo. A estabilização do erro foi obtida por volta de 15 horas de ensaio.

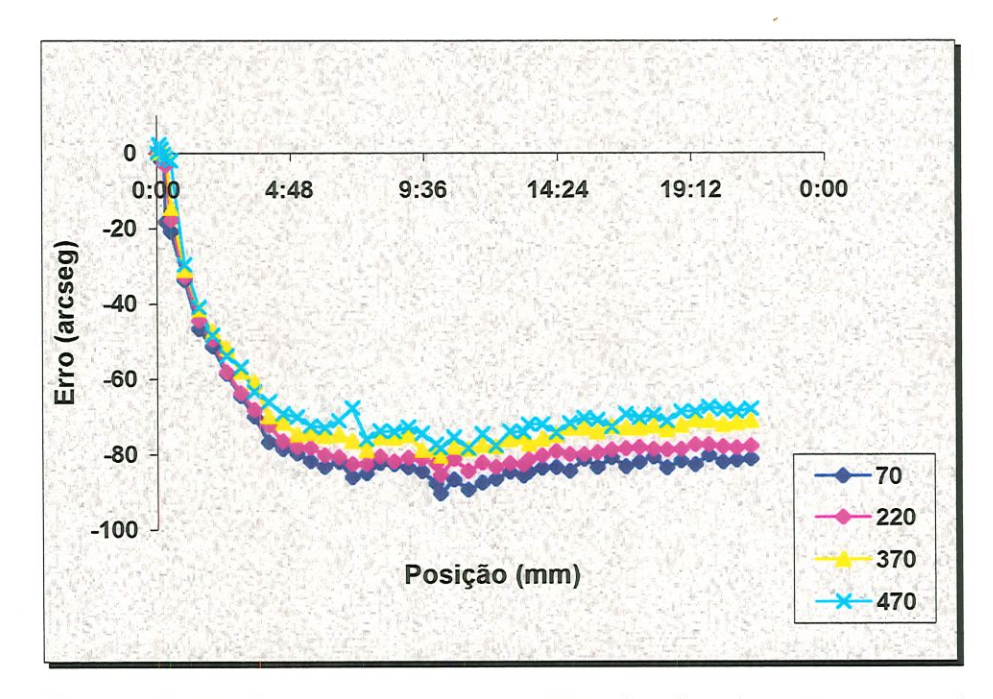

Figura 6.23: Variação do erro "Pitch" do eixo Z nas posições Z=70, Z=220, Z=370 e Z=470

No gráfico da Figura 6 .24 pode-se visualizar a variação das temperaturas coletadas durante este ensaio. As curvas aqui apresentadas são bastante semelhantes as já apresentadas anteriormente. As temperaturas mostradas no gráfico indicam que o

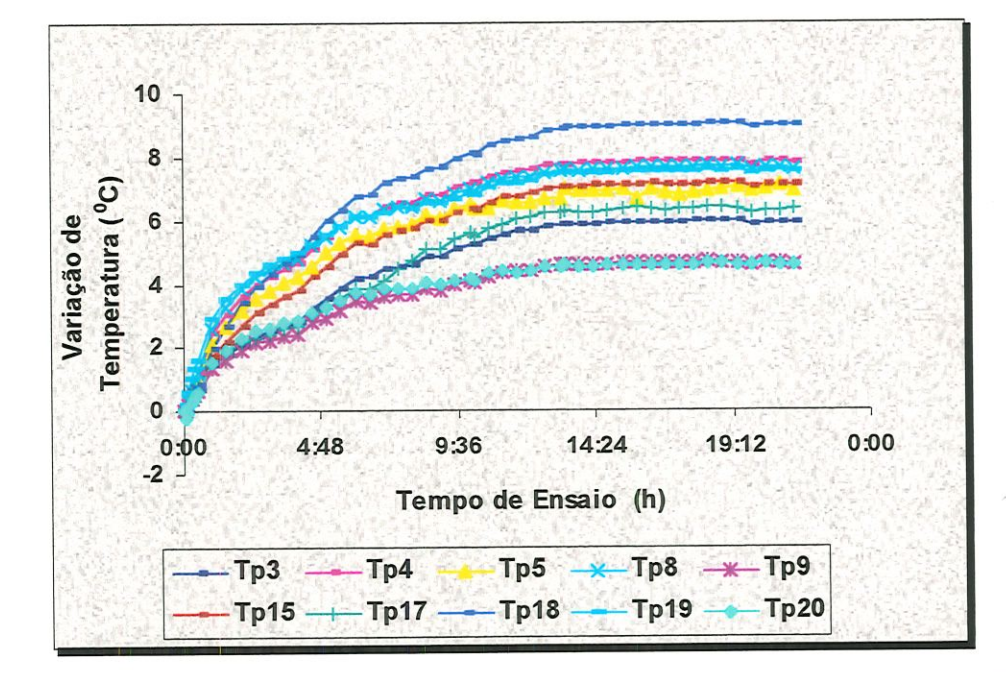

equilíbrio térmico foi atingido por volta de 13 horas de ensaio.

Figura 6.24: Variação de temperatura. do erro "Pitch" do eixo Z

Aplicando técnicas de regressão linear múltiplas nos dados, as expressões [6.34], [6.35], [6.36] e [6.37] foram obtidas.

$$
H_0(\delta T) \cong 31.3 * \delta T_3 - 34.5 * \delta T_4
$$
 [6.34]

$$
H_1(\delta T) \approx -31.7 * \delta T_4 - 16.4 * \delta T_8 + 65.8 * \delta T_9 +
$$
  
8.6 \*  $\delta T_{19} - 16.4 * \delta T_{20}$  [6.35]

$$
H_2(\delta T) \approx -34.7 * \delta T_4 - 16.8 * \delta T_8 + 67.2 * \delta T9 +
$$
  
12.4 \*  $\delta T_{19} - 17.2 * \delta T_{20}$  [6.36]

$$
H_3(\delta T) \approx -9.4 * \delta T_5 + 15.1 * \delta T_{17} + 2.8 * \delta T_{19} - 27.0 * \delta T_{20}
$$
 [6.37]

O comportamento dos resíduos das equações acima satisfazem os requisitos que indicam a boa adequação destas aos dados experimentais. Os respectivos coeficientes de correlação encontrados: 98.2%, 99.4%, 99.1%, 98.4% e de signifícância igual a zero, reiteram a adequabilidade delas aos dados.

A equação que representa a variação do erro angular "Pítch" do eixo Z em todo o eixo em qualquer estado de temperatura é dada pela solução do sistema [6.22], utilizando as expressões [6.34]-[6.37].

Somando as equações do erro e da variação do erro obtém-se a expressão que descreve o comportamento do erro angular "Pitch" do eixo Z.

### 6.1.8. ERRO ANGULAR "ROLL" DO EIXO Z,  $\epsilon_Z(Z, \delta T)$

A calíbração do erro angular "Roll" do eixo Z foi realizada com o auxílio do nível eletrônico. A fotografia da Figura 6.25 apresenta a disposição do nível na máquina.

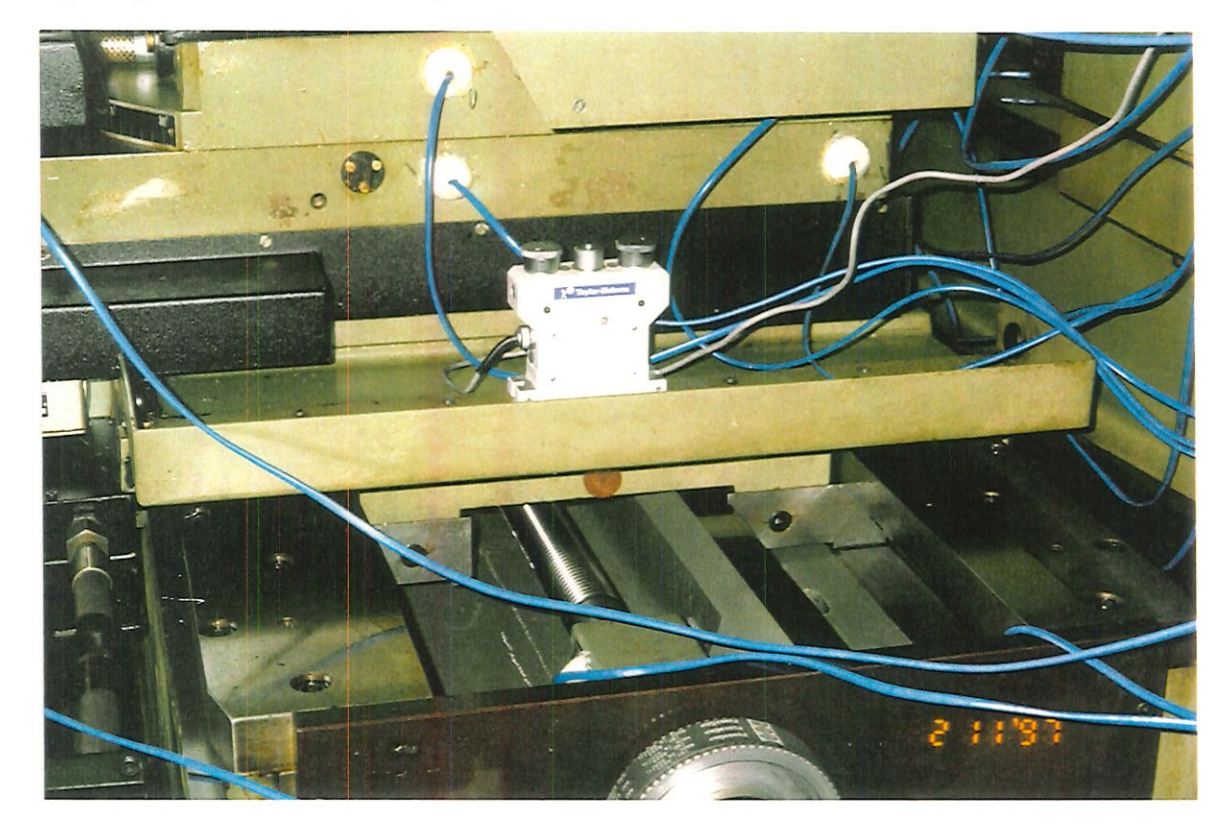

Figura 6.25: Vista do aível eletrônico na máquina

O comportamento do erro "Roll" em torno do eixo Z devido ao movimento na direção Z é mostrado na Figura 6.26. O erro aleatório está na faixa de  $\pm$  1.5 arcseg e a histerese atinge no máximo 1 arcseg. Além disto, pode-se notar através do gráfico, que o carro Z gira em tomo de seu próprio eixo no sentido horário e o valor do erro é muito pequeno.

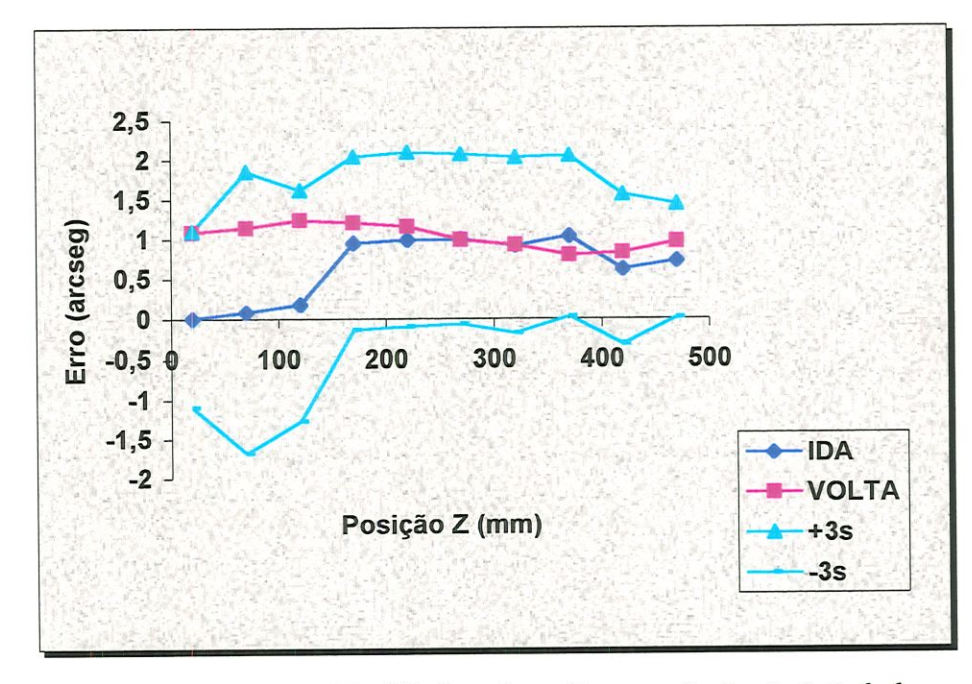

Figura 6.26: Erro "Roll" do eixo Z no estado inicial de temperatura.

A regressão realizada com os dados obtidos na coleta do erro "Roll" do eixo Z, no estado inicial de temperatura, resultou na equação [6.38].

$$
\varepsilon_z(z) = -3.23 \times 10^{-1} + 8.47 \times 10^{-3} \times z - 1.37 \times 10^{-5} \times z^2
$$
 [6.38]

Na Figura 6.27 estão colocadas as curvas da variação do erro nos quatro pontos observados. Os resultados, deste gráfico, mostram que a variação do erro é praticamente a mesma para todos os pontos observados e que o sentido de rotação do carro Z em torno do eixo Z

coincide com o sentido da rotação do rebolo.

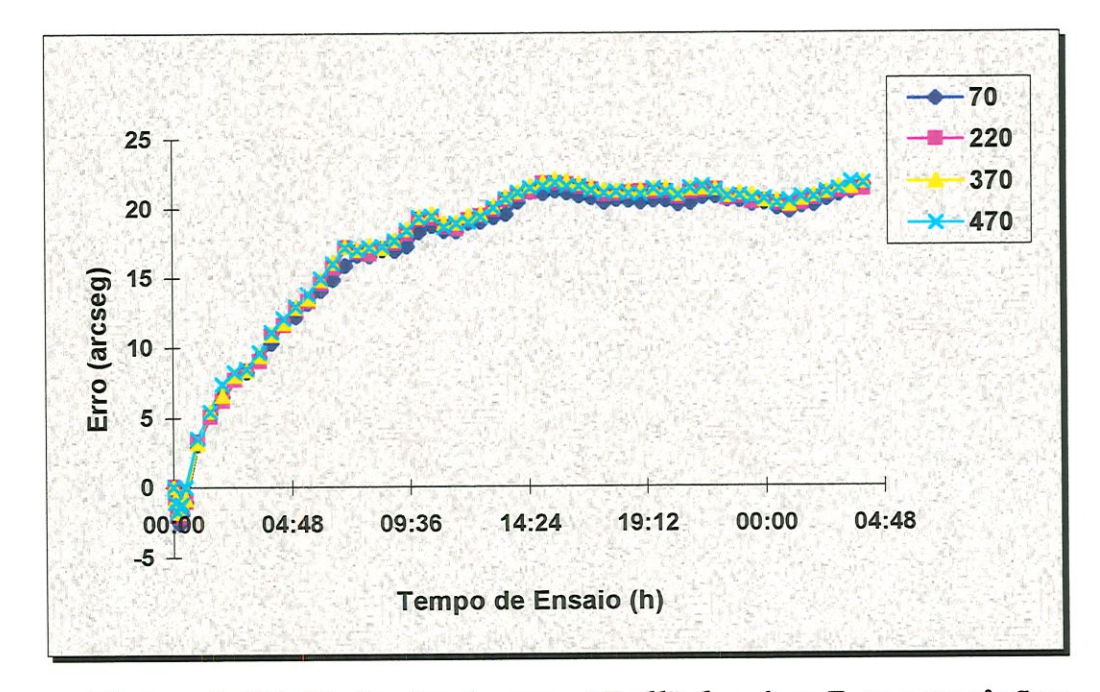

Figura 6.27: Variação do erro "Roll" do eixo Z nas posições Z=70, Z=220, Z=370, Z=470.

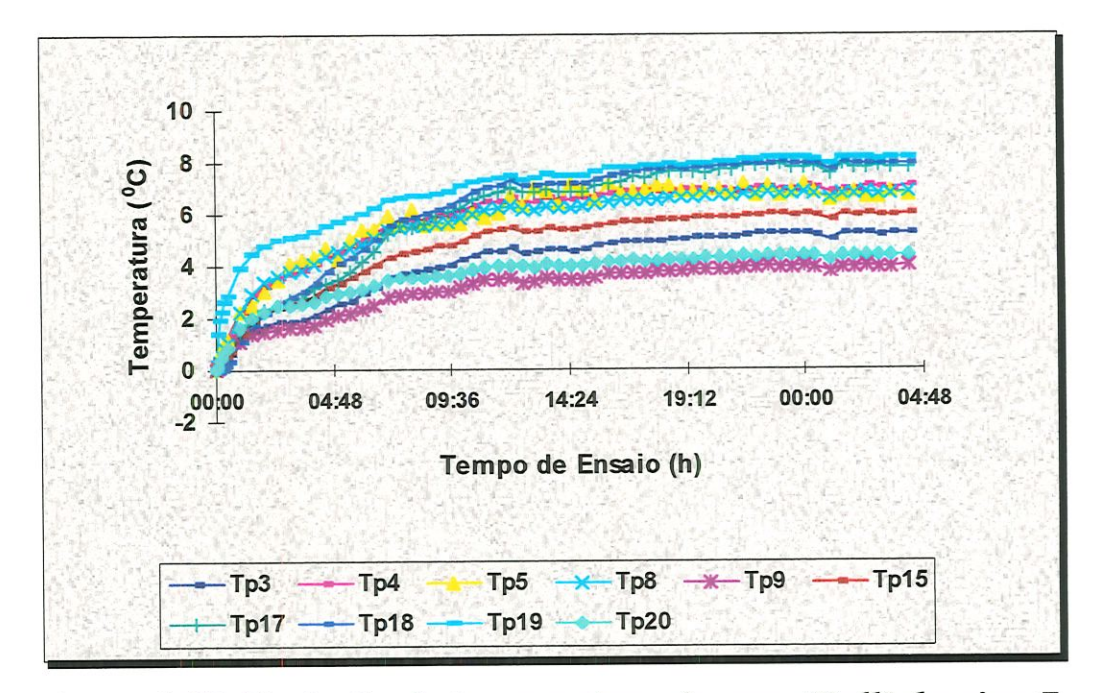

Figura 6.28: Variação de temperatura do erro "Roll" do eixo Z.
O comportamento da variação de temperatura, até a sua estabilização, pode ser visualizado no gráfico da Figura 6.28. Observase neste gráfico que não há nenhuma mudança no padrão de comportamento das temperaturas da máquina em relação às levantadas nos erros anteriores.

A regressão realizada nos dados obtidos com o levantamento do erro e da temperatura, até a estabilização de ambos, resultou nas equações [6.39], [6.40], [6.41] e [6.42]. Tais equações descrevem, respectivamente, o comportamento da variação do erro, nas posições Z=70 mm, Z=220 mm, Z=370 mm e 2=470 mm, em função da variação da temperatura.

$$
H_0(\delta T) \approx 1.0 * \delta T_3 + 0.9 * \delta T_5 + 5.7 * \delta T_8 - 14.8 * \delta T_9 - 2.1 * \delta T_{19}
$$
 [6.39]

$$
H_1(\delta T) \approx 3.1 * \delta T_4 + 0.9 * \delta T_5 - 4.3 * \delta T_9 + 4.8 * \delta T_{15} - 2.2 * \delta T_{19}
$$
 [6.40]

$$
H_2(\delta T) \approx 10.9 * \delta T_3 + 1.2 * \delta T_5 + 5.2 * \delta T_8 - 16.2 * \delta T_9 - 1.9 * \delta T_{19}
$$
 [6.41]

$$
H_3(\delta T) \approx 10.5 * \delta T_3 + 1.0 * \delta T_5 + 5.3 * \delta T_8 -
$$
  
15.9 \* \delta T\_9 - 1.7 \* \delta T\_{19} [6.42]

O comportamento dos resíduos para cada uma das equações acima também indicam a adequação destas aos dados experimentais. Os coeficientes de correlação encontrados são respectivamente: 99.3%, 98.6%, 99.3%, 99.3% e o coeficiente de significãncia em todos os casos foi nulo.

Com as devidas equações [6.39] a [6.42] introduzidas no sistema [6.22] obteve-se a função que descreve o comportamento da variação do

erro em função da posição Z e da variação de temperatura. O resultado da adição desta equação com a equação [6.38] descreve o erro angular "Roll" do eixo Z em qualquer posição no plano de trabalho da máquina e estado de temperatura da mesma.

#### 6.2 . ERRO PLANAR DA MÁQUINA.

Nas equações [6.43] e [6.44] estão as componentes do erro planar resultantes do modelo matemático descrito no capítulo 5.

$$
E_x = \delta_x(x, \delta T) + \delta_x(z, \delta T) - \epsilon_z(z, \delta T) \times Y_{12} + \epsilon_y(x, \delta T) \times Z_{23} + \epsilon_y(z, \delta T) \times (Z_{12} + Z_{23})
$$
\n[6.43]

$$
E_z = \delta_z(z, \delta T) + \delta_z(x, \delta T) + \epsilon_x(z, \delta T) \times Y_{12} - \epsilon_y(x, \delta T) \times (X_{23} - X_{34}) - \epsilon_y(z, \delta T) \times (x - X_{12} + X_{23} - X_{34})
$$
\n[6.44]

O comportamento da máquina pôde ser avaliado substituindo as equações dos erros individuais em [6.43] e [6.44] e introduzindo os valores dos braços, que são, de acordo com a modelagem feita:  $X_{12}=270$ mm,  $X_{23}=120$  mm,  $X_{34}=100$  mm,  $Y_{12}=100$  mm,  $Z_{12}=0$  mm e  $Z_{23}=240$  mm.

A seguir estão apresentados os resultados obtidos em alguns estados de temperatura. A apresentação destes resultados foi dividida era duas partes, uma apresenta as superfícies que descrevem o comportamento da componente X do erro planar e a outra as superfícies que descrevem o comportamento da componente Z. Nas superfícies apresentadas, as componentes do erro  $(E_x e E_z)$  são dadas em micra e as coordenadas do ponto (X,Z), no plano de trabalho, são dadas em milímetros.

Os dados de temperatura, utilizados nas superfícies apresentadas, foram os obtidos nos ensaios dos erros de Posição X e Posição Z.

#### 6.2. l.COMPONENTE X DO ERRO PLANAR

As superfícies que mostram o comportamento da componente X, Ex, do erro planar da retificadora estão dispostas em duas figuras. Na Figura 6.29 tem-se as superfícies que foram obtidas através da utilização dos estados de temperatura observados durante a calibração do erro de Posição do eixo X, enquanto na Figura 6.30 tem-se as obtidas através da utilização dos estados de temperatura do erro de Posição Z.

Analisando as superfícies apresentadas pode-se afirmar que a posição do carro X tem grande influência no erro Ex. Exceto nos primeiros minutos de funcionamento da maquina, onde a posição do carro Z mostrou ser a mais relevante (vide Figura 6.29, superfícies b e c). Também pode ser observado que peças usinadas nos primeiros minutos de funcionamento da máquina terão diâmetros menores que o nominal (erro > 0) dependendo da posição dos carros X e Z. Porém, após os primeiros 30 minutos, peças usinadas nesta retificadora terão diâmetros maiores que o nominal.

Pode-se dizer ainda que menores erros são encontrados na usinagem de diâmetros pequenos com carro Z localizado entre as posições Z=200mm e Z=370mm. Por outro lado, os maiores erros são encontrados na usinagem de diâmetros grandes com o carro Z localizado nos extremos da escala Z. O maior erro encontrado no estado de equilíbrio, considerando os estados de temperatura dos vários erros analisados, não ultrapassou -47 µm, isto é o diâmetro da peça usinada é no máximo 94 µm maior que o nominal.

Verificou-se também, que a máquina atingiu o seu estado de equilíbrio depois de aproximadamente 7 horas de operação contínua.

## **PERSO DE TEMPERATURA DO ENSAIO DO ERRO DE POSIÇÃO** DO EIXO X.

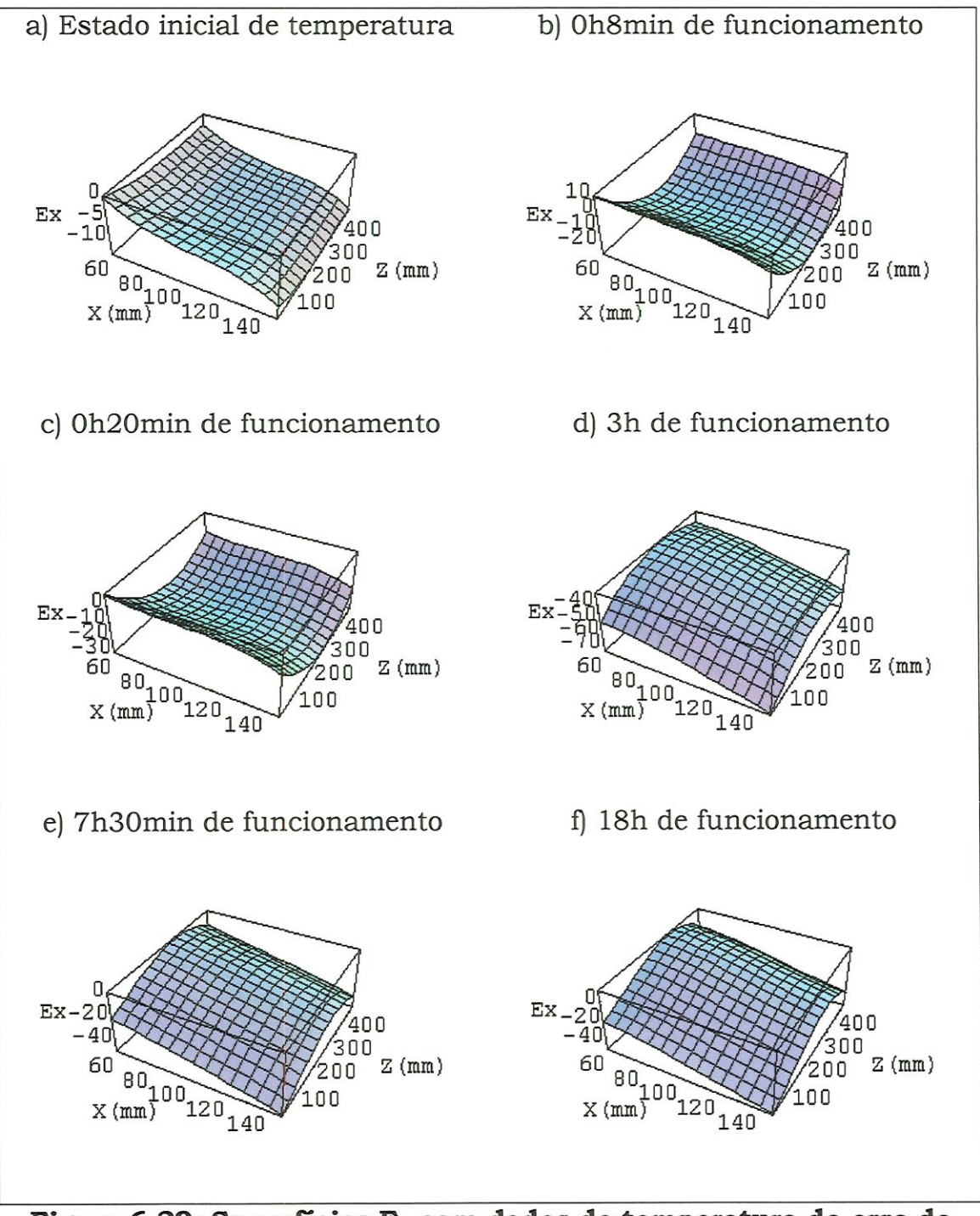

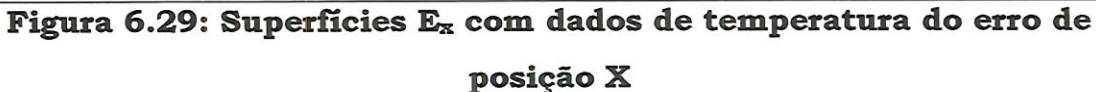

### > DADOS DE TEMPERATURA DO ENSAIO DO ERRO DE POSIÇÃO DO EIXO Z

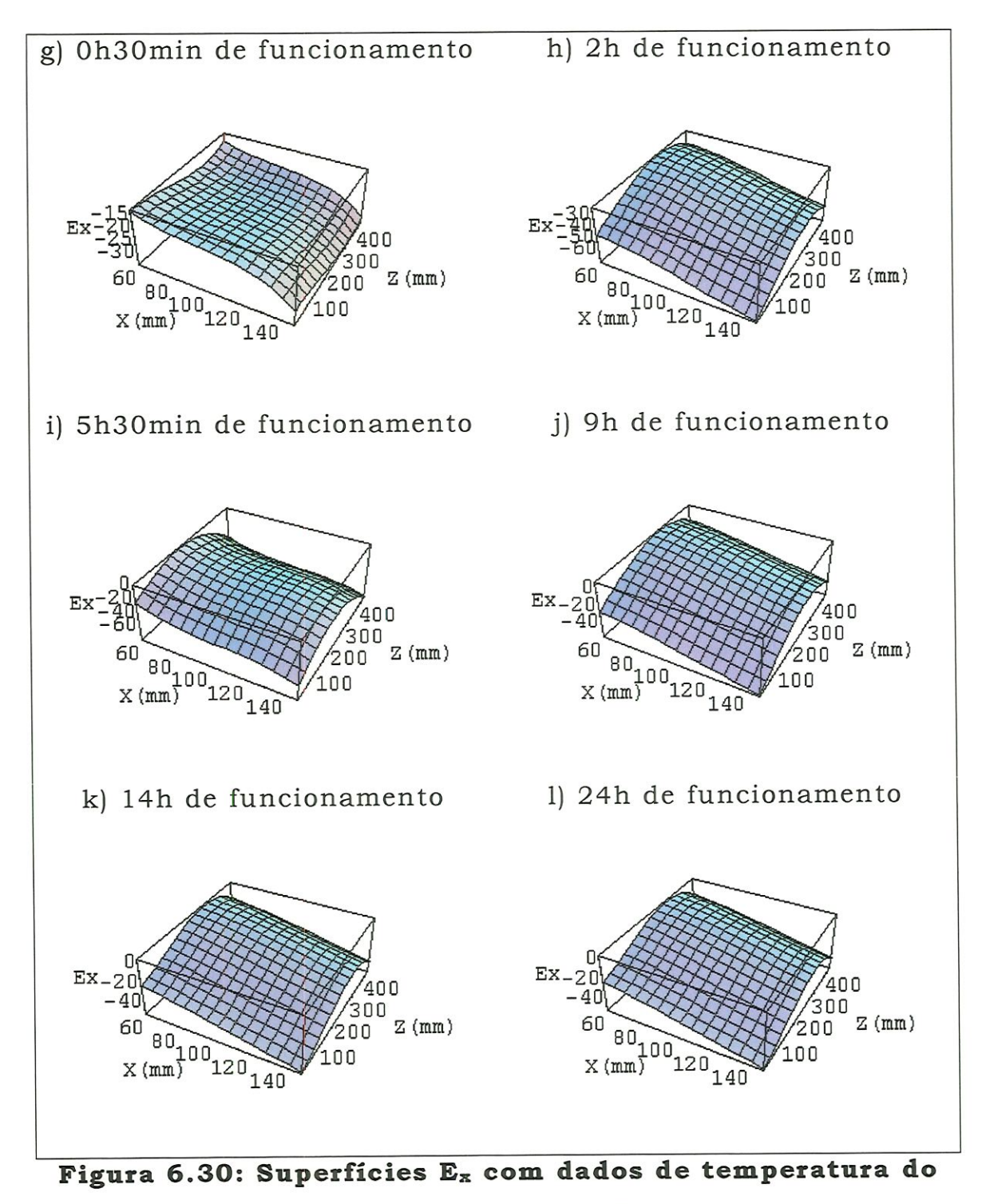

erro de posição Z

#### 6.2.2. COMPONENTE Z DO ERRO PLANAR.

As superfícies que mostram o comportamento do erro planar na direção Z estão dispostas também em duas figuras. Na figura 6.31 estão colocadas as superfícies que foram obtidas através da utilização dos estados de temperatura observados durante a calibraçâo do erro de Posição no eixo X e na figura 6.32 estão apresentadas as obtidas através da utilização dos estados de temperatura observados durante a calibração do erro de Posição do eixo Z.

Analisando as superfícies pode-se afirmar que a posição do carro Z tem grande influência na componente Z do erro planar. Também pode ser observado, que a usínagem no sentido do comprimento da peça, realizada com este carro, localizado perto do final de seu curso, terá menores erros. Por outro lado, maiores erros serão encontrados quando a usinagem da peça estiver perto do início da escala Z.

Verificou-se ainda que durante o aquecimento, a componente Z do erro planar assume valores positivos e negativos dependendo do ponto (X,Z) avaliado. O sinal positivo do erro indica que usmagens efetuadas na direção do eixo Z, sentido positivo deste eixo, oferecem peças com comprimento maior que o nominal.

A estabilidade do erro total na direção Z é atingida depois de aproximadamente 13h30min de operação contínua e o valor do erro no estado de equilíbrio varia de 9  $\mu$ m a 149.5  $\mu$ m.

## ^ DADOS DE TEMPERATURA DO ENSAIO DO ERRO DE POSIÇÃO DO EIXO X

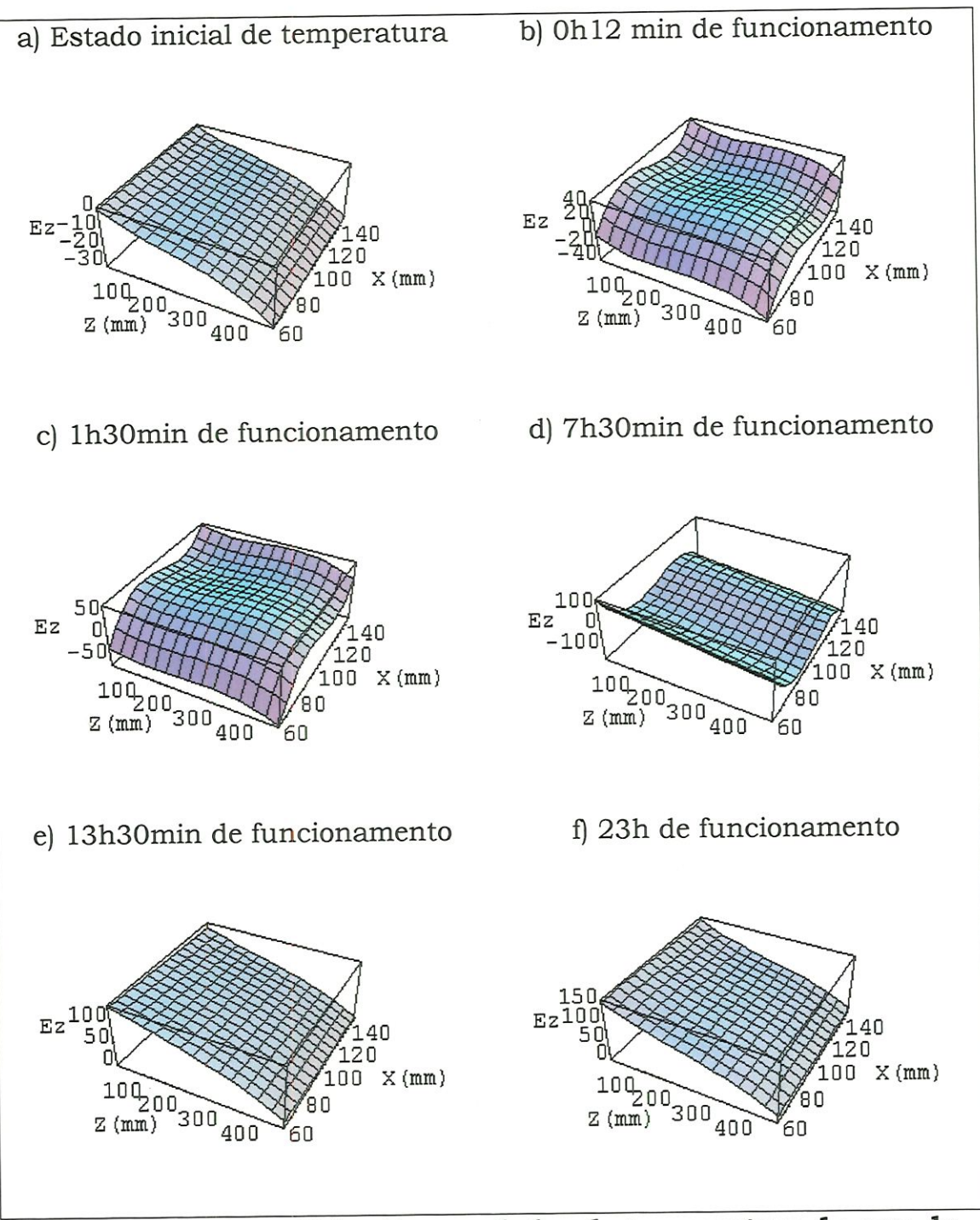

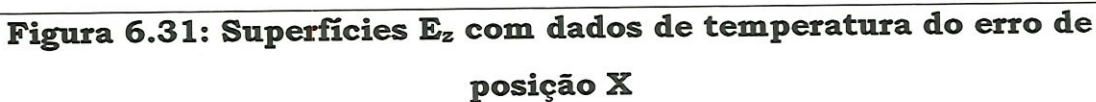

## > DADOS DE TEMPERATURA DO ENSAIO DO ERRO DE POSIÇÃO DO EIXO Z

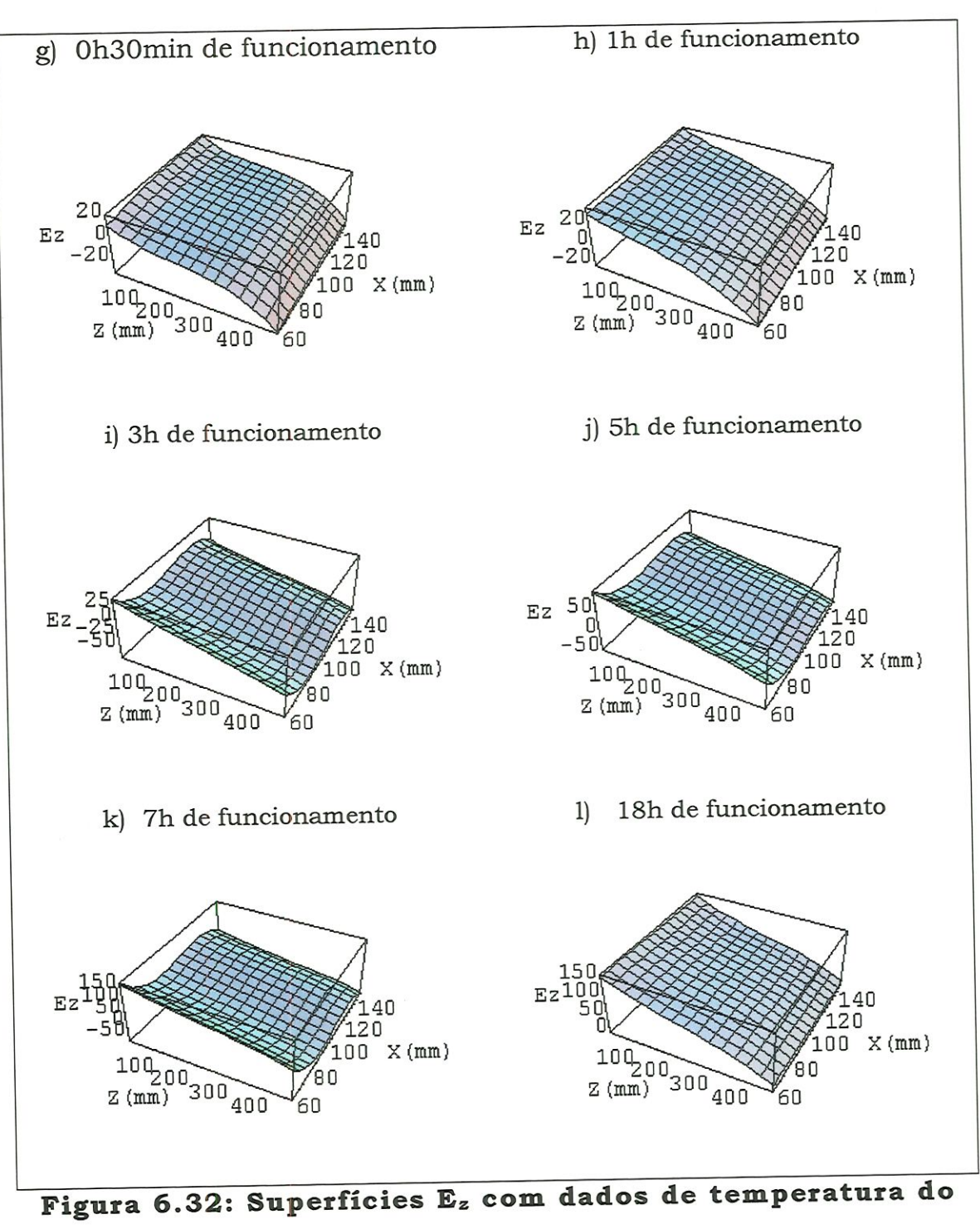

erro de posição Z

# 6.3. COMPARAÇÃO ENTRE OS RESULTADOS ENCONTRADOS EM OPERAÇÃO DE USINAGEM E O ERRO **SINTETIZADO**

O objetivo da usinagem de peças, neste trabalho^ é verificar se a deformação da máquina, encontrada através do modelo proposto, representa o erro que ocorre em operações reais de retíficação em ciclo de mergulho.

Para tanto, peças foram retificadas em vários estados de temperatura e seus diâmetros medidos com um micrõmetro. Estes valores foram comparados com o erro sintetizado calculado a partir dos dados de temperatura levantados durante a retificação das peças. Na Figura 6.33, pode ser visualizado o posicionamento da peça na máquina para a retificação. O diâmetro maior é o primeiro a ser retíficado e consequentemente o menor o último.

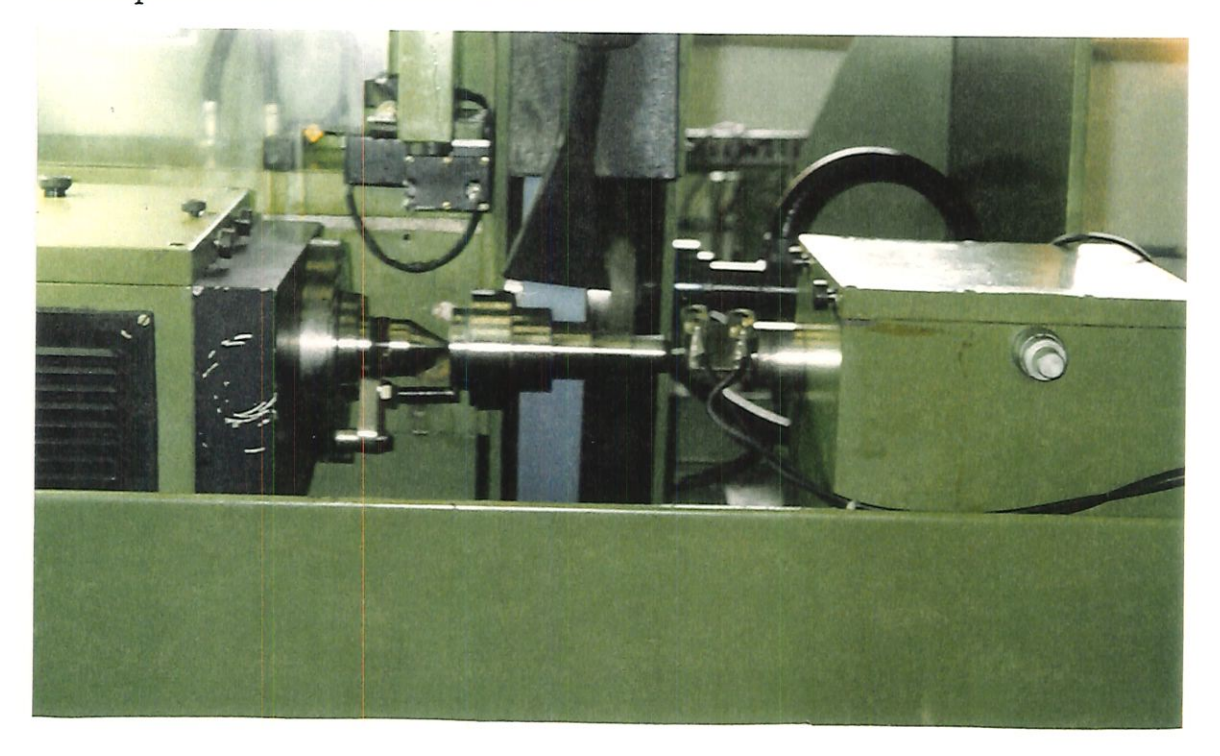

Figura 6.33: Posicionamento da peça para retificação.

Cada ensaio foi determinado pela usinagem de três peças. Portanto, para um dado estado de temperatura, tem-se os valores dos erros em quatro posições distintas no plano de trabalho da máquina, referentes aos quatro diâmetros usinados.

Na Figura 6.34 são apresentados os gráficos dos erros, encontrados em alguns estados de temperatura, através de dois conjuntos de dados, o de medição do diâmetro das peças e o obtido pela equação de sintetização do eixo X. Em cada gráfico tem-se o erro medido e o sintetizado nos quatro diâmetros da peça, para um determinado estado de temperatura, indicado em horas de funcionamento da máquina. Observando tais gráficos, pode-se visualizar a eficiência do método proposto na previsão do erro.

Se um sistema de compensação for elaborado, utilizando-se do referido modelo, pode-se reduzir sensivelmente os erros dimensionais causados por deformações térmicas, como pode ser observado na Tabela 6.1. Nela estão apresentadas as porcentagens destas reduções do erro, obtidas nos ensaios realizados para cada diâmetro usinado.

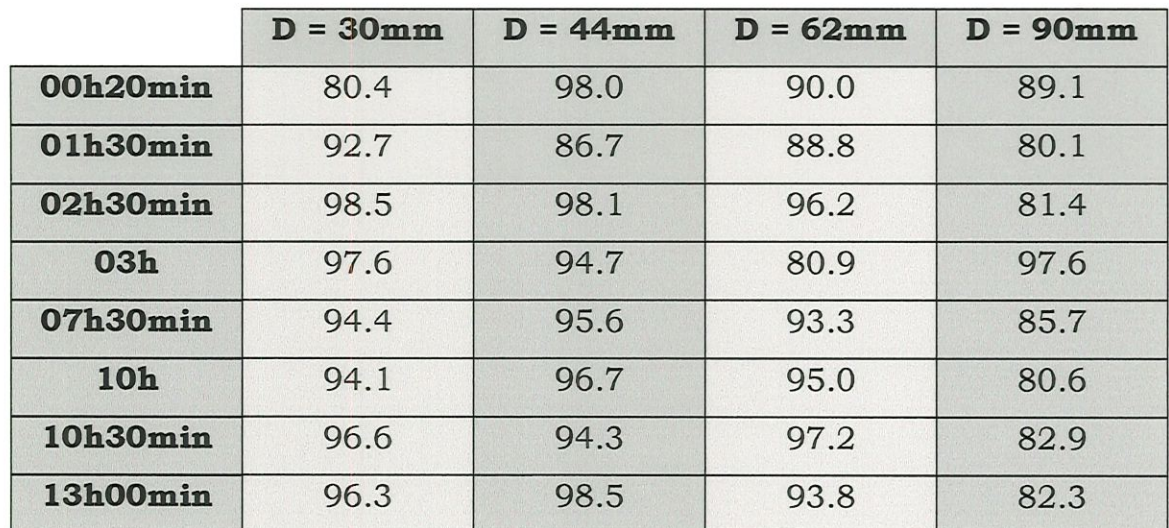

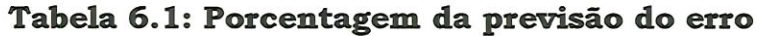

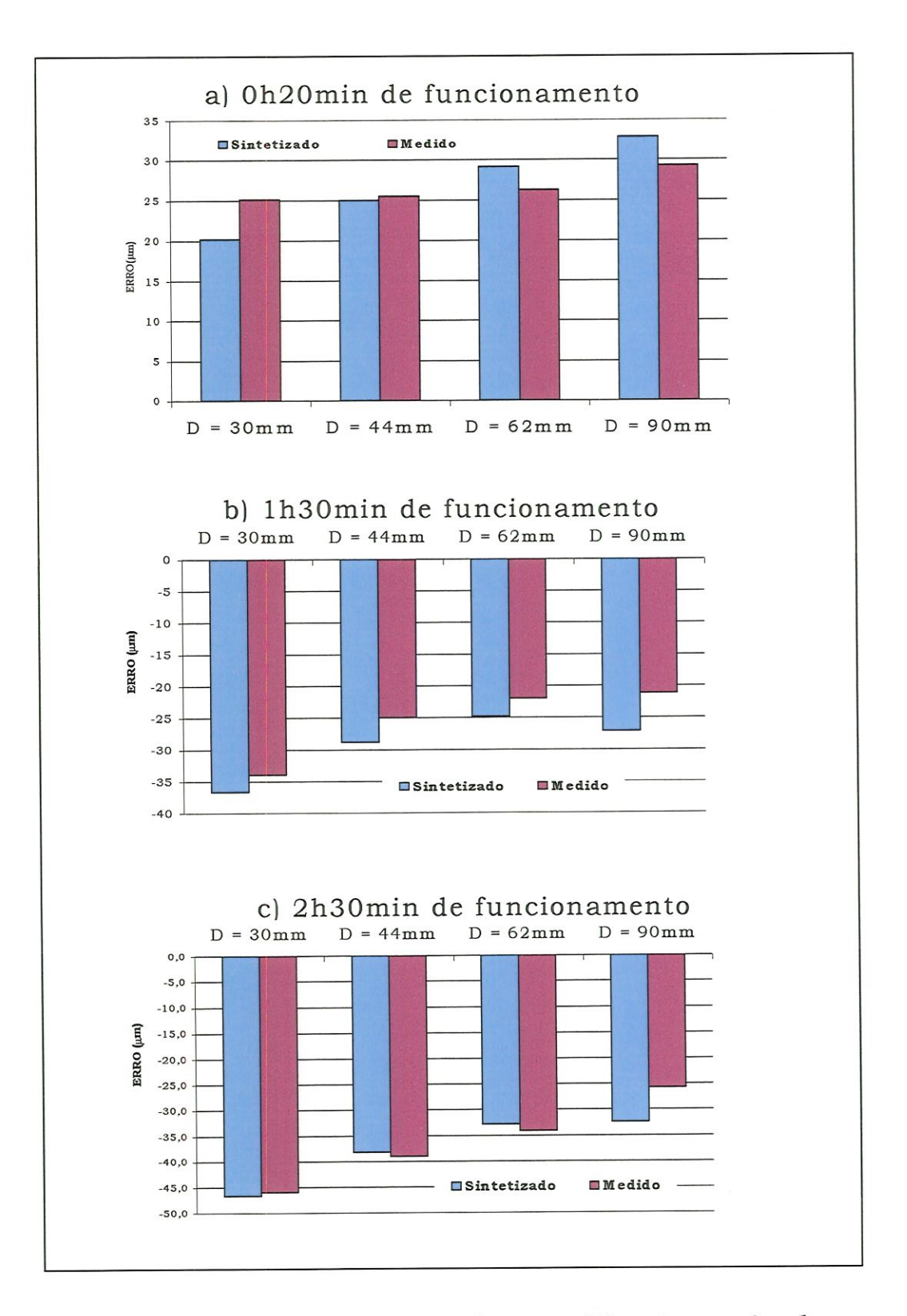

Figura 6.34: Erros encontrados nos diâmetros usinados

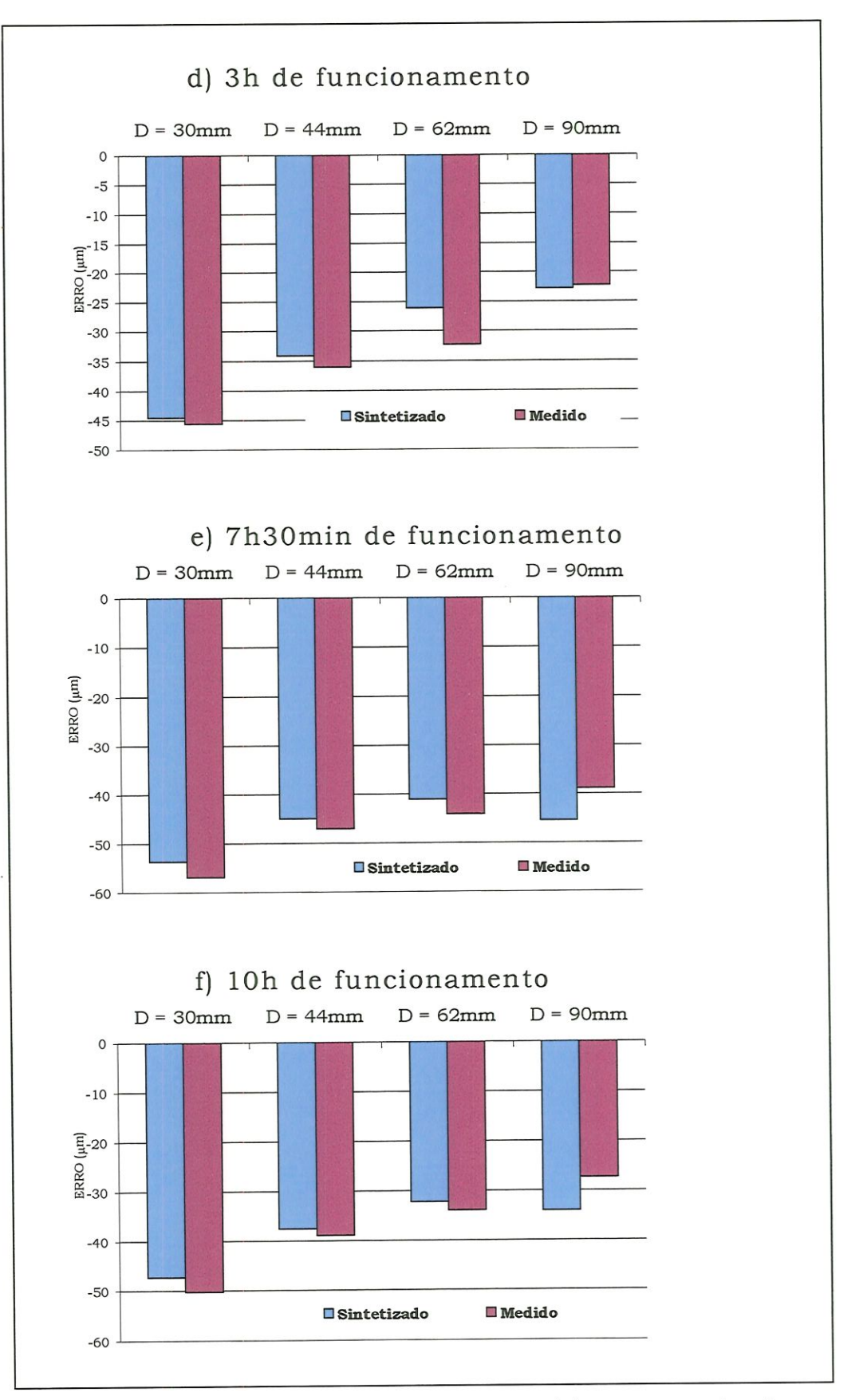

Figura 6.34: Erros encontrados nos diâmetros usinados (continuação)

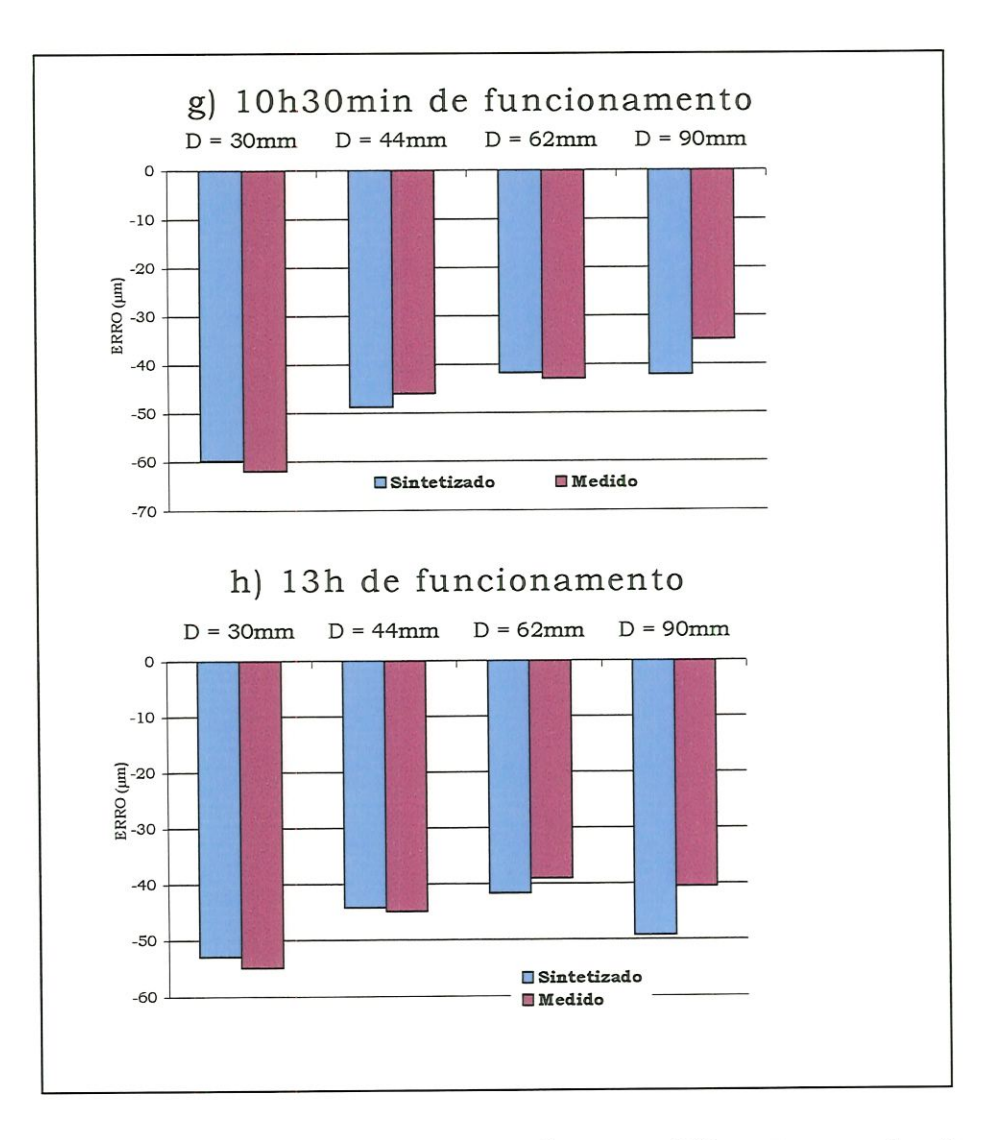

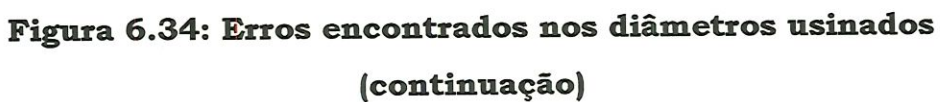

# Capítulo 7

#### CONCLUSÕES E PROPOSTAS PARA TRABALHOS FUTUROS

Neste trabalho, uma nova formulação para os erros paramétricos em máquinas ferramentas, considerando as influências térmicas, foi apresentado.

Para concretização da metodologia proposta, foi desenvolvido, através da utilização da técnica das Transformações Homogéneas, o modelo cinemático de uma retificadora cilíndrica comandada numericamente e foi realizada a calibração dos erros paramétricos presentes no modelo.

A calibração foi efetuada simultaneamente com o monitoramento das temperaturas, em vários pontos da máquina para que o comportamento térmico da retifícadora pudesse ser levantado.

Para automatizar a coleta de dados e sequenciar as tarefas a serem executadas pêlos sistemas de medição do erro e temperatura foram desenvolvidos, também, programas computacionais.

A viabilidade da formulação proposta foi verificada, comparando-se os erros obtidos através do modelo com os erros medidos em peças especialmente projetadas e usinadas na máquina em estudo.

Dos desenvolvimentos teóricos e experimentais executados no presente trabalho, pode-se destacar as seguintes conclusões :

- Com o modelo proposto é possível estimar o erro da máquina em estados de temperatura e posições, do seu plano de trabalho, não avaliados durante a calibração dos erros paramétricos.
- O erro sintetizado na direção X, encontrado através do equacionamento desenvolvido, mostrou-se eficiente, possibilitando uma redução superior a 80% nos erros dimensionais.
- O equacionamento utilizando o procedimento de coleta de dados denominado, neste trabalho, de "drift", em quatro pontos, adiciona uma estatística intrínseca aos coeficientes que ponderados pêlos erros de posição e distribuição de temperatura ganham aptidão na descrição do fenómeno.
- O equacionamento é relativamente simples e pode ser facilmente incorporado ao sistema de controle para compensação.
- A previsão do erro por "drift" mostrou-se bastante eficaz. De posse de informações, como por exemplo "drift Yaw^, o projetista de máquinas ferramentas pode modificar pequenas partes do projeto da máquina e conseguir melhorar o seu desempenho.
- A coleta de dados efetuada possibilitou reduzir o volume de dados que devem ser tratados estatisticamente para a formulação do erro paramétrico, considerando as alterações térmicas. Como o número de dados foi relativamente pequeno, pode-se utilizar aplicativos comerciais no tratamento dos dados. Vale ressaltar que o número de pontos a serem observados no procedimento de "drift" pode ainda ser menor dependendo da estrutura da máquina analisada.
- A coleta de dados utilizando o procedimento de "drift" é também de interesse das empresas pois, durante a coleta de dados podese, eventualmente, usinar peças em uma direção enquanto se observa o erro em uma determinada posição na outra direção. Desta forma, o tempo de máquina parada, para a realização da coleta de dados, é reduzido. Por exemplo, pode-se usinar peças em ciclo mergulho e observar o erro em uma determinada posição Z. Como neste modelo o número de erros com movimentação em Z é muito maior e retificações em mergulho são mais frequentes, esta é uma forma interessante de se calibrar a máquina.
- O sistema de aquisição de dados mostrou-se eficaz e prático. Sendo totalmente controlado por computador, foi possível coletar os dados dos longos ensaios ininterruptamente sem a necessidade de interferência humana, minimizando, desta forma, a ocorrência de erros de operação.
- A técnica das Transformações Homogéneas utilizada no modelamento da máquina mostrou ser uma ferramenta de grande potencial. Através dela foi possível analisar as contribuições dos erros paramétricos nas componentes do erro planar da retificadora avaliada. De posse desta informação, é possível verificar onde se deve atuar para melhorar o desempenho da máquina. Apesar disto, deve-se ressaltar que o esforço computacional envolvido, utilizando tal técnica é relativamente grande, aumentando à medida que a estrutura da máquina em estudo se tome mais complexa.
- A metodologia utilizada neste trabalho pode ser empregada em  $\sim$ outras máquinas ferramentas.
- O erro total da máquina, depois dos primeiros minutos de  $\sim$ funcionamento, afasta o rebolo da peça, isto é, as peças usinadas em ciclo mergulho por esta retifïcadora possuem, em

geral, diâmetros maiores que os requeridos. Observa-se que conclusão semelhante a essa foi obtida em trabalho anterior [Pereira, 1995].

Durante o desenvolvimento desta tese outras propostas de trabalho foram sendo vislumbradas, as quais estão relacionadas a seguir:

- Implementar um sistema de compensação de erros na retifícadora cilíndrica analisada, utilizando as equações obtidas através da metodologia proposta.
- Execução de testes de usinagem na direçâo Z para comprovar a equação da componente Z do erro sintetizado.
- Aplicar a metodologia em outras máquinas de geometrias diferentes.

### **Referências Bibliográficas**

ANJANAPPA, M.; ANAND, D. K. & KIRK, J. A.. Characterization of errors for on-line correction with a magnetic bearing spindle. Adv. Manuf. Eng. v.2, p. 179-188, Oct 1990.

ANSI/ASME B89.4.1, Methods for Performance Evaluation of coordinate measuring machines, 1995.

B89 Report. Parametric calibration of coordinate measuring machines. American Society of Mechanical Engineers B89 Technical Report, 1990.(ANSI/ASME B89.1.12M - 1985)

BARNES, J. W. Statistical analysis for engineers and scientists. McGraw-Hill, Inc. New York, 1-396, 1994.

BICUDO, L. A. M. C.. Compensação de erros dimensionais para retifícadoras cilíndricas utilizando redes neurais. São Carlos. Tese (Doutorado). Escola de Engenharia de São Carlos, Universidade de São Paulo, 1997.

BIN, H. Z.; YAMAZAKI, K & DEVRIES, M. F.. Astochastic aprroach to the measurement and analysís of leadscrew drive kinematic errors. Transations of the ASME - Journal of Engineering for Industry, v. 106 p. 339-344, May 1984 apud PEREIRA, H. P. Levantamento e modelamento dos erros térmicos de uma

retificadora cilíndrica CNC. São Carlos. Dissertação (Mestrado). Escola de Engenharia de São Carlos, Universidade de São Paulo, 1995.

BOX, G. E. P.; HUNTER, W. G. & HUNTER, J. S.. Statistic for experünenters - an introducing to design, data analysis, and model building. John Wiley & Sons. New York .p. 1-653, 1978.

BRYAN, J. B.. Intemational status of thermal error research. Annals of the CIRP, v. 16, 203-215, 1968.

BRYAN, J. B.. The Abbè principie revisited: an updated interpretation. Precision Engineering, v.l, n l, 129-132, Jul. 1979.

BRYAN, J. B.. Intemational status of thermal error research. Annals of the CIRP, v.39, n 2, 645-656, 1990.

BRYAN, J. B.. Temperature fundamentais. In: BOSCH, J. A. Coordinate measuring machines and systems. Marcel Dekker, Inc. Cap. 8, p. 227-264, 1995.

BRYAN, J. B. & PEARSON, J. W.. Machine tools metrology. Lawrence Livermore National Laboratory. Livermore. CA. UCRL 71164, 1968 apud DE LUCA, C. J. G.. Calibração de erros geométricos em centros de usinagem assistida por computador. Dissertação (Mestrado) - Escola de Engenharia de São Paulo. Universidade de São Paulo. 1992.

BRYAN, J. B. & VANHERCK, J.. Unification of terminology concerning the error motion of axes of rotation. Annals of the CIRP, v.24, n 2, 555-562,1975.

BURDEKIN, M. S.; Dl GIACOMO, B.; XIJING, Z.. Calibration software and application to coordinate measuring machines. Department of Mechanical Engineering, U.M.I.S.T.,\_Manchester, 01-07,1984.

BURDEKIN, M. S. & VOUTSADOPOULUS, C.. Computer aided calibration of the geometric errors of multi-axis coordinate measuring machines. Proc. Instn. Mech. Engrs., v. 195, p. 231-243,1981.

CHEN J. S., YUAN J. X., NI J., WU S. M.. Real-time Compensation for Time-variant Volumetric Errors on a Machining. Center Transactions of the ASME, Journal of Engineeering for Industry, v. 115, p. 472-479, Nov. 1993

CHEN, J. S. & LING, C. C.. Improving the machine accuracy through machine tool metrology and error correction., Int. J. Adv. Manuf. TechnoL, v. l, n 3,198-205, 1996.

DE LUCA, C. J. G.. Calibração de erros geométricos em centros de usinagem assistida por computador. Dissertação (Mestrado) – Escola de Engenharia de São Paulo. Universidade de São Paulo. 1992.

DENAVIT, J. & HARTENBERG, R. S.. A kinematic notation for lower-pair mechanisms based on matrices. Journal of Applied Mechanics, 215-221, Jun. 1955.

DI GIACOMO, B.. Computer aided calibration and hybrid compensation of geometric errors in coordinate measuring machines. PhD Thesis - THE VICTORIA UNIVERSITY OF MANCHESTER. 1-418, 1986.

Dl GIACOMO, B.; SATO, D. P. V. & ORREGO, R. M. M.. Second order terms influence in mathematical models of machine tools, Proceedings of 12<sup>th</sup> Annual Meeting the American Society for Precision Engineering, p. 53-56, 1997.

DIAKONOVA, H. P.. Estimating the accuracy of metal-cutting machine tools from stiffness characteristics, Soviet Engineering Research, v.4, n 9, p. 47-48 ,1984.

DONMEZ, M. A. et al.. Statistical analysis of positioning error of a CNC milling machine. Journal of Manufacturing Systems. v.1, n l, p.33-41, 1982.

DONMEZ, M. A. et al.. A general methodology for machine tool accuracy enhancement by error compensation. Precision Engineering, v.8. n 4. p. 187-196, 1986.

DONMEZ, M. A. et al . A generalized mathematical model for machine tool erros. Modeling, Sensing, and Control os Manufaturing Processes - 1986 ASME Winter Annual Meeting, PED V.23/DSC. 1988.

DRAPER, N. R. & SMITH, H.. Applied regression analysis. John Wiley & Sons, Inc. NewYork, p. 1-709, 1981.

DUFFIE, N. A. & MALMBERG, S. J.. Error diagnosis and compensation using kinematic models and position error data. **Annals of the CIRP**, v. 36, n 1, p. 355-358, 1987.

EMAN, K. F.; WU, B. T. & DEVRIES, M. F.. A generalized geometric error model for multi-axis machines. **Annals of the CIRP**, v. 36, n l, p. 253-256, 1987.

ESTLER, W.T.. Calibration and use of optical straightedges in the metrology of precision machines. **Optical Engineering**, v. 24, n 3, 372-379, May/Jun. 1985.

FERREIRA, P. M. & LIU, C. R.<sup>a</sup>. An analytical quadratic model for the geometric error of a machine tool. Journal of Manufacturing Systems, v.5, n l, p. 51-62, Apr. 1986.

FERREIRA, P. M. & LIU, C. R.<sup>b</sup>. A contribution to the analysis and compensation of the geometric error of a machining center. Annals of the CIRP, v.35, n 1, p. 259-262, 1986.

FERREIRA, P. M. & LIU, C. R.. A method for estimating and compensating quasistatic errors of machine tools. Journal of Engineering for Industry - Transactions of the ASME, v. 115, 149-159, Feb. 1993.

FRENCH, D. & HUMPHRIES, S. H., Compensation for the backlash and alignment errors in a numerically controlled machine tool by a digital computer programme. Proceedings of 8<sup>th</sup> MTDR Conference, p. 707-726, 1967.

HARVIE, A.. Factors affecting component measurement on coordenate measuring machines. Precision Engineering, v.8, n l, p. 13-18,1986.

HERREMAN, G. O.; BERRY, F. & DOWDY, C.. Laser measurement systems for machine tool errors. Technology of Machine Tools -**Machine Tool Accuracy** - M.T.T.F., v.5, p.  $9.8.1-14$ , Oct.1980.

HEWLETT-PACKARD. Laser measuring system model 5528A -Users guide. Santa Clara, USA, 1988.

HINES, W. W & MONTGOMERY, D. C.. Probability and statistics

in engineering and management science. John Wiley and Sons . NewYork. Second Edition, p. 1-634 , 1980

HOCKEN, R. J.. Three dimensional metrology. **Annals of the CIRP**. v.36, p. 403-408, 1977

HOCKEN, R. J. & MACHINE TOOL TASK FORCE. Machíne tool accuracy. Technology of Machine Tools, v.5, Oct. 1980.

JAN H. K.; CHU, C. N. & LIU, C. R.. A confíguration independent approach for modeling three dimensional error map for machine tools using hyperpatch model and metrology plate. Modeling of Machine Tools: Accuracy, Dynamics and Control - Winter Annual Meeting of the ASME, v.45, p. 75-85. Dallas, nov 1990.

JAN H. K.; CHU, C. N. & LIU, C. R.. A configuration independent error model of machine tools: hyperpatch model and metrology pallet. Robotics & Computer-Integrated Manufacturing. v.9, n. 3, p. 201-210, 1992.

JEDRZEJEWSKI, J. & MODRZYCKI, W.. A new approach to modeling thermal behaviour of a machine tool under service conditions. Annals of the CIRP. v. 41, n 1, p.455-458,1992.

KAKINO, Y. et al.. The measurement of motions errors of NC machine tools and diagnosis of their origíns by usíng telescopíng magnetic ball barr method. Annals of the CIRP, v. 36, n 1, p.377-380, 1987 apud MARTÍNEZ ORREGO, R.. Avaliação e Qualificação de Máquinas de medir por Coordenadas, Relatório Fapesp , n 2, 1995.

KIM, K. & KIM, M. K.. Volumetric accuracy analysis based on generalized error model in multi-axis machine tools. Mech. Mach. Theory., v.26, n 2, p. 207-219, 1991.

KIRIDENA, V. S. B. & FERREIRA, P. M.. Kinematic modeling of quasistatic erros of three-axis machining centers. Manuscript, p.l-30, 1990.

KIRIDENA, V. S. B. & FERREIRA, P. M.<sup>a.</sup>. Kinematic modeling of Quasistatic errors of three-axis machining centers. Inst J Mach Tools Manufact, n 34, p. 85-100 ,1994.

KIRIDENA, V. S. B. & FERREIRA, P. M.<sup>b</sup>. Parameter estimation and model verification of first order quasistatic error model for threeaxis machining centers. Inst J Mach Tools Manufact, n 34, p.101-125, 1994.

KIRIDENA, V. S. B. & FERREIRA, P. M.<sup>c</sup>. Computational approaches to compensating quasistatic errors of three-axis machining centers. Inst J Mach Tools Manufact, v.34, n. 1, p. 127-145, 1994.

KRENG, V. B.; LIU, C. R. & CHU, C. N.. A kinematic model for machine tool accuracy characterisation. Int J Adv Manuf Technol, n 9,p.79-86, 1994.

LINK, W.. A utilização do laser na metrologia. Tecnologia IPT, n 2, Maio 1979.

LOVE, W. J. & SCARR, A. J.. The determination of the volumetric accuracy of multi axis machines. Proceedings of 14<sup>th</sup>. MTDR Conference, p. 307-315, 1973.

MARTÏNEZ ORREGO, R.. Avaliação e Qualificação de Máquinas de medir por Coordenadas, Relatório Fapesp, n 2, 1995.

McCLURE, R., WECK, M. & PETUELLI, G.. Thermally induced errors. Technology of Machine Tools - Machine Tool Accuracy - **M.T.T.F., v.5, 9.6.1-23, Oct. 1980.** 

MENDENHALL, W. & SINCICH, T.. Statistic for the engineering and computer sciences. Second Edition Maxwell Macmillan Intemational Editions, 1988.

MURTHY, R. L.. Interactíon of machine tool and workpiece regidities. Int. J. Mach. Tool Des. Res., v. 10, p. 317-325, 1970.

NI, J. 85 WU, S. M.. An on-line measurement technique for machine volumetric error compensation. Journal of Engineering for Industry, v. 115, p. 85-92, Feb.1993.

OKUSHIMA, K & KAKINO, Y.. An analysis of methods used in minimising thermal deformations of machine tools. Proceedings of 16<sup>th</sup> MTDR Conference, p. 195-201, 1975.

PAUL, R. P.. Robot manipulators: mathematics, programming, and control. Massachusetts, The MIT Press, p. 1-278, 1981

PEREIRA, P. H.. Levantamento e modelamento dos erros térmicos de uma retificadora cilíndrica CNC. Dissertação (Mestrado) - Escola de Engenharia de São Paulo. Universidade de São Paulo. 1995.

PFVOVAR, L. E.. Improvement of machining accuracy on multispindle automatic turning machines. Soviet Engineering Research, v.6, n 9, p. 68-69,1986 apud PEREIRA, P. H. Levantamento e Modelamento dos Erros Térmicos de uma Retificadora Cilíndrica CNC. Dissertação (Mestrado). Escola de Engenharia de São Paulo. Universidade de São Paulo. 1995.

RESHETOV, D. N. & PORTMAN, V. T.. Accuracy of machine tools, s. ed. The American Society of Mechanical Engineers, 1988.

SATA, T.; SATO, N.; TAKEUCHI, Y. & TAKASHIMA, N.. Analysis of thermal deformation of machíne tool by the finite element method. Annals of the CIRP, v. 21, n. 1, 1972.

SATA, T.; TAKEUCHI, Y.; SATO, N. & OKUBO, N.. Analysis of thermal deformation of machine tool structure and its application. Proceedings of 14<sup>th</sup> MTDR Conference, p. 275-280, 1973.

SATA, T.; TAKEUCHI, Y. & OKUBO, N.. Control of the thermal deformation of a machine tool. Proceedings of 16th MTDR Conference, p. 203-208, 1975.

SCHULTSCHIK, R.. The components of the volumetric accuracy. Annals of the CIRP, v.2, p. 223-228, 1977.

SCHLESINGER, G.. Testinsg Machine Tools. The Machinery Publishing Co. Ltd, 7<sup>th</sup> Edition, 1970 apud DE LUCA, C. J. G.. Calibração de erros geométricos em centros de usinagem assistida por computador. Dissertação (Mestrado) - Escola de Engenharia de São Paulo. Universidade de São Paulo. 1992.

SHEN, Y. L. & DUFFIE, N. A.. Uncertainties in the acquisition and utilization of coordinate frames in manufacturing systems. Annals of the CIRP, v.40, n 1,p. 527-530, 1991.

SHIRAISHI, M.. Scope of in-process measurement, monitoring and control techniques in machining processes - par 3: in process techniques for cutting processes and machine tools. Precision Engineering, v. 11, n l, p. 39-47 ,Jan. 1989.

SHIVASWAMY, S. C.. Error analysis of a three axis machine tool. UNC Charlotte, Mar 1992.

SLOCUM, A. H.. Precision Machine Design. Prentice Hall, p. 58-107,1992.

SOONS, J. A.. et al. Modeling the errors of multi-axis machines: a general methodology. Precision Engineering, v. 14, n l, p. 5-19, Jan. 1992.

SPUR, G. et al.. Thermal behavior optünization of machine tools. **Annals of the CIRP, v. 37, n 1, p. 401-405, 1988.** 

SRINIVASA, N. & ZIEGERT, J. C.. Modeling and prediction of thermally induced error maps in machine tools using a laser bali bar and a neural network. American Society for Precision **Engineering**, v.12, p. 404-407, 1995.

SRINIVASA, N.; ZIEGERT, J. C. & MIZE, C. D.. Spindle thermal drift measurement using the laser bali bar. Precision **Engineering**, v.18, n 2/3, p.118-128, April/May 1996.

THOMAS, G.. Engineering Metrology, Butterworth & Co. Ltd, 1974.

VENUGOPAL, R. & BARASH, M.. Thermal effects on the accuracy of numerically controlled machine tools. Annals of the CIRP, v. 35, n l, p. 255-258, 1986.

WECK, M. & ZANG, L.. Computing the thermal behaviour of machine tools using the finite element methods - possibilities and limitations. Proceeding of 16<sup>th</sup>. MTDR Conference, p. 185-194, 1975.

WECK, M. Handbook of machine tools - Metrological analysis and performance tests. London, John Wüey & Sons, v.4, 1984.

WHITEHOUSE, D. J.. Handbook of Surface Metrology, Institute of Publishing, London, 1994.

ZHANG, G. X.. A Study on the Abbé Principie and Abbé Error. **Annals of the CIRP**, v.38, n 1, p.525-528, 1989.

ZIEGERT, J. C. et al.. A screw coordinate model of machine tool errors. Modeling of Machine Tools: Accuracy, Dynamics and Control - Winter Annual Meeting of the ASME, v.45, p. 23-31. Dallas, Nov 1990.

ZIEGERT, J. C.; OLSON, D. G. & DATSERIS, P.. Description of machine tools errors using screw coordinates. Journal of Mechanical Design, v.114, p. 531-535, Dec.1992.

[80] ZIEGERT, J. C.; MIZE, C. D.. The laser bali bar: a new instrument for machíne tool metrology. Precision Engineering, v. 16, n 4, p.259-267, 1994.

# **Apêndice A**

# DADOS TÉCNICOS DA RETIFICADORA CILÍNDRICA ZEMA ENSAIADA

A máquina retifícadora CNC, utilizada no experimento, é do tipo cilíndrica, de fabricação da Zema Szelics modelo G-800. A peça a ser retificada é mantida entre pontos. O cabeçote porta rebolo desloca-se ao longo dos eixos X e Z.

Como característica construtiva, destaca-se o emprego de mancais hidrostáticos tanto no eixo do rebolo como no de arraste da peça. São também empregadas guias hidrostáticas na movimentação do cabeçote porta rebolo nos eixos X e Z.

A utüização de guias e mancais hidrostáticos ocasiona uma sensível elevação de temperatura no óleo hidráulico. Para estabilizar esta temperatura, a retificadora G-800 conta com um trocador de calor onde o fluido de corte é utüizado para resfriar o óleo do sistema hidráulico. A região frontal do barramento também é banhada pelo fluido de corte, através de uma tubulação específica para este fím.

A Retificadora cilíndrica ZEMA modelo Numerika G-800, com dados técnicos extraídos do manual de operação da máquina (ZEMA<sup>a</sup>, 1990, ZEMAb, 1990) :

### Dimensões principais

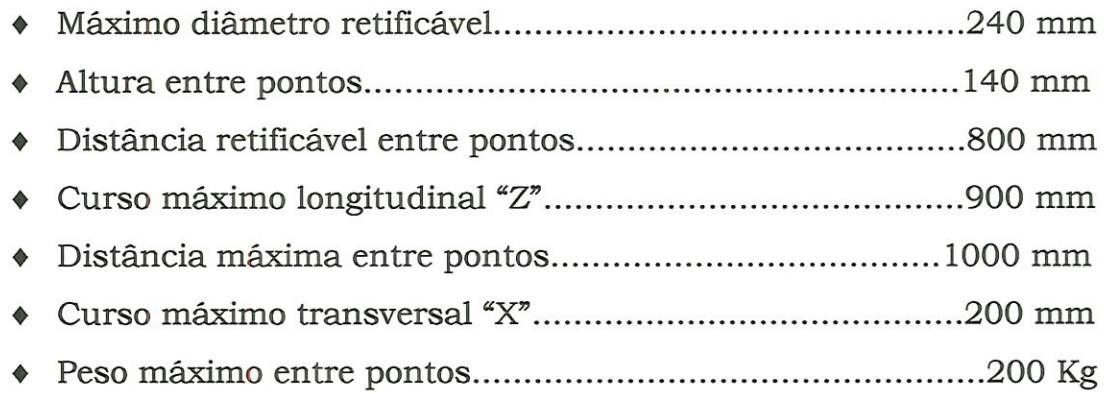

## Carro longitudinal "Z"

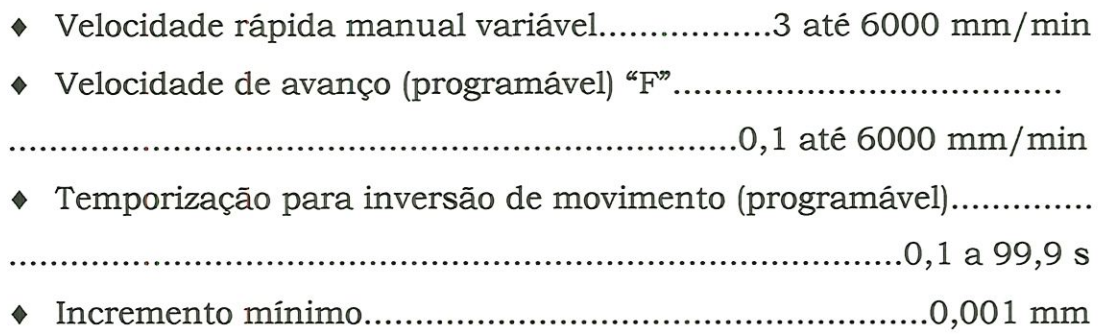

Carro porta rebolo (transversal) "X"

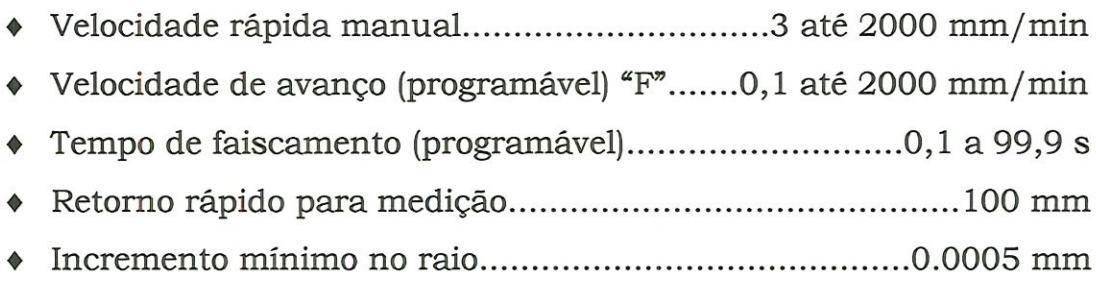

## Cabeçote porta rebolo (transversal) "X"

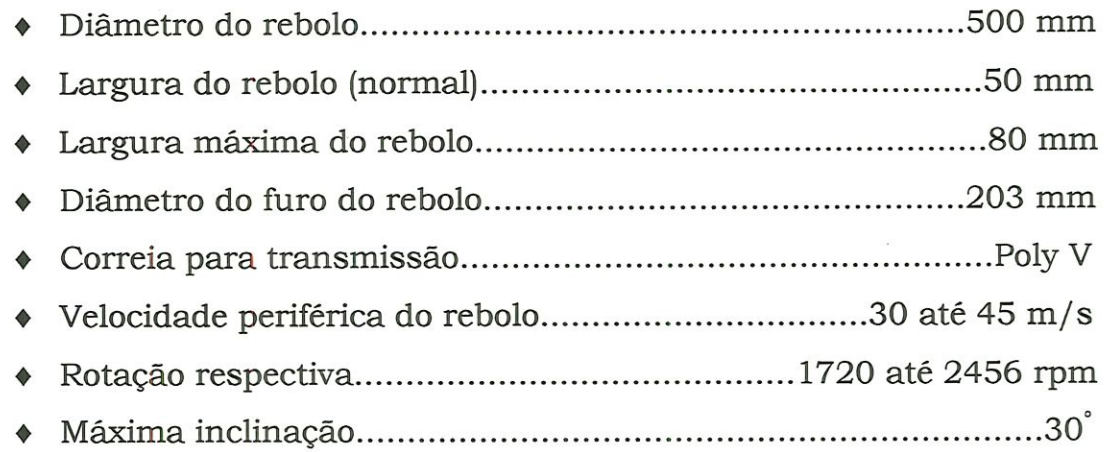

### Cabeçote porta pecas

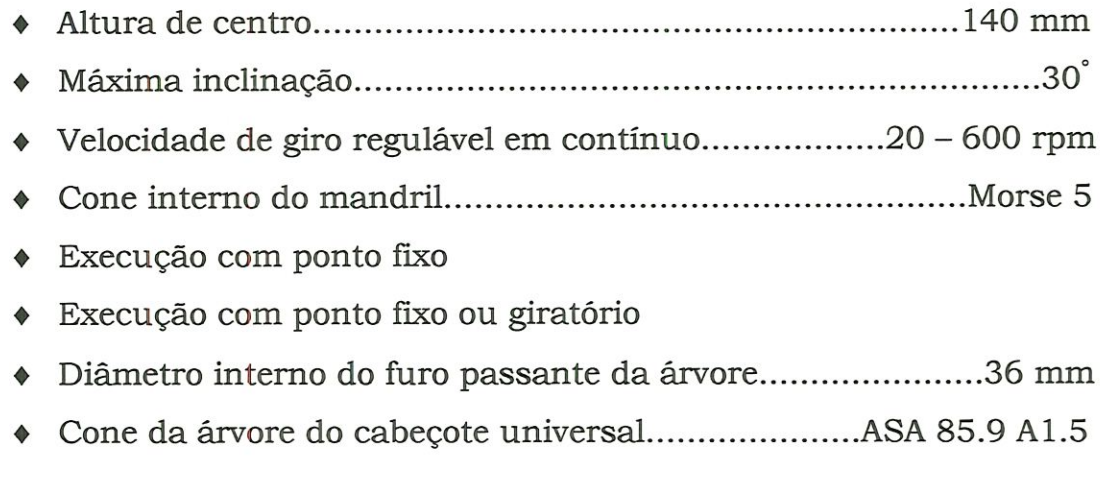

### Mesa de trabalho

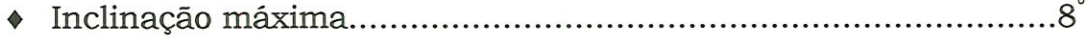

## Contra ponto

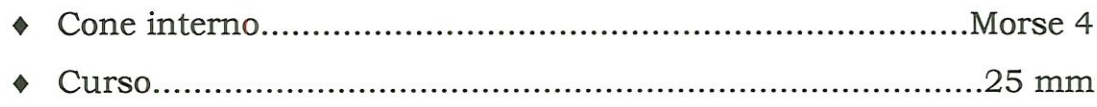

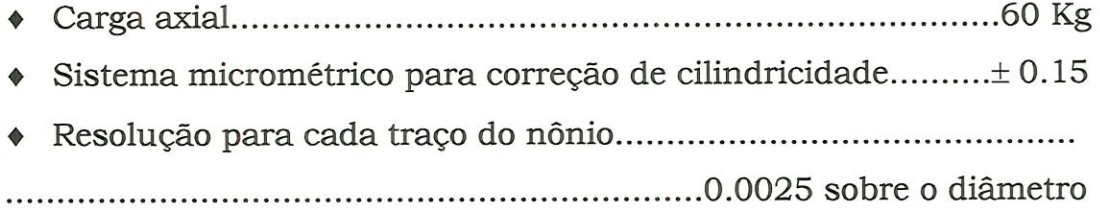

#### Precisão de trabalho

- $\bullet~$  Retilineidade sobre o comprimento de 600 mm..................2.5  $\mu$ m
- $\bullet$  Precisão de circularidade da peça retificada  $\phi$  60 sem apoio.........

### 0.5 [j-m

### Potência dos motores

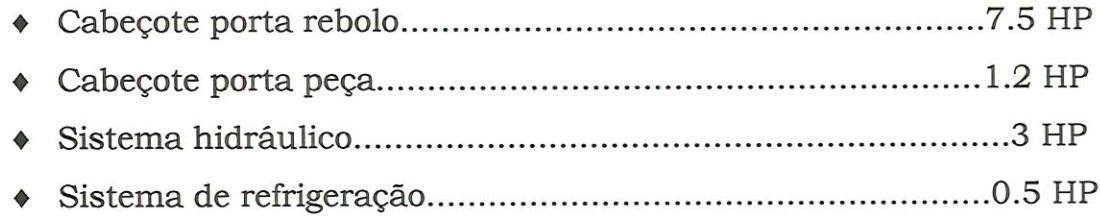

### Peso da máquina

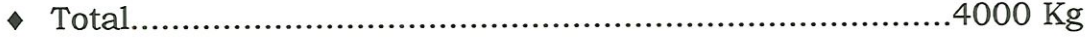

# **Apêndice B**

# PROCEDIMENTO ESTATÍSTICO ESPECÍFICO PARA ESCOLHA DE VARIÁVEIS NA REGRESSÃO

Existem vários procedimentos propostos para a escolha da melhor equação de regressão e um deles, muito utilizado, é o procedimento de regressão "stepwise".

Este procedimento consiste basicamente em escolher dentre todas as variáveis independentes quais estão mais altamente correlacionadas com a resposta (variável dependente) e determinar a equação que relaciona variável dependente com as variáveis independentes. Segundo Draper & Smifh, 1981, este é um dos melhores métodos para seleção de variáveis e será apresentado a seguir os passos básicos para a sua aplicação.

Como primeiro passo todos os conjuntos de variáveis possíveis devem ser determinados. Por exemplo, para modelos com 4 variáveis independentes  $(x_1, x_2, x_3, x_4)$  tem-se 24 conjuntos que são dados por:

 $Z_1 = \{x_1, x_0\}$  onde  $x_0 = 1$ , variável associada ao termo independente.  $Z_2 = \{x_2, x_0\}$ 

$$
Z_{3} = \{x_{3}, x_{0}\}
$$
  
\n
$$
Z_{4} = \{x_{4}, x_{0}\}
$$
  
\n
$$
Z_{n} = \{x_{i}, x_{j}, x_{0}\}
$$
  
\n
$$
Z_{n} = \{x_{i}, x_{j}, x_{k}, x_{0}\}
$$
  
\n
$$
i, j = 1, ..., 4, i \neq j \quad (n = 5, 6, ..., 10)
$$
  
\n
$$
Z_{n} = \{x_{i}, x_{j}, x_{k}, x_{0}\}
$$
  
\n
$$
i, j, k = 1, ..., 4, i \neq j, i \neq k, j \neq k \quad (n = 11, ..., 14)
$$
  
\n
$$
Z_{15} = \{x_{1}, x_{2}, x_{3}, x_{4}, x_{0}\}
$$

2) Escolhe-se um nível de significância. Normalmente, usa-se um nível de significância fixo para todos os passos, tal como 95% ( $\alpha$ =0.05).

3) Escolhe-se um conjunto Z mais correlacionado com Y (variável dependente).

4) A correlação de todas as variáveis independentes com a variável dependente é calculada. Escolhe-se como a primeira variável a entrar na regressão a mais altamente correlacionada com a resposta. Seja Xk esta variável.

5) A regressão de Y em função de  $x_k$  é realizada e a equação de mínimos quadrados obtida. O teste F deve ser executado para verificar se a equação de regressão é significante. Se for a variável  $x_k$  deve ser mantida.

6) O coeficiente de correlação parcial de todas as variáveis que não estão na regressão com Y deve ser calculado.

7) Repita

A) Escolha como próxima variável a entrar na regressão aquela que esta mais altamente correlacionada com a resposta.

B) Encontre a equação de Mínimos Quadrados e obtenha Y em função da variáveis que estão no modelo.

C) Determine R2 e verifique se a equação é significante.

D) Calcule o F parcial de todas as variáveis que estão no modelo.

Enquanto  $\rm F_{caloudo} < F_{tabelado}$  para alguma variável faça:

- i) a respectiva variável é rejeitada e deve sair do modelo
- ii) faça nova regressão com as variáveis restantes
- iii) calcule F parcial de todas as variáveis que estão no modelo para verificar se todas são significativas

até que todas as variáveis tenham sido testadas.

# **Apêndice C**

# ESPECIFICAÇÕES DOS INSTRUMENTOS UTILIZADOS NAS MEDIÇÕES DOS ERROS INDIVIDUAIS

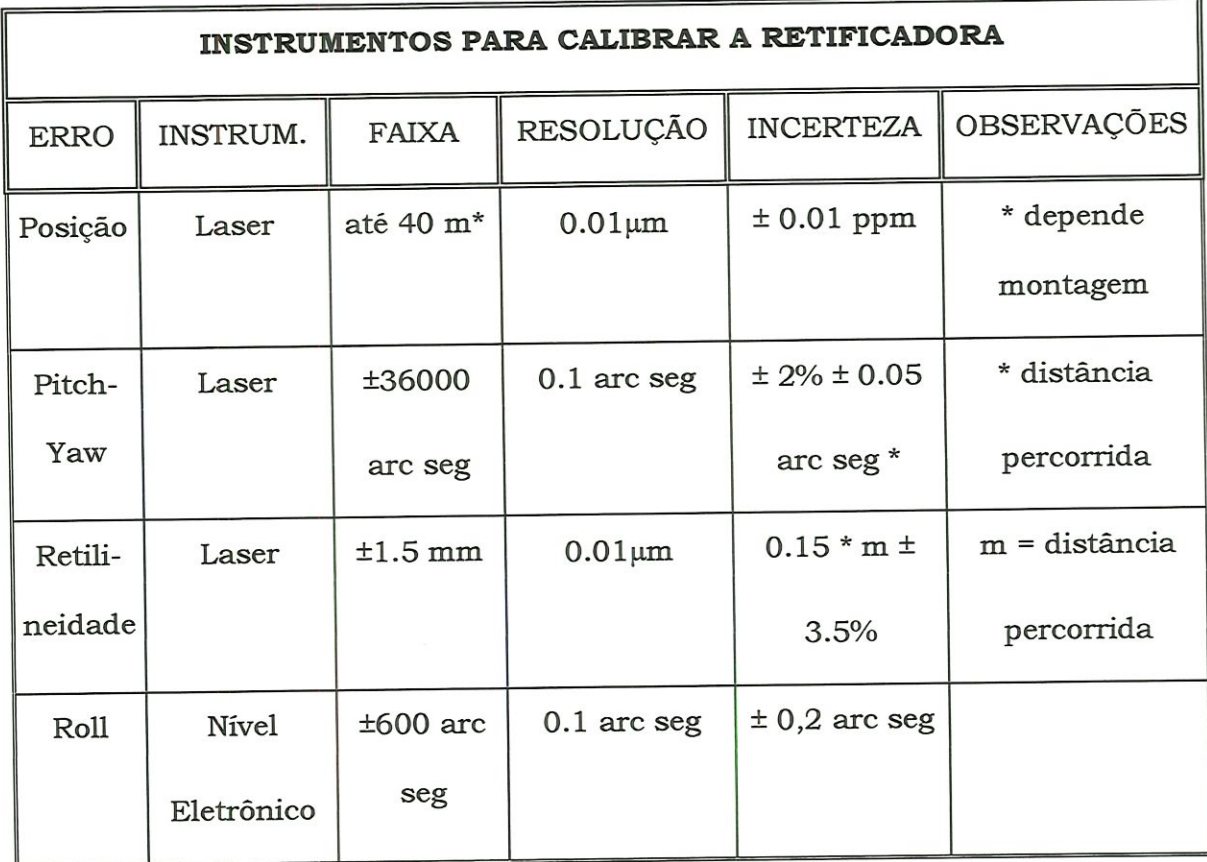
## **Apêndice D**

## PONTOS DE INSTALAÇÃO DOS TERMOPARES NA RETIFICADORA CILÍNDRICA ZEMA (Bicudo, 1997)

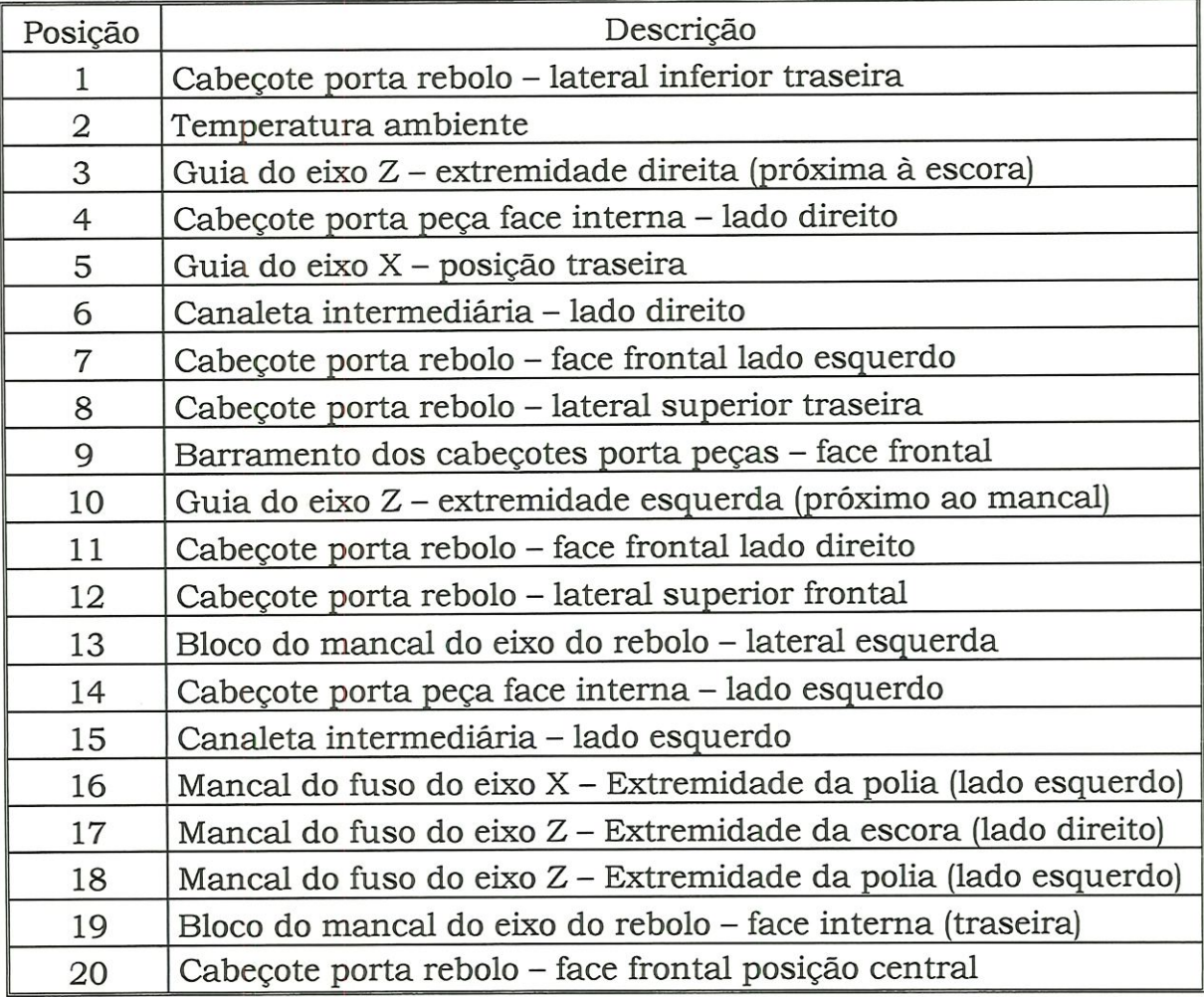

## **Apêndice E**

## PROGRAMAS UTILIZADOS NA CALIBRAÇÃO DA RETIFICADORA CILÍNDRICA CNC

Os programas para o comando numérico da Retificadora Cilíndrica Zema, que foram utilizados neste trabalho, estão abaixo apresentados. Os programas foram elaborados com base nos códigos de programação contidos no manual de programação da máquina (ZEMAa, 1990).

• Calibraçao dos erros do eixo X.

N05 P99=9 G01 FD39 X120. Z250. N 10 MO N<sub>15</sub> P<sub>99</sub>=9 N20 120. FD39 N25 MO N30 P99=P99-1 P99#0 L20 N35 G01 FD39 X320. N40 1-20. FD39 N41 MO N45 P99=9

N50 1-20. FD39 N55 MO N60 P99-P99-1 P99#0 L50 N65 G01 FD39 X100. N70 120. FD39 N75 M30

• "Drift" dos erros do eixo X.

N4 G01 FD39 Z250. N5 G01 FD39 X120. N10 MO N15140. FD39 N20 MO N25 160. FD39 N30 MO N35 160. FD39 N40 MO N451-170. FD39 N50110. FD39 N55 M30

• Calibração dos erros do eixo Z.

N05 G01 FD39 ZD30 N10 MO N15 P99=9 N20 K50. FD39 N25 MO N30 P99=P99-1 P99#0 L20 N35 G01 FD39 Z490.

 $\overline{\mathbb{R}}$ 

N40 K-20. FD39 N45 P99=9 N46 MO N50 K-50. FD39 N55 MO N60 P99=P99-1 P99#0 L50 N65 G01 FD39 Z0. N70 K20. FD39 N75 M30

• Programa CN - "Drift" dos erros do eixo Z.

N5 G01 FD39 Z70. N10 MO N15K150. FD39 N20 MO N25 K150. FD39 N30 MO N35 K100. FD39 N40 MO N45 K-420. FD39 N50 K20. FD39 N55 M30

Programa para a primeira retificação.

Programa 30 N01 GOOZD41 K3. N02 XD40 N03 M23 G04 H10 N04 G24 ZD41 Tl F5000 N05 GOO K2.

N06 M24 G04 H10 N07 GOO X200. N08 MO N09 M03 S140 N10GOOZ-30.13 N12 G01 X90.12 F40000 N15 G01 X89.80 F50 N20 G04 H40 N25 G00 Z0.15 N30 G01 X65.15 F40000 N35 G01 X64.76 F50 N40 G04 H40 N50 G01 K-0.19 F15 N55 G04 H40 N60 GOO K30.43 N65 G01 X45.16 F40000 N70 G01 X44.78 F50 N75 G04 H40 N85 G01 K-0.58 F15 N90 G04 H40 N95 GOO K30.55 N100 G01 X30.17 F40000 N110 G01 X29.76 K50 N115 G04 H40 N120 G01 K-0.30 F15 N130 G04 H40 N140 G00 X200. N 150 MOS N160 M30

Os programas computacionais utilizados e implementados na linguagem Turbo Pascal para obtenção dos dados geométricos podem ser encontrados no disquete 3½, anexado junto à contracapa do trabalho.